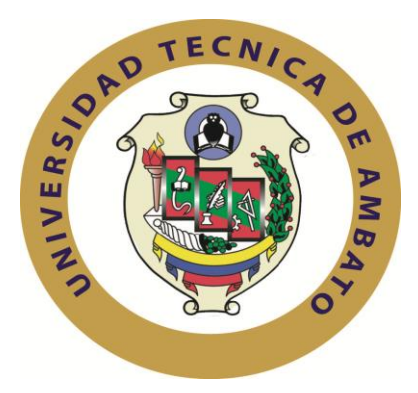

# **UNIVERSIDAD TÉCNICA DE AMBATO**

# **FACULTAD DE INGENIERÍA EN SISTEMAS, ELECTRÓNICA E INDUSTRIAL**

# **CARRERA DE INGENIERÍA EN SISTEMAS COMPUTACIONALES E INFORMÁTICOS**

### **TEMA:**

## **"SISTEMA WEB PARA EL CONTROL DE PROCESOS DE LA UNIDAD DE VINCULACIÓN CON LA COLECTIVIDAD DE LA FACULTAD DE INGENIERÍA EN SISTEMAS, ELECTRÓNICA E INDUSTRIAL"**

Trabajo de Graduación. Modalidad: TEMI. Trabajo Estructurado de Manera Independiente, presentado previo la obtención del título de Ingeniero en Sistemas Computacionales e Informáticos.

**AUTOR:** Fredy Leonardo Arroba Flores

**PROFESOR REVISOR:** Mg**.** Ing. Marcos Benítez

### **AMBATO – ECUADOR**

**Mayo 2013**

### **APROBACIÓN DEL TUTOR**

En mi calidad de tutor del trabajo de investigación sobre el tema: **"SISTEMA WEB PARA EL CONTROL DE PROCESOS DE LA UNIDAD DE VINCULACIÓN CON LA COLECTIVIDAD DE LA FACULTAD DE INGENIERÍA EN SISTEMAS, ELECTRÓNICA E INDUSTRIAL"**, del señor Fredy Leonardo Arroba Flores, estudiante de la carrera de Ingeniería En Sistemas Computacionales E Informáticos de la Facultad de Ingeniería en Sistemas, Electrónica e Industrial, de la Universidad Técnica de Ambato, considero que el informe investigativo reúne los requisitos suficientes para que continúe con los trámites y consiguiente aprobación de conformidad con el Art. 16 del Capítulo II, del Reglamento de Graduación para obtener el título terminal de tercer nivel de la Universidad Técnica de Ambato.

Ambato Mayo, 2013

EL TUTOR

-------------------------------------------

Mg. Ing. Marcos Benítez

# **AUTORÍA**

El presente trabajo de investigación titulado: **"SISTEMA WEB PARA EL CONTROL DE PROCESOS DE LA UNIDAD DE VINCULACIÓN CON LA COLECTIVIDAD DE LA FACULTAD DE INGENIERÍA EN SISTEMAS, ELECTRÓNICA E INDUSTRIAL".** Es absolutamente original, auténtico y personal, en tal virtud, el contenido, efectos legales y académicos que se desprenden del mismo son de exclusiva responsabilidad del autor.

Ambato Mayo, 2013

-------------------------------------------

Fredy Leonardo Arroba Flores

CC: 1804495651

# **APROBACIÓN DE LA COMISIÓN CALIFICADORA**

La Comisión Calificadora del presente trabajo conformada por los señores docentes Ing. David Guevara e Dra. Anita Larrea, revisó y aprobó el Informe Final del trabajo de graduación titulado **"SISTEMA WEB PARA EL CONTROL DE PROCESOS DE LA UNIDAD DE VINCULACIÓN CON LA COLECTIVIDAD DE LA FACULTAD DE INGENIERÍA EN SISTEMAS, ELECTRÓNICA E INDUSTRIAL"**, presentado por el señor Fredy Leonardo Arroba Flores de acuerdo al Art. 17 del Reglamento de Graduación para Obtener el Título Terminal de Tercer Nivel de la Universidad Técnica de Ambato.

-------------------------------------------

Ing. Edison Álvarez Mayorga, Mg.

**PRESIDENTE DEL TRIBUNAL**

**-------------------------------------------**

Dra. Anita Larrea

**-------------------------------------------**

Ing. David Guevara

IV

#### **DEDICATORIA**

A Dios por haberme permitido llegar hasta este punto y podido superar los obstáculos que se han presentado día tras día y darme la salud y sabiduría para lograr mis objetivos.

A mis padres por apoyarme económicamente y moralmente en toda mi vida estudiantil, por no darse por vencidos ante obstáculos difíciles que se les han presentado ante esto demostraron ser fuertes y vencedores para estar en la instancia que estoy.

A mis hermanos que dedicaron tiempo y conocimiento para no quedarme en medio estudio y poder salir a delante

#### *Fredy Leonardo Arroba Flores*

### **AGRADECIMIENTO**

A Dios por darme la salud y la fuerza para continuar y no decaer en los percances que se me han presentado en el transcurso de mi vida estudiantil.

A mis padres y hermanos quienes dedicaron su mayor tiempo para que pueda surgir y llegar a ser alguien productivo en la vida.

A mi tía que fue uno de los pilares fundamentales quien me dio fuerza para no decaer y seguir estudiando pese a los grandes obstáculos que se me presentaron

### *Fredy Leonardo Arroba Flores*

# ÍNDICE GENERAL

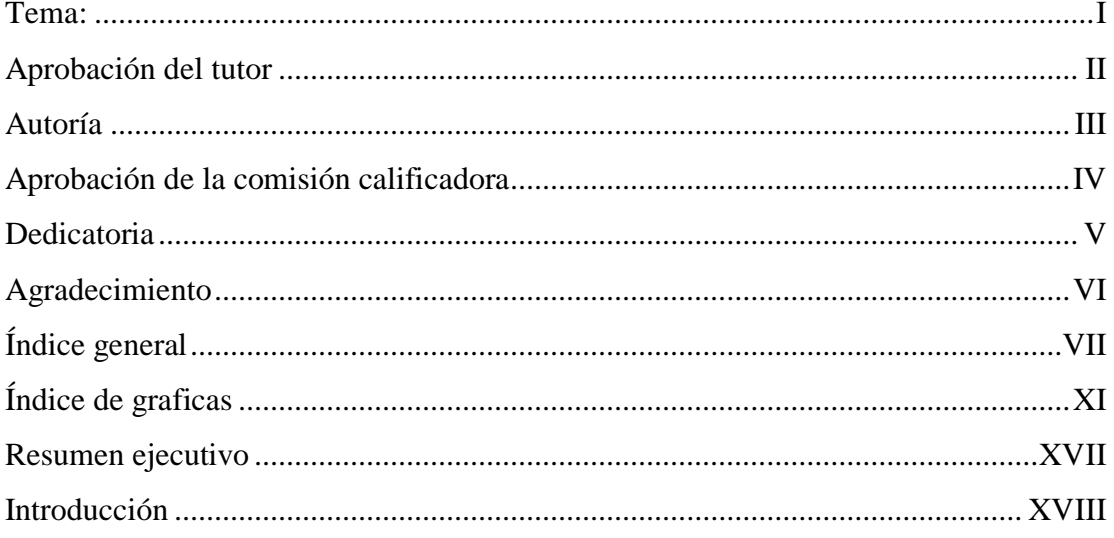

# **CAPITULO I**

## EL PROBLEMA DE LA INVESTIGACION

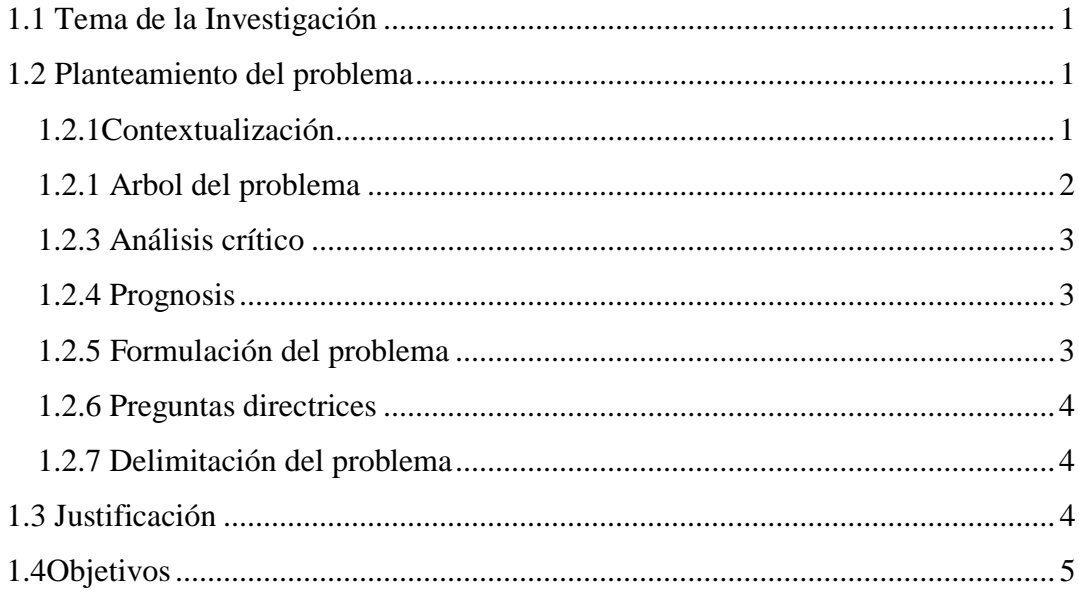

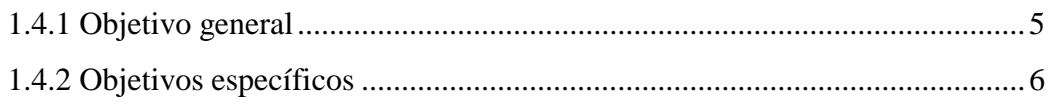

# **CAPITULO II**

# **MARCO TEÓRICO**

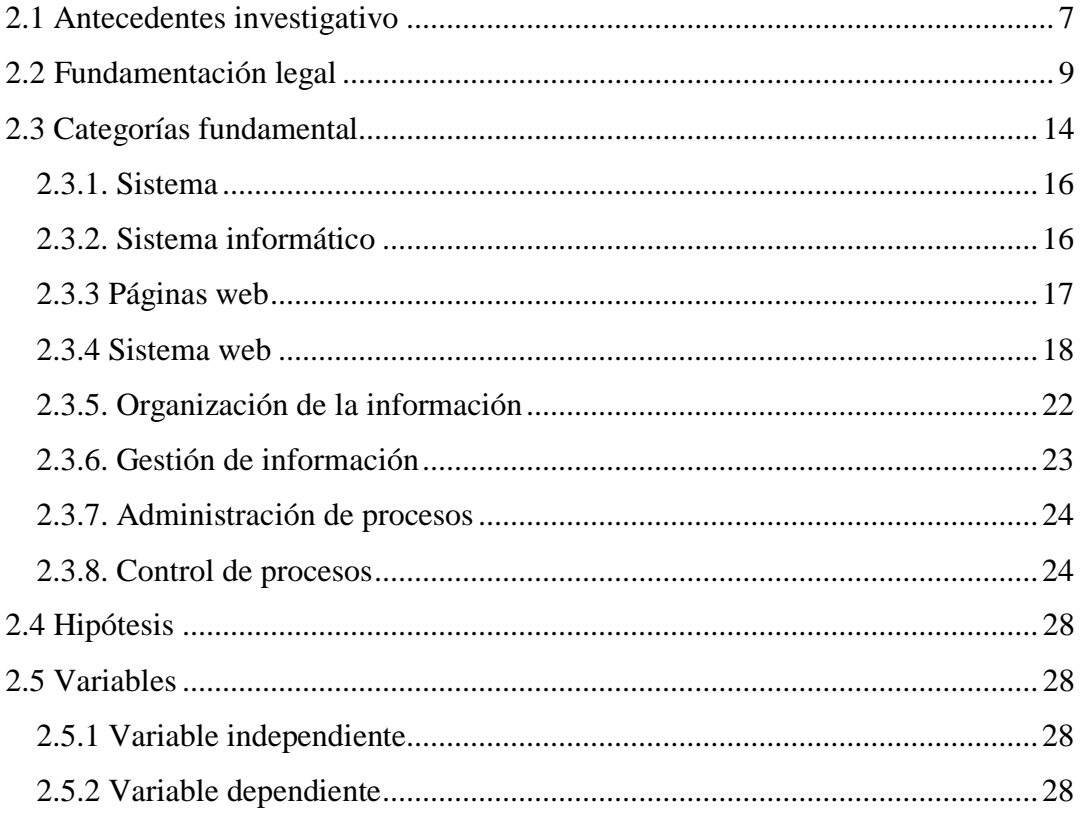

# **CAPITULO III**

# METODOLOGÍA

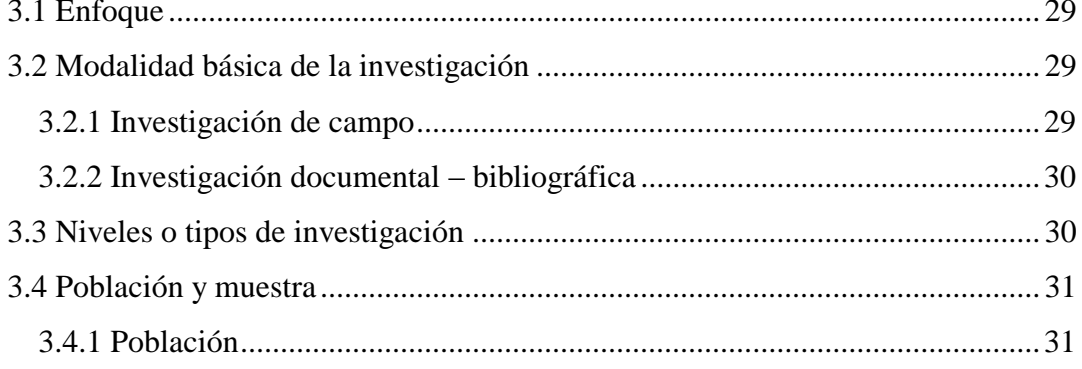

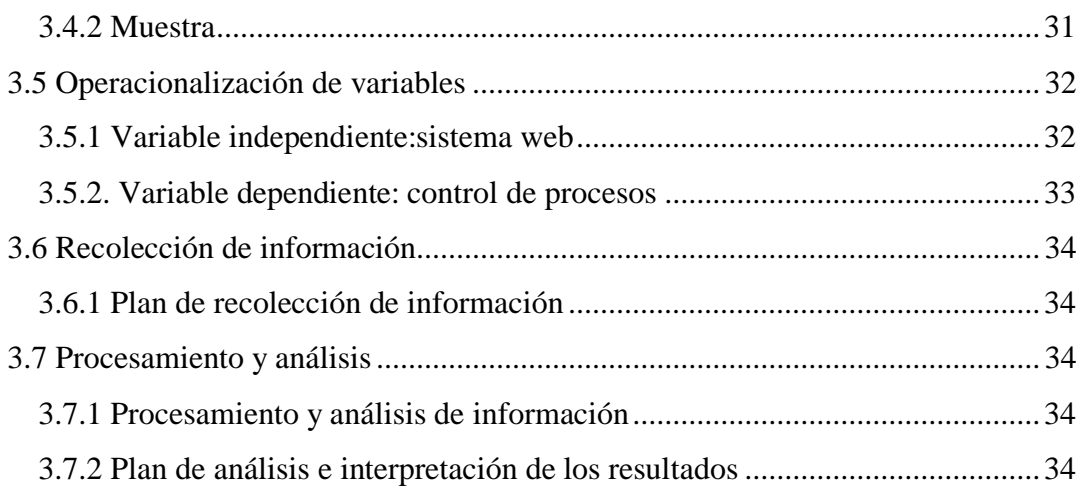

# **CAPITULO IV**

# **ANÁLISIS E INTERPRETACIÓN DE RESULTADOS**

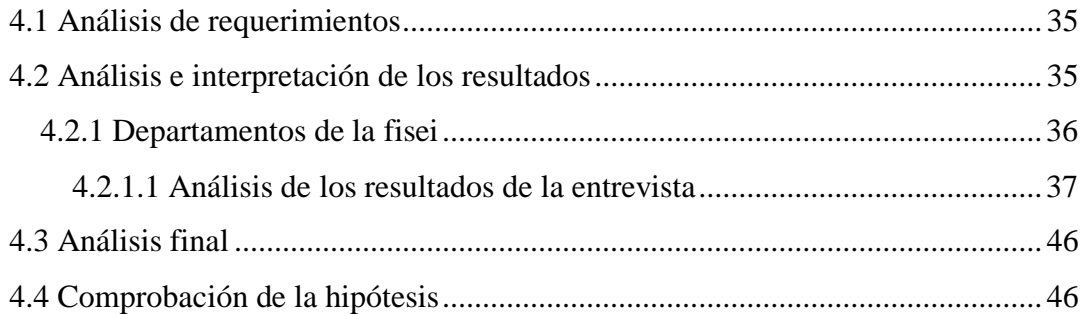

## **CAPITULO V**

### **CONCLUSIONES Y RECOMENDACIONES**

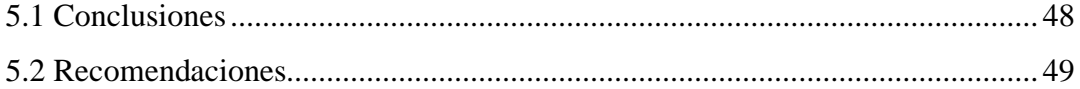

## **CAPITULO VI**

## **LA PROPUESTA**

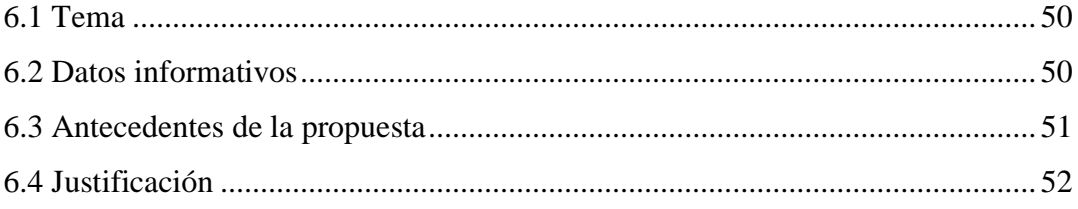

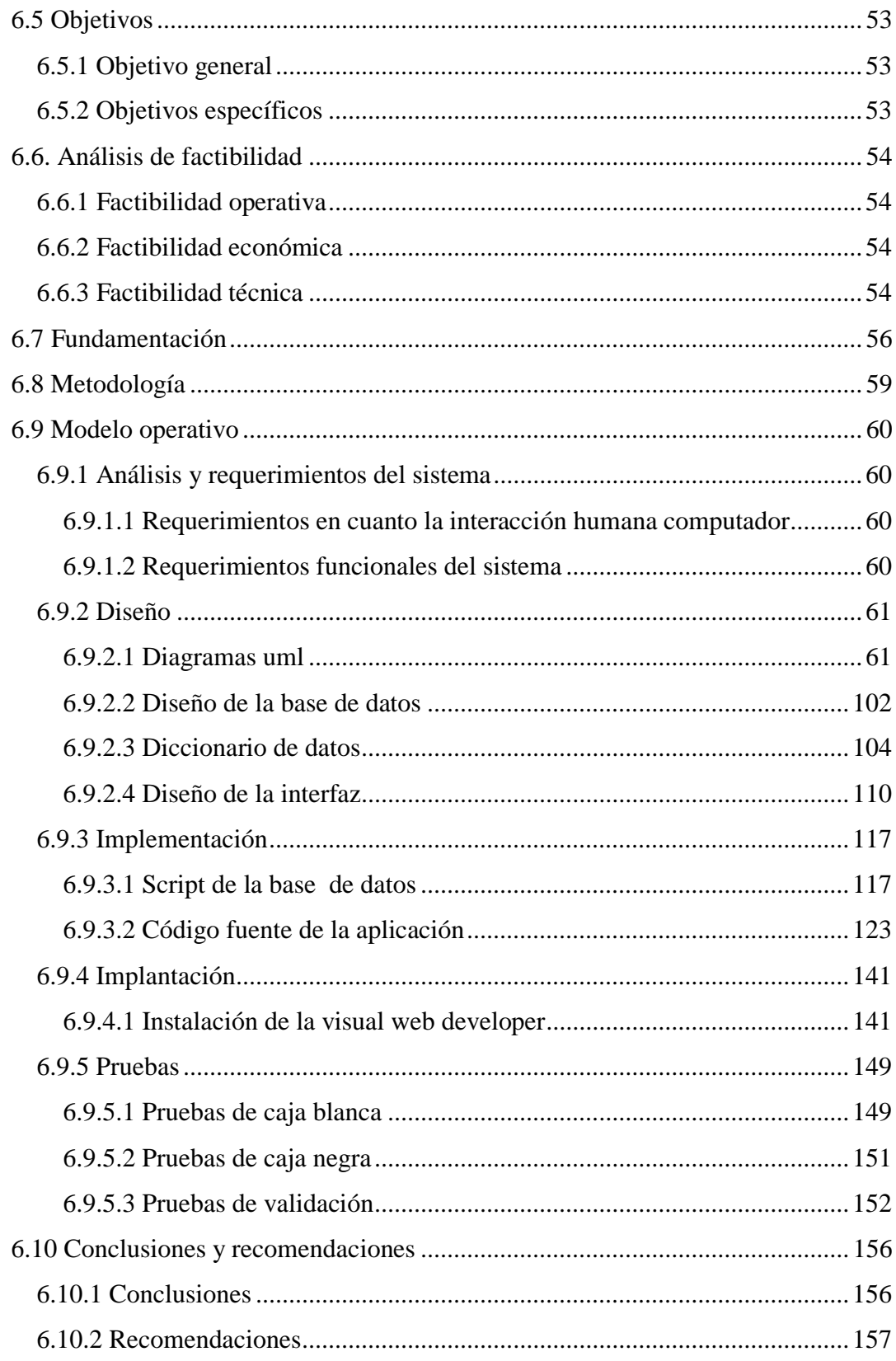

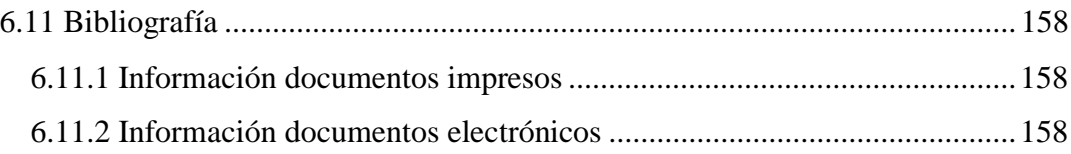

# **ÍNDICE DE GRAFICAS**

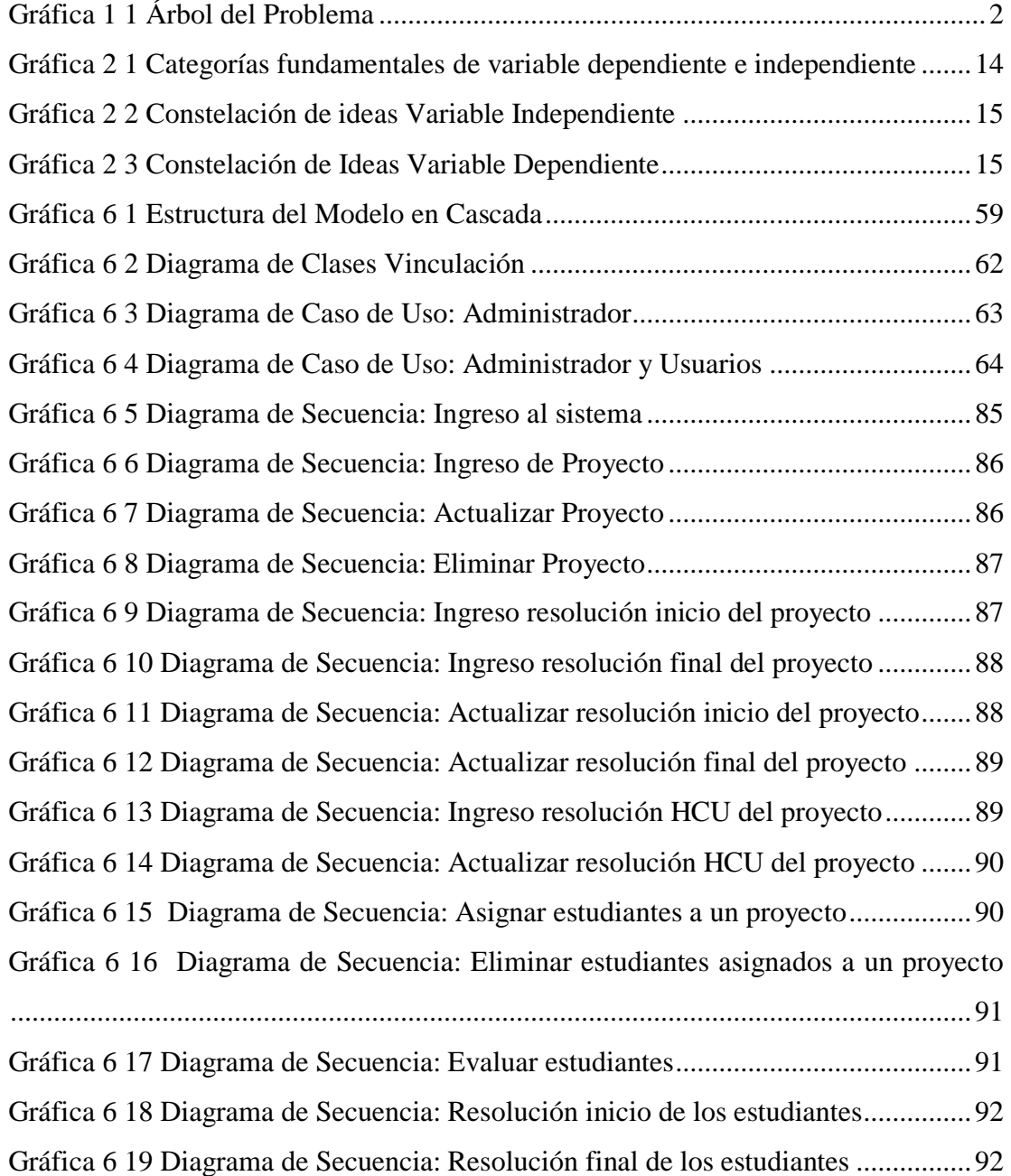

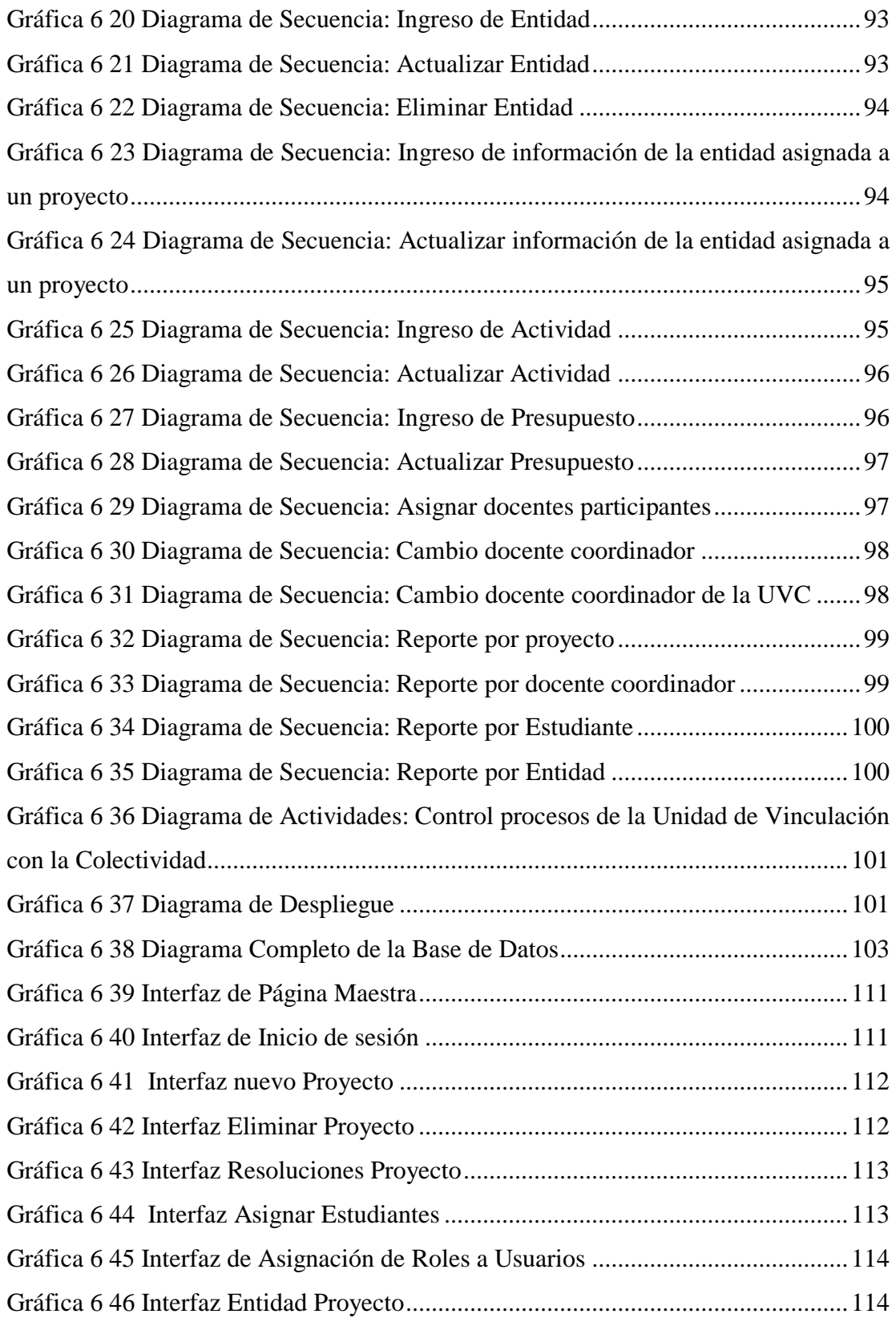

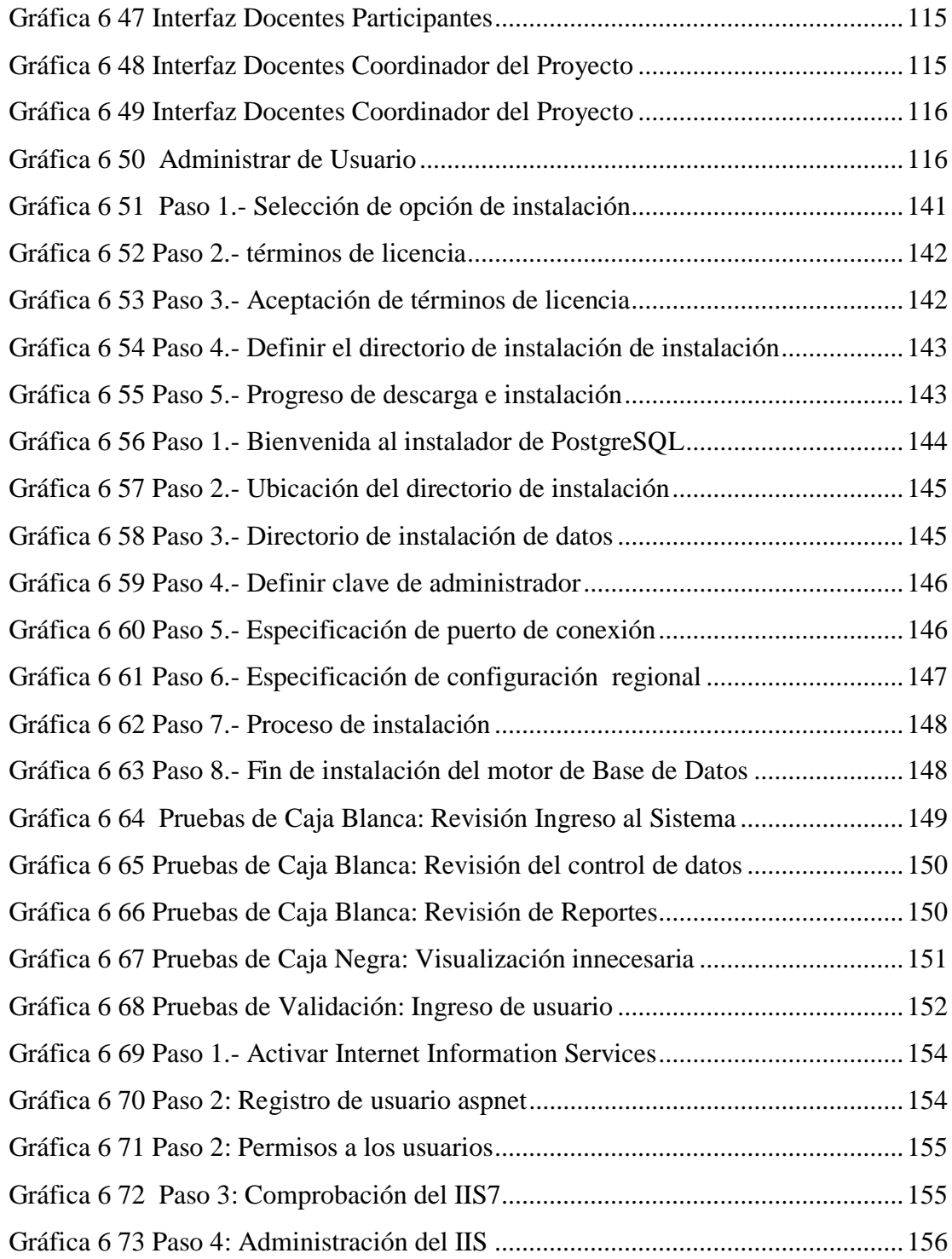

# **ÍNDICE DE TABLAS**

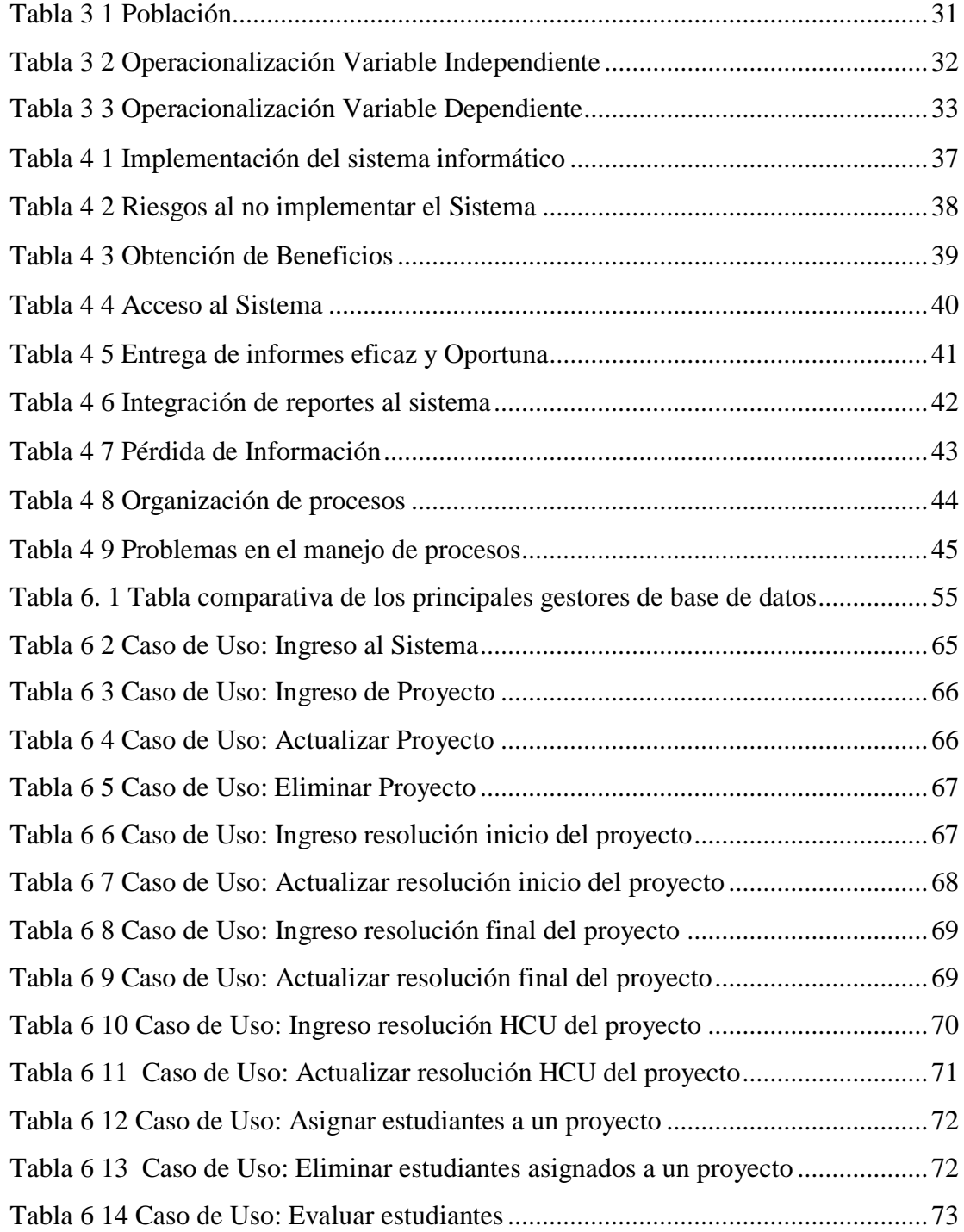

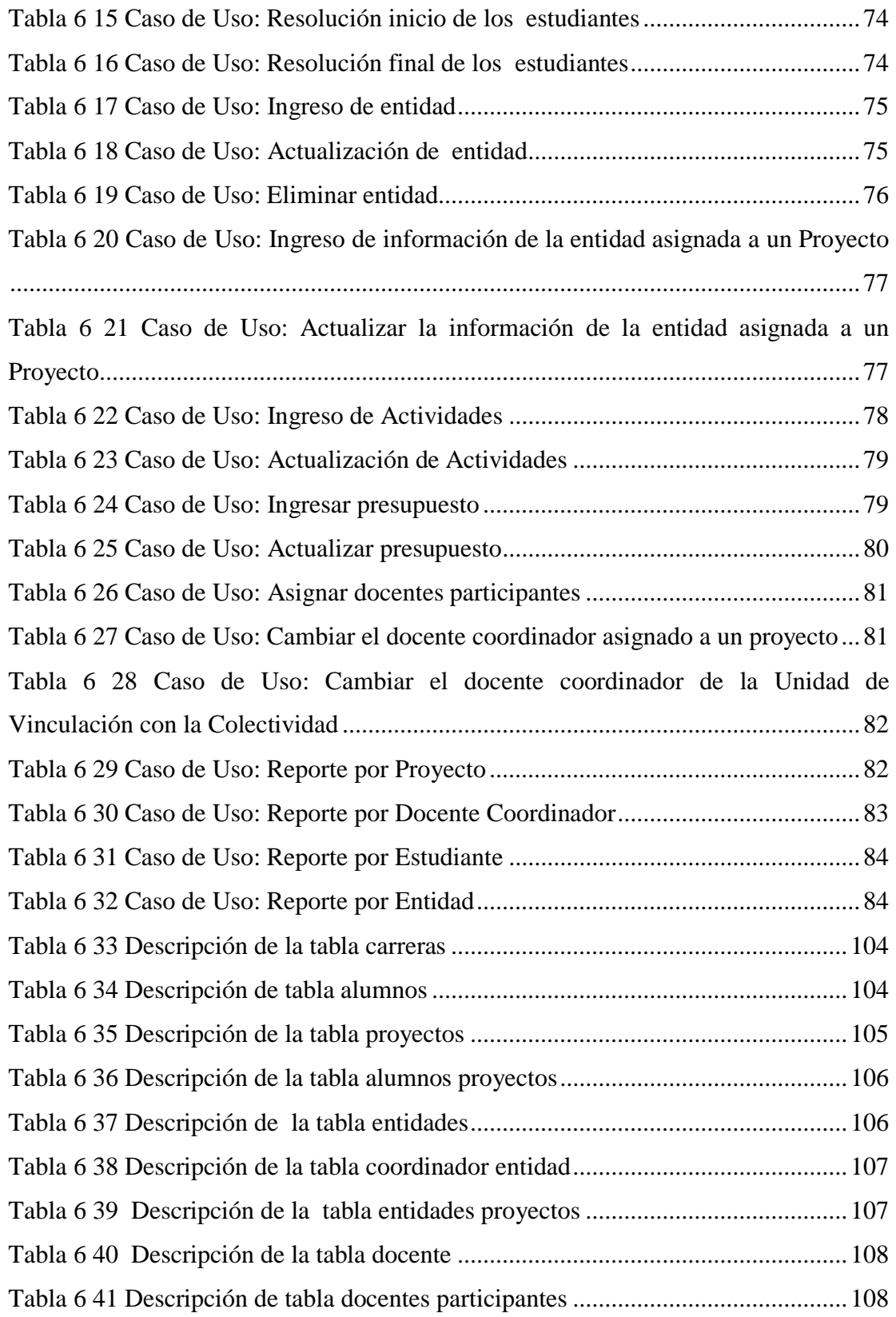

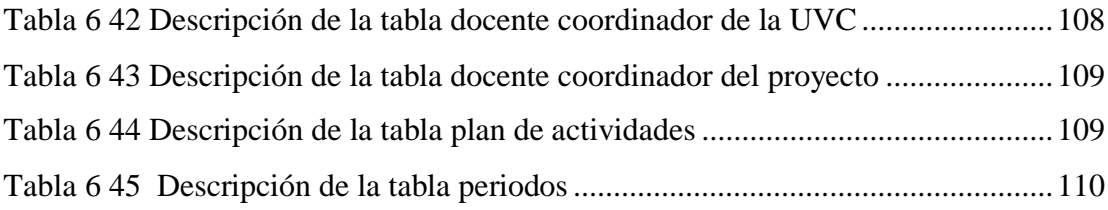

#### **RESUMEN EJECUTIVO**

Los sitios web permiten acceder de una manera fácil y organizada a la información que se encuentran publicada en él, pues presentan una interfaz amigable hacia el usuario para que tengan mayor interés en acceder. Además todo tipo de empresas, organizaciones, universidades, gobiernos, estados, entre otros; hacen uso de los mismo.

La Unidad de Vinculación con la Colectividad de la Facultad de Ingeniería en Sistemas, Electrónica e Industrial de la Universidad Técnica de Ambato, es la encargada de coordinar los proyectos de vinculación que desarrollan los docentes conjuntamente con los estudiantes en las diferentes entidades.

La secretaria y coordinadora de la Unidad de Vinculación con la Colectividad son las encargadas de llevar el control de los proyectos, por lo que su trabajo se basa en realizar consultas, búsquedas y reportes que permitan hacer un análisis completo del cumplimiento y responsabilidad de los procesos mencionados.

La Unidad de Vinculación con la Colectividad ha recurrido a apoyar sus actividades en una aplicación informática con tecnología web para el control de procesos de los proyectos que ejecutan los docentes con los estudiantes, además se requiere la aplicación para realizar informes y búsquedas evitando que realicen manualmente.

Para cualquier institución educativa una buena administración en el control de procesos, logra el éxito de la misma, para ello esta investigación aportará en gran medida a que sus metas se cumplan brindándole un sistema que controle sus actividades y que las búsquedas sean rápidas y oportunas; dando mayor competitividad a la facultad dentro del mercado educativo.

### **INTRODUCCIÓN**

Al informe final del proyecto nominado "Sistema web para el control de procesos de la Unidad de Vinculación con la Colectividad de la Facultad de Ingeniería en Sistemas, Electrónica e Industrial" que se presenta a continuación, se le ha dividido en capítulos que pretenden facilitar la comprensión del contenido de este trabajo.

**Capítulo I** denominado "PROBLEMA", se realiza la investigación partiendo de un problema, la que contiene su justificación, análisis crítico y el planteamiento de objetivos.

**Capítulo II** denominado "MARCO TEÓRICO", comprende los antecedentes investigativos, la fundamentación, definición de las variables dependiente e independiente que permite la formulación de la hipótesis

**Capítulo III** denominado "METODOLOGÍA", se determina la metodología de investigación a utilizar, el enfoque, la modalidad básica de la investigación, el tipo de investigación, la población y muestra.

**Capítulo IV** denominado "ANÁLISIS E INTERPRETACIÓN DE LOS RESULTADOS", se procede al análisis e interpretación de los resultados y a la comprobación de la hipótesis.

**Capítulo V** denominado "CONCLUSIONES Y RECOMENDACIONES", donde se definen conclusiones y recomendaciones.

**Capítulo VI** denominado "PROPUESTA", donde se presenta el desarrollo del sistema.

### **CAPITULO I**

### **EL PROBLEMA DE LA INVESTIGACION**

#### **1.1 Tema de la investigación**

Sistema web para el control de procesos de la Unidad de Vinculación con la Colectividad de la Facultad de Ingeniería en Sistemas, Electrónica e Industrial.

### **1.2 Planteamiento del problema**

### **1.2.1Contextualización**

En nuestro país los sistemas web son actualmente el eje principal de las empresas e instituciones razón por la cual las personas pueden acceder a este sistema en forma remota, es decir de cualquier ubicación geográfica incrementando el índice de productividad y ayudan a la automatización de procesos informáticos, mejor control de la información, dejando de lado la realización de los procesos por medio de hojas electrónicas, editores de textos entre otras herramientas, las cuales pueden causar pérdida de información, inconsistencia de datos y una ineficiente atención a los usuarios.

En la provincia de Tungurahua existen universidades que aún llevan la información mediante el uso de hojas electrónicas, causando una mala administración por lo que todo se lo realiza de forma manual sin ayuda de ningún tipo de sistema, lo cual puede traer a futuro varias consecuencias graves como la pérdida de información.

En la Facultad de Ingeniería en Sistemas Electrónica e Industrial de la Universidad Técnica de Ambato, se cuenta con varios sistemas informáticos, que brindan un mejor rendimiento y agilidad en los procesos pero existen, dependencias como la Unidad de Vinculación con la Colectividad, que al ser creada recientemente, aún no poseen ningún tipo de sistema informático por lo que sus procesos se los realizan mediante el uso de hojas electrónicas, editores de texto, etc. así como en forma manual dando como resultado una inadecuada gestión de la información.

### **1.2.1 Árbol del Problema**

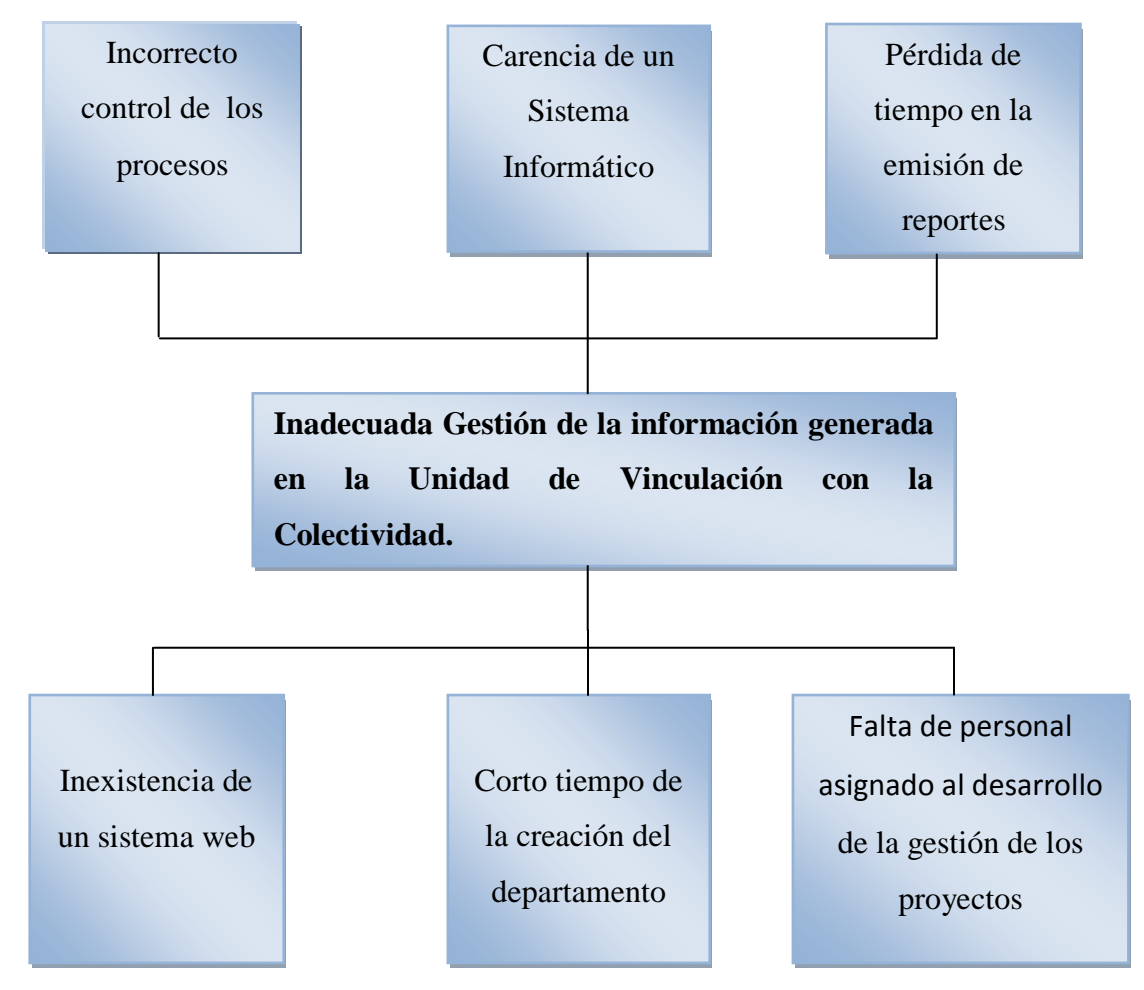

<span id="page-19-0"></span>**Gráfica 1 1** Árbol del Problema

#### **1.2.3 Análisis Crítico**

La inexistencia de un sistema web dentro de la Unidad de Vinculación con la Colectividad de la Facultad de Ingeniería en Sistemas Electrónica e Industrial provoca que la información presentada por los docentes y estudiantes sea registrada mediante hojas electrónicas teniendo como resultado un incorrecto control en los procesos.

El corto tiempo de la creación del departamento induce a que no exista un sistema informático lo que al momento de la planificación, monitoreo, ejecución y evaluación de los proyectos provoca el descontento e insatisfacción en los docentes y estudiantes.

La Falta de personal asignado al desarrollo de la gestión de los proyectos hace que la información generada no sea organizada adecuadamente lo que provoca pérdida de tiempo en la emisión de reportes.

#### **1.2.4 Prognosis**

De continuar con este problema en la Unidad de Vinculación con la Colectividad de la Facultad de Ingeniería en Sistemas, Electrónica e Industrial de la Universidad Técnica de Ambato, se provocará pérdida de información, incoherencia en la manipulación de datos, pérdida de tiempo y una inestabilidad en el seguimiento de los proyectos de servicio colectivo.

Con el pasar del tiempo la información de los proyectos se incrementará, dificultando el manejo y manipulación de la misma.

#### **1.2.5 Formulación del problema**

¿De qué manera un sistema web influye en el control de los procesos en la Unidad de Vinculación con la Colectividad de la Facultad de Ingeniería en Sistemas, Electrónica e Industrial?

#### **1.2.6 Preguntas Directrices**

- ¿Qué metodologías y herramientas se disponen actualmente el sistema web de la Facultad de Ingeniería en Sistemas, Electrónica e Industrial?
- ¿Qué procesos de gestión de la información se llevan a cabo dentro de la Unidad de Vinculación con la Colectividad?
- ¿Qué alternativa de solución permitirá un manejo adecuado de los procesos dentro dela Unidad de Vinculación con la Colectividad de la Facultad de Ingeniería en Sistemas, Electrónica e Industrial?

### **1.2.7 Delimitación del problema**

El presente Sistema se desarrollará en la Unidad de Vinculación con la Colectividad en la Facultad de Ingeniería en Sistemas, Electrónica e Industrial de la Universidad Técnica de Ambato, ubicada en la Av. de los Chasquis entre Rio Guayllabamba y Río Payamino.

El tiempo estimado para el desarrollo del trabajo de investigación es de seis meses contados a partir de la fecha de aprobación del proyecto.

### **1.3 Justificación**

El estudio para el desarrollo del Sistema web para el control de procesos de la Unidad de Vinculación con la Colectividad en la Facultad de Ingeniería en Sistemas Electrónica e Industrial, es principalmente para llevar un control en todos los procesos que se realizan dentro de la misma; creando así un sistema al servicio de los docentes y estudiantes durante la planificación, ejecución, monitoreo y evaluación del proyecto.

El presente proyecto es de suma importancia porque facilitará tener toda la información de los proyectos que se han realizado o se están realizando de manera ordenada, lo que permitirá tener un mayor control de la información y la emisión de los reportes será ejecutados a tiempo.

Con este trabajo investigativo se daría la solución a un problema existente y permitirá aplicar los conocimientos adquiridos en la carrera universitaria tratando de ofrecer una propuesta creativa que provoque un buen desempeño al momento de utilizarla.

Además, actualmente todas las carreras de las Universidades del país deben someterse a procesos de evaluación y acreditación y una de las exigencias de los organismos evaluadores es contar con información organizada y clasificada en función de ciertos parámetros establecidos, situación que se vería beneficiada enormemente en la Unidad de Vinculación con la Colectividad con la implantación de un sistema informático que facilite la gestión de la información que allí se genera.

La implantación del sistema web para la Unidad de Vinculación con la Colectividad es factible porque ayudara agilizará los procesos y trámites en la realización de los proyectos, además se cuenta con la colaboración de los docentes por carrera, secretaria y un experto en proyectos

Los beneficiarios de este proyecto serán; el personal de la Unidad de Vinculación con la Colectividad en forma directa, los docentes y estudiantes de la F.I.S.E.I.

### **1.4Objetivos**

### **1.4.1 Objetivo General**

 Implantar un sistema web para el control de los procesos de la Unidad de Vinculación con la Colectividad de la Facultad de Ingeniería en Sistemas, Electrónica e Industrial.

### **1.4.2 Objetivos Específicos**

- Establecer un análisis profundo de las metodologías y herramientas que se disponen actualmente para el desarrollo de sistemas web.
- Determinar los procesos de gestión de la información que actualmente se desarrollan en la Unidad de Vinculación con la Colectividad.
- Desarrollar una propuesta que permita implantar un Sistema Web para el control de los procesos en Unidad de Vinculación con la Colectividad.

### **CAPITULO II**

### **MARCO TEÓRICO**

#### **2.1 Antecedentes Investigativo**

En la Facultad de Ingeniería en Sistemas, Electrónica e Industrial de la Universidad Técnica de Ambato, no se ha realizado investigaciones relacionado a este tema; ya que esta Unidad fue creado recientemente, por tanto este trabajo investigativo tiene un enfoque de originalidad e innovación y sus resultados permitirán poner las bases para el desarrollo de proyectos de los estudiantes.

Sin embargo revisando las tesis existentes en la biblioteca de la Facultad de Ingeniería en Sistemas, Electrónica e Industrial de la Universidad Técnica de Ambato, se ha determinado que existen trabajos con variables afines a este estudio que son los siguientes:

**Gabriela Andrea Marañón Burbano (2011: pg. 57)** en su trabajo de investigación "Sistema Web para el control de procesos administrativos de los Departamentos de Inspección y Bienes del Instituto Tecnológico Superior Bolívar**".**Concluye:

La comunicación que mantienen los campus de la Institución no permite una adecuada actualización de datos entre Departamentos, provocando que los procesos administrativos sean lentos y en ocasiones duplicados.

En los Departamentos visitados existe gran cantidad de documentos almacenados en archiveros, en algunos casos la información es inservible por razones de duplicidad o antigüedad provocando fallas en las consultas.

El Departamento de Inspección no cuenta con parámetros específicos para la evaluación de un estudiante en juntas de curso, asignando la nota de disciplina sin previo análisis.

El manejo de los inventarios es sin lugar a dudas un elemento crítico para el buen desarrollo del Departamento de Bienes, el cual es dificultoso si lo realiza una sola persona.

Cada empleado tiene su zona de trabajo y sus funciones asignadas lo cual permite una distribución equilibrada de trabajo en el establecimiento, actualmente no existe un método para la actualización de datos entre Departamentos que permita la toma de decisiones en tiempo real.

En algunos casos los encuestados se sintieron amenazados por la propuesta del sistema ocultando información importante al investigador.

**David Fabricio Marge Ortiz (2008: pg. 80)** en su trabajo de investigación "Sistema Integrado para dinamizar los Procesos Administrativos para el colegio de Ingenieros Agrónomos de la zona Central y Oriente "CIAZCIO"**".**Concluye:

Es posible la implementación del sistema, ya que permitirá optimizar el tiempo en la realización de las actividades que se han venido realizando manualmente, generando a la vez un ahorro económico.

Sistema integrado realizando reduce tiempo en calidad considerable tanto para el personal administrativo como para los socios y clientes esporádicos.

Al trabajar con bases de datos, se garantiza la integridad de los datos dando así mayor confianza a la hora de obtener consultas e informes.

Las herramientas de desarrollo elegidas fueron apropiadas para el sistema integrado realizado en el colegio de Ingenieros Agrónomos de la Zona Central y Oriente "CIAZCIO" por su rapidez y confiablidad.

La correcta utilización de los recursos tecnológicos en este proyecto informático permitió asegurar un buen funcionamiento de la aplicación.

El proyecto propuesto cumple con los requerimientos que la institución dispuso, mejorando así la agilidad en los procesos que se ejecutan.

El desarrollo del proyecto se realizó con cierto grado de dificultad, ya que en el transcurso del mismo existieron muchos elementos que tuvieron que ser investigados y probados antes de ser implementados en el sistema integrado.

#### **2.2 Fundamentación Legal**

La Unidad de Vinculación con la Colectividad de la Facultad de Ingeniería en Sistemas, Electrónica e Industrial de la Universidad Técnica de Ambato tiene su base legal en la Constitución de la República del Ecuador, la Ley Orgánica de Educación Superior, el Estatuto de la Universidad Técnica de Ambato y varios reglamentos que involucran a Docentes y Estudiantes en su parte académica, como se analiza a continuación en los artículos respectivos.

### **CONSTITUCIÓN DE LA REPUBLICA DEL ECUADOR**

**Artículo 25**. Las personas tienen derecho a gozar de los beneficios y aplicaciones del progreso científico y de los saberes ancestrales.

**Artículo 350**. El sistema de educación superior tiene como finalidad la formación académica y profesional con visión científica y humanista; la investigación científica y tecnológica; la innovación, promoción, desarrollo y difusión de los saberes y las culturas; la construcción de soluciones para los problemas del país, en relación con los objetivos del régimen de desarrollo.

**Artículo 355.** El Estado reconocerá a las universidades y escuelas politécnicas autonomía académica, administrativa, financiera y orgánica, acorde con los objetivos del régimen de desarrollo y los principios establecidos en la Constitución. Se reconoce a las universidades y escuelas politécnicas el derecho a la autonomía, ejercida y comprendida de manera solidaria y responsable y dicha autonomía garantiza el ejercicio de la libertad académica y el derecho a la búsqueda de la verdad, sin restricciones; el gobierno y gestión de sí mismas, en consonancia con los principios de alternancia, transparencia y los derechos políticos; y la producción de ciencia, tecnología, cultura y arte. Sus recintos son inviolables, no podrán ser allanados sino en los casos y términos en que pueda serlo el domicilio de una persona. La garantía del orden interno será competencia y responsabilidad de sus autoridades. Cuando se necesite el resguardo de la fuerza pública, la máxima autoridad de la entidad solicitará la asistencia pertinente. La autonomía no exime a las instituciones del sistema de ser fiscalizadas, de la responsabilidad social, rendición de cuentas y participación en la planificación nacional. La Función Ejecutiva no podrá privar de sus rentas o asignaciones presupuestarias, o retardar las transferencias a ninguna institución del sistema, ni clausurarlas o reorganizarlas de forma total o parcial.

**Artículo 386.** El sistema comprenderá programas, políticas, recursos, acciones, e incorporará a instituciones del Estado, universidades y escuelas politécnicas,

institutos de investigación públicos y particulares, empresas públicas y privadas, organismos no gubernamentales y personas naturales o jurídicas, en tanto realizan actividades de investigación, desarrollo tecnológico, innovación y aquellas ligadas a los saberes ancestrales. El Estado, a través del organismo competente, coordinará el sistema, establecerá los objetivos y políticas, de conformidad con el Plan Nacional de Desarrollo, con la participación de los actores que lo conforman.

### **LEY ORGÁNICA DE EDUCACIÓN SUPERIOR**

**Artículos 87 y 88**, Capitulo 2, De La Garantía De Igualdad De Oportunidades

**Artículo 87**. Requisitos previos a la obtención del título.- como requisito previo a la obtención del título, los y las estudiantes deberán acreditar servicios a la comunidad mediante prácticas o pasantías pre profesionales, debidamente monitoreadas , en los campos de su especialidad, de conformidad con los lineamientos generales definidos por el Consejo de educación Superior y

**Artículo 88.** Servicios a la Comunidad.- Para cumplir con los servicios a la comunidad se propenderá beneficiar a sectores rurales y marginados de la población, si la naturaleza de la carrera lo permite, o a prestar servicios en centros de atención gratuita.

# **REGLAMENTO DE REGIMEN ACADEMICO DEL SISTEMA NACIONAL DE EDUCACION SUPERIOR**:

**Artículo 2:** El presente reglamento se fundamenta en los siguientes principios y valores y propugna su observancia:

- Ética;
- Responsabilidad social;
- Calidad;
- Formación integral;
- Pertinencia y pertenencia;
- Investigación e innovación;
- Visión actualizada y proyección internacional;
- Trabajo multi inter trans disciplinario;
- Interculturalidad y diversidad;
- Equilibrio entre transmisión, producción y aplicación de conocimiento;
- Vinculación con la sociedad, el sector productivo y la cultura;
- Vinculación y humanización tecnológica;
- Defensa del medio ambiente e impulso al desarrollo sostenible;
- Orientación al aprendizaje continuo;
- Multilingüismo con visión internacional, y,
- Contribuir al régimen del buen vivir.

**Artículo 23:** Para obtener el grado académico de licenciado o título profesional universitario o politécnico, la aprobación de un mínimo de doscientos veinticinco (225) créditos del programa académico. Además, se debe realizar el trabajo de titulación correspondiente, con un valor de veinte (20) créditos y cumplir con las horas de pasantías pre profesionales y de vinculación con la colectividad en los campos de su especialidad, definidas, planificadas y tutoradas en el área específica de

la carrera, para lo cual cada institución deberá designar un docente que garantice su cumplimiento.

**Artículo 29:** Las actividades de vinculación con la colectividad y las prácticas pre profesionales y en los campos de su especialidad son un componente educativo constituido por actividades inherentes al fortalecimiento y puesta en práctica de los conocimientos programáticos, van de acuerdo al avance progresivo de la formación profesional y de las competencias desarrolladas por el estudiante, y lo relacionan con el contexto de su carrera.

**Artículo 30**: Los estudiantes de las instituciones del Sistema Nacional de Educación Superior, durante su proceso de formación profesional, deben cumplir el número de horas de actividades de vinculación con la colectividad y prácticas preprofesionales en los campos de su especialidad, referidas en los artículos 19 y 20 del presente reglamento, en forma progresiva y de acuerdo con las normativas que para el efecto establezca cada institución educativa.

**Artículo 31**: Las actividades de vinculación con la colectividad y prácticas pre profesionales en los campos de su especialidad constituyen uno de los requisitos obligatorios de graduación.

**Artículo 95:** Los estudiantes, a más de ejercer sus funciones de tales en las instituciones de educación superior, deben participar en actividades relacionadas con investigación, vinculación con la colectividad, ayudantías, servicios a la comunidad, prácticas o pasantías pre profesionales en los campos de su especialidad; de conformidad con las normativas institucionales.

**Artículo 96:** Las instituciones de educación superior tienen la obligación de proporcionar a sus estudiantes los recursos y ayudas necesarios para que alcancen una formación integral, así como para realizar investigaciones, servicios a la comunidad y prácticas o pasantías pre profesionales en los campos de su especialidad.

13

## **2.3 Categorías fundamental**

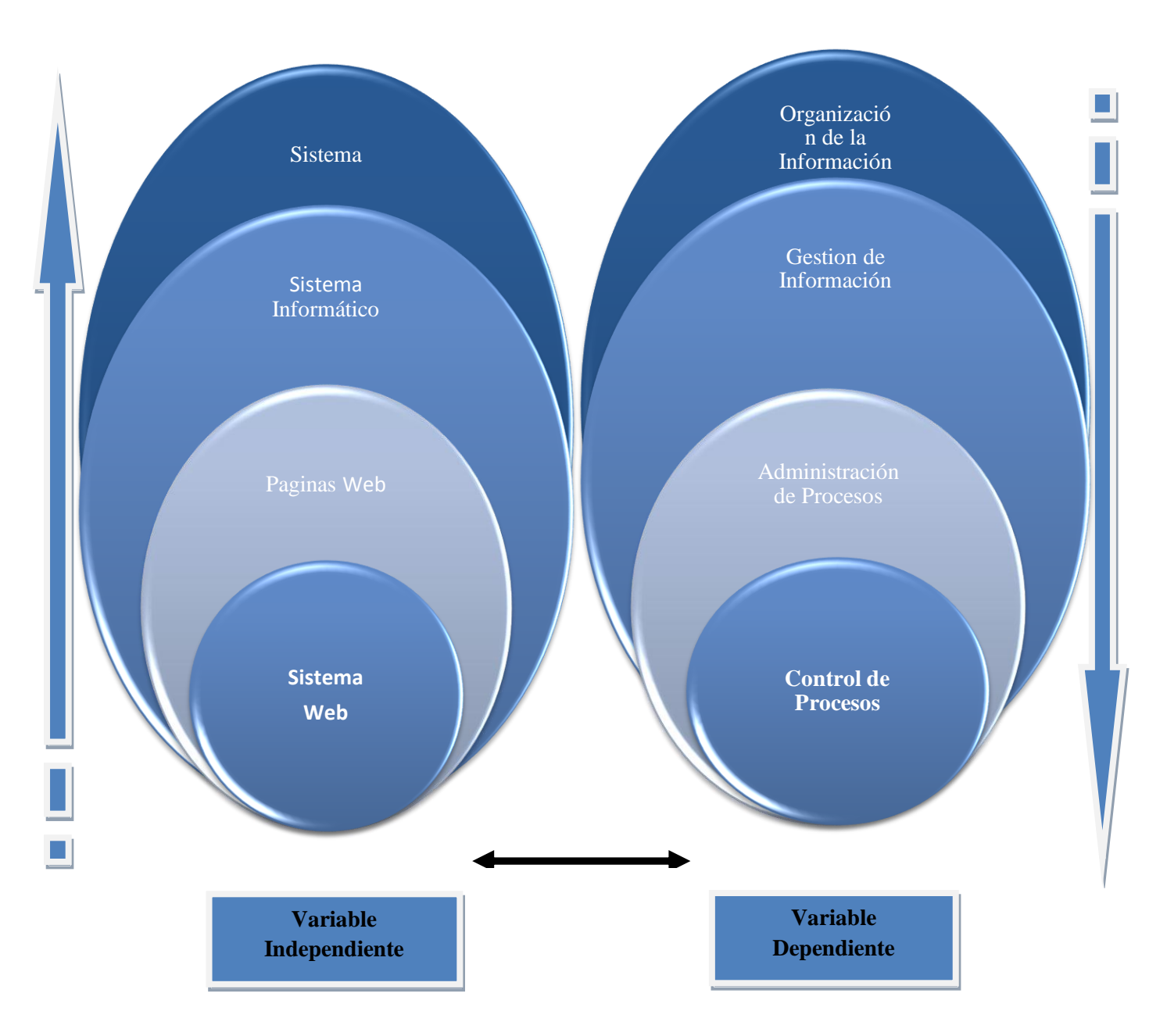

<span id="page-31-0"></span>**Gráfica 2 1** Categorías fundamentales de variable dependiente e independiente

### **Variable Independiente:**

<span id="page-32-0"></span>**Variable Dependiente:**

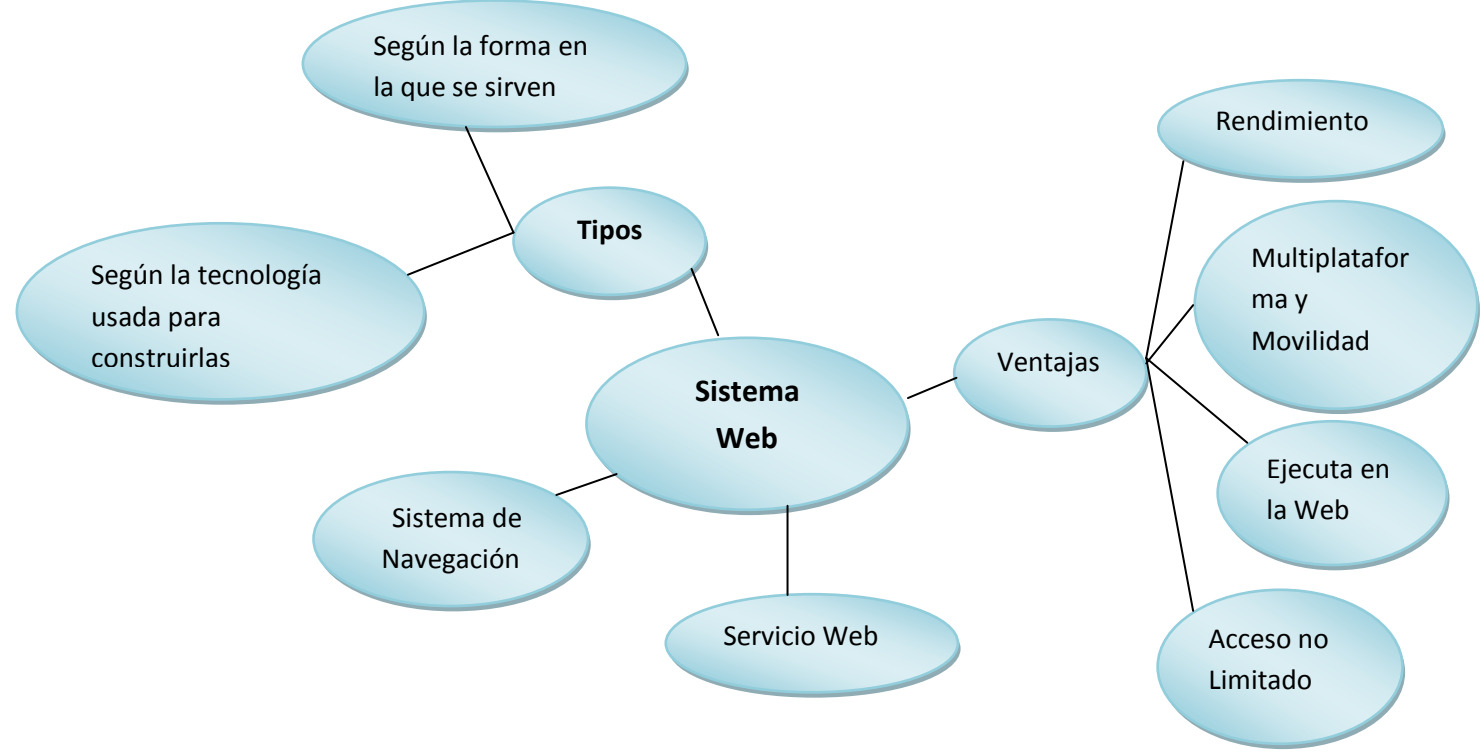

**Gráfica 2 2** Constelación de ideas Variable Independiente

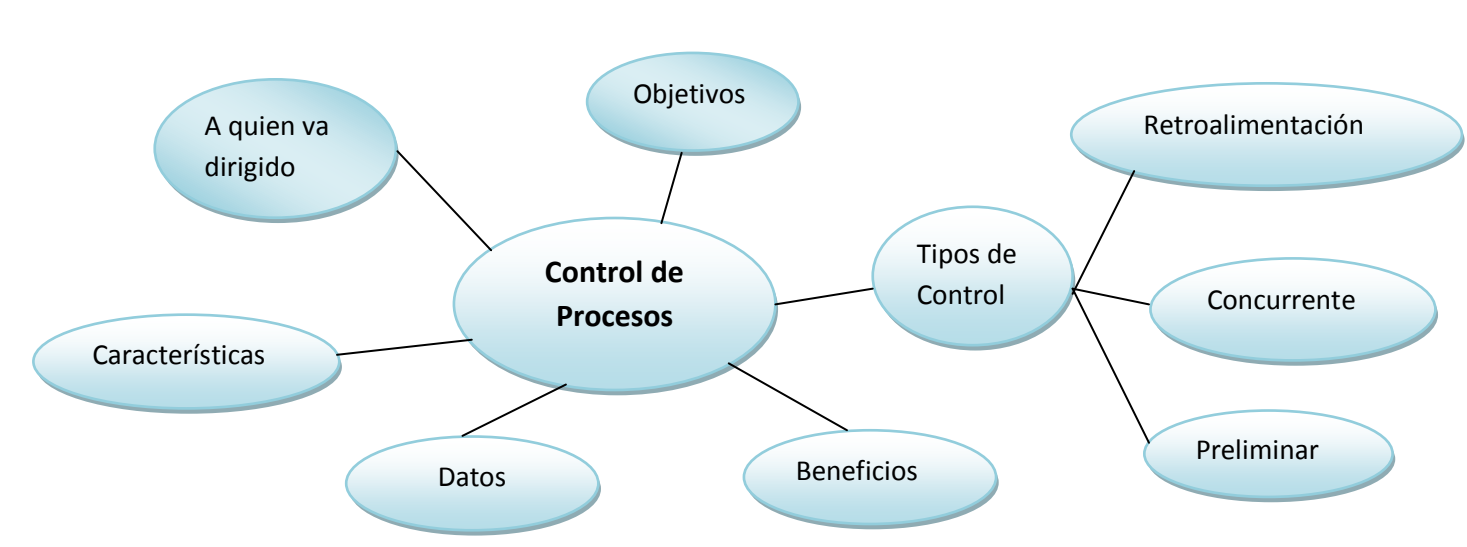

<span id="page-32-1"></span>**Gráfica 2 3** Constelación de Ideas Variable Dependiente

#### **2.3.1. Sistema**

Un sistema es un conjunto de partes o elementos organizados y relacionados que interactúan entre sí para lograr un objetivo. Los sistemas reciben (entrada) datos, energía o materia del ambiente y proveen (salida) información, energía o materia.

#### **Características de los sistemas**

Según Bertalanffy, sistema es un conjunto de unidades recíprocamente relacionadas. De ahí se deducen dos conceptos: propósito (u objetivo) y globalismo (o totalidad).

Propósito u objetivo: todo sistema tiene uno o algunos propósitos. Los elementos (u objetos), como también las relaciones, definen una distribución que trata siempre de alcanzar un objetivo.

Globalismo o totalidad: un cambio en una de las unidades del sistema, con probabilidad producirá cambios en las otras. El efecto total se presenta como un ajuste a todo el sistema. Hay una relación de causa/efecto. De estos cambios y ajustes, se derivan dos fenómenos: entropía y homeostasia.

http://www.alegsa.com.ar/Dic/sistema.php

#### **2.3.2. Sistema Informático**

Un sistema Informático resulta de la interacción entre los componentes físicos que se denominan Hardware y los lógicos que se denominan Software. A estos hay que agregarles el recurso humano, parte fundamental de un sistema informático. Este componente es llamado humanware.

#### **Elementos del Sistema Informático**

### **Medios**

Los Medios, mejor conocido como HARDWARE, se designa en un sistema informático a los componentes físicos del sistema. Constituido por un conjunto de

elementos mecánicos, magnéticos, ópticos, eléctricos y electrónicos que forman parte del sistema informático. Estos medios son:

- a) Dispositivos de Entrada
- b) Unidades de Salida
- c) Dispositivos de Almacenamiento

#### **Métodos**

Los Métodos nombrado como SOFTWARE, se le designa de ésta manera a todo lo referente a los métodos que se emplean para el tratamiento de la información. Es el componente lógico del sistema. "El estudio del software abarca a los lenguajes para comunicarse con los ordenadores, los programas para darles instrucciones, los programas de utilidades y aplicaciones, los sistemas operativos, etc."

http://www.informatica-hoy.com.ar/aprender-informatica/Que-es-un-sistemainformatico.php

#### **2.3.3 Páginas Web**

Una página web es el nombre de un documento o información electrónica adaptada para la World Wide Web y que puede ser accedida mediante un navegador para mostrarse en un monitor de computadora o dispositivo móvil. Esta información se encuentra generalmente en formato HTML o XHTML, y puede proporcionar navegación a otras páginas web mediante enlaces de hipertexto. Las páginas web frecuentemente incluyen otros recursos como hojas de estilo en cascada, guiones (scripts) e imágenes digitales, entre otros.

Las páginas web pueden estar almacenadas en un equipo local o un servidor web remoto. El servidor web puede restringir el acceso únicamente para redes privadas, p. ej., en una intranet corporativa, o puede publicar las páginas en la World Wide Web. El acceso a las páginas web es realizado mediante su transferencia desde servidores utilizando el protocolo de transferencia de hipertexto (HTTP).

#### **Características:**

Una página web está compuesta principalmente por información así como por hiperenlaces; además puede contener o asociar datos de estilo para especificar cómo debe visualizarse, y también aplicaciones embebidas para así hacerla interactiva.

Las páginas web son escritas en un lenguaje de marcado que provee la capacidad de manejar e insertar hiperenlaces, generalmente HTML.

El contenido de la página puede ser predeterminado («página web estática») o generado al momento de visualizarla o solicitarla a un servidor web («página web dinámica»).

Una página web es en esencia una tarjeta de presentación digital, ya sea para empresas, organizaciones, o personas, así como una tarjeta de presentación de ideas y de informaciones.

http://www.wevxs.com/inegocios/paginas-web/que-es-una-pagina-web/

#### **2.3.4 Sistema Web**

Un sistema web es una Webapp, una plataforma online, mientras que una página web puede ser parte del sistema o no, sólo es un conjunto de documentos HTML así como complementos y hojas de estilos que conjuntamente se utiliza en un navegador y permite ver información sobre algo, aunque no necesariamente nos permite realizar tareas con esa página. Habitualmente los sistemas web se programan en AJAX, PHP o como mínimo Javascript y las páginas en cambio pueden usar hasta HTML simple sin nada más.

### **Ventajas**

Ejecuta en la WEB. De la misma forma que bancos llegan a sus clientes con banca en línea, se da acceso al usuario y asegurado sobre la web (ventas en línea, banca seguros, gestión de mi póliza, sucursales, corredores, etc.).
Acceso inmediato al sistema desde cualquier punto con internet. Centralización. Sucursales nacionales e internacionales, banca seguros, consultas de asegurados, ventas en línea, seguros en línea, etc.

Multiplataforma y movilidad. Funcionan en cualquier plataforma capaz de ejecutar un navegador web. Teléfonos inteligentes, PDA, Linux, etc.

Redundancia de servidores. Es posible hacer un balanceo de carga real. Si un servidor se carga demasiado o se cae, el otro coge el control.

Rendimiento. Todos los códigos que se ejecutan en el ambiente .NET son compilados, lo cual proporciona un gran rendimiento a diferencia de versiones interpretadas SIS 6.0

http://espanol.answers.yahoo.com/question/index?qid=20110426091831AAon4DV

http://www.axxis-systems.com/content/view/33/49/

#### **Tipos de Páginas Web**

- Según la forma en la que se sirven
- Según la forma en la que la página se sirve para ser enviada a la pc del visitante, pueden ser de dos tipos:

#### **1. Página Web Estática:**

Es aquella que está compuesta de una serie de archivos que contienen el código HTML que constituye la página en sí y que permiten mostrar los textos, imágenes, videos, etc., que conforman el contenido de la página. Estos archivos se almacenan en el servidor de Hosting en formato HTML junto con los archivos de imágenes (comunmente en formato jpg, gif o png) y los videos y demás contenido del sitio.

La mayoría de personas que contrata este tipo de páginas para su negocio o empresa suele modificar el contenido muy esporádicamente debido a que cada modificación requerirá de los servicios de la persona que desarrollo la web o alguna otra que se dedique a dar estos servicios, lo que implica un costo por cada modificación.

## **2. Página Web Dinámica:**

El término dinámico no se refiere a movimiento como muchos pueden pensar. El término dinámico hace referencia a que la página web se construye al momento en que la página es visitada por el usuario. Es decir que el contenido de la página web no es fijo sino que se construye de acuerdo a la interacción que el usuario hace con la página.

### **Características:**

- Gran número de posibilidades en su diseño y desarrollo.
- El visitante puede alterar el diseño, contenidos o presentación de la página a su gusto.
- En su realización se utilizan diversos lenguajes y técnicas de programación.
- El proceso de actualización es sumamente sencillo, sin necesidad de entrar en el servidor.
- Permite un gran número de funcionalidades tales como bases de datos, foros, contenido dinámico, etc.
- Pueden realizarse íntegramente con software de libre distribución.
- Existe una amplia comunidad de programadores que brinda apoyo desinteresado.
- Cuenta con un gran número de soluciones prediseñadas de libre disposición.
- Según la tecnología usada para construirlas

### **Páginas Web en Flash**

Este tipo de página web es construida usando el software de Adobe llamado Flash. Este software permite realizar animaciones. Este tipo de página suelen ser muy vistosas y están cargadas de efectos, movimientos, sonidos y demás.

Para su construcción es necesario conocer a profundidad este software de animación. El resultado de la construcción de este tipo de páginas son una serie de archivos en extensión swf que se suben a un servidor de Hosting

### **Páginas Web en HTML**

Son páginas estáticas construidas en el lenguaje de marcado HTML. Para construirlas se necesita saber este lenguaje que es bastante sencillo. Se puede usar software para edición web o simplemente un editor de texto cualquier, inclusive el bloc de notas. Este tipo de página tiene las desventajas de las páginas estáticas y son poco recomendables.

Pueden ser hechas con muy pocos conocimientos, solo es necesario saber un poco de diseño web para poder realizarlas.

Como herramientas de marketing y ventas son muy pobres y es muy poco lo que pueden ofrecerle.

### **Páginas Web en algún lenguaje de programación de servidor**

Son páginas dinámicas y están desarrolladas en algún lenguaje de programación de servidor como: PHP, ASP, ColdFusion, Ruby, etc.

Usan además una base de datos para almacenar los contenidos de la página en sí. Para su desarrollo se requiere el uso de estos lenguajes y una serie de conocimientos anexos.

Pueden realizar todo tipo de funcionalidades y son ideales como herramientas de ventas y de interacción con los clientes

Si están construidas de manera idónea por un profesional de conozca a profundidad las herramientas y la forma en que funciona el Internet pueden convertirse en un elemento fundamental de su empresa.

http://www.ajaxperu.com/paginas-web/tipos-paginas

#### **Sistema de Navegación**

Actúan como un navegador para que los usuarios puedan desplazarse por el sitio web. Un buen sistema de navegación puede ayudar a promover el derecho a páginas de los usuarios. Es extremadamente difícil de adivinar y localizar un contenido sin la ayuda de un sistema de navegación.

Los sistemas de navegación tienen que ser intuitivos. Un buen diseñador ayudará a los usuarios obtener el máximo beneficio al visitar un sitio web. Se vuelve imperativo que un buen sistema de navegación para asegurar que los usuarios obtienen lo que buscan sin perderse.

http://www.a2sistemas.com/blog/2008/12/22/importancia-de-los-sistemas-denavegacion-en-diseno-web/

### **Servicio Web**

"Servicio web" como un sistema de software diseñado para permitir interoperabilidad máquina a máquina en una red. En general, los servicios web son sólo APIs Web que pueden ser accedidas en una red, como internet, y ejecutadas en un sistema de hosting remoto.

En términos sencillos, un servicio web es cualquier sistema de software diseñado para soportar interacción máquina a máquina sobre una red.

http://www.alegsa.com.ar/Dic/servicio%20web.php

### **2.3.5. Organización de la Información**

La organización de la información actualmente es un factor de éxito en las empresas. La introducción del ordenador en el mundo empresarial revolucionó por completo el sector. Se desarrollaron más tarde bases de datos y aplicaciones dedicadas a optimizar la gestión de información, debido a la relevancia de este aspecto en el mundo empresarial.

Años más tarde fue Internet quien revolucionó el sector empresarial, se pasó a controlar mucha más información que debía ser organizada. Una buena organización garantiza disponer de la información precisa al instante, haciéndola visible sólo a aquellos usuarios con los permisos suficientes. Además, una buena organización permite una gran coordinación y comunicación entre los miembros. Otros beneficios de la organización de la información son la reducción de costes y esfuerzo en proyectos, al tener disponible de una manera más eficaz la documentación de otros proyectos.

http://www.emagister.com/curso-metodologia-general-desarrolloproyectos/organizacion-informacion

## **2.3.6. Gestión de Información**

La gestión de información es el proceso que se encarga de suministrar los recursos necesarios para la toma de decisiones, así como para mejorar los procesos, productos y servicios de la organización.

Contribuye en la definición e implementación de una infraestructura informática moderna, ágil, sostenible y de rendimiento óptimo, que garantice la disponibilidad de la información y promueva el mejoramiento continuo de los procesos. El desarrollo informático de procesos y administración de la información, que facilita su acceso aplicación e implementación de las tecnologías de información.

http://bvs.sld.cu/revistas/aci/vol11\_2\_03/aci030203.htmhttp://www.una.ac.cr/dtic/CG I.htm.

#### **2.3.7. Administración de Procesos**

Un proceso es un programa en ejecución. Los procesos son gestionados por el sistema operativo y están formados por:

Las instrucciones de un programa destinadas a ser ejecutadas por el microprocesador.

Su estado de ejecución en un momento dado, esto es, los valores de los registros de la unidad central de procesamiento para dicho programa.

Su memoria de trabajo, es decir, la memoria que ha reservado y sus contenidos.

Otra información que permite al sistema operativo su planificación.

La Administración de Procesos es la forma de gestionar toda la organización basándose en los Procesos. En tendiendo estos como una secuencia de actividades orientadas a generar un valor añadido sobre una ENTRADA para conseguir un resultado, y una SALIDA que a su vez satisfaga los requerimientos del Cliente.

http://www.mastermagazine.info/termino/6377.php

http://www.upv.es/orgpeg/web/manual\_gestion\_procesos.pdf

## **2.3.8. Control de Procesos**

Significa el conjunto de conocimientos, métodos, herramientas, tecnologías, aparatos y experiencia que se necesitan para medir y regular automáticamente las variables que afectan a cada proceso de producción, hasta lograr su optimización en cuanto a mejoras del control, productividad, calidad, seguridad, u otros criterios. Todos los programas cuya ejecución solicitan los usuarios, se ejecutan en forma de procesos, de ahí la importancia para el informático de conocerlos en detalle. El control proceso se puede definir como un programa de gestión por el sistema operativo. Durante su elección el proceso va modificando en ejecución y, de una forma un poco más precisa, como la unidad de procesamiento los registro del modelo de programación de la computadora, de acuerdo a las intrusiones de maquina involucradas.

http://www.xuletas.es/ficha/concepto-de-procesos-2/

http://www.atpsoftware.net/Calidad.htm

## **Tipos de Control**

- **Control preliminar.-** Este tipo de control tiene lugar antes de que principien las operaciones e incluye la creación de políticas, procedimientos y reglas diseñadas para asegurar que las actividades planeadas serán ejecutadas con propiedad. En vez de esperar los resultados y compararlos con los objetivos es posible ejercer una influencia controladora limitando las actividades por adelantado.
- **Control concurrente.-** Este tipo de control tiene lugar durante la fase de la acción de ejecutar los planes e incluye la dirección, vigilancia y sincronización de las actividades según ocurran, en otras palabras, pueden ayudar a garantizar que el plan será llevado a cabo en el tiempo específico y bajo las condiciones requeridas.
- **Control de retroalimentación.-** Este tipo de control se enfoca sobre el uso de la información de los resultados anteriores para corregir posibles desviaciones futuras de estándar aceptable.

http://mazinger.sisib.uchile.cl/repositorio/lb/ciencias\_quimicas\_y\_farmaceuticas/joha nseno/cap5/parte4.html

### **Objetivos**

- Permitir el manejo del proceso
- Conocer en tiempo real las incidencias del proceso y los parámetros más importantes (Disponibilidades, Tiempos ciclo, producciones, etc.)
- Gestionar los datos para realizar análisis históricos
- Mejorar el rendimiento (cuellos de botella)
- Mejorar la fiabilidad
- Optimizar los recursos ( inversiones, energía consumida,...)

Prevenir la degradación del proceso o medios

http://tv.uvigo.es/uploads/material/Video/3051/Supervision\_y\_control\_PSA.pdf

## **A quien va dirigido**

A directivos y técnicos de calidad, profesionales del ámbito industrial.

Puede resultar de interés tanto para aquellos que se encuentran en la fase inicial de la implementación de un Sistema de Gestión de la Calidad, basado en la norma ISO 9001:2000, como aquellos que simplemente tratan de mejorar la calidad de su empresa

Asimismo pueden beneficiarse con esta metodología todos aquellos que necesitan disminuir costos para la obtención de la calidad a través de las acciones tendientes a eliminar los defectos internos y externos. Téngase en cuenta que la correcta gestión de las Acciones Correctivas y Preventivas son herramientas indispensables para la mejora continua de la calidad.

El costo de las no conformidades, según el tipo de actividad, puede alcanzar entre el 10 y 30 % de la facturación de la empresa, aparte de la pérdida de la confianza de los clientes.

Recordamos que la empresa vende valor y beneficios. Las no conformidades restan una parte del valor percibido por el cliente, con la consiguiente pérdida de satisfacción y su fidelidad.

http://www.atpsoftware.net/Calidad.htm

### **Características**

Mantener el sistema estable, independiente de perturbaciones y desajustes.

- Conseguir las condiciones de operación objetivo de forma rápida y continua.
- Trabajar correctamente bajo un amplio abanico de condiciones operativas.
- Manejar las restricciones de equipo y proceso de forma precisa.

### **Datos**

Datos son los hechos que describen sucesos y entidades. ["Datos"](http://www.monografias.com/trabajos11/basda/basda.shtml) es una palabra en plural que se refiere a más de un hecho. A un hecho simple se le denomina "dataítem" o elemento de dato.

Los datos son comunicados por varios tipos de [símbolos](http://www.monografias.com/trabajos36/signos-simbolos/signos-simbolos.shtml) tales como las letras del alfabeto, números, movimientos de labios, puntos y rayas, [señales](http://www.monografias.com/trabajos36/signos-simbolos/signos-simbolos.shtml) con la mano, [dibujos,](http://www.monografias.com/trabajos13/histarte/histarte.shtml#ORIGEN) etc. Estos símbolos se pueden ordenar y reordenar de forma utilizable y se les denomina [información.](http://www.monografias.com/trabajos7/sisinf/sisinf.shtml)

Los datos son símbolos que describen condiciones, hechos, situaciones o [valores.](http://www.monografias.com/trabajos14/nuevmicro/nuevmicro.shtml) Los datos se caracterizan por no contener ninguna información. Un dato puede significar un número, una letra, un signo ortográfico o cualquier símbolo que represente una cantidad, una medida, una palabra o una [descripción.](http://monografias.com/trabajos10/anali/anali.shtml)

La importancia de los datos está en su capacidad de asociarse dentro de un contexto para convertirse en información. Por si mismos los datos no tienen capacidad de comunicar un significado y por tanto no pueden afectar el [comportamiento](http://www.monografias.com/trabajos16/comportamiento-humano/comportamiento-humano.shtml) de quien los recibe. Para ser útiles, los datos deben convertirse en información para ofrecer un significado, [conocimiento,](http://www.monografias.com/trabajos/epistemologia2/epistemologia2.shtml) ideas o conclusiones.

http://www.mastermagazine.info/termino/4532.php

http://latecnologiavirtual.blogspot.com/2009/08/datos.html

## **Beneficios**

• Incremento de la productividad

- Mejora de los rendimientos
- Mejora de la calidad
- Ahorro energético
- Control medioambiental
- Seguridad operativa
- Optimización de la operación del proceso/ utilización del equipo
- Fácil acceso.

http://pastranamoreno.files.wordpress.com/2011/03/control\_procesos-valvulas.pdf

## **2.4 Hipótesis**

Un sistema web, influye positivamente en el control de procesos en la Unidad de Vinculación con la Colectividad de la Facultad de Ingeniería en Sistemas, Electrónica e Industrial de la Universidad Técnica de Ambato.

## **2.5 Variables**

**2.5.1 Variable Independiente** Sistema Web.

## **2.5.2 Variable Dependiente** Control de procesos de la Unidad de Vinculación con la Colectividad

28

## **CAPITULO III**

## **METODOLOGÍA**

### **3.1 Enfoque**

En la presente investigación predomina el enfoque cualitativo debido a que el problema requiere de una investigación interna, sus objetivos plantea acciones inmediatas, se pueden plantear interrogantes o hipótesis lógicas que pueden ser comprobadas interpretativamente, la población es pequeña por lo tanto requiere de un trabajo de campo con el personal que conforman la comisión de Vinculación con la Colectividad de la Facultad de Ingeniería en Sistemas, Electrónica e Industrial.

### **3.2 Modalidad básica de la Investigación**

#### **3.2.1 Investigación de Campo**

Se aplica esta modalidad, porque se obtiene la información acudiendo al lugar de los hechos en la Unidad de Vinculación con la Colectividad, teniendo contacto directo con los involucrados en la investigación, contando con la colaboración de las

autoridades, docentes y estudiantes, y de esta manera recolectar los datos necesarios para su estudio y análisis.

#### **3.2.2 Investigación Documental – Bibliográfica**

Se realizará una investigación bibliográfica con el propósito de detectar, ampliar y profundizar diferentes enfoques, teorías, conceptualizaciones y criterios de diversos autores sobre un sistema web y el control de procesos; más que nada se tendrá una imagen más clara del tema en estudio porque la información a conocer está dada bajo parámetros de aceptación.

Documental, basada en datos exactos e inmediatos proporcionados por parte del personal que forma parte de la Unidad de Vinculación con la Colectividad, quienes también forman parte de la solución al problema de investigación planteado.

### **3.3 Niveles o Tipos de Investigación**

Se aplica los siguientes niveles de investigación:

### **Exploratoria**

Porque se inició con un análisis de la situación actual de la Unidad de Vinculación con la Colectividad, siendo su propósito trascendental proporcionar información para la toma de decisiones, formulando hipótesis con referencia a los problemas presentes en la Unidad.

En este nivel nos permite diagnosticar y sondear el problema, siendo de carácter flexible, contando con la información que posee el investigador.

## **Descriptivo**

Es descriptivo ya que la investigación detalló el problema conociendo sus circunstancias presentes, permitió describirlo utilizando técnicas de recolección de la información. Es decir se logró conocer las situaciones y eventos que han ocasionado la inexistencia de un sistema web en la Unidad estancando el adecuado control de los procesos.

## **3.4 Población y Muestra**

## **3.4.1 Población**

El universo de estudio de la presente investigación está integrado por los docentes y personal administrativo de la Unidad de Asesoría Estudiantil que trabaja en conjunto con la Comisión de Vinculación con la Colectividad de la Facultad de Ingeniería en Sistemas, Electrónica e Industrial.

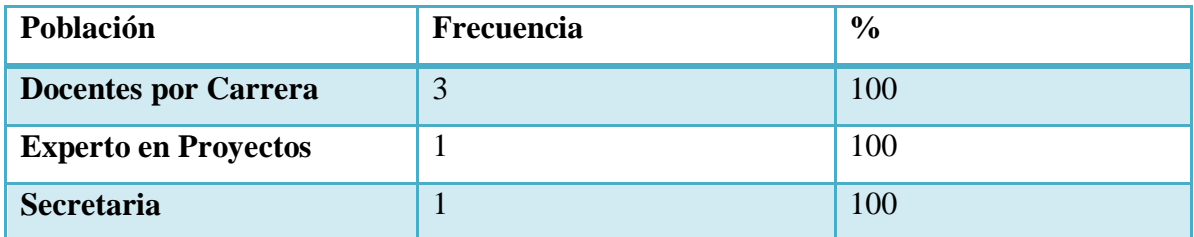

**Tabla 3 1** Población

## **3.4.2 Muestra**

Debido a que la población es pequeña la muestra será igual a la población

# **3.5 Operacionalización de Variables**

# **3.5.1 Variable Independiente: Sistema Web**

| Conceptualización                                                              | Categorías     | <b>Indicadores</b>     | <b>Ítems</b>                                                                                                    | <b>Tec-Inst</b> |
|--------------------------------------------------------------------------------|----------------|------------------------|----------------------------------------------------------------------------------------------------|-----------------|
| <b>Sistema Web</b>                                                             |                | Sistema<br>Informático | usted<br>$i$ Cree<br><sub>1</sub><br>que<br>implantación<br>sistema<br>del<br>informático agilitara los trámites<br>en los proyectos? |                 |
|                                                                                | Aplicación     |                        | ¿Qué riesgo ocasionaría al no<br>implementar el sistema?                                                                              |                 |
| Es una aplicación de                                                           | de Software    | Riesgos                | Perdida de Información<br>Inconsistencia de Datos                                                                                     |                 |
| software<br>donde<br>se<br>codifica<br>en<br>un<br>lenguaje de entorno<br>web. |                | Herramientas           | Pérdida de Tiempo<br>¿Las herramientas que dispone<br>actualmente serán suficientes<br>para poder implantar el sistema                | Entrevistas     |
|                                                                                | Entorno<br>Web | Sistema Web            | web?<br>$i$ El acceso al sistema web<br>debería ser limitado?                                                                         |                 |
|                                                                                |                | Navegador              | $i$ Cree usted que la implantación<br>del sistema facilitará la entrega<br>de informes de forma eficaz y<br>oportuna?                 |                 |

**Tabla 3 2** Operacionalización Variable Independiente

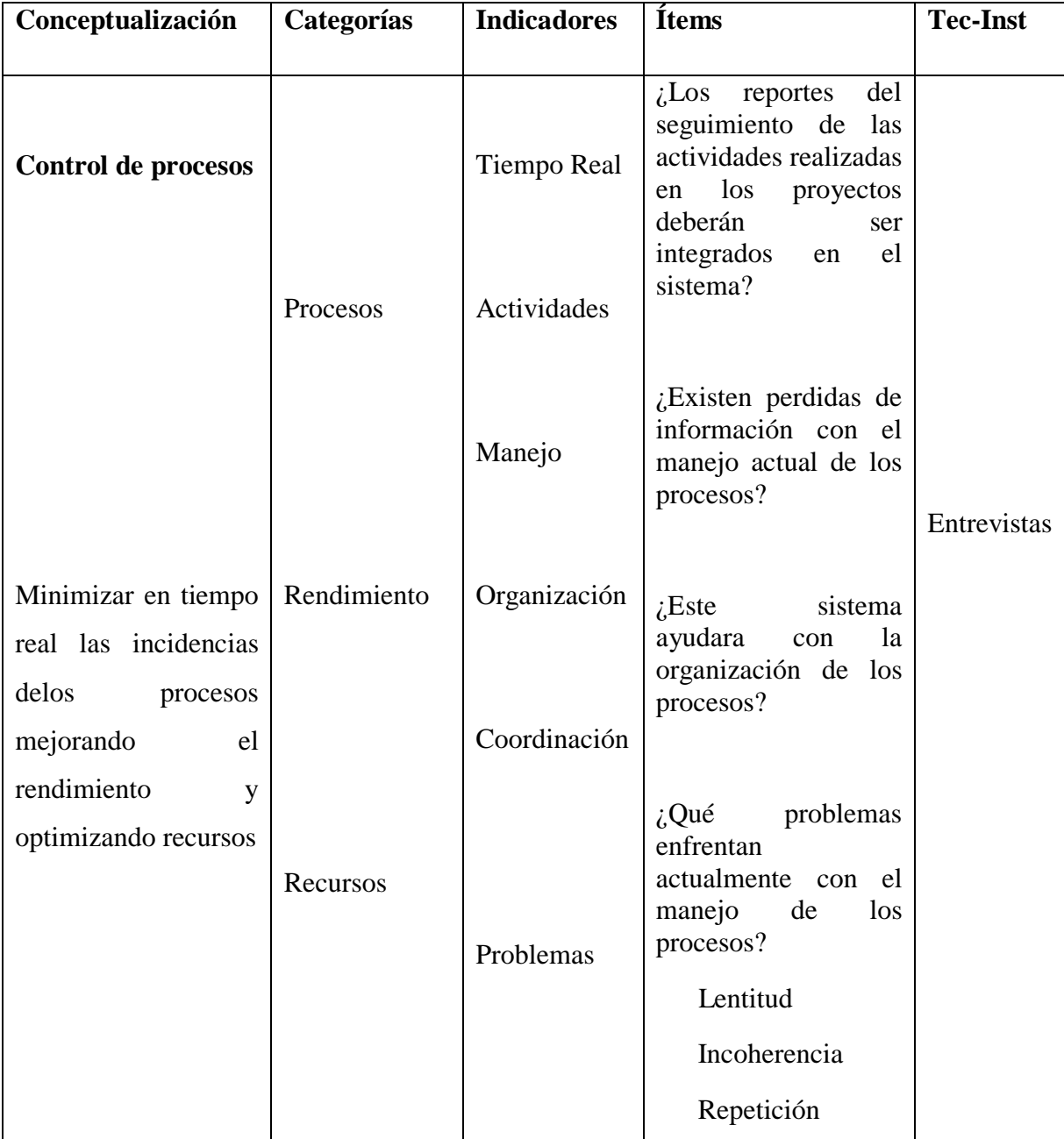

# **3.5.2. Variable Dependiente: Control de Procesos de la Unidad de Vinculación con Colectividad.**

**Tabla 3 3** Operacionalización Variable Dependiente

## **3.6 Recolección de información**

#### **3.6.1 Plan de recolección de información**

La recolección de Información se realizará mediante entrevistas realizadas al personal administrativo y miembros a cargo de la Unidad de Vinculación con la Colectividad y de la Facultad de Ingeniería en Sistemas, Electrónica e Industrial.

#### **3.7 Procesamiento y análisis**

#### **3.7.1 Procesamiento y análisis de información**

El análisis de la información se realizará mediante entrevistas la interpretación de los datos recolectados, los cuales al ser procesados permitirá obtener una información en base a sus resultados, la cual permitirá plantear conclusiones y recomendaciones para dar solución al problema planteado.

#### **3.7.2 Plan de análisis e interpretación de los resultados**

Los resultados obtenidos a través de las entrevistas al personal administrativo y miembros a cargo de la Unidad de Vinculación con la Colectividad de la Facultad de Ingeniería en Sistemas, Electrónica e Industrial, se los procesara mediante un análisis de la información recolectada, los cuales servirán para dar solución al problema planteado, por último se elaborará una síntesis general para la elaboración de las conclusiones y recomendaciones.

## **CAPITULO IV**

## **ANÁLISIS E INTERPRETACIÓN DE RESULTADOS**

#### **4.1 Análisis de Requerimientos**

La Facultad de Ingeniería en Sistemas, Electrónica e Industrial de la Universidad Técnica de Ambato, en la actualidad carece de un sistema informático para el control de procesos en la Unidad de Vinculación con la Colectividad, por lo que el almacenamiento de información está siendo procesada inadecuadamente ocasionando problemas en el registro de la mismas, motivo por la cual se ve en la necesidad de implantar un sistema web que ayude en el control de procesos de la Unidad de Vinculación con la Colectividad.

### **4.2 Análisis e interpretación de los resultados**

En la presente investigación la información fue recopilada utilizando como técnica la entrevista, aplicada a toda la población.

Teniendo como objetivo principal conocer el beneficio de la implantación del sistema web para el control de procesos de la Unidad de Vinculación con la Colectividad de la Facultad de Ingeniería en Sistemas, Electrónica e Industrial de la Universidad Técnica de Ambato.

## **4.2.1 Departamentos de la FISEI**

La entrevista fue realizada el 16 de Noviembre del 2012, dirigida a los docentes coordinadores por carrera, experto en proyectos y secretaria de la Unidad de Vinculación con la Colectividad de la Facultad de Ingeniería en Sistemas, Electrónica e Industrial de la Universidad técnica de Ambato.

El total de la población entrevistada fue de cinco (5) personas.

Para constancia de la misma se presentan los resultados con su respectivo análisis, los cuales serán utilizados posteriormente para las siguientes etapas de la propuesta.

## **4.2.1.1 Análisis de los resultados de la entrevista Pregunta N<sup>o</sup> .- 1**

¿Cree usted que la implantación del sistema informático agilitará los trámites en los proyectos?

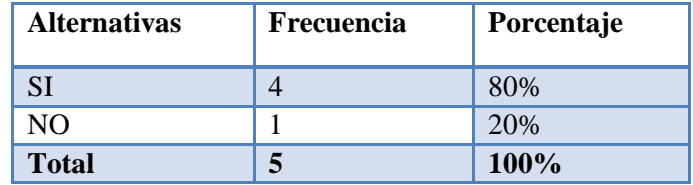

## **Tabla 4 1** Implantación del sistema informático

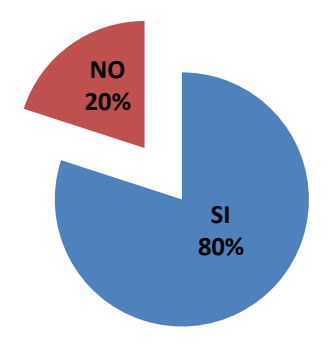

**Gráfica 4 1** Implantación del sistema informático

## **Análisis e interpretación:**

Del total de entrevistados que representan al 80% afirman que la implantación del sistema informático agilitara los tramites en los proyectos y el 20% respondió no se agilitaran los tramites en los proyecto.

En vista que la mayor parte de la población afirmó que sistema informático agilitara los tramites en los proyectos se ve la necesidad de implantar un sistema para que la información sea procesada de forma correcta evitando pérdida de tiempo

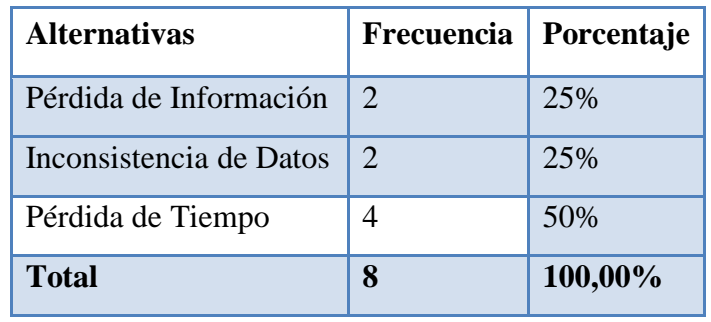

¿Qué riesgo ocasionaría al no implantar el sistema?

**Tabla 4 2** Riesgos al no implementar el Sistema

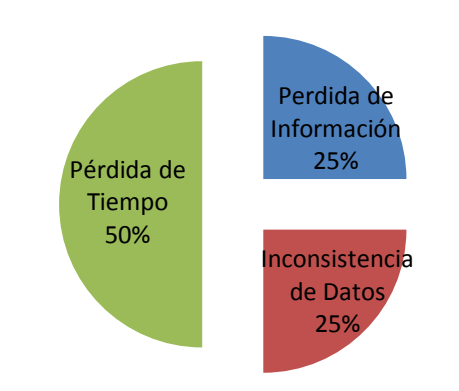

**Gráfica 4 2** Riesgos al no implementar el Sistema

## **Análisis e interpretación:**

Del total de respuestas que representa el 25% opinan que al no implantar el sistema existirá una pérdida de información mientras que el 25% opinan que existirá una inconsistencia de datos y el 50% coinciden que habrá una pérdida de tiempo.

De acuerdo a los resultados obtenidos nos podemos dar cuenta que la mayor parte de la población entrevistada coinciden que existirá una pérdida de tiempo al no ser implementado el sistema por tanto es indispensable contar con el mismo para obtener la información en un tiempo oportuno.

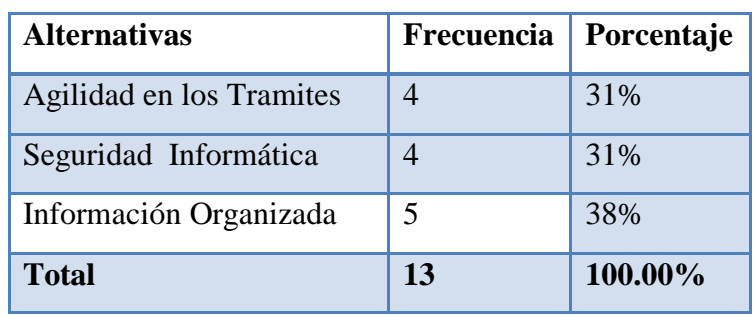

¿Qué beneficios cree usted que se obtendrán si se implementa el sistema?

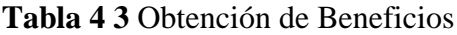

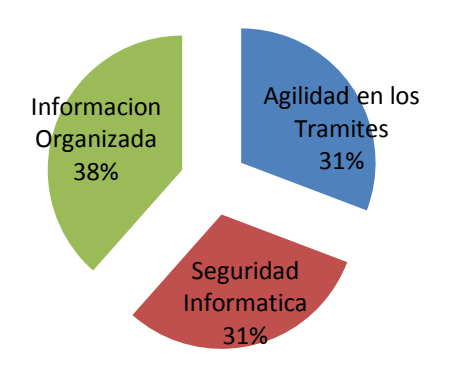

**Gráfica 4 3** Obtención de Beneficios

## **Análisis e interpretación:**

Del total de respuestas que representa el 31% opinan que al implantar el sistema unos de los beneficios que se obtendrá será la agilidad en los trámites mientras otro 31% respondieron que existirá una mayor seguridad en la información y el 38% afirmaron que la información será manipulada de forma organizada.

Llegando a una conclusión, al implementar el sistema se obtendrá como beneficio una mejor organización de la información, mayor seguridad y se agilizará los trámites en la emisión de reportes.

¿El acceso al sistema web debería ser limitado?

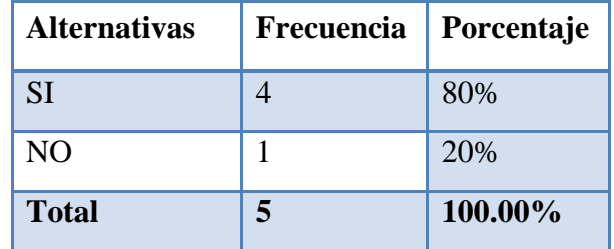

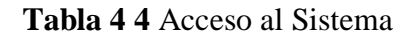

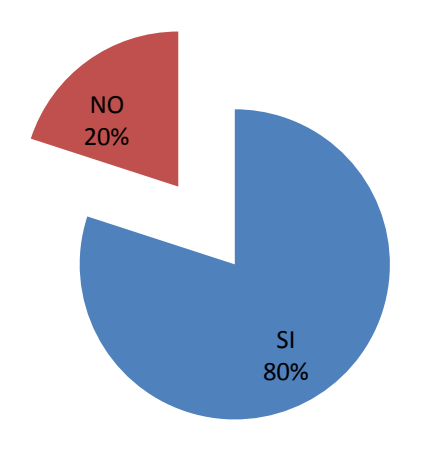

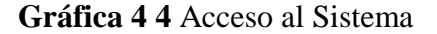

## **Análisis e interpretación:**

Del número total de entrevistados que representa al 80% responde que el acceso al sitio web si debe ser restringido para ciertos usuarios y resto que representa el 20% opinan que el acceso no debe ser limitado.

Basándonos en la información obtenida el sistema debe ser restringido para ciertos usuarios al momento de su manipulación para evitar inestabilidad en el sistema.

¿Cree usted que la implantación del sistema facilitará la entrega de informes de forma eficaz y oportuna?

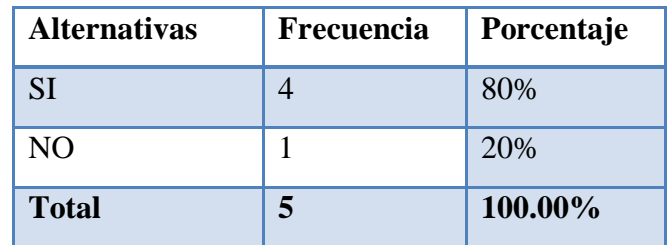

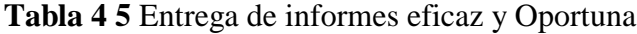

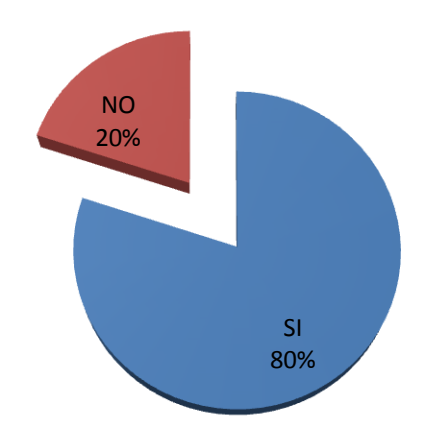

**Gráfica 4 5** Entrega de informes eficaz y oportuna

### **Análisis e interpretación:**

Un 80% de la población entrevistada afirman que la implantación del sistema ayudara a que los informes sean entregados de forma eficaz y oportuna y un 20% responde que no existirá ningún tipo de beneficio.

De esta manera comprobamos que con la implantación del sistema se facilitará la entrega de información de forma eficaz y oportuna evitando pérdida de tiempo al generar los informes.

¿Los reportes del seguimiento de las actividades realizadas en los proyectos deberán ser integrados en el sistema?

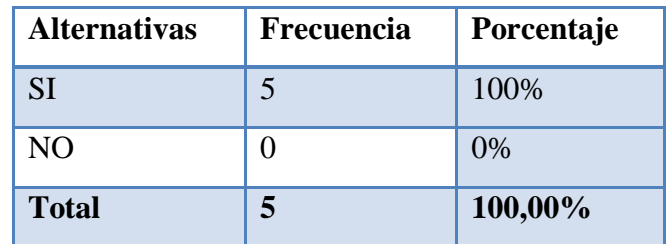

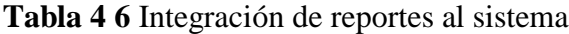

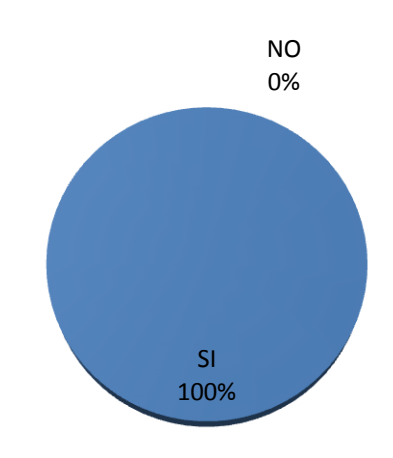

### **Gráfica 4 6** Integración de reportes al sistema

## **Análisis e interpretación:**

El 100% de la población entrevistada que representa a 5 personas concluyen que se debe integrar reportes al sistema para el seguimiento de las actividades.

Al integrar los reportes al sistema para el seguimiento de las actividades se agilitará la entrega de informes, ayudando a que los procesos de consulta sea entregados a tiempo.

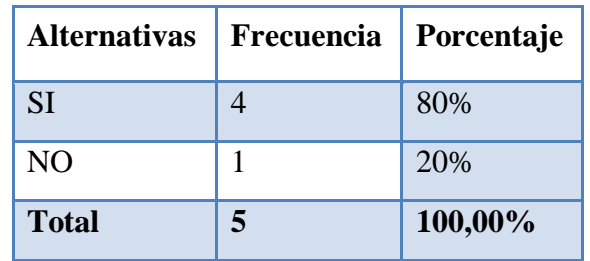

¿Existe pérdida de información con el manejo actual de los procesos?

## **Tabla 4 7** Pérdida de Información

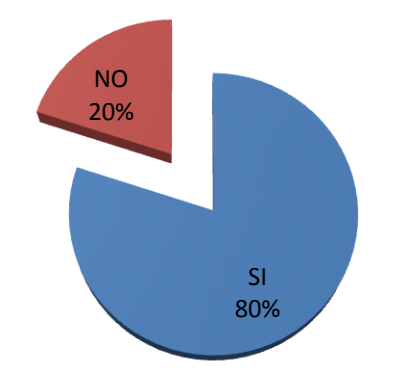

**Gráfica 4 7** Pérdida de Información

## **Análisis e interpretación:**

Del total el 80% de la población responde que en el manejo actual de la información si existe perdida, mientras que el 20% respondió que en el manejo actual no existe pérdida.

En vista que la mayor parte de la población entrevistada concuerda que si existe pérdida en la información que controla la Unidad de Vinculación con la Colectividad se ve la necesidad de la implantación del sistema para poder evitar la pérdida y llevar un mejor control.

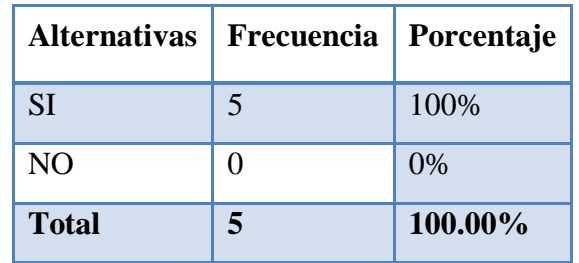

¿El sistema ayudará con la organización de los procesos?

**Tabla 4 8** Organización de procesos

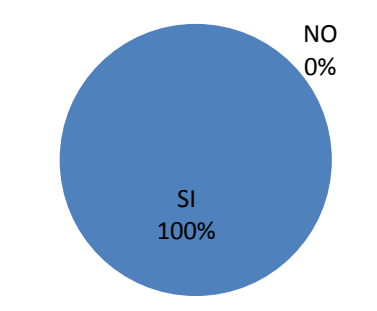

**Gráfica 4 8** Organización de procesos

## **Análisis e interpretación:**

El 100% de la población entrevistada concluyen que el sistema ayudara con la organización de los procesos en la Unidad de Vinculación con la Colectividad.

En vista que toda la población entrevistada coincide que el sistema ayudará con la organización de los procesos llevados actualmente de forma manual, se ve en la necesidad de implantar el sistema web, permitiendo así tener un mejor manejo y control de la información.

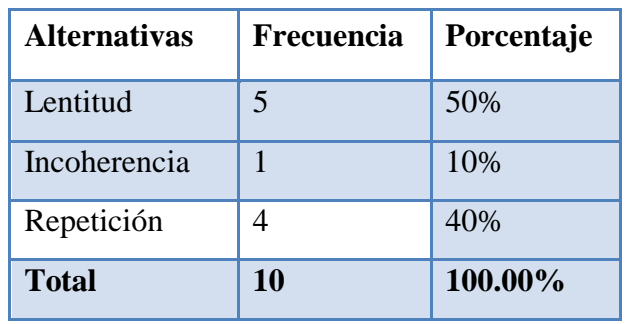

¿Qué problemas enfrentan actualmente con el manejo de los procesos?

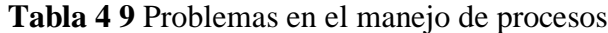

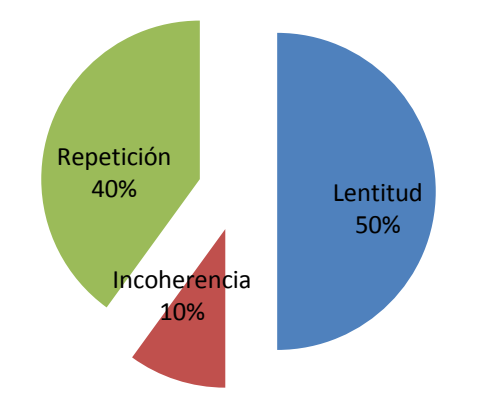

**Gráfica 4 9** Problemas en el manejo de procesos

### **Análisis e interpretación:**

El 50% afirman que actualmente existen problemas con el manejo de los procesos mientras que un 10% respondió que hay una incoherencia de información de los proyectos y un 40% concluyó que existe repetición en el manejo de los procesos.

De esta manera podemos concluir que actualmente en el manejo de los procesos existe repetición de información ya sea en los proyectos, resoluciones o informes, por lo que la implantación del sistema es indispensable para evitar estos inconvenientes en la Unidad de Vinculación con la Colectividad.

#### **4.3 Análisis Final**

Después de haber realizado el análisis respectivo de la entrevista se obtuvo la confirmación y aprobación de la hipótesis.

Como efecto se puede concluir que el proyecto con el tema: "Sistema web para el control de procesos de la Unidad de Vinculación con la Colectividad de la Facultad de Ingeniería en Sistemas, Electrónica e Industrial", es completamente dispensable y necesaria.

#### **4.4 Comprobación de la Hipótesis**

En vista que la población entrevistada es mínima y la investigación tiene un enfoque cualitativo, no se puede utilizar un método estadístico para la comprobación de la hipótesis, por esta razón se utilizó un método alternativo, que es mediante la inferencia lógica deductiva, basado en el método ponendo ponens (afirmando afirma) para poder confirmar la hipótesis.

Utilizando el método mencionado y tomando como base las conclusiones obtenidas en la entrevista, se puede establecer lo siguiente:

**Afirmación 1:** Se implanta un sistema web.

**Afirmación 2:** Agilizara el control de procesos en la Unidad de Vinculación con la Colectividad de la Facultad de Ingeniería en Sistemas, Electrónica e Industrial.

#### Si **Afirmación 1**, entonces **Afirmación 2.**

## **Afirmación 1.**

Por lo tanto, **Afirmación 2**

Si partimos de que afirmando afirma, la hipótesis:

"La implantación de un sistema web influye positivamente en el control de procesos en la Unidad de Vinculación con la Colectividad de la Facultad de Ingeniería en Sistemas, Electrónica e Industrial".

Realizado el análisis del método antes mencionado obtenemos la demostración de la hipótesis.

## **CAPITULO V**

## **CONCLUSIONES Y RECOMENDACIONES**

## **5.1 CONCLUSIONES**

En la presente investigación se ha llegado a establecer las siguientes conclusiones:

- De acuerdo a los resultados obtenidos podemos concluir que actualmente la información de los proyectos son manipulados manualmente lo cual provoca lentitud en la búsqueda de información y el proceso de los tramites sean lentos, con la implantación del sistema ayudará en un gran porcentaje a que disminuya estos problemas que actualmente existen en la Unidad de Vinculación con la Colectividad.
- Al no implantar el sistema web, la información de los proyectos estará propensa a que se pierda, exista incoherencia de datos y los tiempos en la manipulación de la misma sean cada vez más lentos.
- Con la implantación del sistema web ayudará a que la información sea llevada de una forma organizada y correcta dando así un seguridad y confianza a quien lo manipule.
- Actualmente en la entrega de informes se pierde tiempo porque toda la información se encuentra archivada físicamente, con la implantación del

sistema web, la entrega se realizara más rápidamente y oportuna con la ayuda de los reportes.

 Finalmente se concluye que en base a los resultados estadísticos obtenidos el sistema web influye positivamente en el control de procesos en la Unidad de Vinculación con la Colectividad de la Facultad de Ingeniería en Sistemas, Electrónica e Industrial de la Universidad Técnica de Ambato.

### **5.2 RECOMENDACIONES**

- Se recomienda desarrollar e implantar el sistema web en la Unidad de Vinculación con la Colectividad como solución al problema del control de procesos.
- El acceso al sistema debe ser designado con un estudio previo para que el usuario limitado no interfiera con información confidencial que solo la secretaria y el coordinador de la Unidad pueden acceder.
- Es recomendable un análisis de la herramienta que se usará para el diseño y desarrollo del sistema web, de igual forma para el almacenamiento de los datos, que permitan guardar la información que actualmente se tiene archivadas físicamente en la Unidad.
- Es importante realizar una investigación de los informes más necesarios que se utilizan en la unidad para vincular al sistema web.
- Investigar métodos de seguridad para aplicar en el sistema web evitado que sea vulnerable ataques que usuarios no deseados.

## **CAPITULO VI**

## **LA PROPUESTA**

## **6.1 Tema**

Sistema web para el control de procesos de la Unidad de Vinculación con la Colectividad de la Facultad de Ingeniería en Sistemas, Electrónica e Industrial.

### **6.2 Datos Informativos**

**Institución Ejecutoriada:** Facultad de Ingeniería en Sistemas, Electrónica e Industrial de la Universidad Técnica de Ambato.

**Dirección:** Av. Los Chasquis entre Rio Guayllabamba y Rio Payamino.

**Beneficiarios:** Personal administrativo y estudiantes de la Facultad de Ingeniería en Sistemas, Electrónica e Industrial de la Universidad Técnica de Ambato

**Tiempo:** El presente proyecto va a ser ejecutado en un periodo comprendido de seis meses.

**Costo:** El costo estimado para desarrollar el proyecto es de \$392 dólares de los Estados Unidos de América.

**Tutor:** Mg. Ing. Marcos Benítez.

#### **6.3 Antecedentes de la Propuesta**

La Facultad de Ingeniería en Sistemas, Electrónica e Industrial de la Universidad Técnica de Ambato, se crea como **Escuela de Informática y Computación**, mediante resolución de H. Consejo Universitario No. 347-91-CU-P del 13 de octubre de 1991.

Los rápidos cambios y avances del mundo moderno, necesidades de automatización de las empresas públicas y privadas, que requerían profesionales en Informática a nivel de ingeniería, hizo necesario realizar cambios en los planes y programas de estudio, para que, mediante resolución de H. Consejo Universitario No. 386-92-CU-P del 4 de agosto de 1992 pase a ser la **Facultad de Ingeniería en Sistemas.**

Con el transcurso del tiempo y la necesidad creciente de crear nuevas oportunidades profesionales para los estudiantes de la zona central del país, mediante resolución de H. Consejo Universitario No. 804-CU-P del 20 de octubre de 1998, se crean las carreras de Ingeniería en Electrónica y Comunicaciones e Ingeniería Industrial en Procesos de Automatización, que junto con la Carrera de Ingeniería en Sistemas Computacionales e Informáticos, pasan a formar la **Facultad de Ingeniería en Sistemas, Electrónica e Industrial.**

Las autoridades que han dirigido la misma son: Ing. Washington Medina (1994- 1997), Ing. Oswaldo Paredes (1997-2000), Ing. Víctor Guachimboza (2000-2006), Ing. Alexis Sánchez (2006-2009) y actualmente el Ing. Oswaldo Paredes (2010- 2013).

**VISIÓN:** La Facultad de Ingeniería en Sistemas, Electrónica e Industrial de la Universidad Técnica de Ambato, por sus niveles de excelencia, se constituirá como un centro de formación superior con liderazgo y proyección nacional e internacional.

**MISIÓN:** Formar profesionales líderes competentes, con visión humanista y pensamiento crítico, a través de la Docencia, la Investigación y la Vinculación, que apliquen, promuevan y difundan el conocimiento respondiendo a las necesidades del país.

Actualmente en la Facultad de Ingeniería en Sistemas Electrónica e Industrial no existe un sistema web que ayude con el control de procesos de la Unidad de Vinculación con la Colectividad ya que el corto tiempo de creación del departamento no se ha pensado en dicha implantación pero a medida que ha pasado el tiempo los proyectos han ido incremento, se hace necesario una mejor organización de los procesos que se realizan en la Unidad para solucionar este problema se ve la necesidad de implantar un sistema que ayude a agilitar estos los procesos que se realizan diariamente.

Observando este problema, surge la necesidad y la oportunidad de implantar un sistema web para el control de procesos en la Unidad de Vinculación con la Colectividad de la Facultad de Ingeniería en Sistemas, Electrónica e Industrial. Teniendo en cuenta la exigencia en cuanto se refiere a seguridad, fiabilidad y veracidad de la información se decidió establecer como Sistema Gestor de Base de Datos a PostgreSQL que es un motor potente, fiable y libre; además para la parte de desarrollo Web se estableció como herramienta de programación Visual Web Developer.

### **6.4 Justificación**

La implantación de un sistema web se ha convertido en una de las mayores necesidades en las diferentes organizaciones, debido a que en la actualidad toda transacción se maneja vía web

Se justifica la implantación de un sistema web para el control de los procesos de la Unidad de Vinculación con la Colectividad; ya que para poder satisfacer las necesidades analizadas en la investigación que tiene como objetivo organizar, manipular, almacenar los datos de manera correcta, optimizar el tiempo en la generación de informes, y tener la información necesaria y precisa para una mejor manipulación de la misma.

Además, la ejecución de la presente propuesta es factible y viable para utilizarla como instrumento de cambio y mejoramiento para la Facultad de Ingeniería en Sistemas, Electrónica e Industrial de la Universidad Técnica de Ambato.

### **6.5 Objetivos**

#### **6.5.1 Objetivo General**

 Implantar un sistema web para el control de procesos de la Unidad de Vinculación con la Colectividad de la Facultad de Ingeniería en Sistemas, Electrónica e Industrial.

## **6.5.2 Objetivos Específicos**

- Analizar e interpretar el levantamiento de requerimientos realizado en la Unidad de Vinculación con la Colectividad de la Facultad de Ingeniería en Sistemas, Electrónica e Industrial para mostrarlos en el sistema web.
- Diseñar el diagrama de la base de datos con todos los procesos que realiza en el departamento.
- Elaborar el diseño de la interfaz de las páginas que van a ser incluidas en el sistema web
- Realizar las pruebas necesarias para garantizar el correcto funcionamiento y la eficacia del sistema web.

#### **6.6. Análisis de Factibilidad**

#### **6.6.1 Factibilidad Operativa**

El sistema web se ha desarrollado en base a las necesidades y recomendaciones de la Unidad de Vinculación con la Colectividad, poniendo énfasis en que la interfaz; que sea fácil de usar, amigable y que cumpla correctamente con todos los procesos.

El sistema cuenta con la administración de usuarios, donde el usuario que ingrese al sistema tendrá acceso solo a los ítems asignados por el administrador ayudando así que el sistema sea seguro y confiable.

Con todos estos antecedentes se determina que el sistema es factible operacionalmente, debido a la aceptación de las partes interesadas.

#### **6.6.2 Factibilidad Económica**

La facultad de Ingeniería en Sistema Electrónica e Industrial apoyo incondicionalmente, proporcionando todo lo necesario en cuanto a equipos y servicios. Además que se utilizó software libre tanto para la herramienta de desarrollo Visual Web Developer 2008, como para el almacenamiento de base de datos PostgresSQL.

### **6.6.3 Factibilidad Técnica**

El desarrollo del proyecto es técnicamente factible puesto que la Facultad de Ingeniería en Sistemas Electrónica e Industrial, cuenta con la infraestructura adecuada tanto en software como en hardware, el sistema se alojara en el servidor de la misma Facultad.

#### **Software.**

Para el desarrollo del proyecto se utilizó lo siguiente:

#### **Herramienta de Programación:**
Se decidió utilizar Visual Web Developer 2008 principalmente porque su licencia es libre, su entorno de desarrollo liviano y la compatibilidad para mostrar y editar datos en las páginas Web con bases de datos.

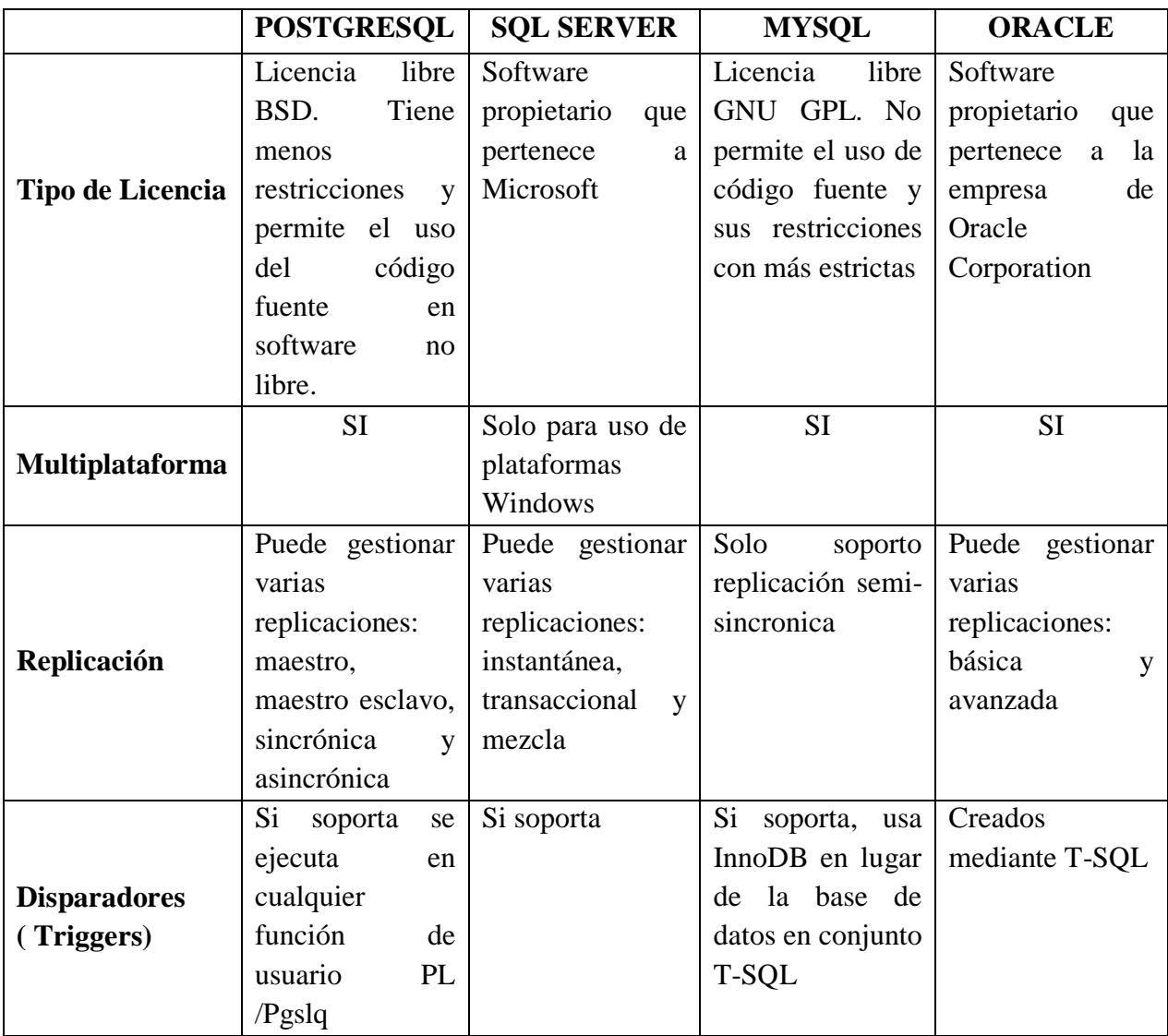

#### **Motor de Base de Datos:**

**Tabla 6. 1** Tabla comparativa de los principales gestores de base de datos

Se decidió utilizar como gestor de base de datos a Posgresql principalmente porque Facultad hace uso de este gestor, también su licencia en libre y se puede conectar con Visual Web Developer sin ningún tipo de problema

**Complementos de Desarrollo:** JQuery, JavaScript, CSS3.

#### **Hardware.**

La Facultad de Ingeniería en Sistemas, Electrónica e Industrial de la Universidad Técnica de Ambato cuenta con computadoras adecuadas y necesarias para la utilización del sistema, el mismo que se alojara en un servidor virtualizado, los usuarios que accedan al sistema deben pertenecer a la red interna de la FISEI y además que los navegadores deben tener una versión superior a la 8 para su mejor visualización.

#### **6.7 Fundamentación**

### **JQUERY**

Es una biblioteca de Javascript que nos permite simplificar la manera de poder interactuar con los documentos en HTML.

Entre muchas de sus funciones, nos permite agregar interacción con la tecnología AJAX en páginas web y blogs, crear y desarrollar animaciones y manejar eventos.

http://elbalcondejaime.blogspot.com/2009/05/que-es-jquery.html

### **JAVASCRIPT**

Es un lenguaje de programación que se puede utilizar para construir sitios Web y para hacerlos más interactivos.

Aunque comparte muchas de las características y de las estructuras del lenguaje Java, fue desarrollado independientemente. El lenguaje Javascript puede interactuar con el código HTML, permitiendo a los programadores web utilizar contenido dinámico. Por ejemplo, hace fácil responder a los acontecimientos iniciados por usuarios (como introducción de datos en formularios) sin tener que utilizar CGI.

http://www.masadelante.com/faqs/javascript

#### **ASP.NET**

ASP.net de Microsoft es una tecnología de script del servidor que puede usarse para crear aplicaciones web dinámicas e interactivas. Una página ASP.net es una página HTML que contiene scripts del servidor que son procesados por un servidor web antes de enviarse al navegador del usuario. Puede combinar ASP con XML y HTML para crear sitios web interactivos eficaces. El código ASP.net es más "compacto" que el código ASP, además de que los scripts requeridos para realizar una determinada función son más cortos en ASP.net que en ASP.

Debido a que el script del servidor genera una página HTML estándar, es posible proporcionársela a casi cualquier navegador. Puede crearse un archivo ASP.net mediante cualquier herramienta de edición de texto, como el bloc de notas.

http://help.websiteos.com/websiteos\_sp/definition\_of\_asp.net.htm

#### **AJAX**

Siglas de Asynchronous JavaScript and XML, es un término que describe un nuevo acercamiento a usar un conjunto de tecnologías existentes juntas,

incluyendo las siguientes: HTML o XHTML, hojas de estilo (Cascading Style Sheets o css), Javascript, el DOM (Document Object Model), XML, XSLT, y el objeto XMLHttpRequest.

http://www.masadelante.com/faqs/ajax

#### **CSS3**

Hojas de Estilo en Cascada - que es un lenguaje que describe la presentación de los documentos estructurados en hojas de estilo para diferentes métodos de interpretación, es decir, describe cómo se va a mostrar un documento en pantalla, por impresora, por voz (cuando la información es pronunciada a través de un dispositivo de lectura) o en dispositivos táctiles basados en Braille.

http://www.wextensible.com/temas/css3-selectores/

#### **VISUAL WEB DEVELOPER**

Microsoft Visual Web Developer Express es un entorno fácil de usar para el desarrollo dinámico de aplicaciones web. Visual Web Developer Express presenta una interfaz simplificada que se centra en proporcionar las herramientas necesarias para crear aplicaciones web. Todas las características de Visual Web Developer Express están también disponibles en Microsoft Visual Studio 2008, y los sitios web que cree con Visual Web Developer Express son compatibles con Visual Studio. Puede compartir páginas y sitios web entre Visual Web Developer Express y Visual Studio sin ningún problema de conversión ni pérdida de funcionalidad.

http://msdn.microsoft.com/es-es/library/dd537667%28v=vs.100%29.aspx

#### **6.8 Metodología**

Para la realización del proyecto se utilizó la metodología en cascadao ciclo de vida clásico que consiste ordenar las etapas del proceso para el desarrollo de software, de tal forma que el inicio de cada etapa debe esperar a la finalización de la etapa anterior.

## **Ventajas**

- Este proceso conduce a entregar el proyecto a tiempo.
- Facilita la gestión de proyectos.
- Planificación sencilla.
- Las fases continúan hasta que los objetivos de la anterior se hayan cumplido.

## **Estructura de la metodología en cascada**

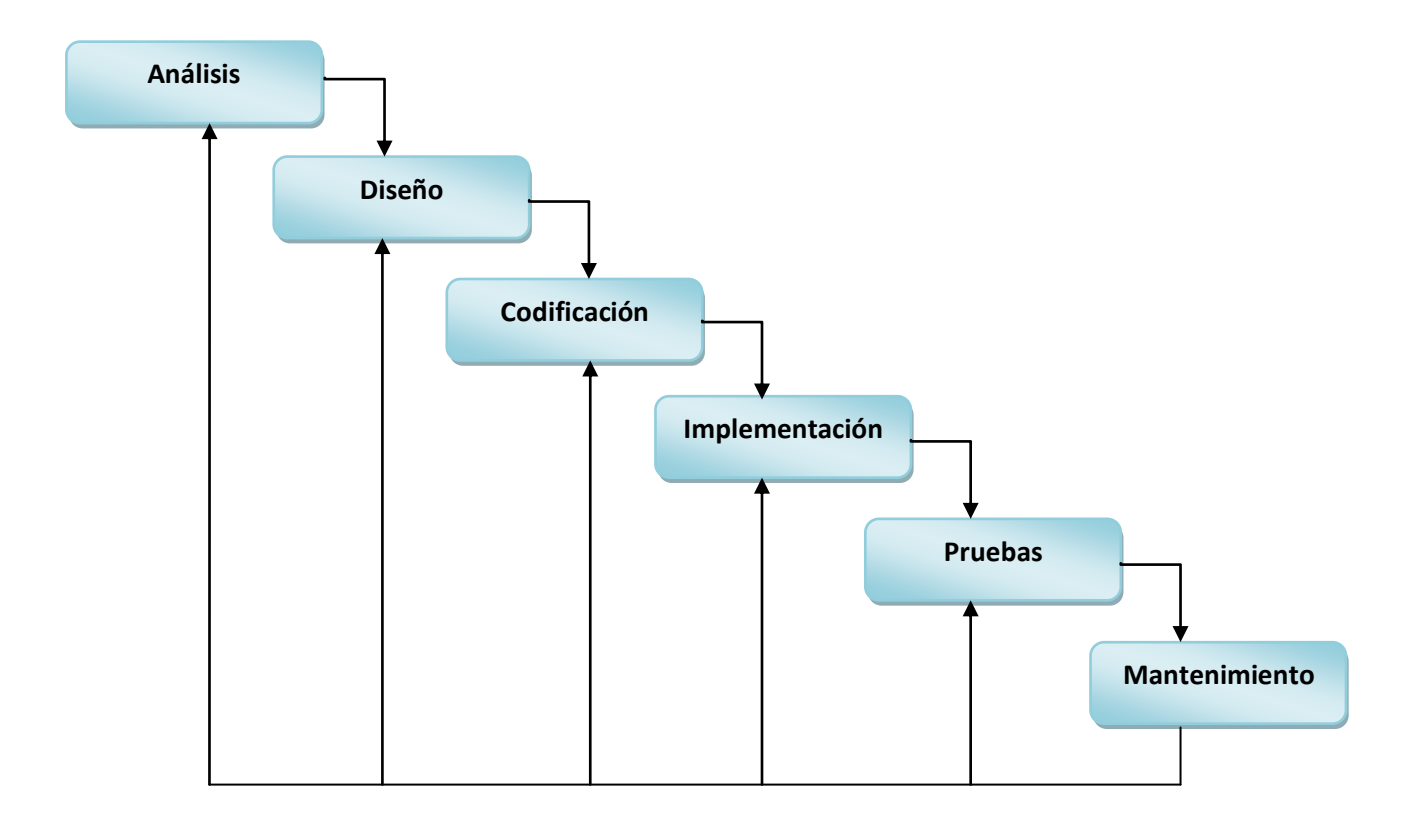

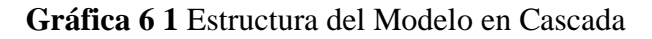

Para el análisis y diseño del sistema web se utilizó la herramienta UML (Lenguaje unificado de modelado), el cual ayudará al modelo del diseño de las partes que comprende el desarrollo del sistema web, por cuanto el desarrollo del sistema está orientado a objetos.

#### **6.9 Modelo Operativo**

#### **6.9.1 Análisis y Requerimientos del Sistema**

Este sistema ayudará a solucionar los procesos que se realizan manualmente mediante su implantación. Los requerimientos del sistema fueron determinados cautelosamente por los miembros que conforman la Unidad de Vinculación con la Colectividad.

A continuación se mencionara los requerimientos los cuales se encontraron necesarios para su mejor manejo o reutilización del sistema.

#### **6.9.1.1 Requerimientos en cuanto la interacción humana computador**

- Crear una interfaz fácil de utilizar para cualquier tipo de usuario
- Presentación de imágenes no distorsionadas o difíciles de entender.
- La presentación de mensajes de error deberán ser lo más específicas posible para una mejor interpretación.
- Mantener una combinación de colores en la interfaz para una mejor visualización de usuario

#### **6.9.1.2 Requerimientos funcionales del sistema**

- Soporta a varios usuarios conectados al mismo tiempo
- Los ingreso de datos correcto, manteniendo así la solidez de la información.
- El usuario deberá ingresar con su nombre de usuario y contraseña, previamente asignados los permisos respectivos por el administrador del sistema.
- El proceso de información deberá ser rápida, confiable y segura.
- Los reportes se generaran en formato PDF.
- Una interfaz con un ambiente amigable.
- Fácil manejo, de tal forma que el usuario pueda navegar entre las diferentes páginas de una manera confiable.

#### **6.9.2 Diseño**

#### **6.9.2.1 Diagramas UML**

Es un lenguaje de modelado de sistemas software más conocido y utilizado en la actualidad; está respaldado por el OMG (Object Management Group). Es un lenguaje gráfico para visualizar, especificar, construir y documentar un sistema. UML ofrece un estándar para describir un "plano" del sistema (modelo), incluyendo aspectos conceptuales tales como procesos de negocio, funciones del sistema, y aspectos concretos como expresiones de lenguajes de programación, esquemas de bases de datos y compuestos reciclados.

Para el desarrollo de los Diagramas UML se utilizó la herramienta Open Source StarUML versión 5.0.2.1570, la cual es una herramienta ligera y potente para la creación de diagramas UML y algunos otros tipos de diagramas.

#### **Diagramas de Clases**

Un diagrama de clases es un tipo de diagrama estático que describe la estructura de un sistema mostrando sus clases, atributos y las relaciones entre ellos. Los diagramas de clases son utilizados durante el proceso de análisis y diseño de los sistemas.

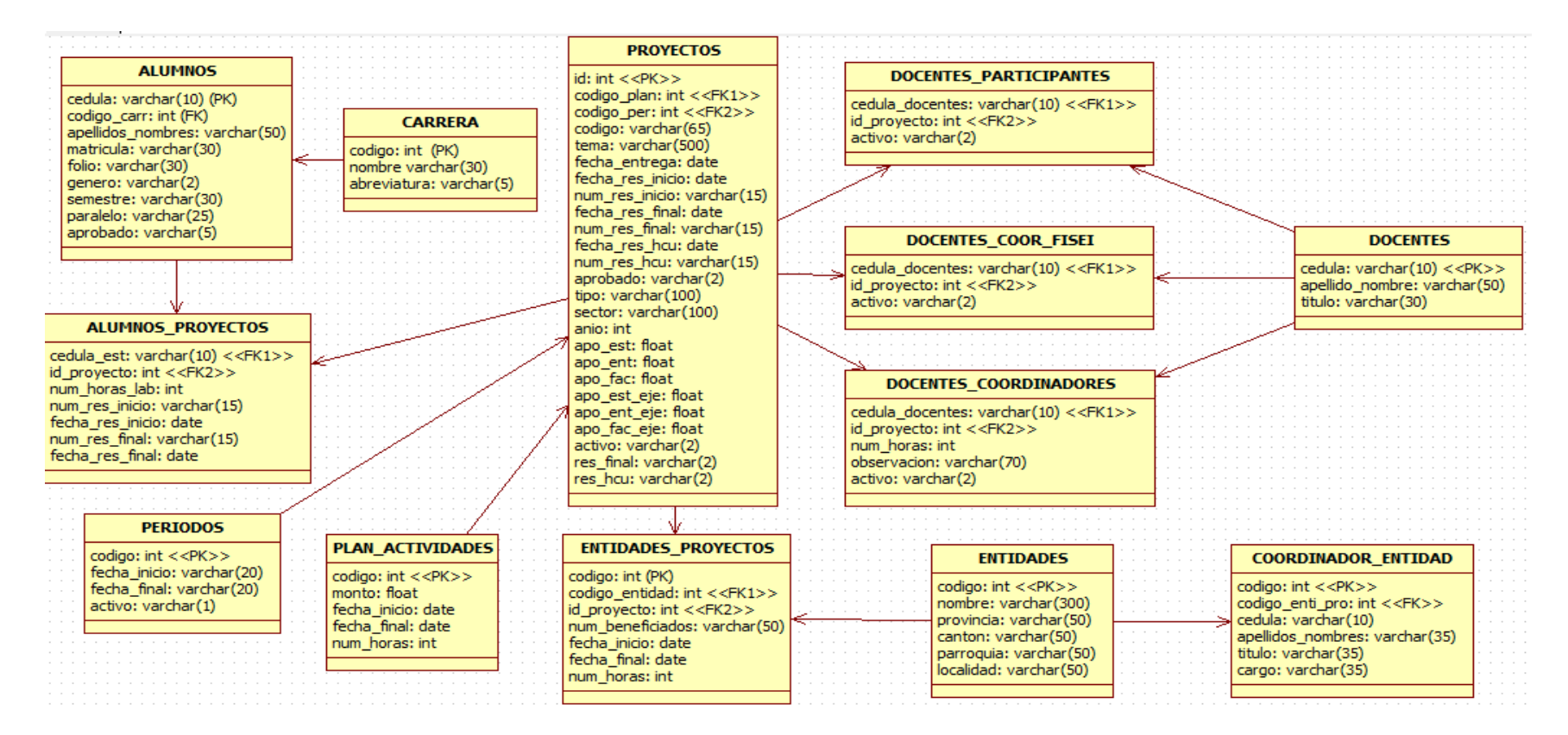

**Gráfica 6 2** Diagrama de Clases Vinculación

## **Diagramas de Caso de Uso**

Los diagramas de uso se suelen utilizar en el modelado del sistema desde el punto de vista de los usuarios para representar las acciones que realiza cada tipo de usuario.

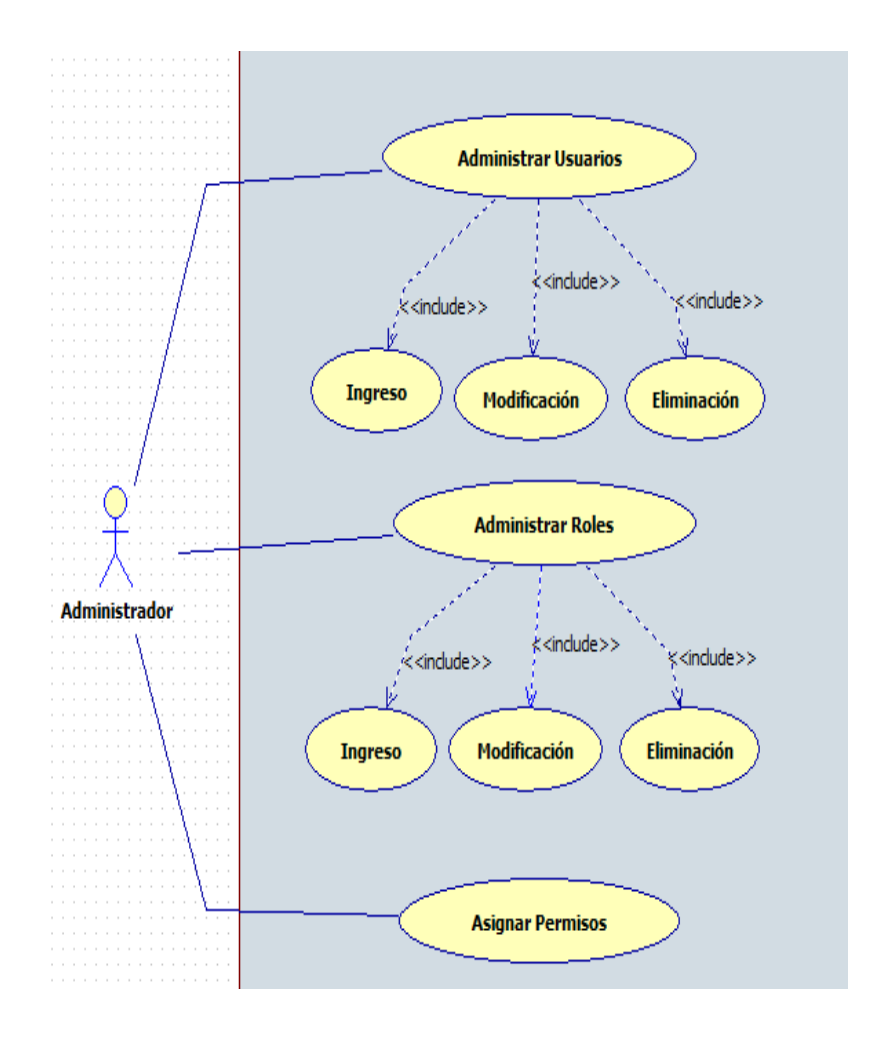

**Gráfica 6 3** Diagrama de Caso de Uso: Administrador

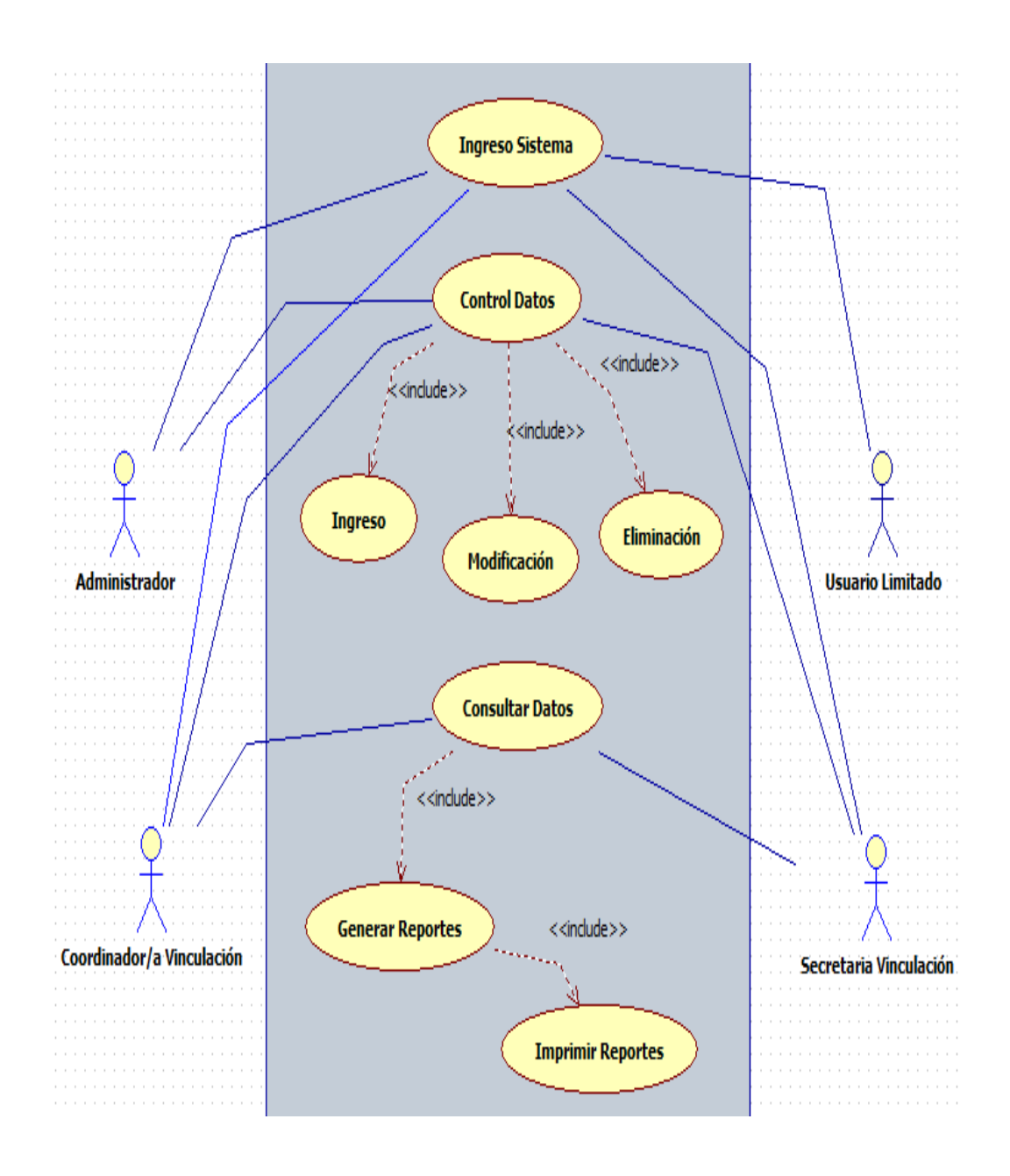

**Gráfica 6 4** Diagrama de Caso de Uso: Administrador y Usuarios

# **Especificaciones de Casos de Uso**

|                                 | Caso de uso: Ingreso al Sistema                                                          |
|---------------------------------|------------------------------------------------------------------------------------------|
| <b>Actores:</b>                 | $\triangleright$ Usuarios registrados.                                                   |
| Descripción:                    | Valida al usuario para permitir el ingreso al sistema y visualizar el<br>menú de inicio. |
|                                 |                                                                                          |
| <b>Pre Condición:</b>           | El usuario debe estar registrado en el sistema.                                          |
| <b>Post Condiciones:</b>        | El usuario ingresa al sistema mostrándole la página de inicio según los                  |
|                                 | permisos asignados al mismo.                                                             |
| <b>Flujo normal de eventos:</b> | 1. El actor digita usuario y contraseña.                                                 |
|                                 | 2. Presiona el de Inicio.                                                                |
| <b>Flujos alternativos:</b>     | 2.1. El sistema valida los datos ingresados                                              |
|                                 | 2.1.1. Si los datos están registrados y son correctos ingresa con                        |
|                                 | éxito.                                                                                   |
|                                 | 2.1.2. Si los datos no existe se registra como nuevo usuario sin                         |
|                                 | privilegios.                                                                             |

**Tabla 6 2** Caso de Uso: Ingreso al Sistema

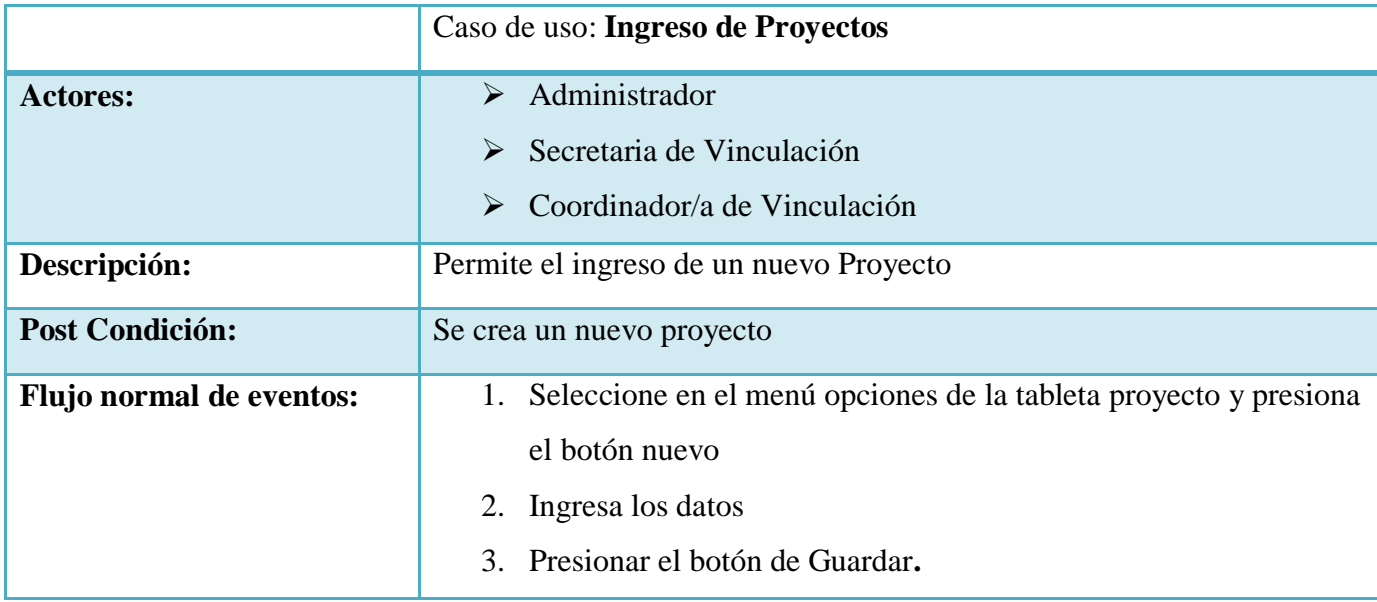

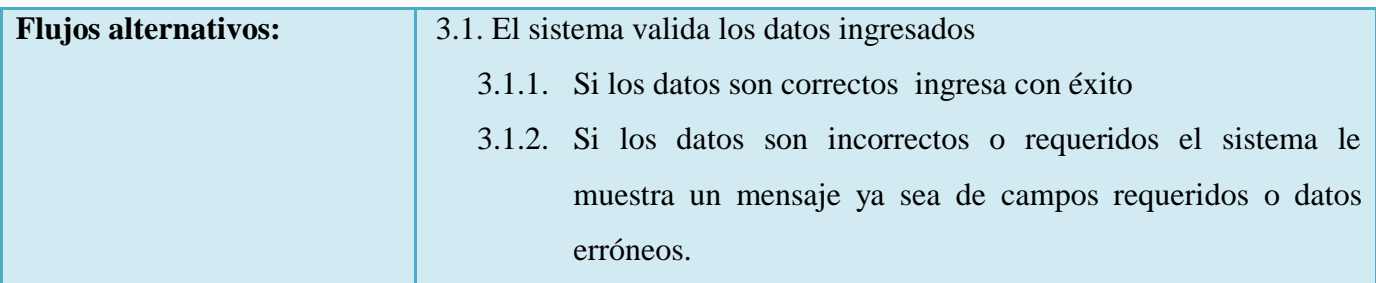

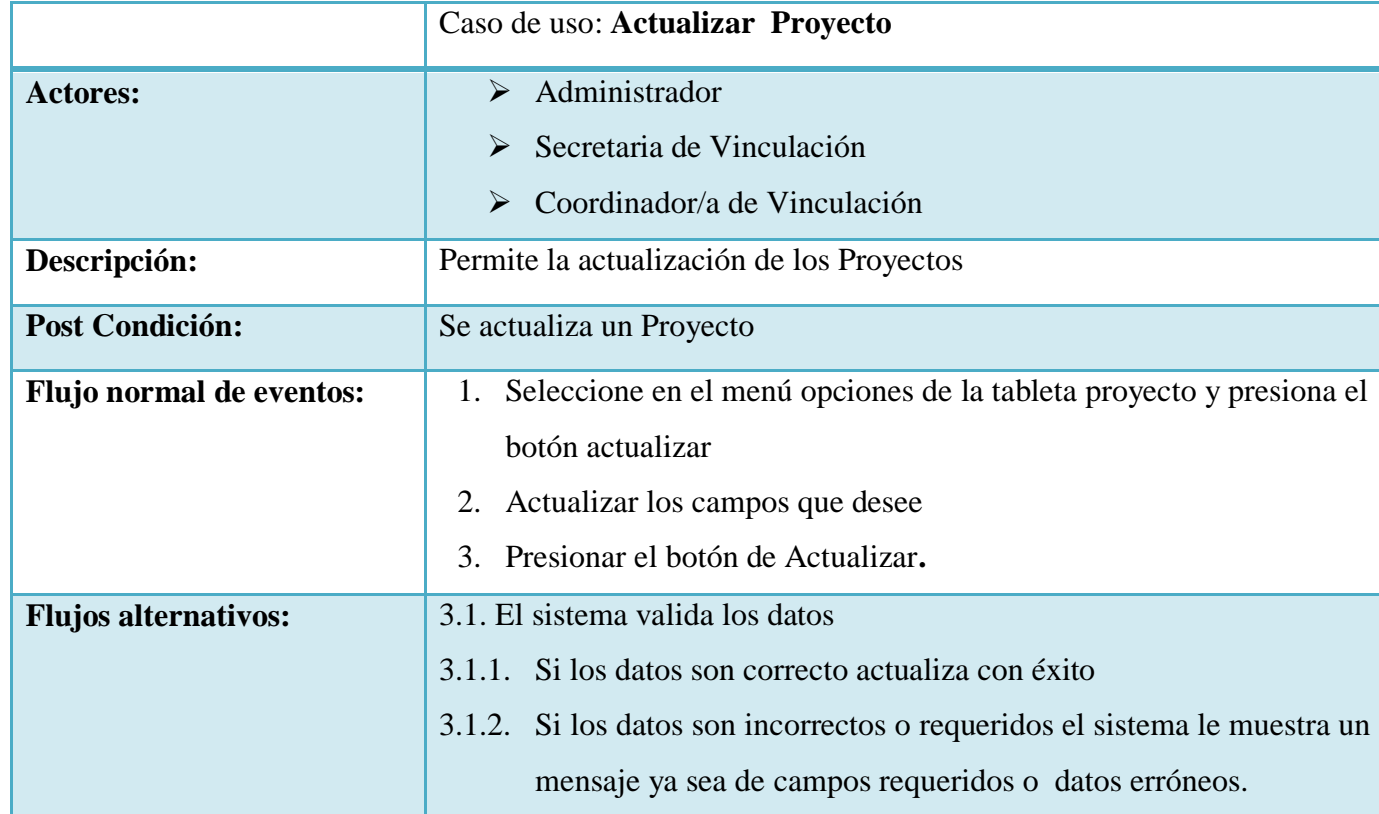

**Tabla 6 3** Caso de Uso: Ingreso de Proyecto

**Tabla 6 4** Caso de Uso: Actualizar Proyecto

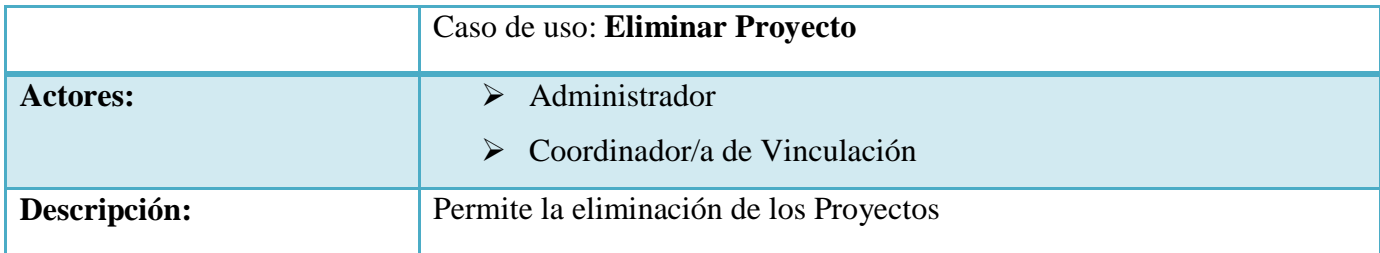

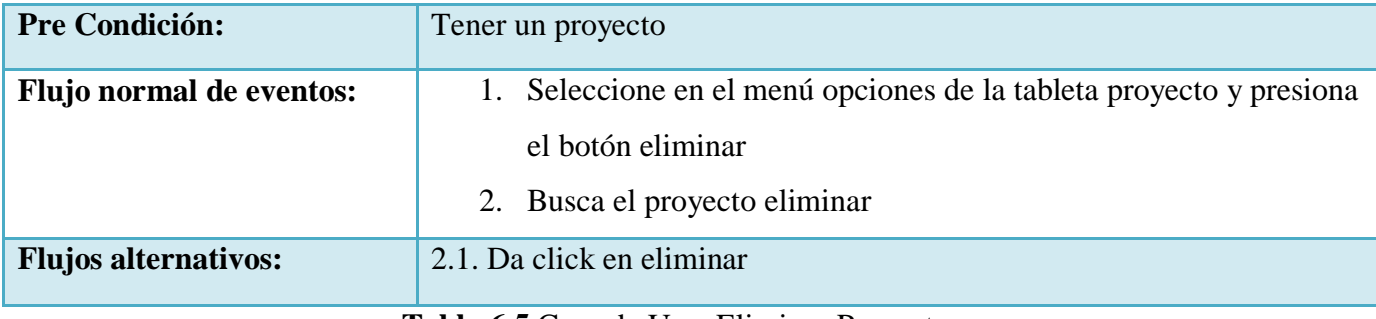

**Tabla 6 5** Caso de Uso: Eliminar Proyecto

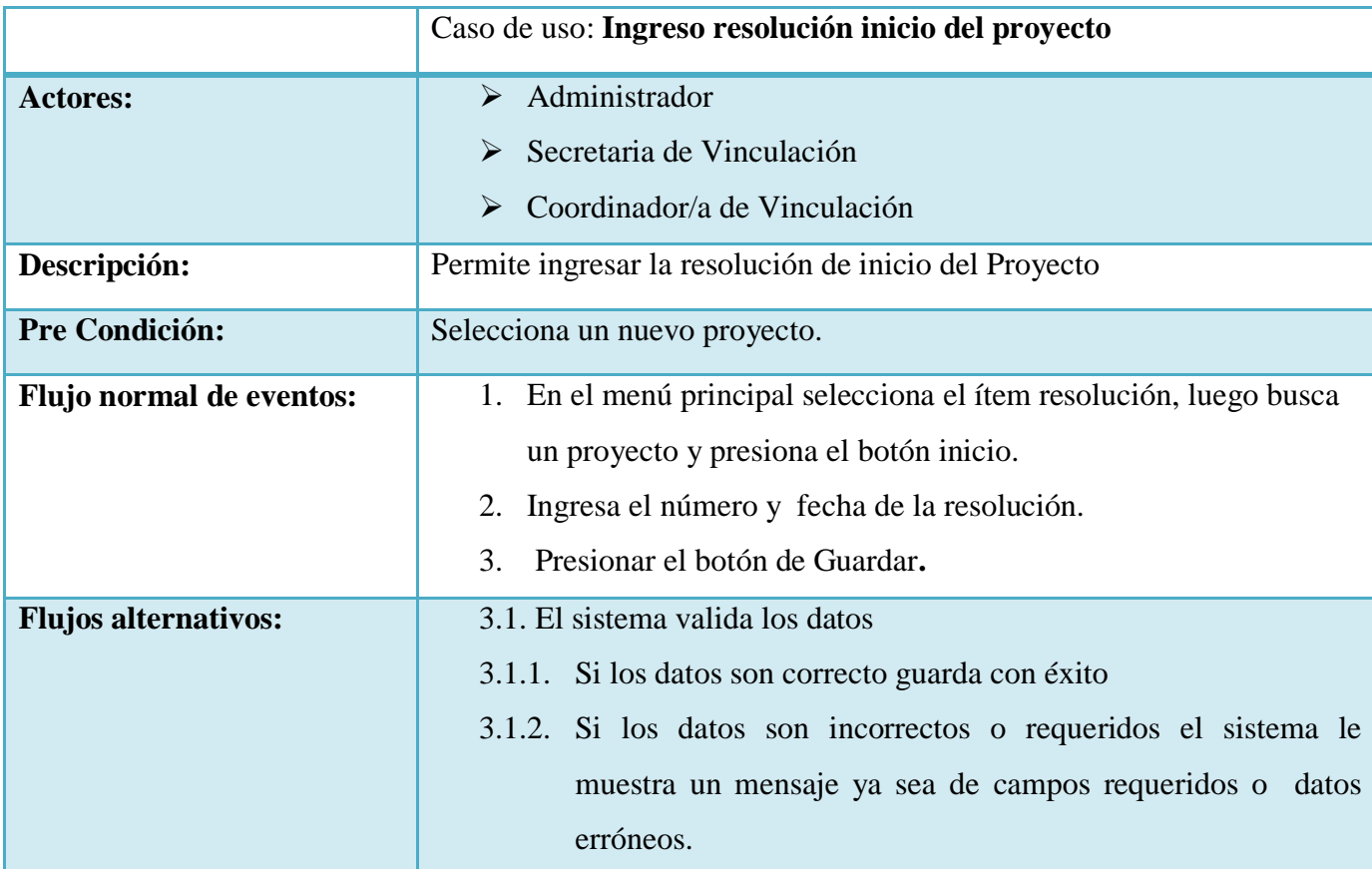

**Tabla 6 6** Caso de Uso: Ingreso resolución inicio del proyecto

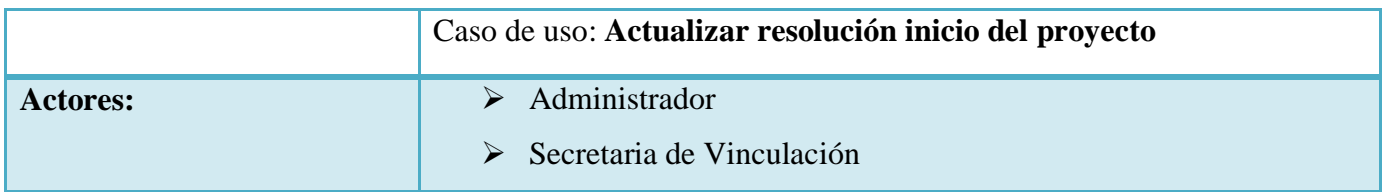

|                                 | Coordinador/a de Vinculación<br>➤                                       |
|---------------------------------|-------------------------------------------------------------------------|
|                                 | Usuario Limitado<br>➤                                                   |
| Descripción:                    | Permite actualizar la resolución de inicio del Proyecto                 |
| <b>Pre Condición:</b>           | Seleccione un nuevo proyecto para luego realizar la actualización de la |
|                                 | resolución de inicio, tomando en cuenta que los actores tengan permisos |
|                                 | para la actualización de la misma.                                      |
| <b>Flujo normal de eventos:</b> | 1. En el menú principal selecciona el ítem resolución, luego busca      |
|                                 | un proyecto y presiona el botón inicio.                                 |
|                                 | Realiza la actualización de los campos que requiera.                    |
|                                 | Presionar el botón de Guardar.<br>3.                                    |
| <b>Flujos alternativos:</b>     | 3.1. El sistema valida los datos                                        |
|                                 | 3.1.1. Si los datos son correcto actualiza con éxito                    |
|                                 | 3.1.2. Si los datos son incorrectos o requeridos el sistema le          |
|                                 | muestra un mensaje ya sea de campos requeridos o datos                  |
|                                 | erróneos.                                                               |

**Tabla 6 7** Caso de Uso: Actualizar resolución inicio del proyecto

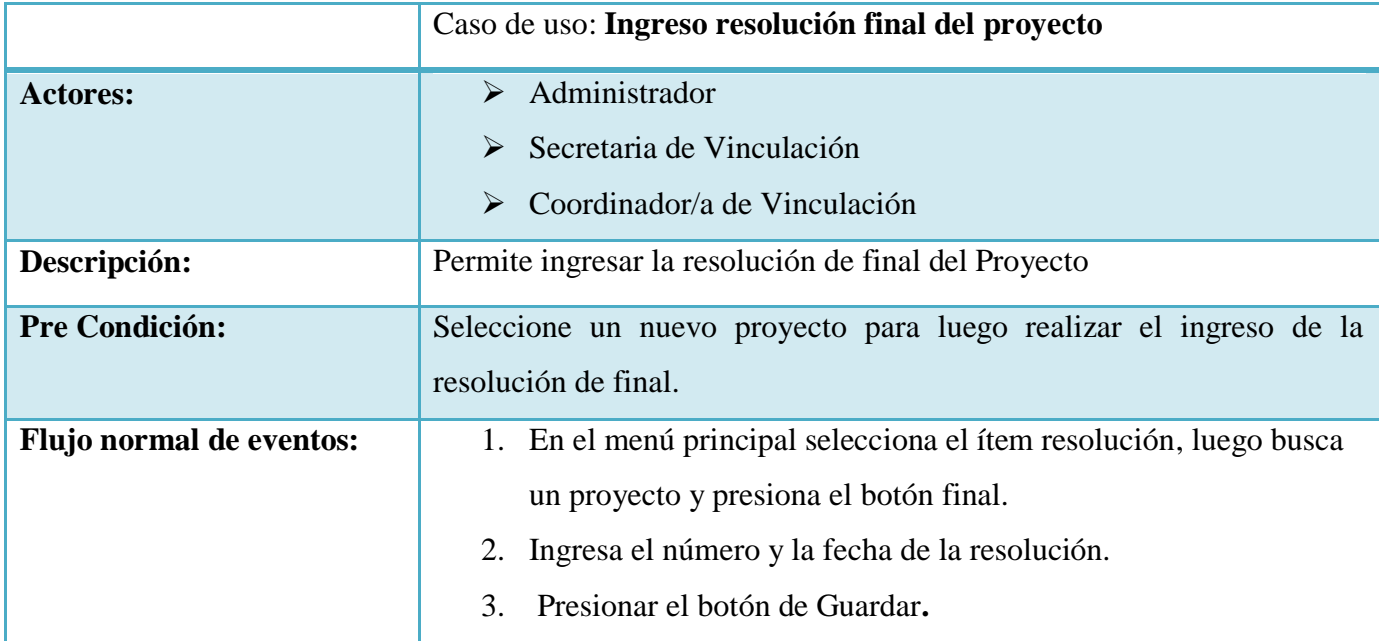

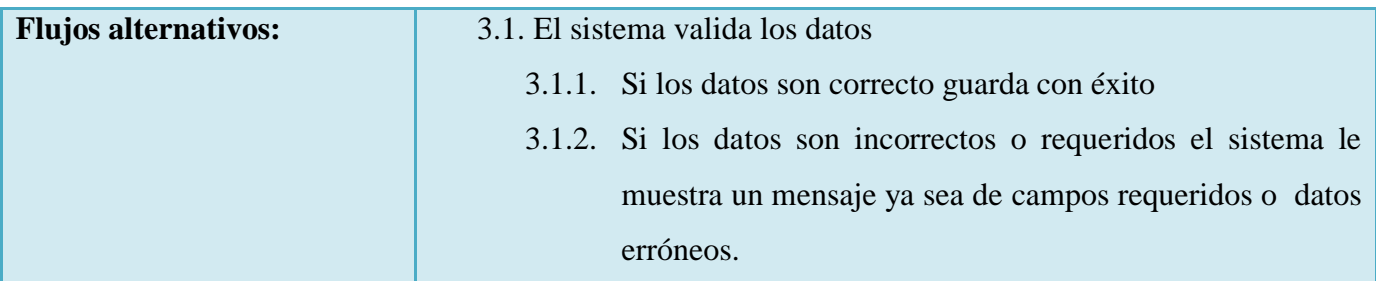

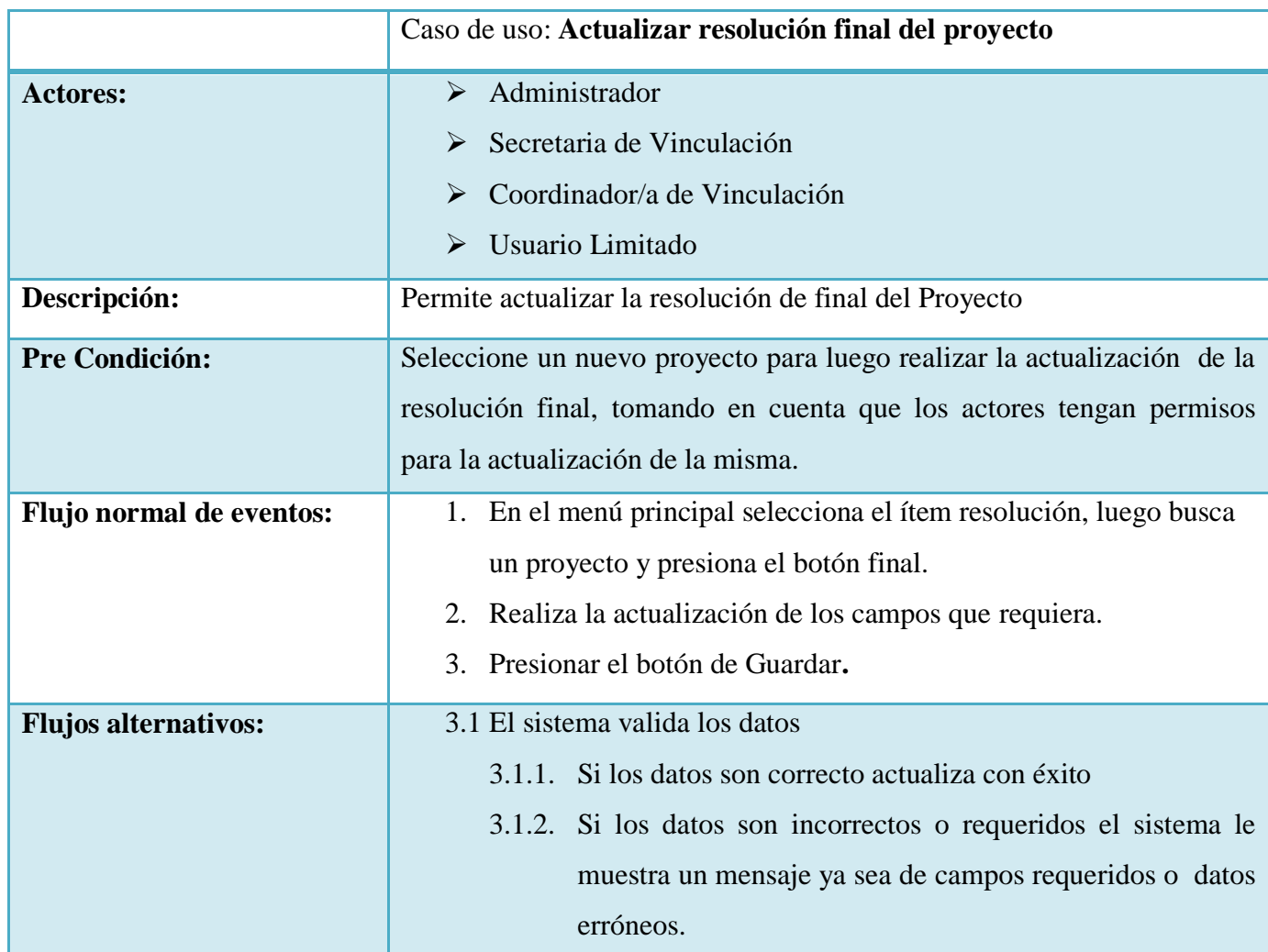

**Tabla 6 8** Caso de Uso: Ingreso resolución final del proyecto

**Tabla 6 9** Caso de Uso: Actualizar resolución final del proyecto

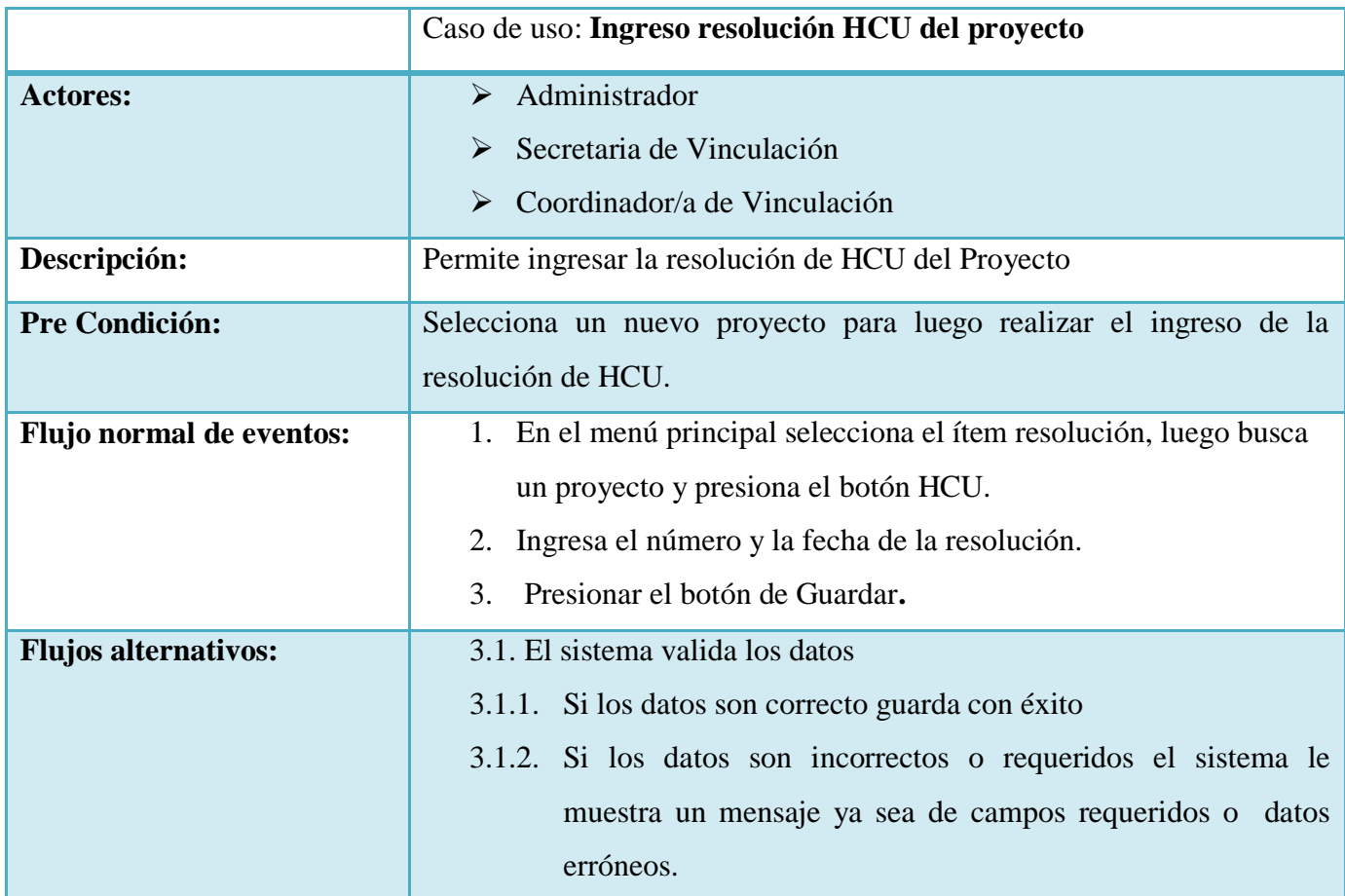

**Tabla 6 10** Caso de Uso: Ingreso resolución HCU del proyecto

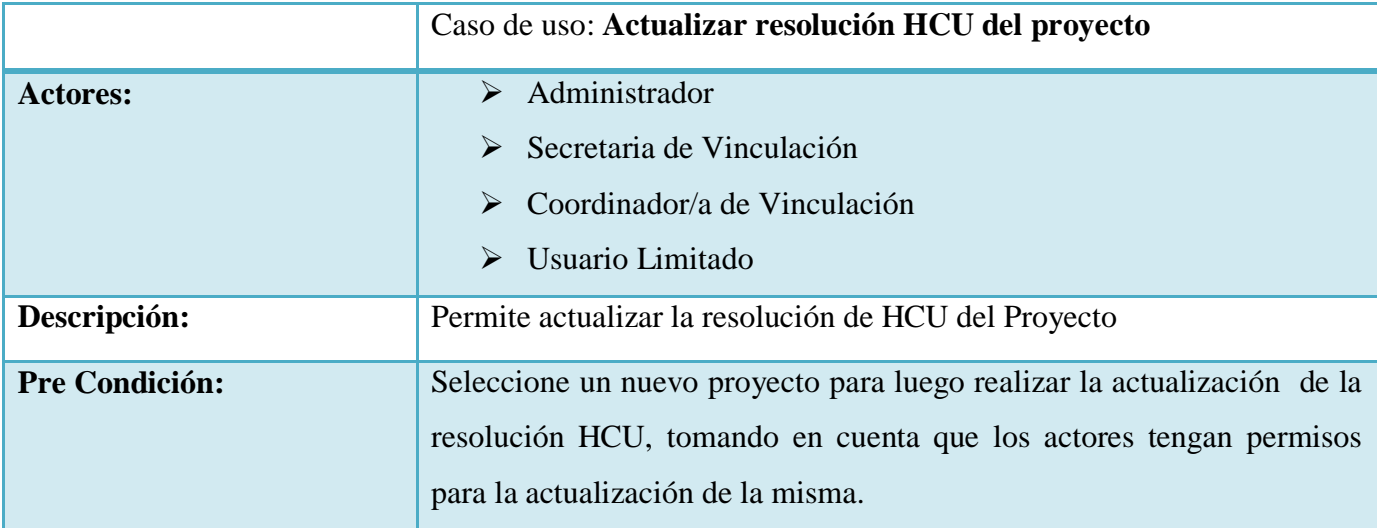

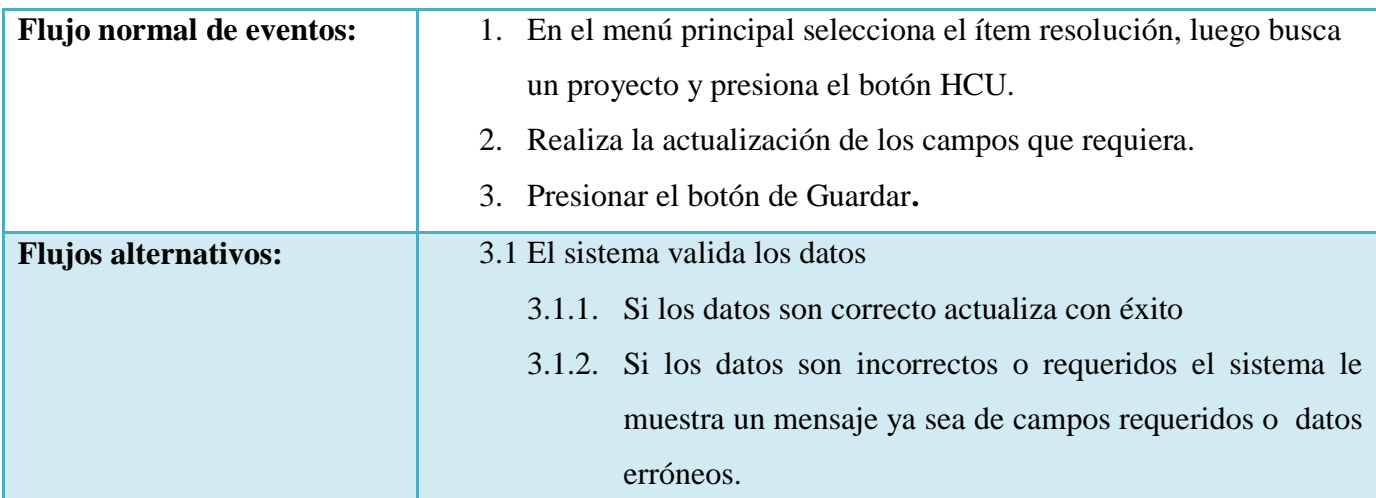

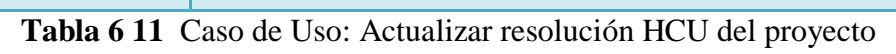

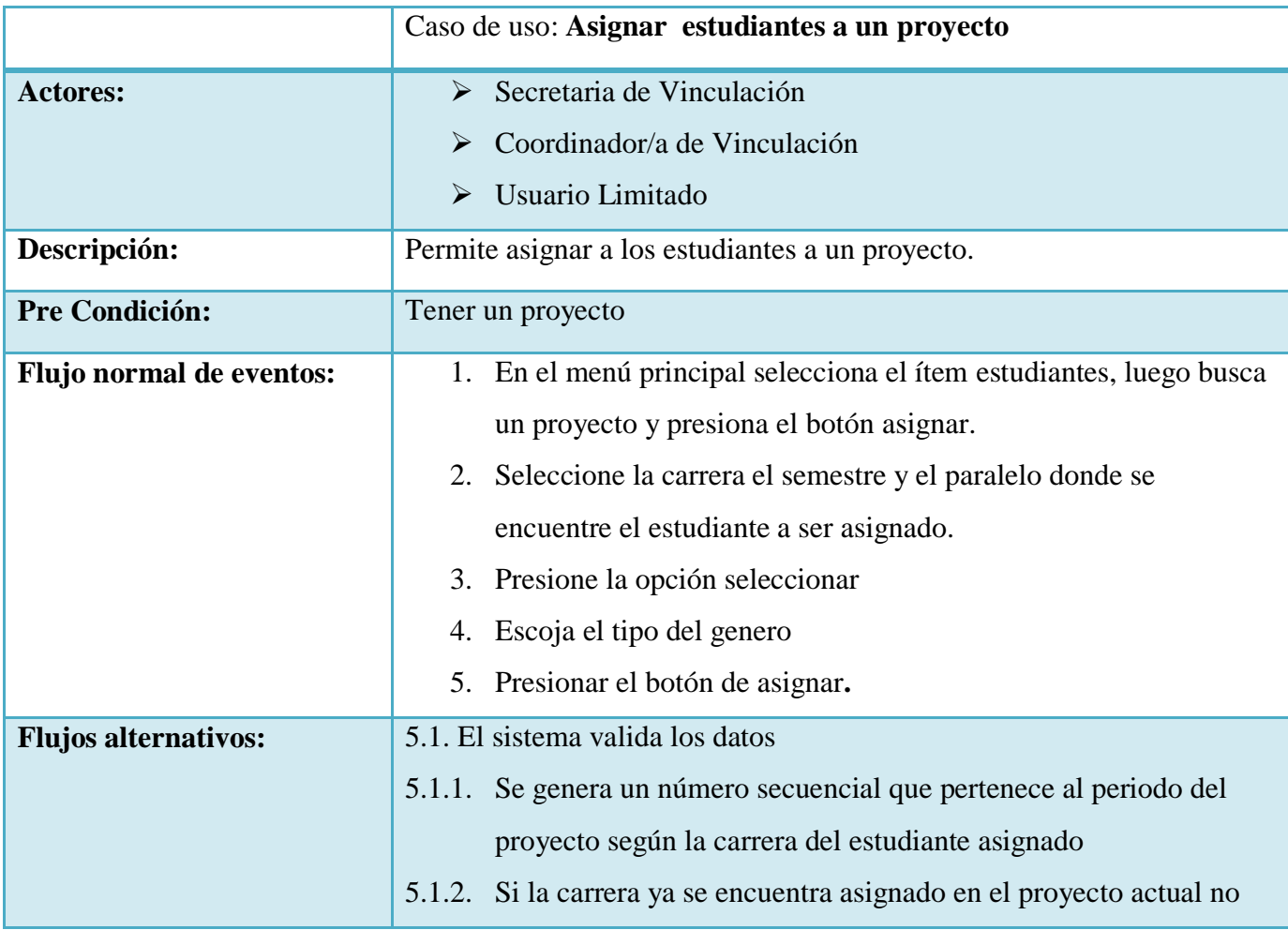

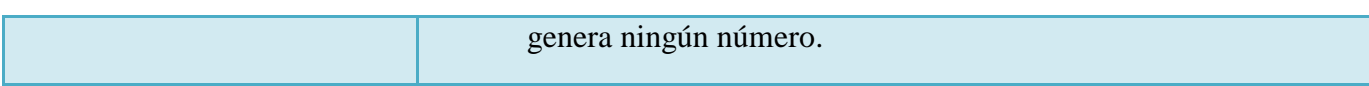

# **Tabla 6 12** Caso de Uso: Asignar estudiantes a un proyecto

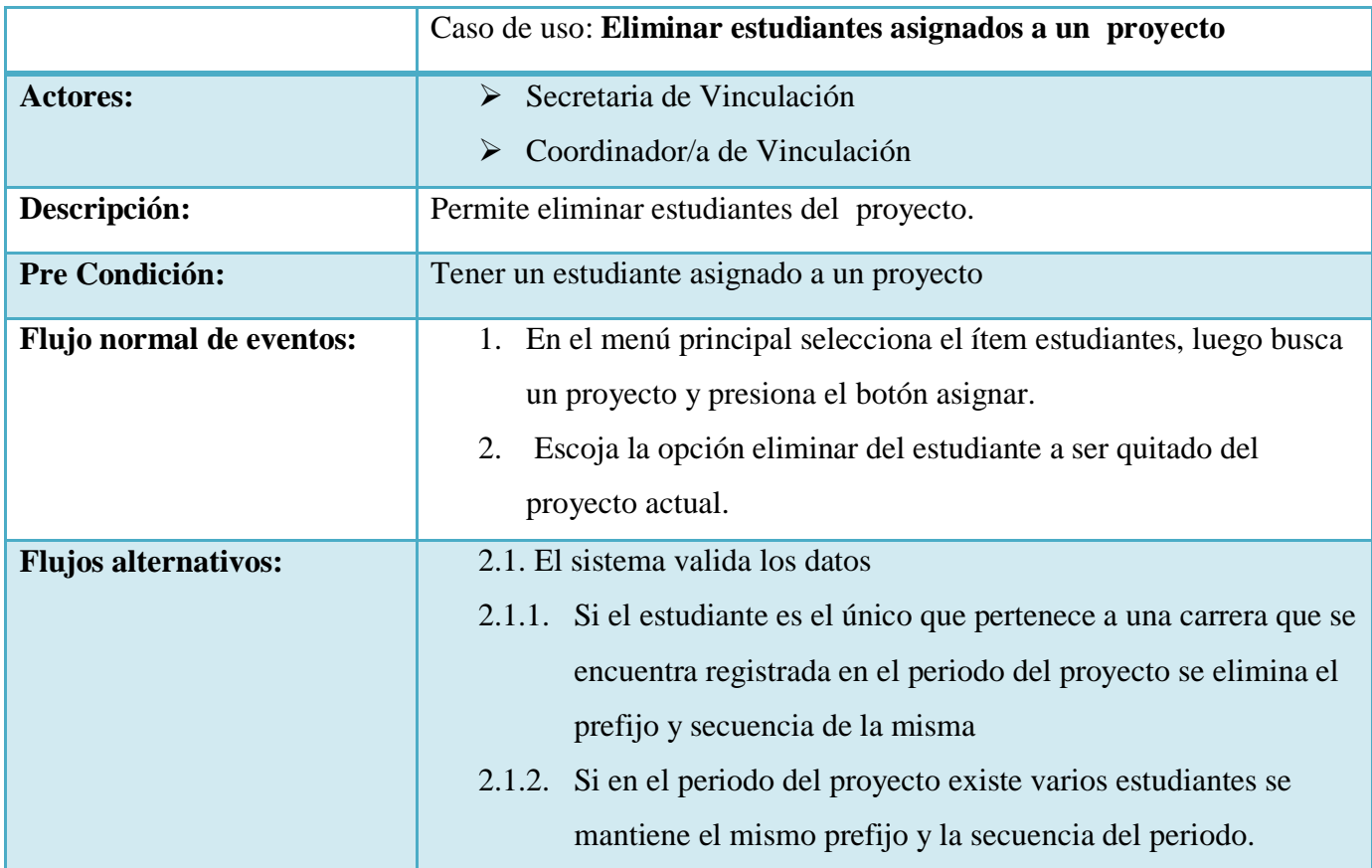

**Tabla 6 13** Caso de Uso: Eliminar estudiantes asignados a un proyecto

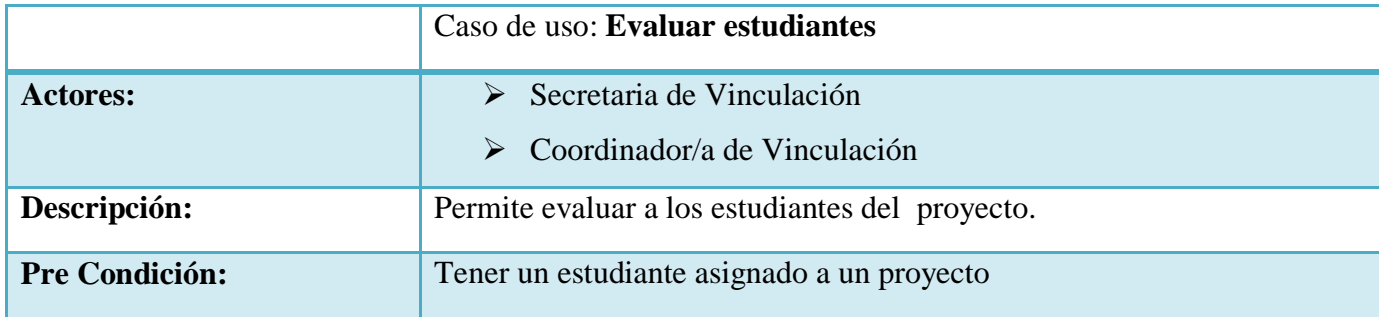

| Flujo normal de eventos:    | 1. En el menú principal selecciona el ítem estudiantes, luego               |
|-----------------------------|-----------------------------------------------------------------------------|
|                             | busca un proyecto y presiona el botón asignar.                              |
|                             | Seleccionar la opción evaluar del estudiante asignado.<br>2.                |
| <b>Flujos alternativos:</b> | 2.1. Poner el número de horas que realizo el estudiante en el proyecto      |
|                             | seleccionado.                                                               |
|                             | 2.1. El sistema valida los datos                                            |
|                             | Suma todas las horas en los proyectos que participo el estudiante<br>2.1.1. |
|                             | y compara si es mayor o igual a 100 entonces aprueba                        |
|                             | 2.1.2. Si es menor a 100 entonces reprueba y tiene que realizar otro        |
|                             | proyecto hasta ajustar las horas requeridas por la unidad de                |
|                             | vinculación con la colectividad                                             |

**Tabla 6 14** Caso de Uso: Evaluar estudiantes

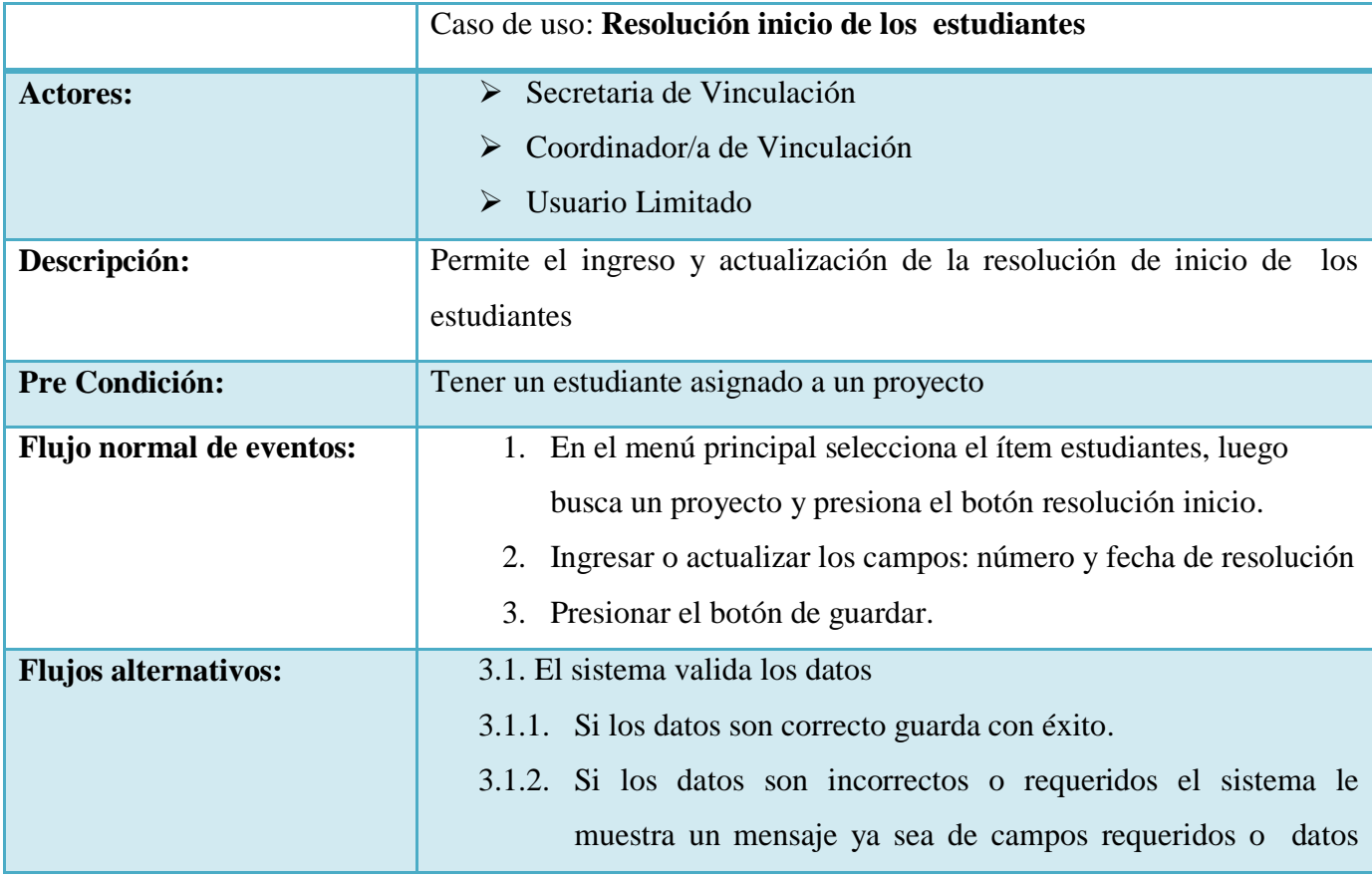

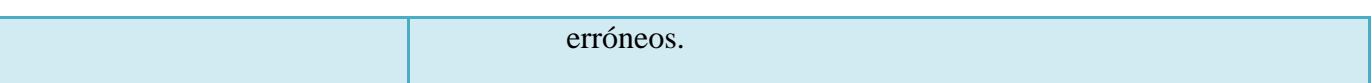

## **Tabla 6 15** Caso de Uso: Resolución inicio de los estudiantes

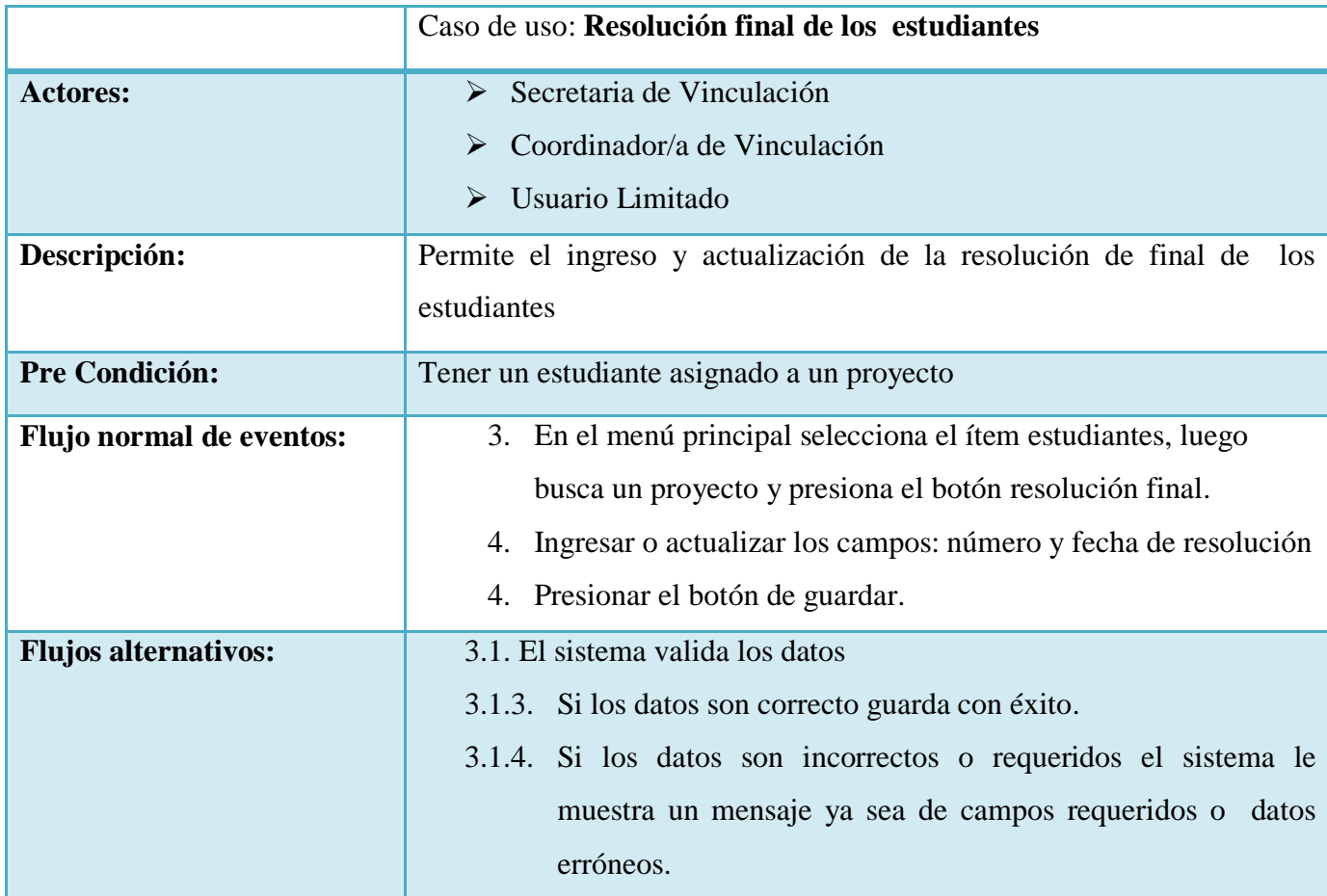

**Tabla 6 16** Caso de Uso: Resolución final de los estudiantes

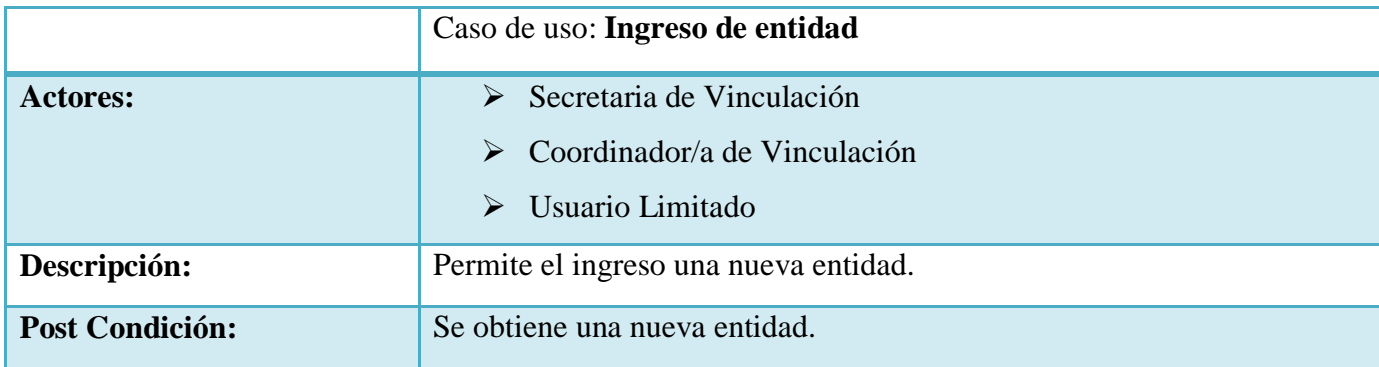

| <b>Flujo normal de eventos:</b> | 1. En el menú principal selecciona el ítem opciones de la tableta         |
|---------------------------------|---------------------------------------------------------------------------|
|                                 | entidades, presiona el botón nuevo.                                       |
|                                 | 2. Ingresar la nueva entidad.                                             |
|                                 | 3. Presionar el botón de guardar.                                         |
| <b>Flujos alternativos:</b>     | 3.1. El sistema valida los datos                                          |
|                                 | 3.1.1. Si los datos son correcto guarda con éxito.                        |
|                                 | 3.1.2. Si los datos son incorrectos o requeridos el sistema le muestra un |
|                                 | mensaje ya sea de campos requeridos o datos erróneos.                     |

**Tabla 6 17** Caso de Uso: Ingreso de entidad

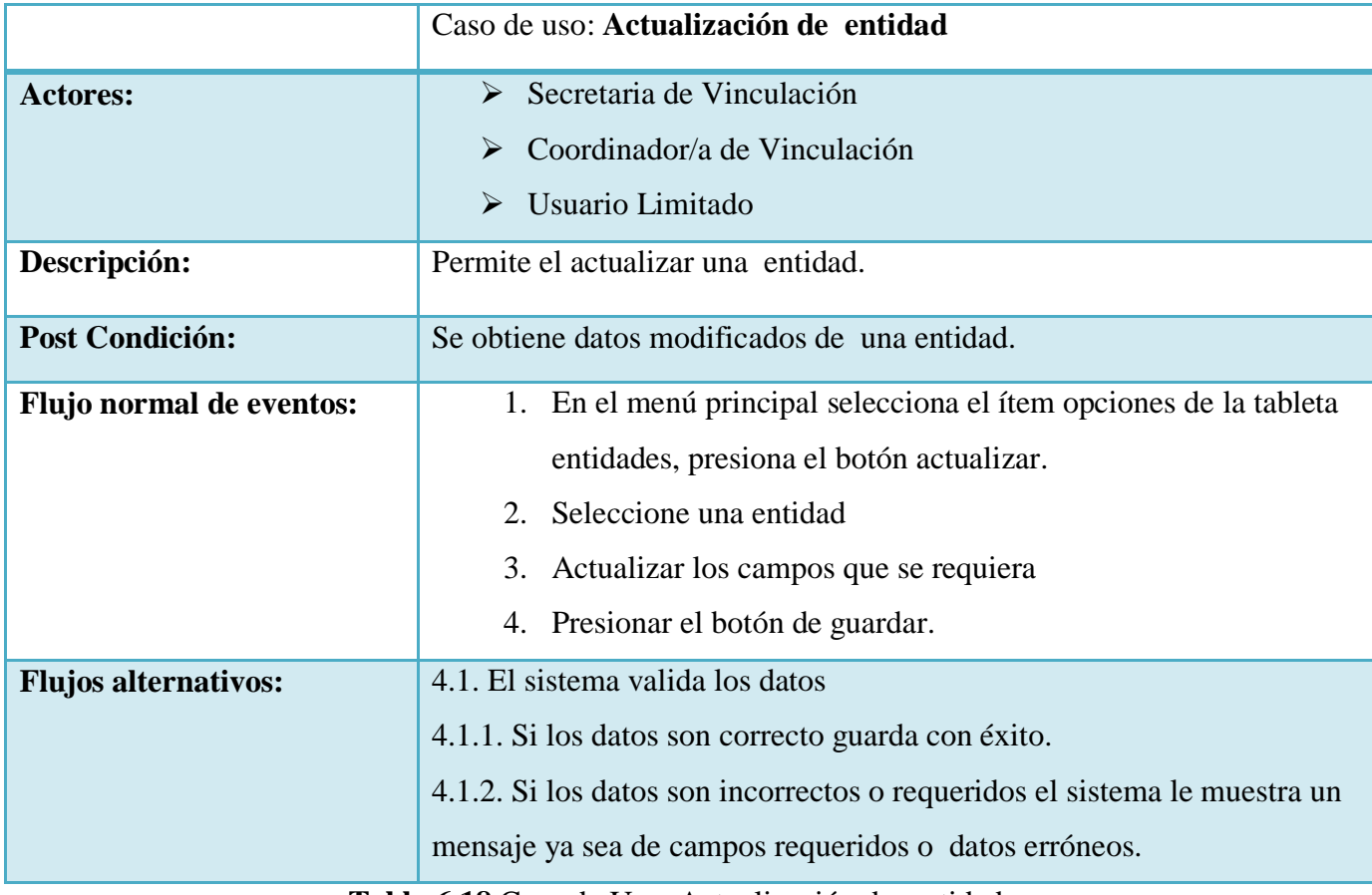

**Tabla 6 18** Caso de Uso: Actualización de entidad

|                                 | Caso de uso: Eliminar entidad                                                                                                    |
|---------------------------------|----------------------------------------------------------------------------------------------------|
| <b>Actores:</b>                 | Secretaria de Vinculación<br>$\blacktriangleright$                                                                                                    |
|                                 | Coordinador/a de Vinculación<br>➤<br>Usuario Limitado<br>➤                                                                                                    |
| Descripción:                    | Permite eliminar una entidad.                                                                                                    |
| <b>Post Condición:</b>          | Se elimina la entidad                                                                                                    |
| <b>Flujo normal de eventos:</b> | 1. En el menú principal selecciona el ítem opciones de la tableta<br>entidades, presiona el botón eliminar.<br>Seleccione una entidad ya sea asignada o no asignada.<br>2.                           |
| <b>Flujos alternativos:</b>     | 2.1. Entidad asignada: se procederá a seleccionar un proyecto<br>para posteriormente eliminar la entidad asignada al mismo.<br>2.2. Entidad no asignada: se elimina sin afectar a ningún<br>proyecto |

**Tabla 6 19** Caso de Uso: Eliminar entidad

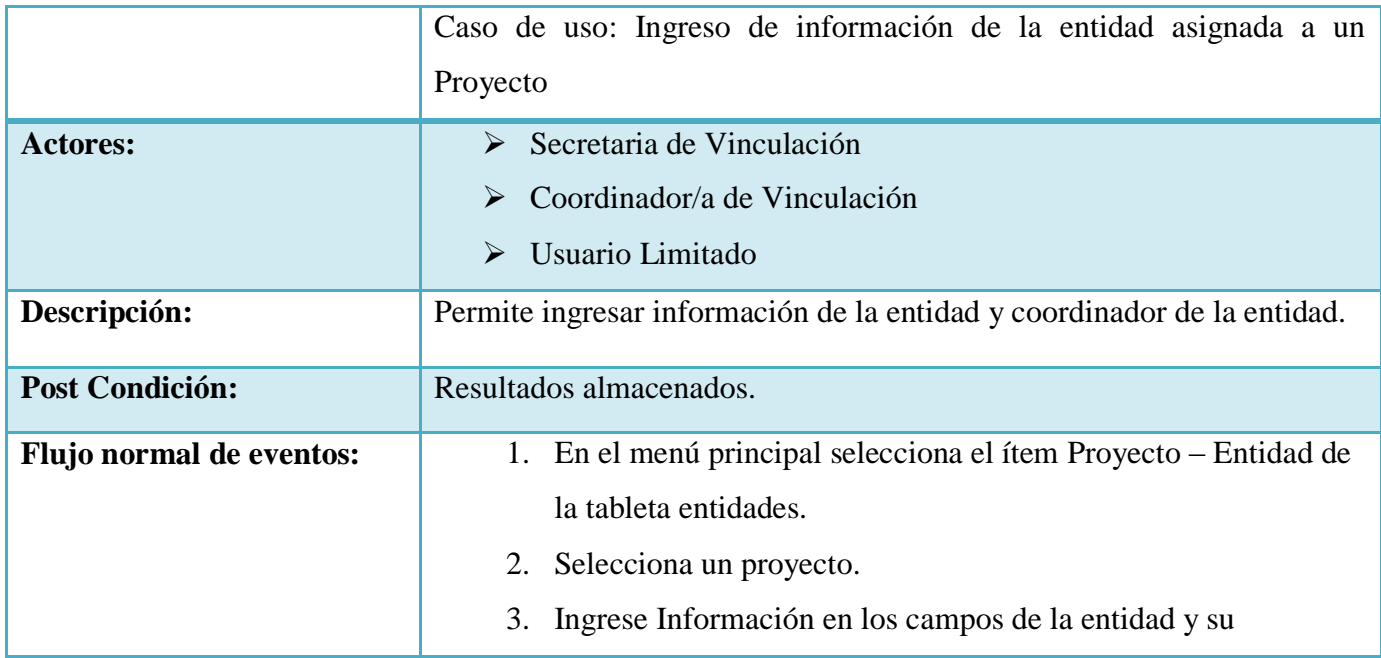

|                            | coordinador.                                                              |
|----------------------------|---------------------------------------------------------------------------|
|                            | 4. Presione el botón guardar                                              |
| <b>Flujos alternativos</b> | 4.1. El sistema valida los datos                                          |
|                            | 4.1.1. Si los datos son correcto guarda con éxito.                        |
|                            | 4.1.2. Si los datos son incorrectos o requeridos el sistema le muestra un |
|                            | mensaje ya sea de campos requeridos o datos erróneos.                     |

**Tabla 6 20** Caso de Uso: Ingreso de información de la entidad asignada a un Proyecto

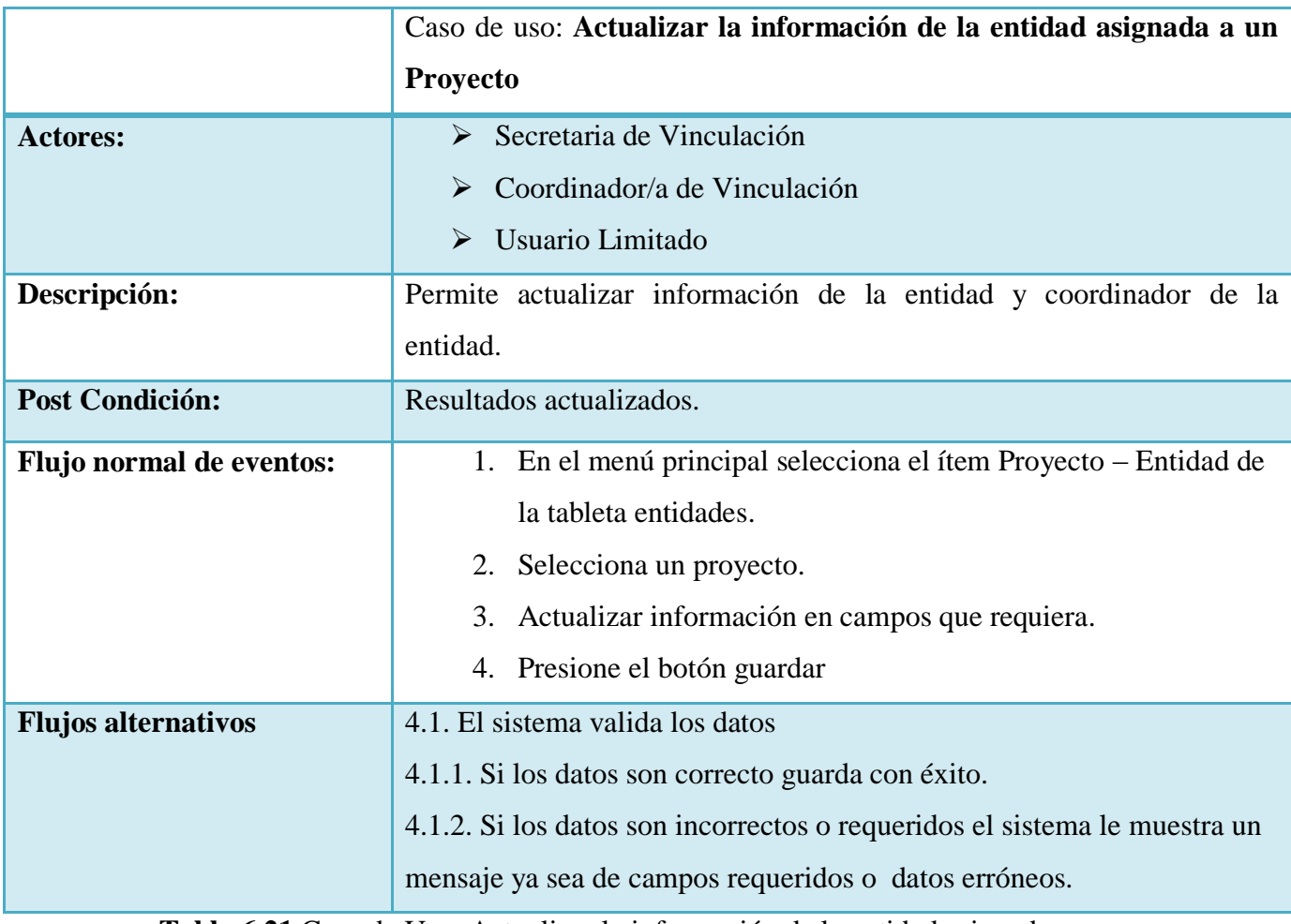

**Tabla 6 21** Caso de Uso: Actualizar la información de la entidad asignada a un

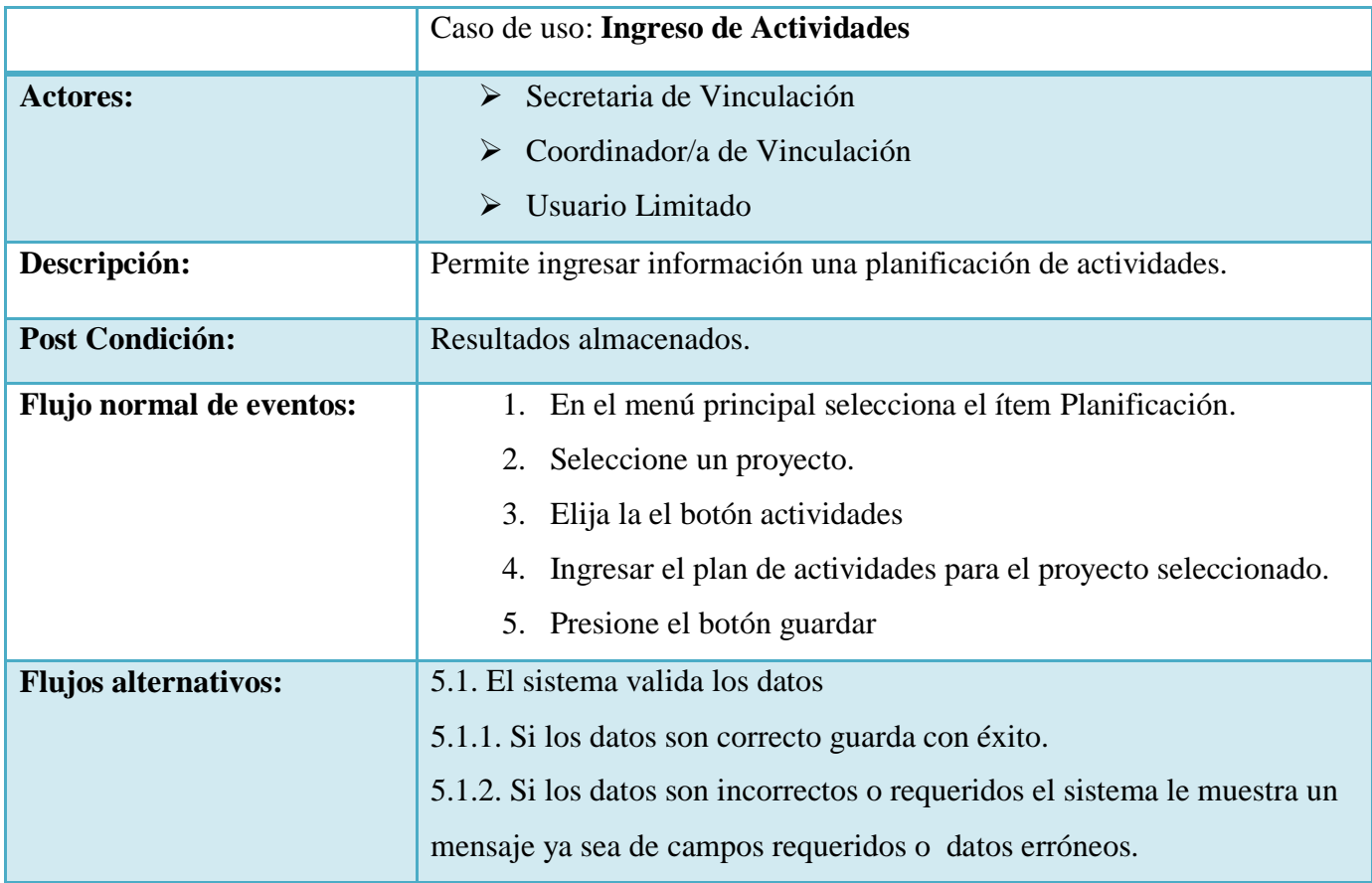

**Tabla 6 22** Caso de Uso: Ingreso de Actividades

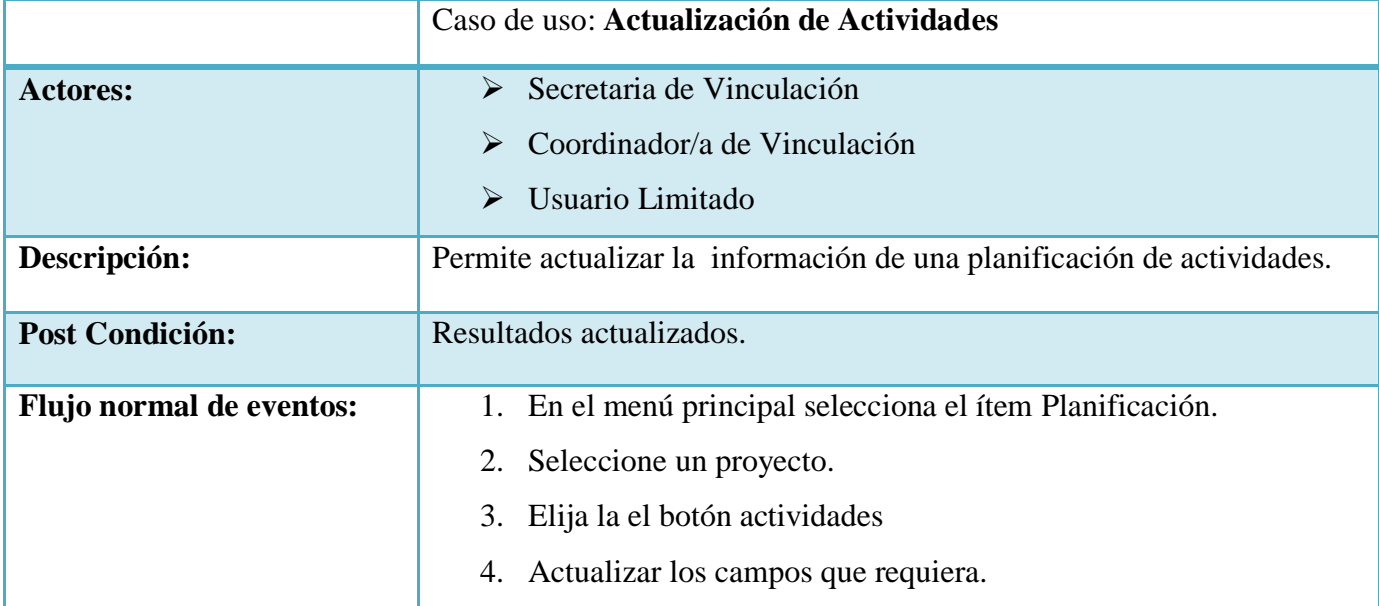

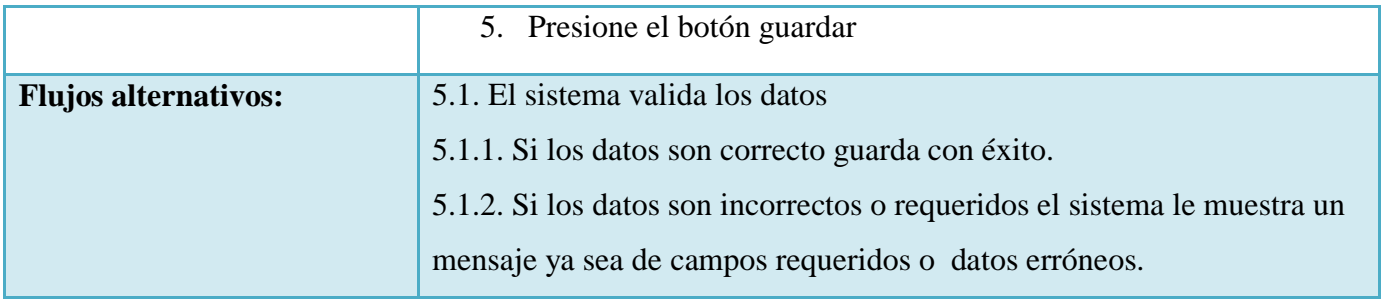

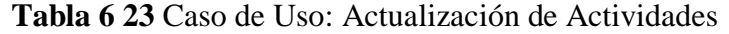

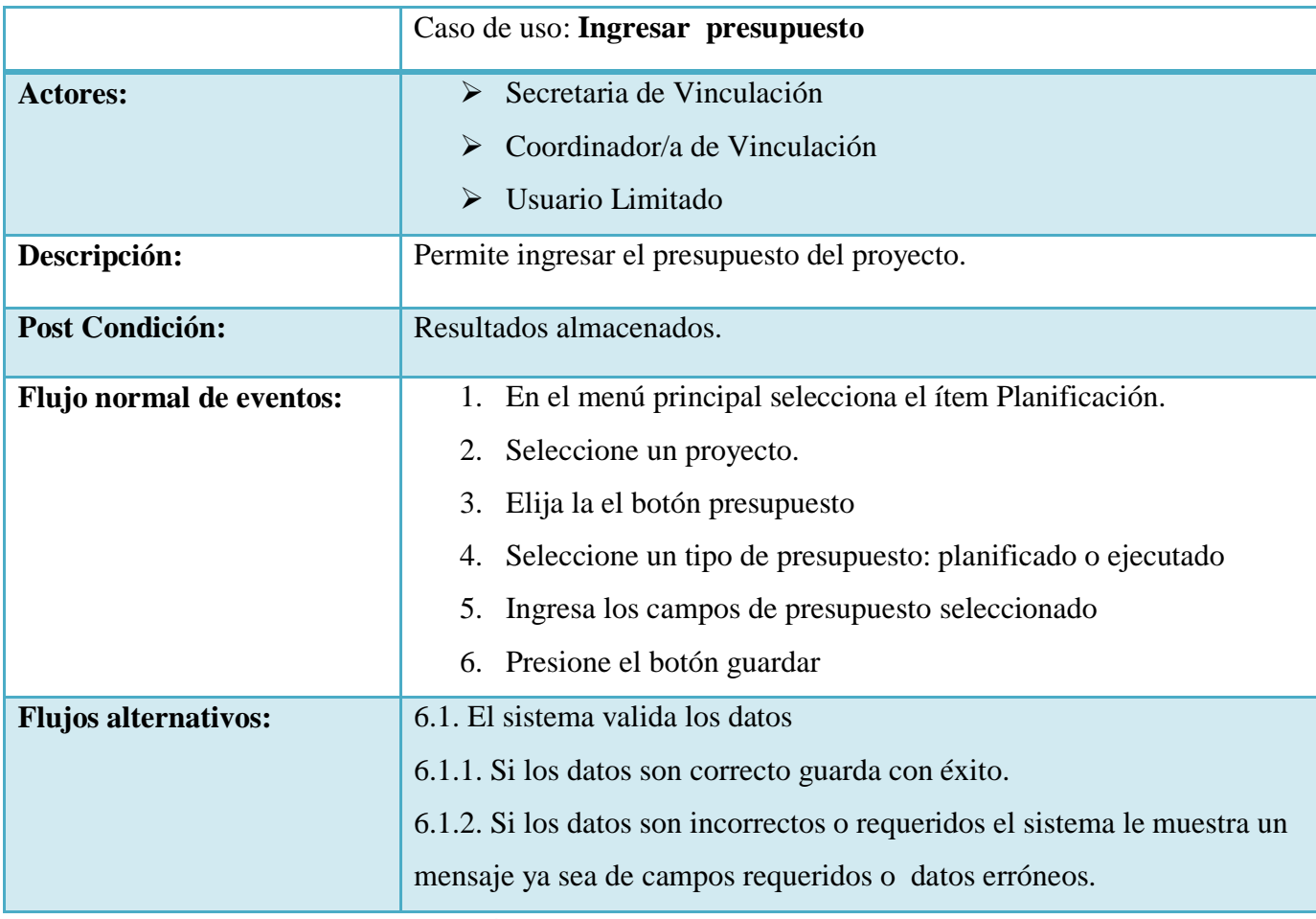

**Tabla 6 24** Caso de Uso: Ingresar presupuesto

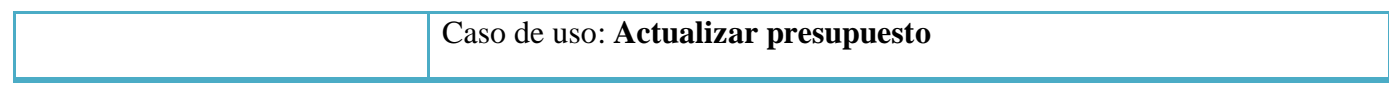

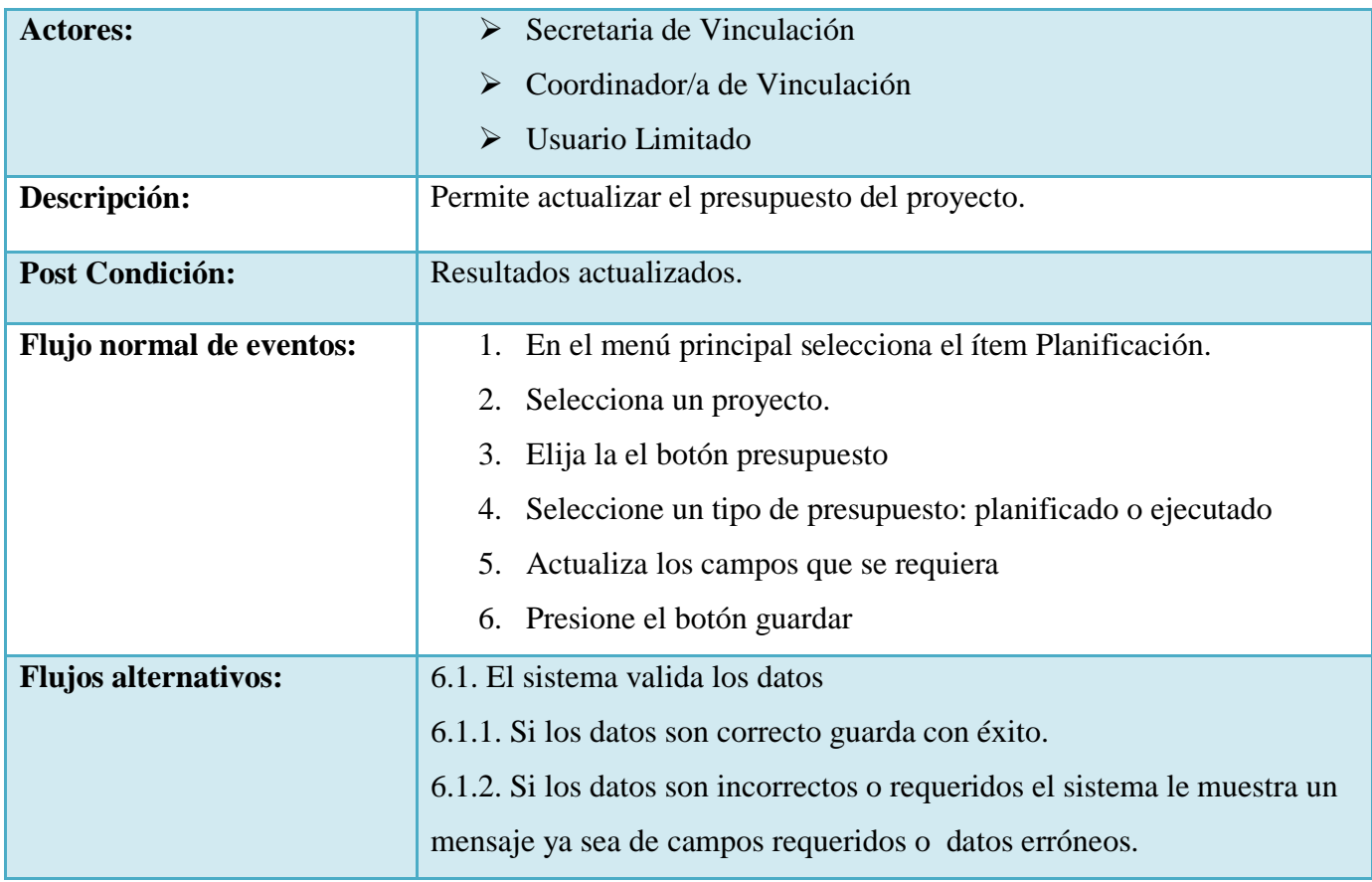

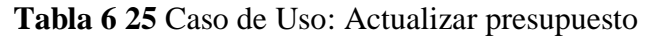

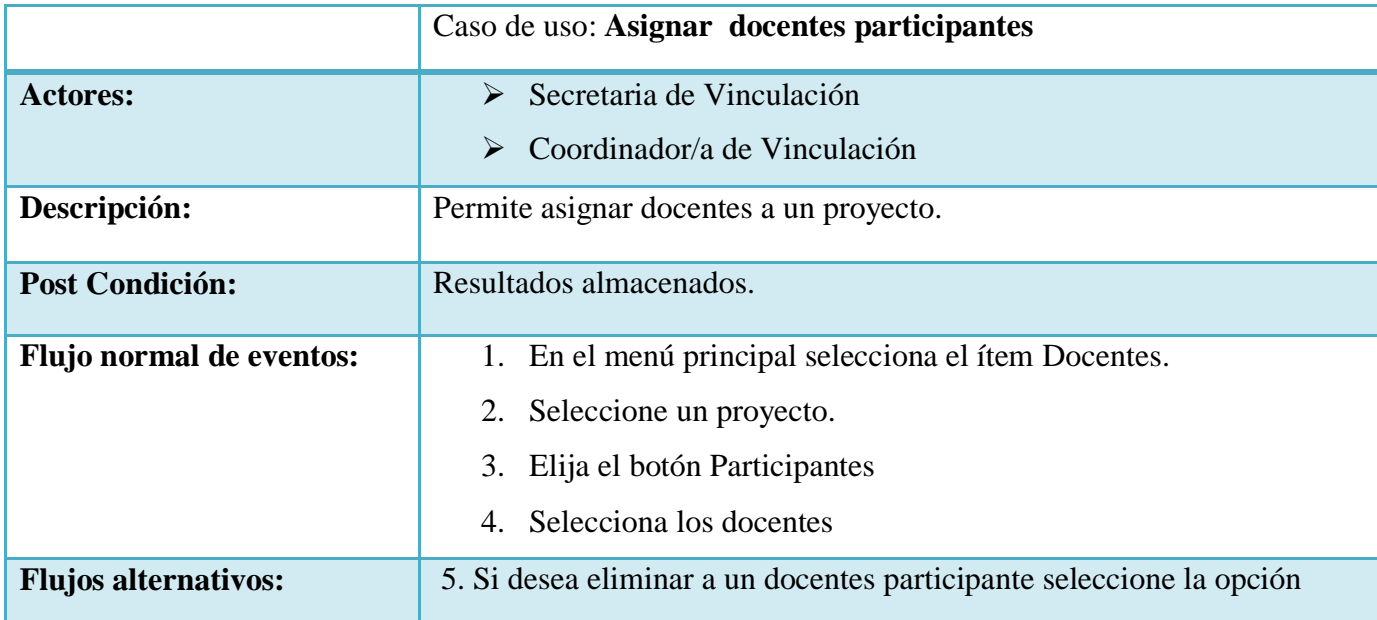

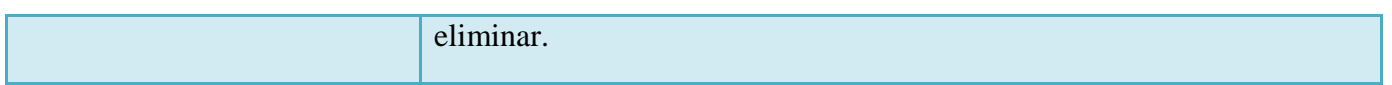

**Tabla 6 26** Caso de Uso: Asignar docentes participantes

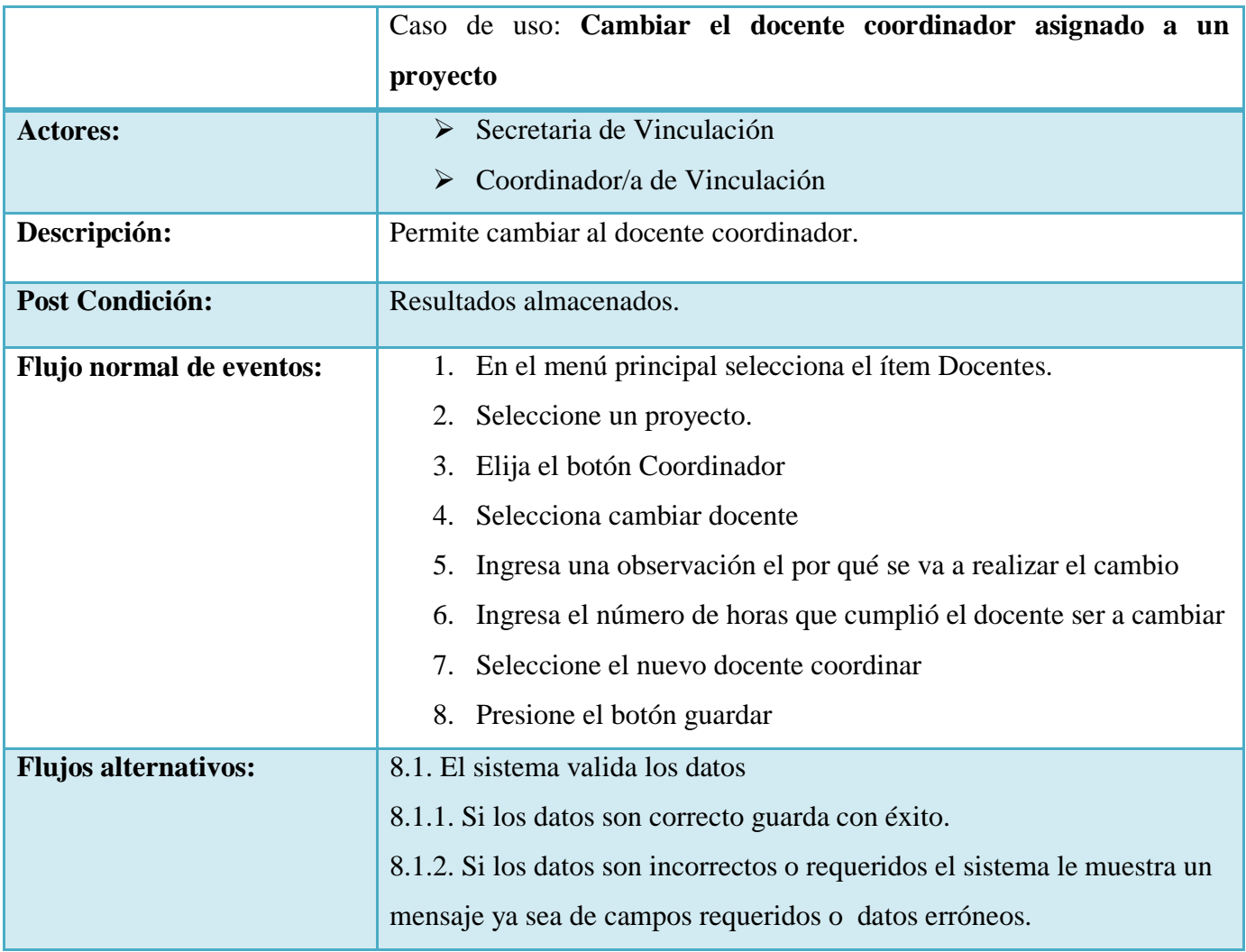

**Tabla 6 27** Caso de Uso: Cambiar el docente coordinador asignado a un proyecto

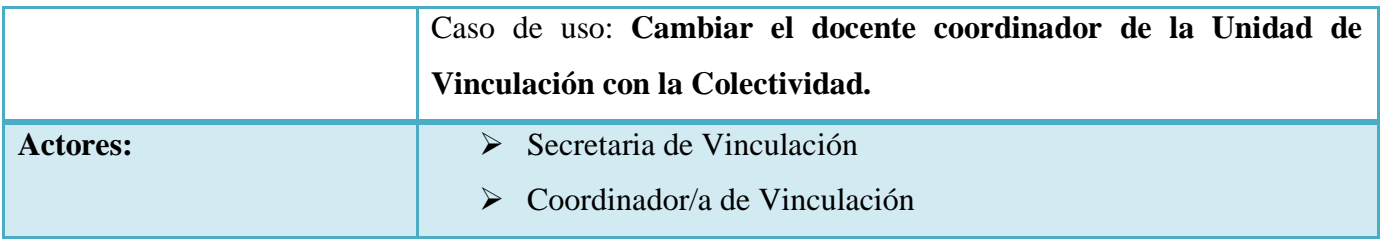

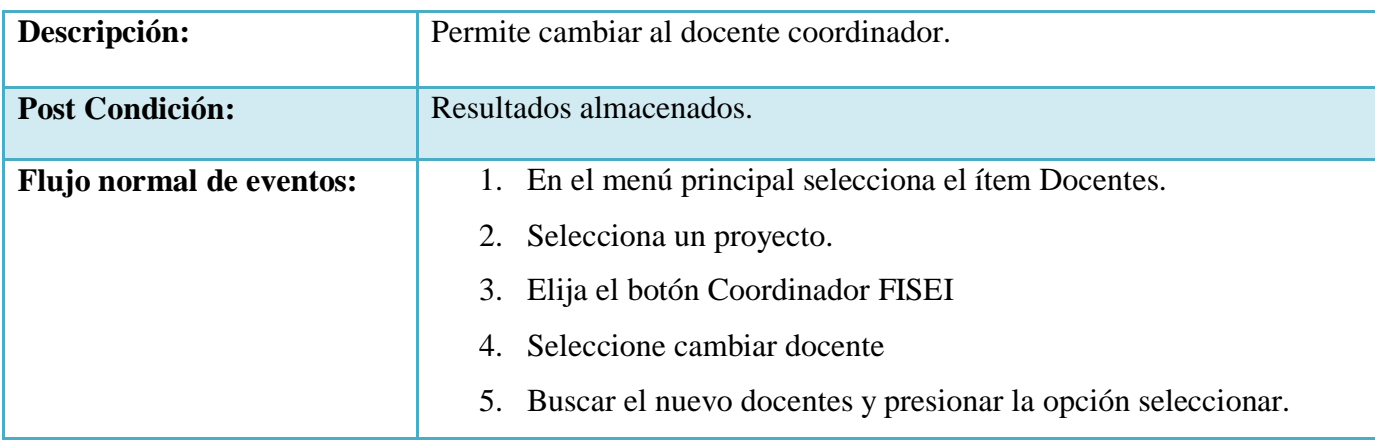

**Tabla 6 28** Caso de Uso: Cambiar el docente coordinador de la Unidad de Vinculación con la Colectividad

|                             | Caso de uso: Reporte por Proyecto                                    |
|-----------------------------|----------------------------------------------------------------------|
| <b>Actores:</b>             | Administrador<br>➤                                                   |
|                             | Secretaria de Vinculación<br>➤                                       |
|                             | Coordinador/a de Vinculación<br>➤                                    |
|                             | Usuario limitado<br>➤                                                |
| Descripción:                | Permite realizar un reporte por proyecto                             |
| <b>Pre Condición:</b>       | Tener la información del proyecto                                    |
| Flujo normal de eventos:    | En el menú principal selecciona el ítem Proyecto de la tableta<br>1. |
|                             | reportes.                                                            |
|                             | 2.<br>Seleccione un estado del proyecto: aprobados, planificados     |
|                             | aprobado, planificados aprobados ejecutados, con resolución de       |
|                             | HCU y sin Resolución de HCU.                                         |
|                             | Elija un periodo<br>3.                                               |
|                             | Selecciona un proyecto<br>4.                                         |
|                             | Presione el botón reporte<br>5.                                      |
| <b>Flujos alternativos:</b> | 5.1. El sistema genera el reporte.                                   |
|                             | 5.1.1. Imprime el Reporte                                            |

**Tabla 6 29** Caso de Uso: Reporte por Proyecto

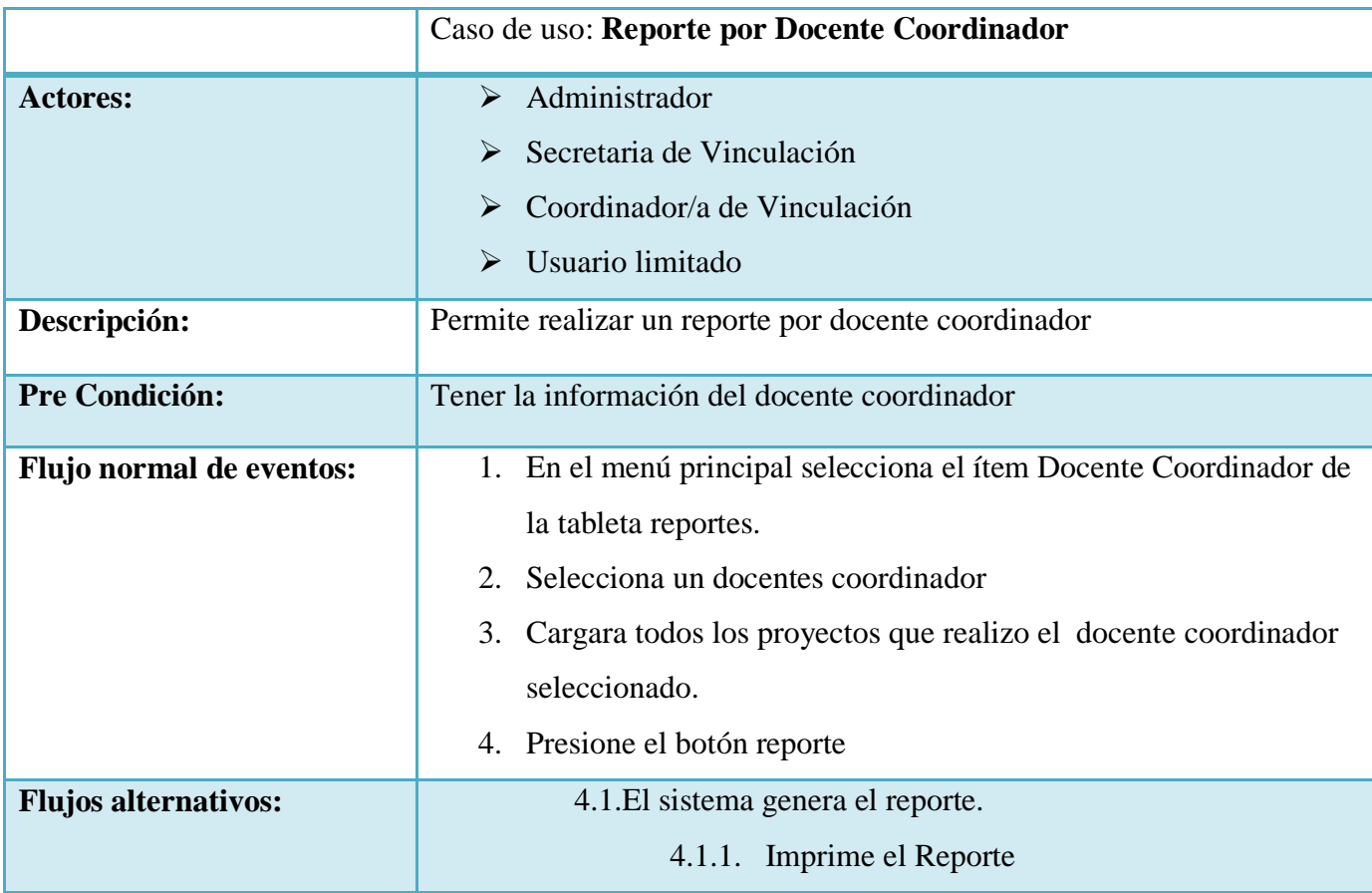

**Tabla 6 30** Caso de Uso: Reporte por Docente Coordinador

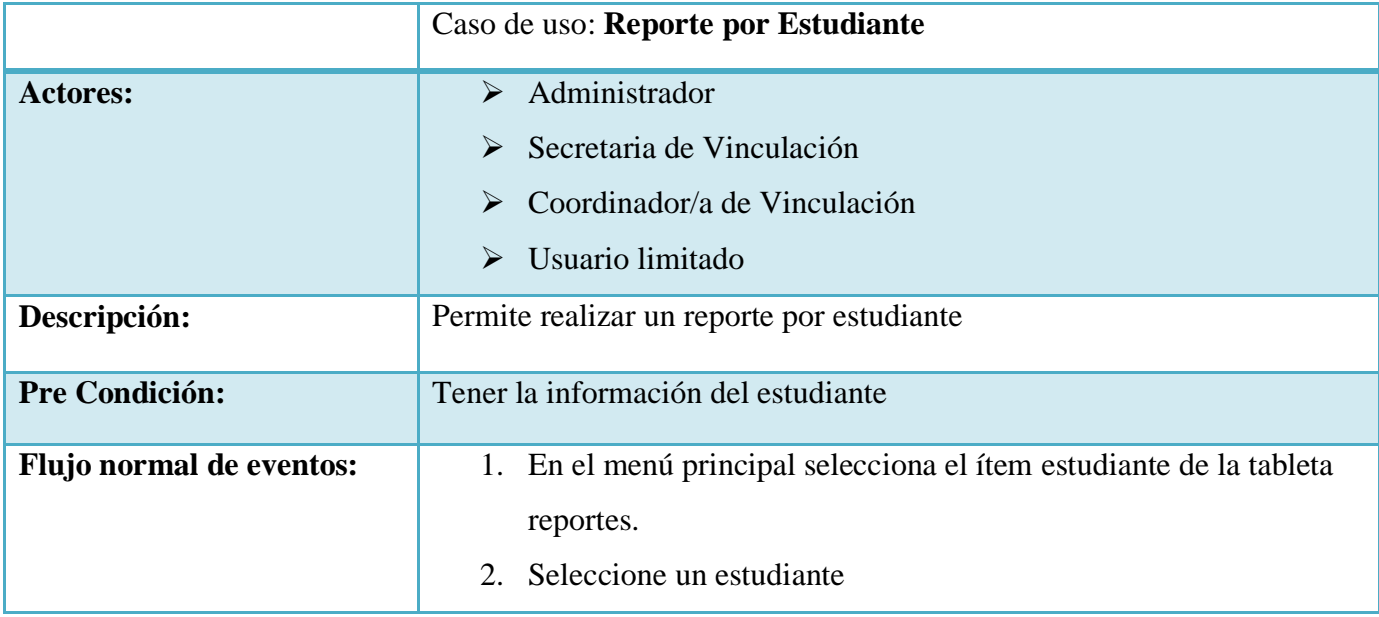

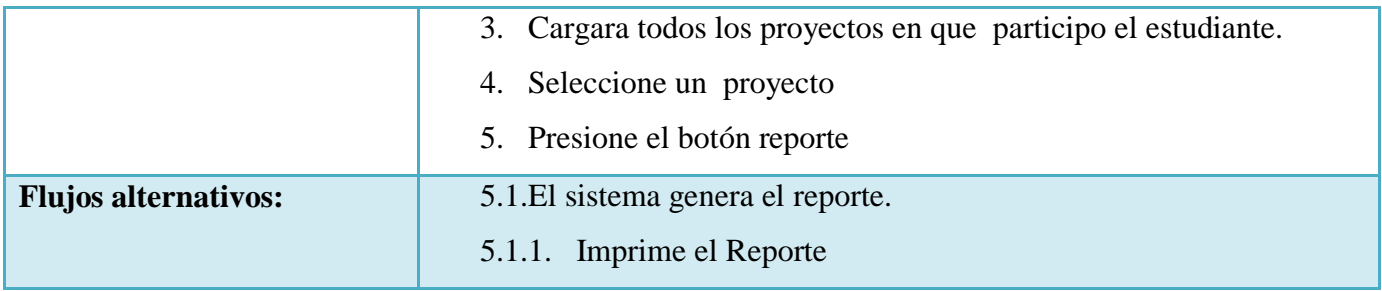

**Tabla 6 31** Caso de Uso: Reporte por Estudiante

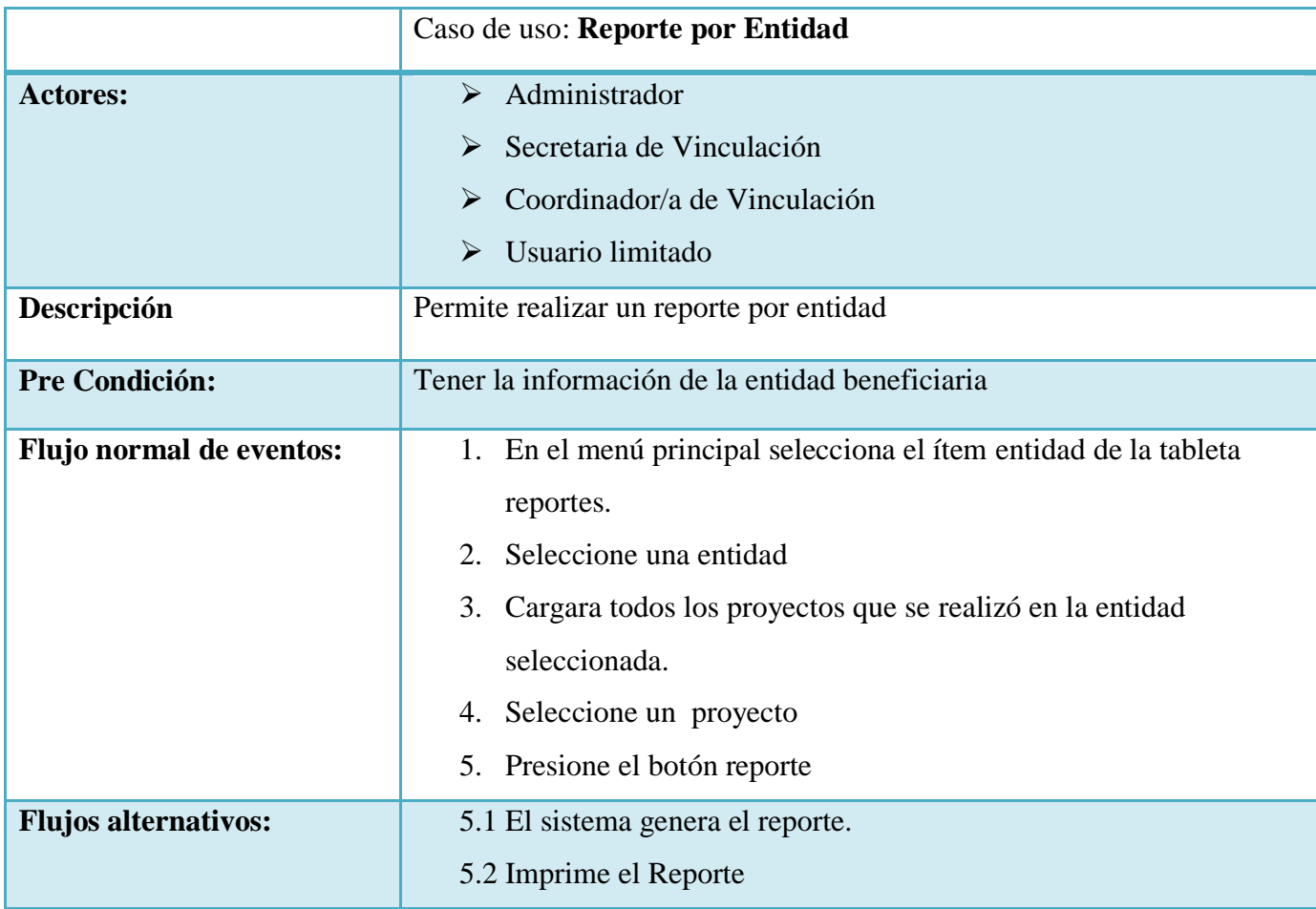

**Tabla 6 32** Caso de Uso: Reporte por Entidad

#### **Diagramas de Secuencia**

El diagrama de secuencias de UML muestra la interacción de un conjunto de objetos en una aplicación a través del tiempo, indicarán los módulos o clases que forman parte del programa y las llamadas que se hacen en cada uno de ellos para realizar una tarea determinada.

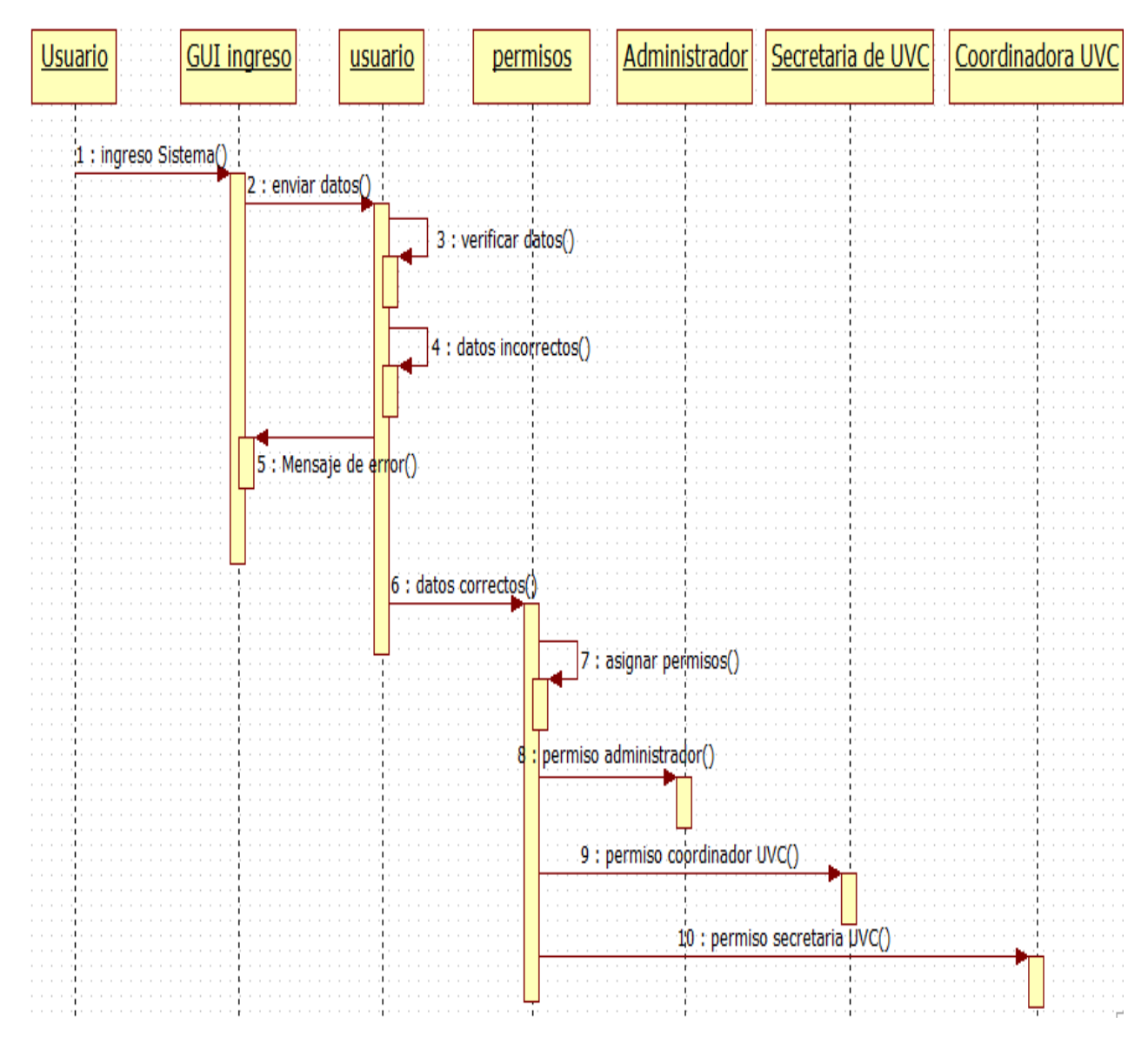

**Gráfica 6 5** Diagrama de Secuencia: Ingreso al sistema

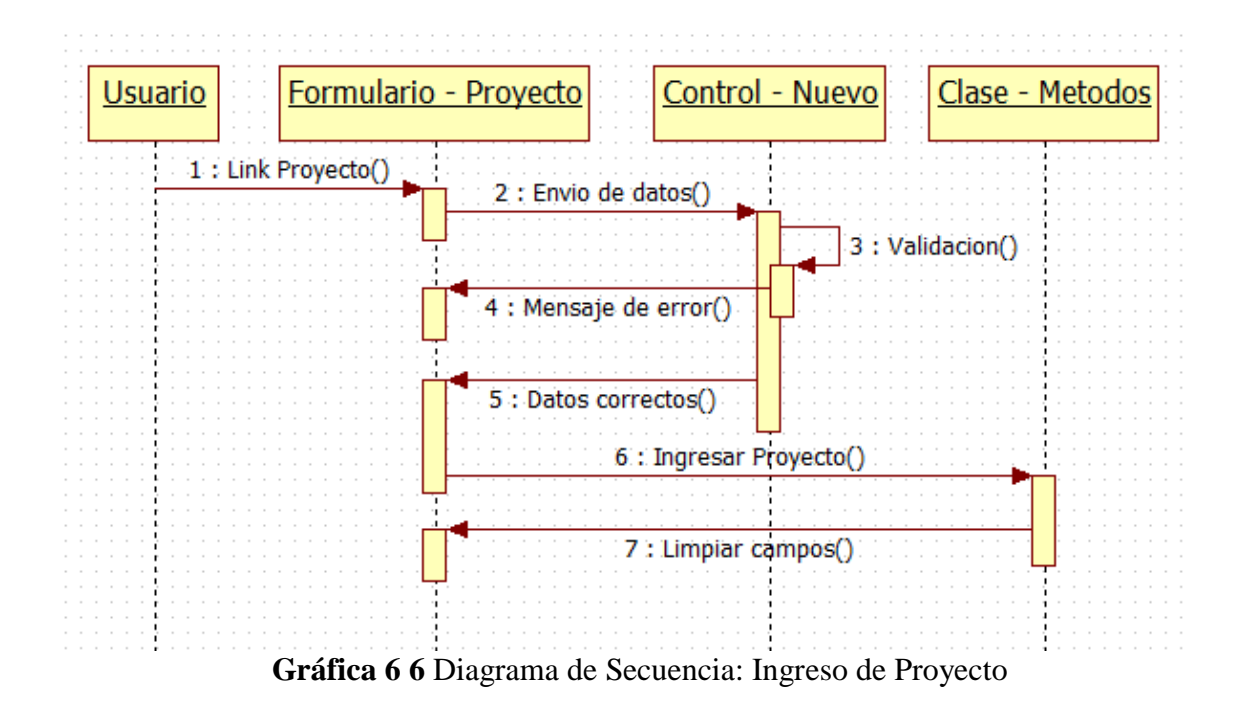

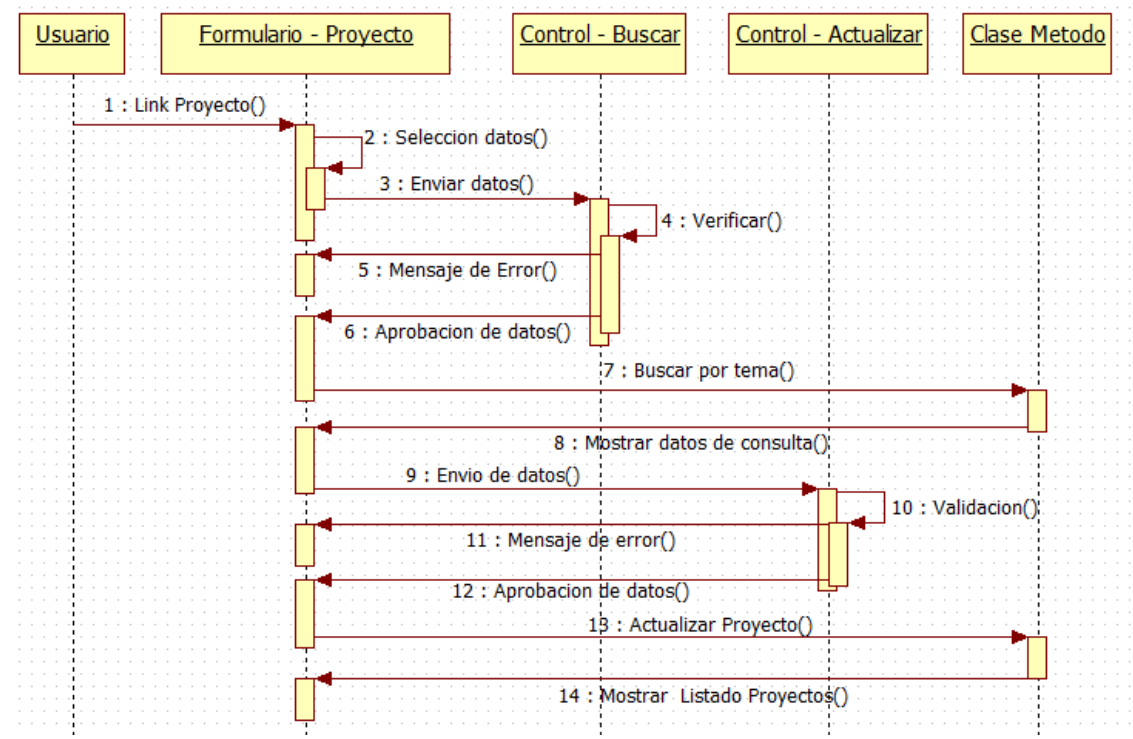

**Gráfica 6 7** Diagrama de Secuencia: Actualizar Proyecto

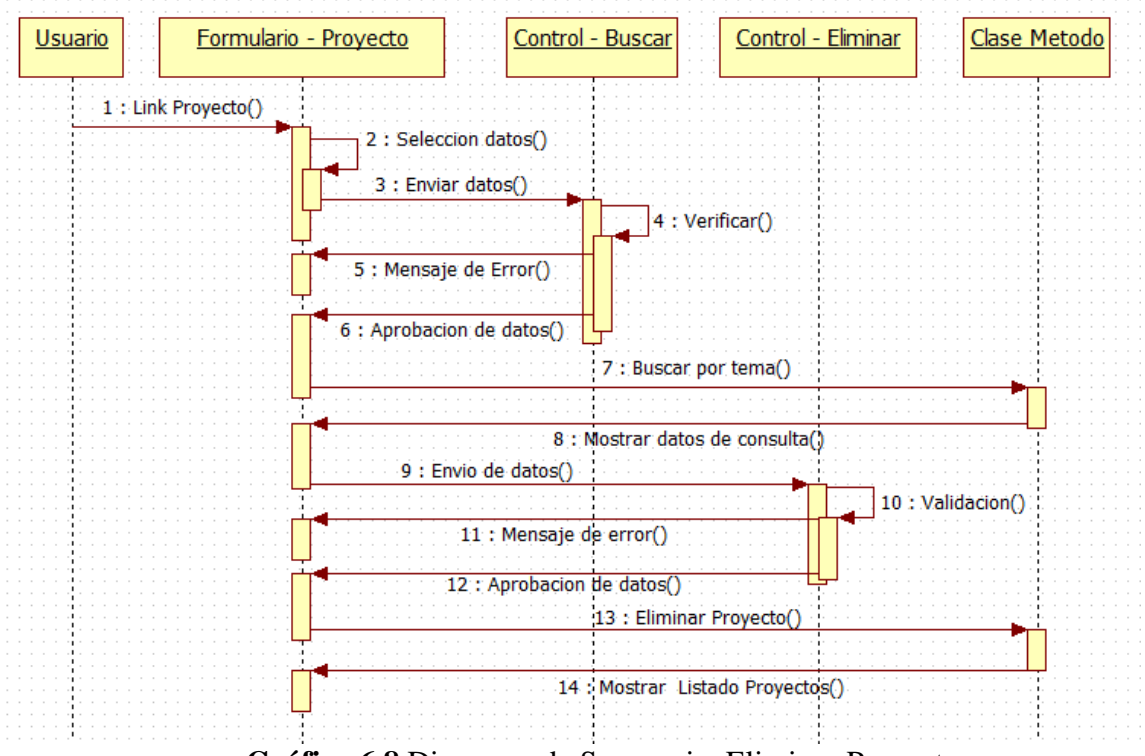

**Gráfica 6 8** Diagrama de Secuencia: Eliminar Proyecto

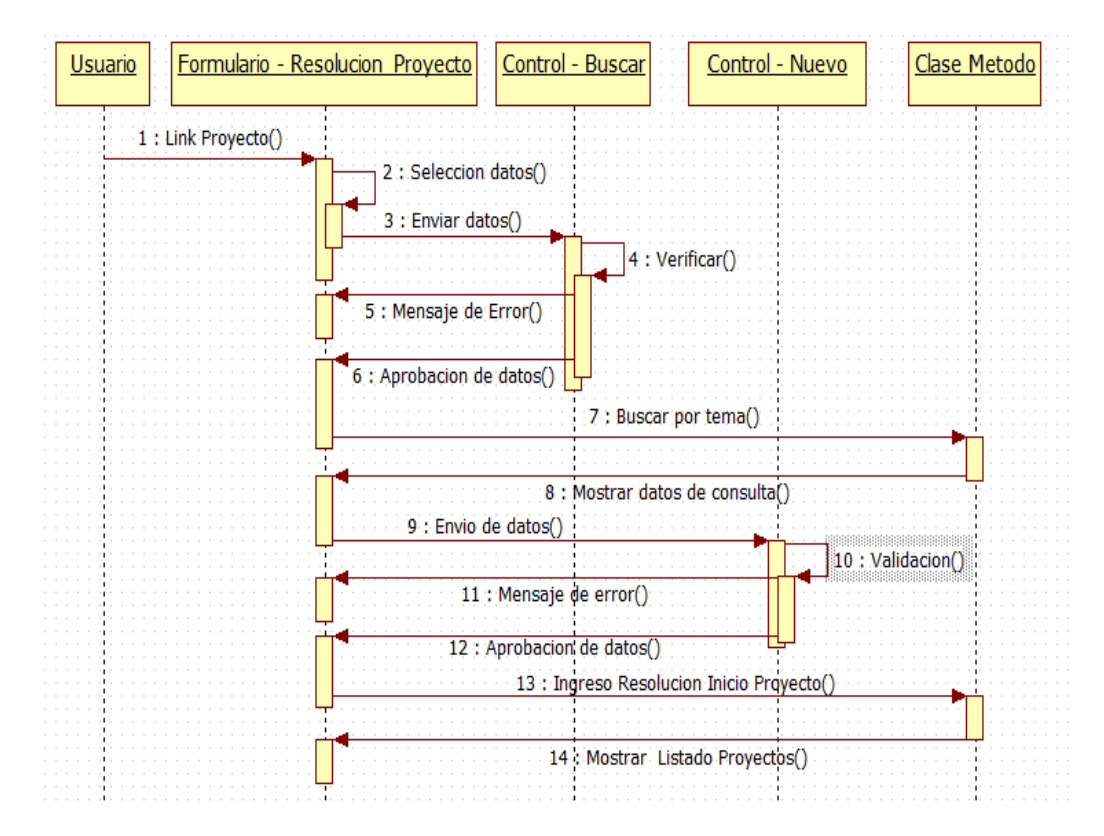

**Gráfica 6 9** Diagrama de Secuencia: Ingreso resolución inicio del proyecto

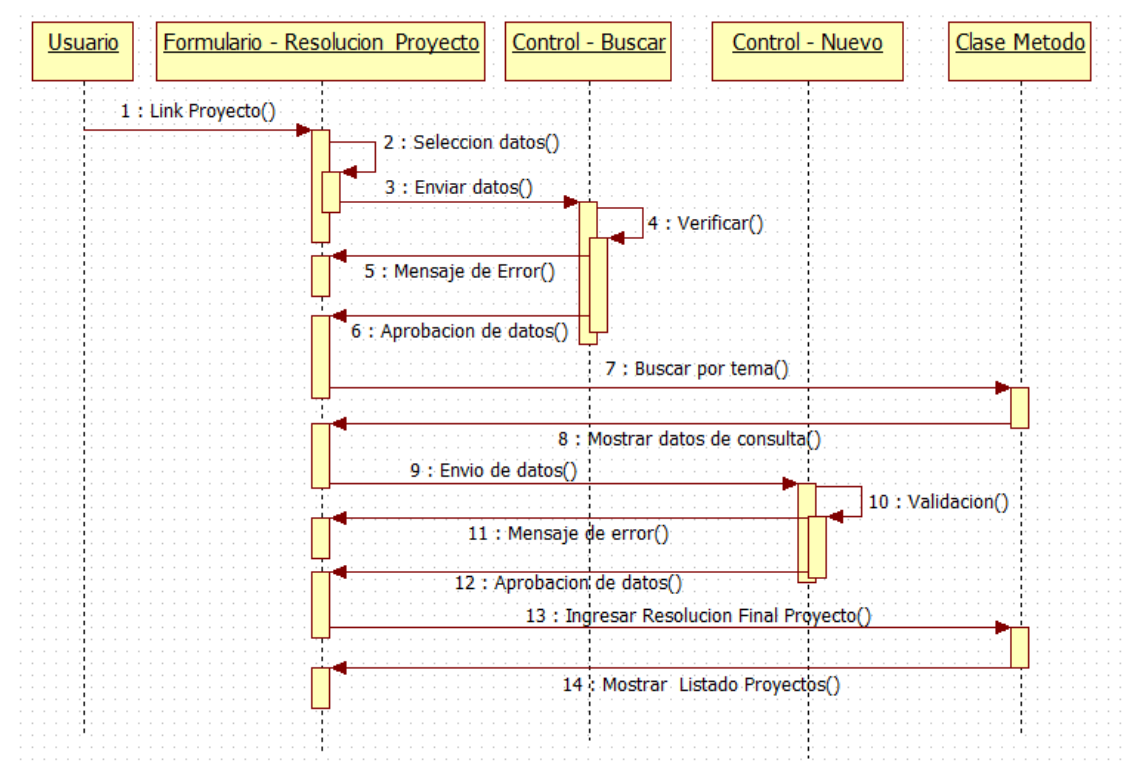

**Gráfica 6 10** Diagrama de Secuencia: Ingreso resolución final del proyecto

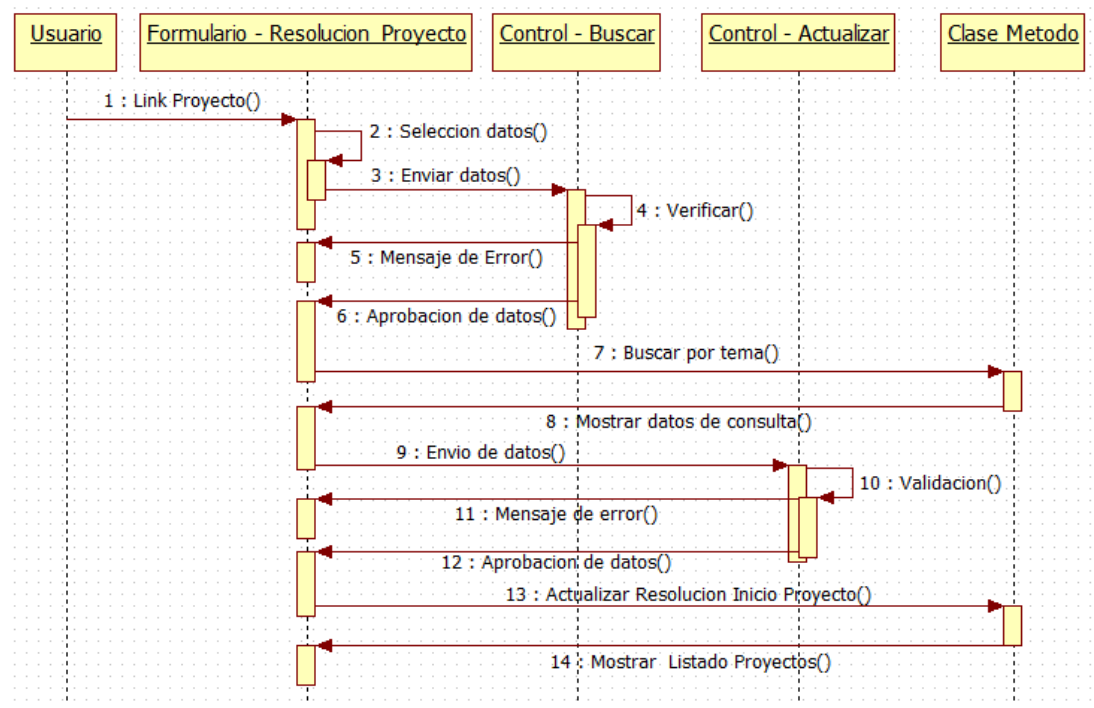

**Gráfica 6 11** Diagrama de Secuencia: Actualizar resolución inicio del proyecto

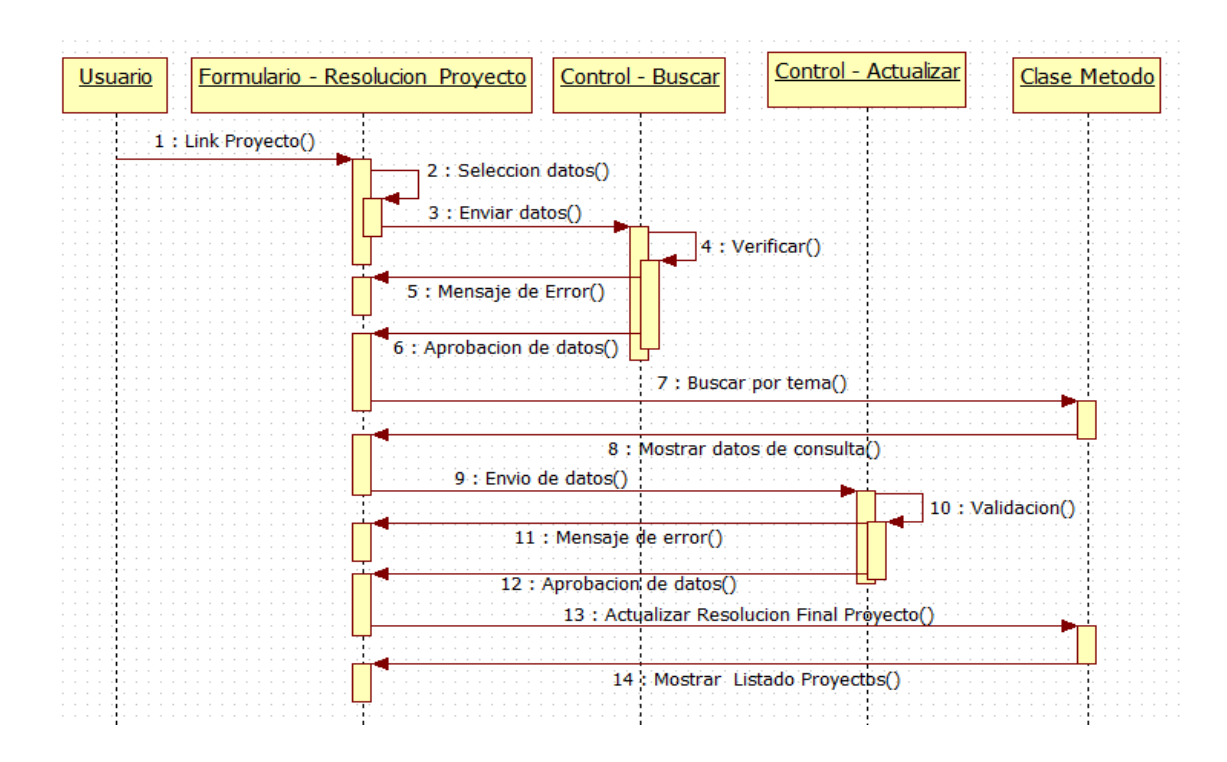

**Gráfica 6 12** Diagrama de Secuencia: Actualizar resolución final del proyecto

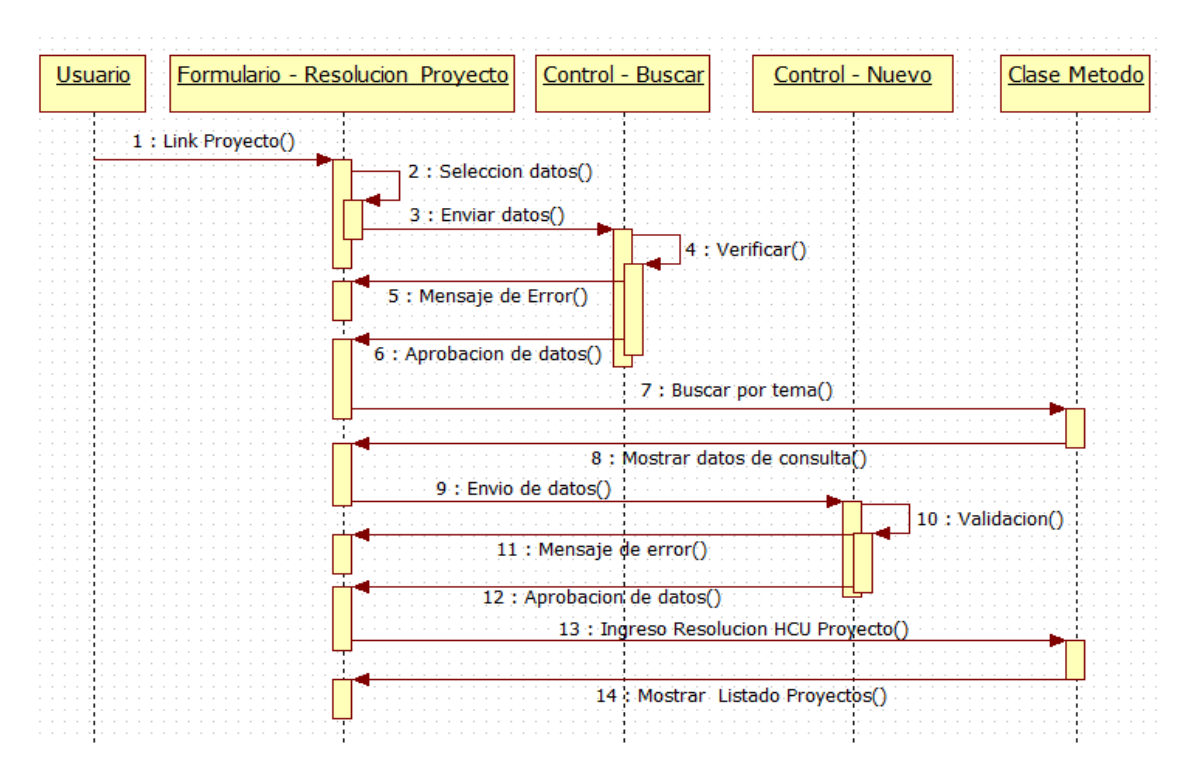

**Gráfica 6 13** Diagrama de Secuencia: Ingreso resolución HCU del proyecto

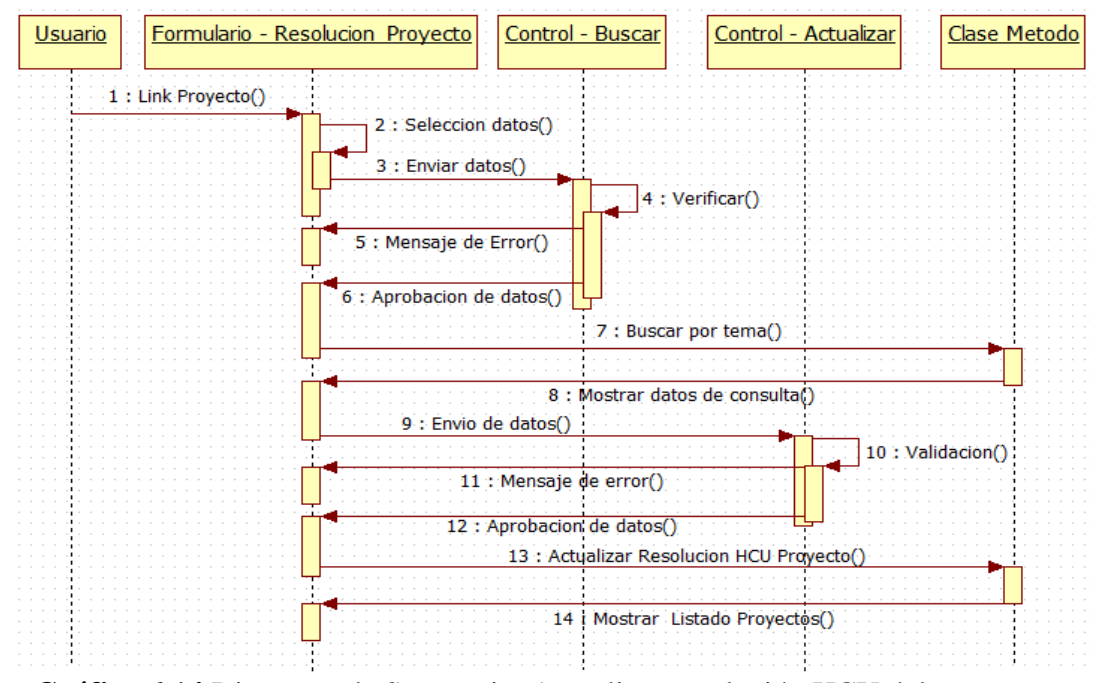

**Gráfica 6 14** Diagrama de Secuencia: Actualizar resolución HCU del proyecto

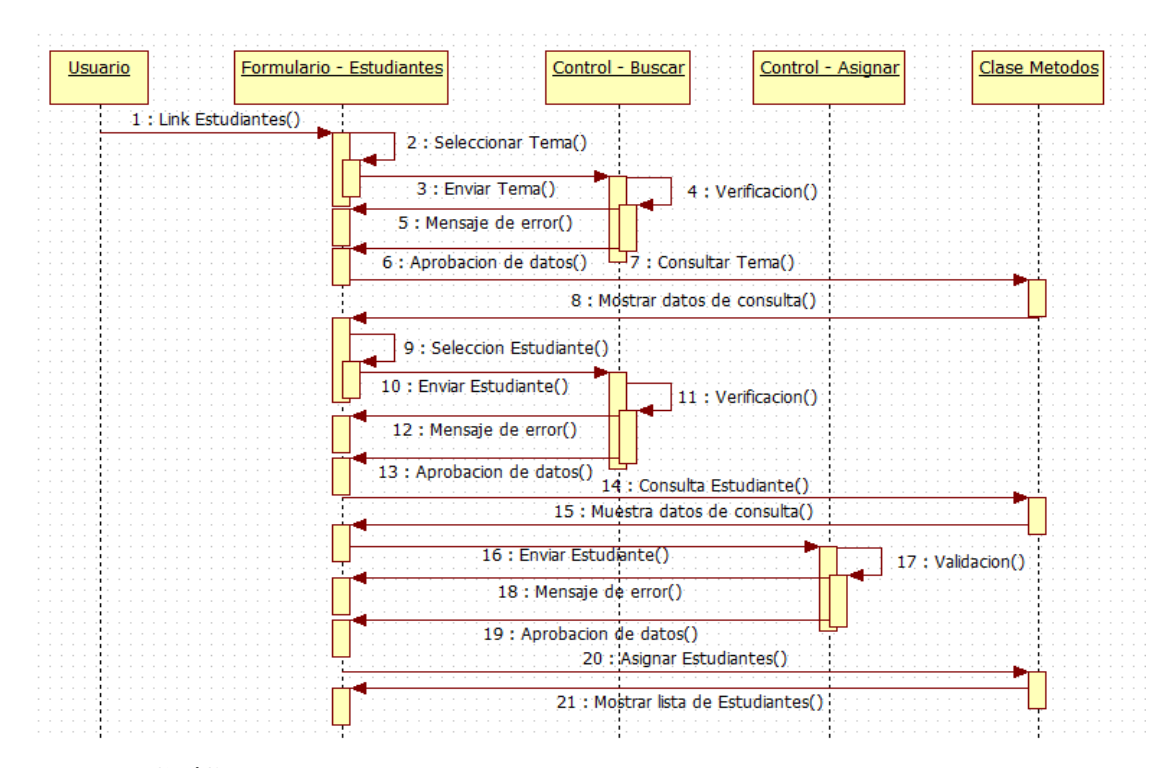

**Gráfica 6 15** Diagrama de Secuencia: Asignar estudiantes a un proyecto
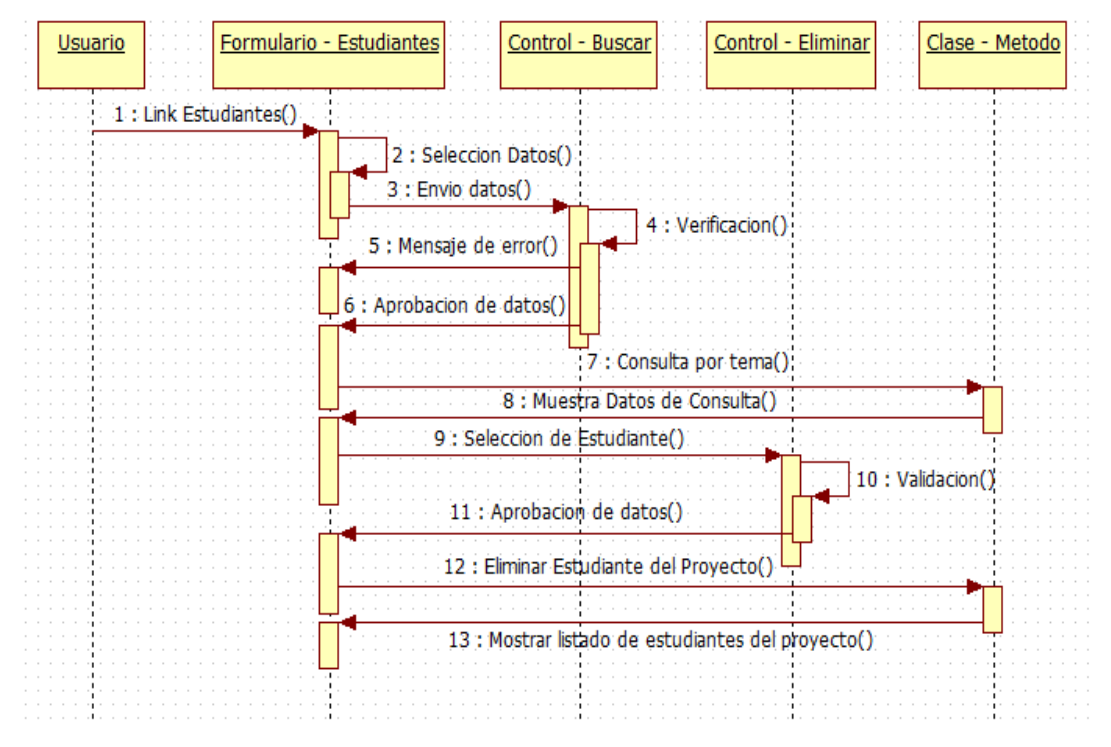

**Gráfica 6 16** Diagrama de Secuencia: Eliminar estudiantes asignados a un proyecto

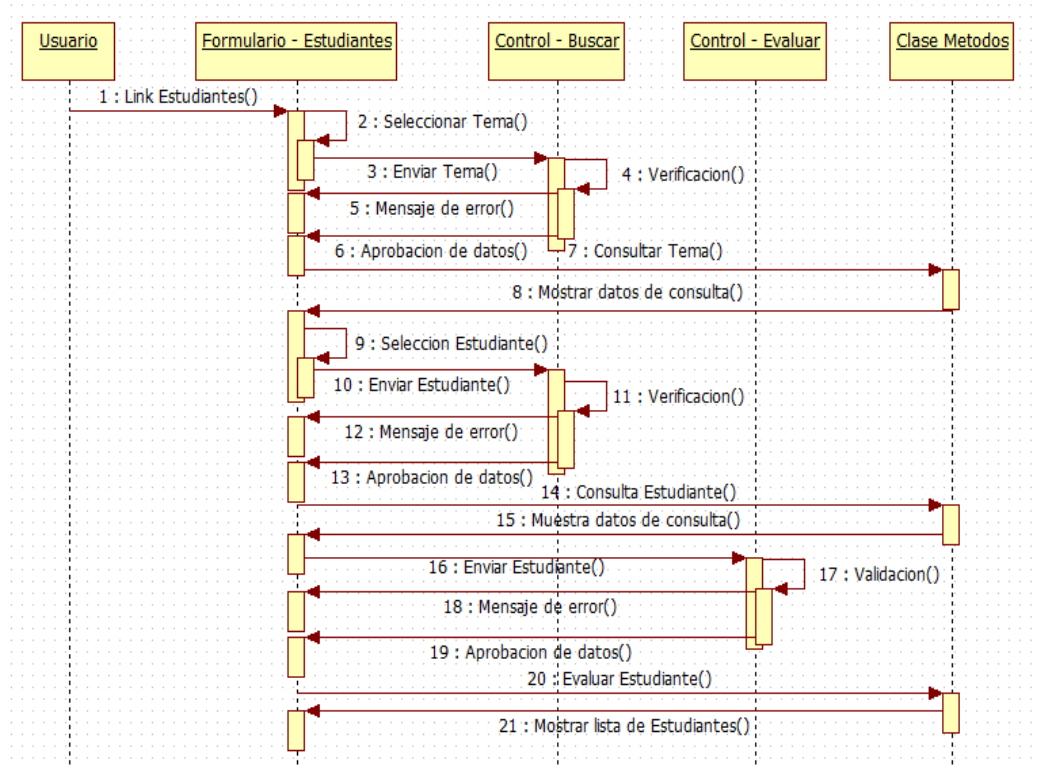

**Gráfica 6 17** Diagrama de Secuencia: Evaluar estudiantes

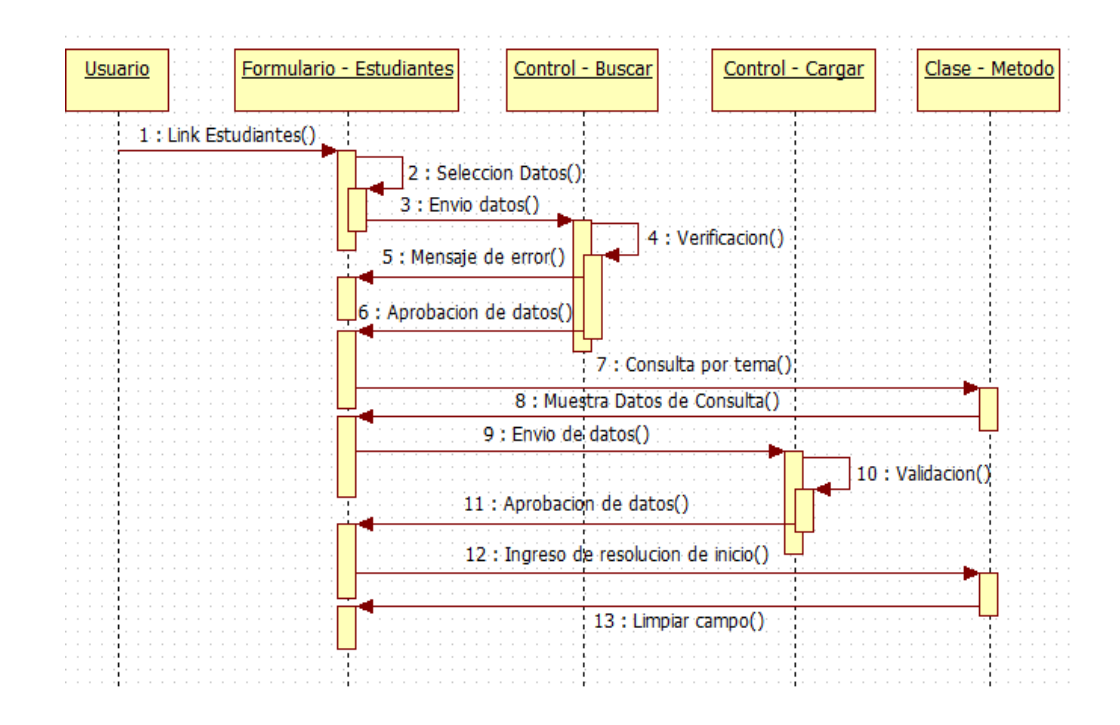

**Gráfica 6 18** Diagrama de Secuencia: Resolución inicio de los estudiantes

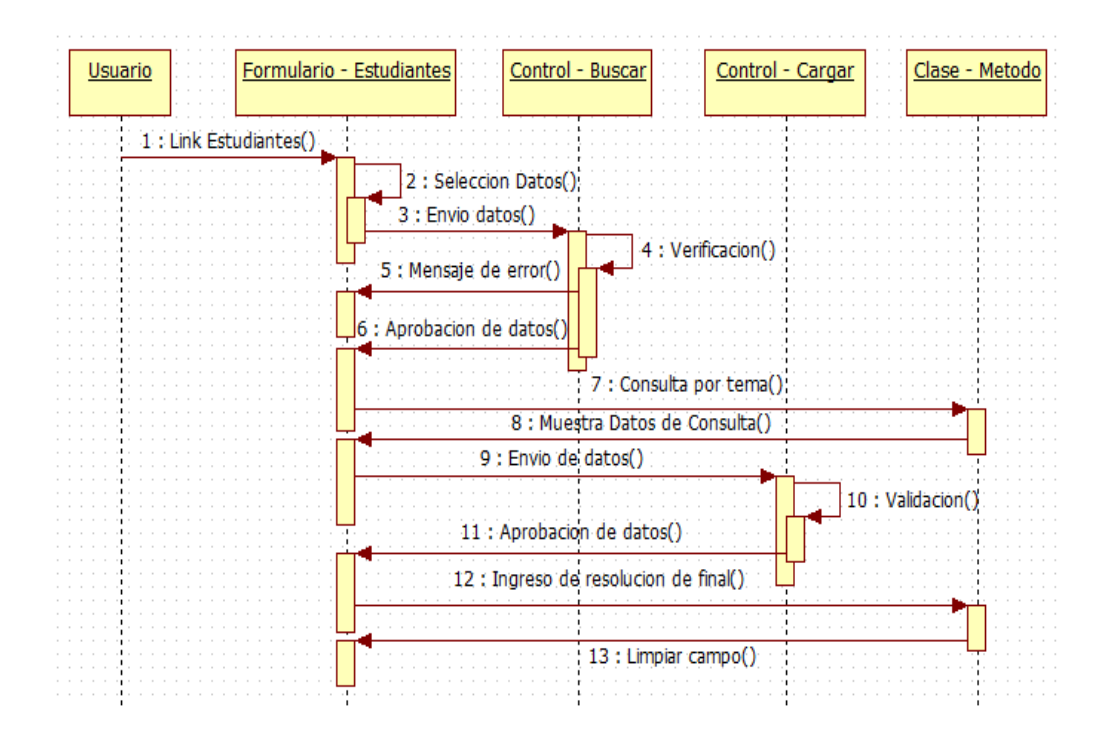

**Gráfica 6 19** Diagrama de Secuencia: Resolución final de los estudiantes

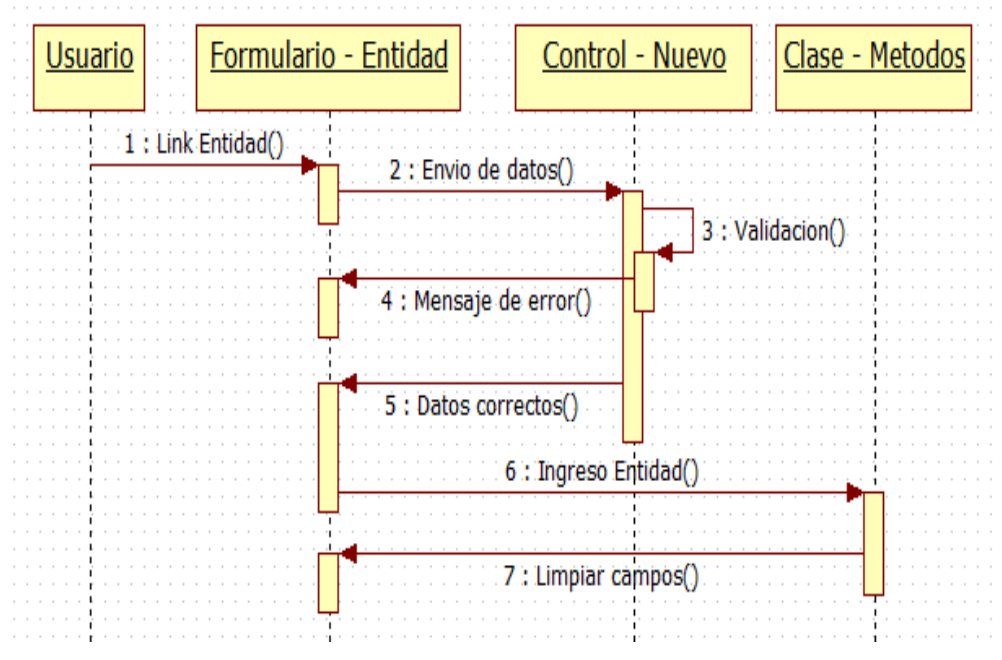

**Gráfica 6 20** Diagrama de Secuencia: Ingreso de Entidad

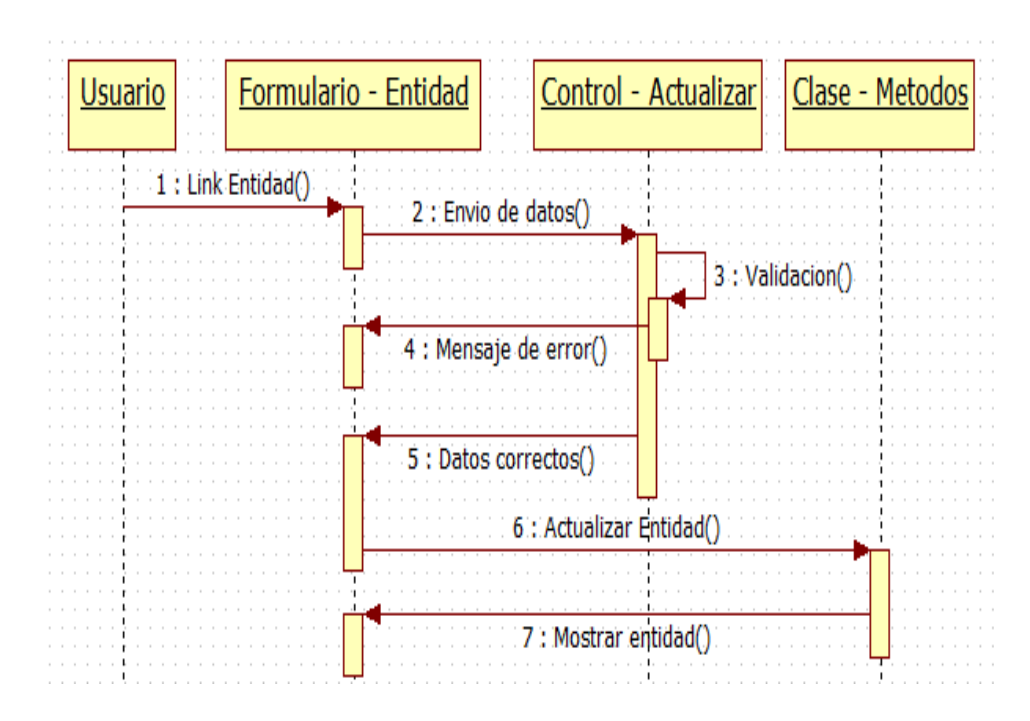

**Gráfica 6 21** Diagrama de Secuencia: Actualizar Entidad

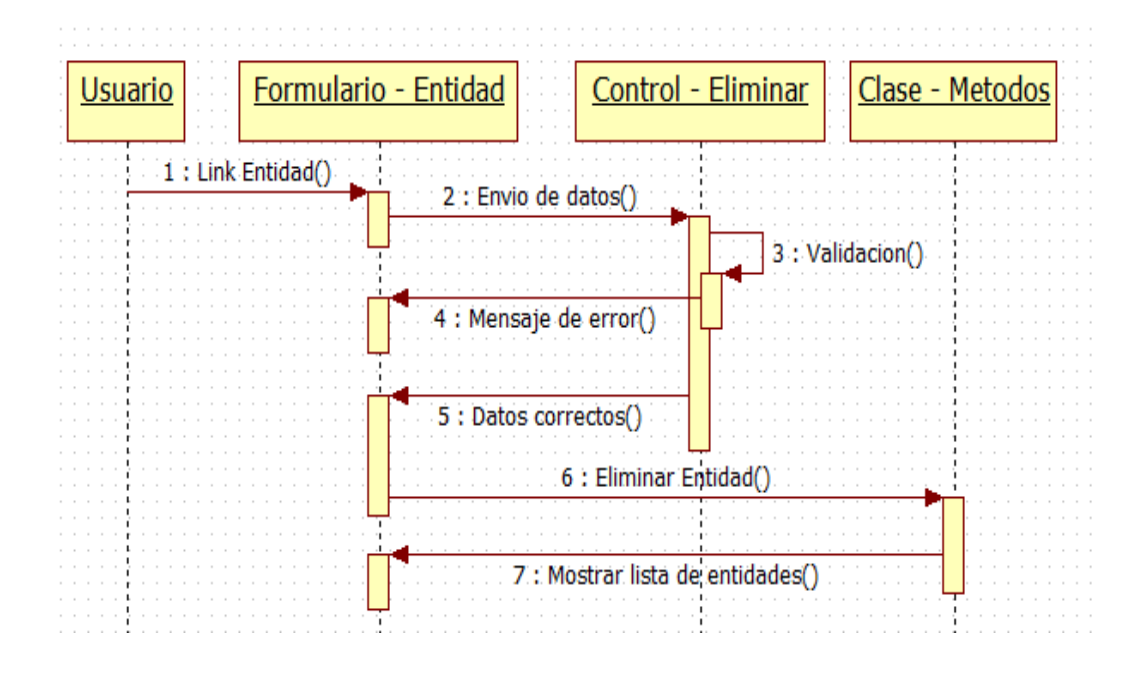

**Gráfica 6 22** Diagrama de Secuencia: Eliminar Entidad

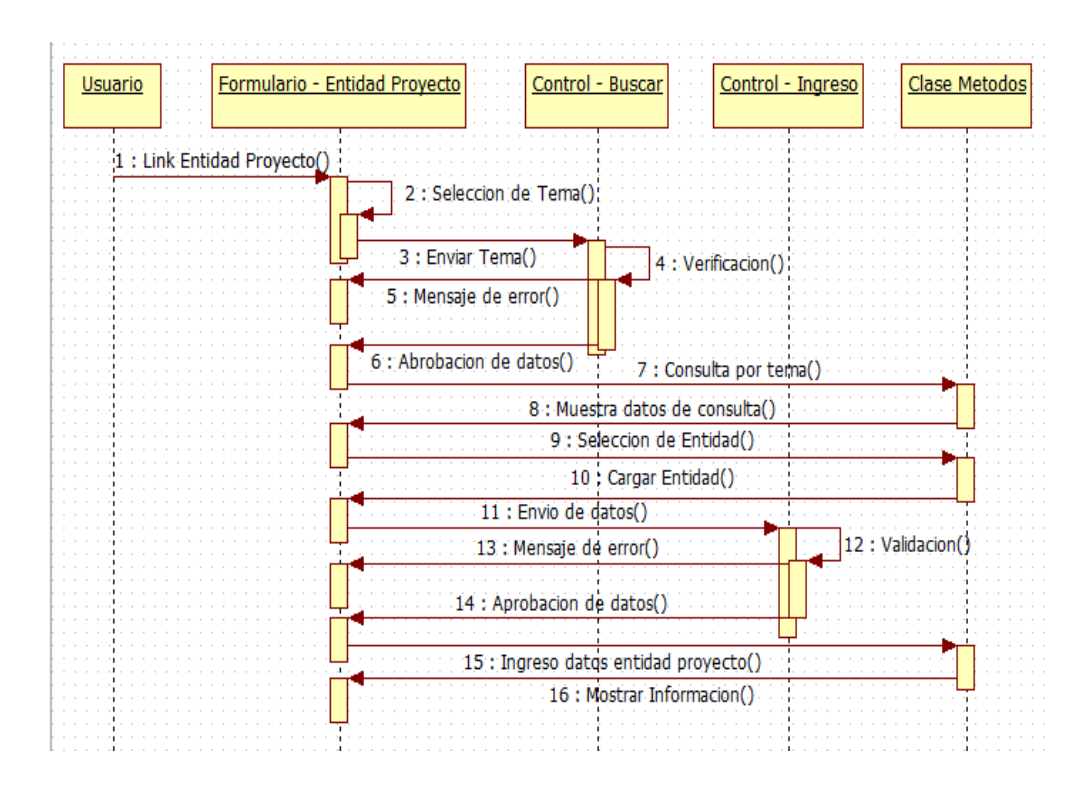

**Gráfica 6 23** Diagrama de Secuencia: Ingreso de información de la entidad asignada a un proyecto

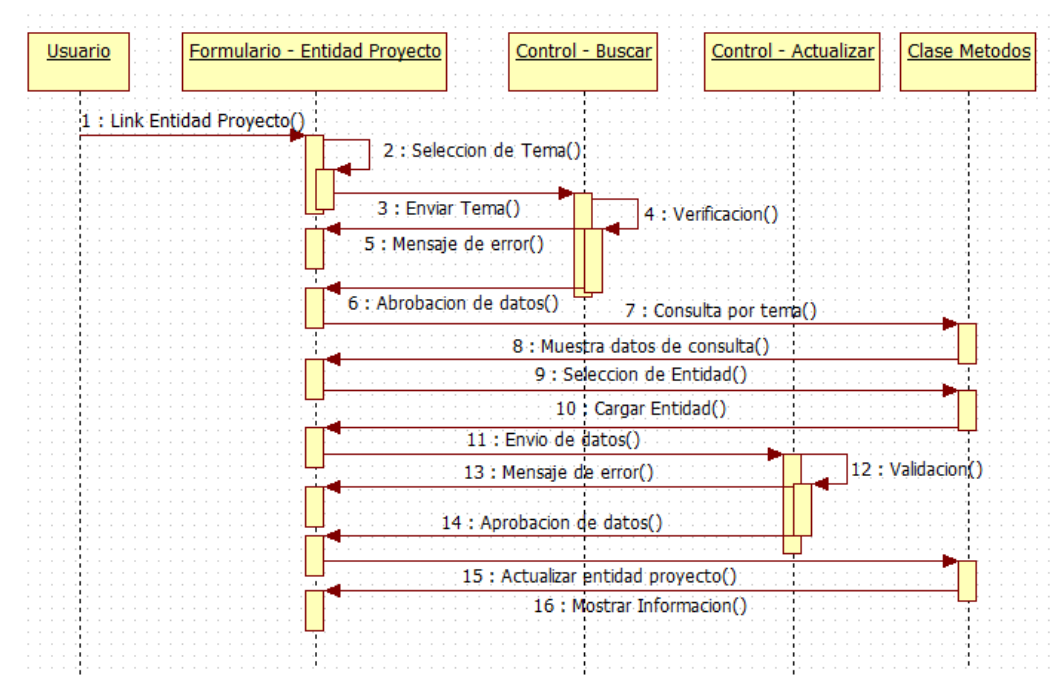

**Gráfica 6 24** Diagrama de Secuencia: Actualizar información de la entidad asignada a un proyecto

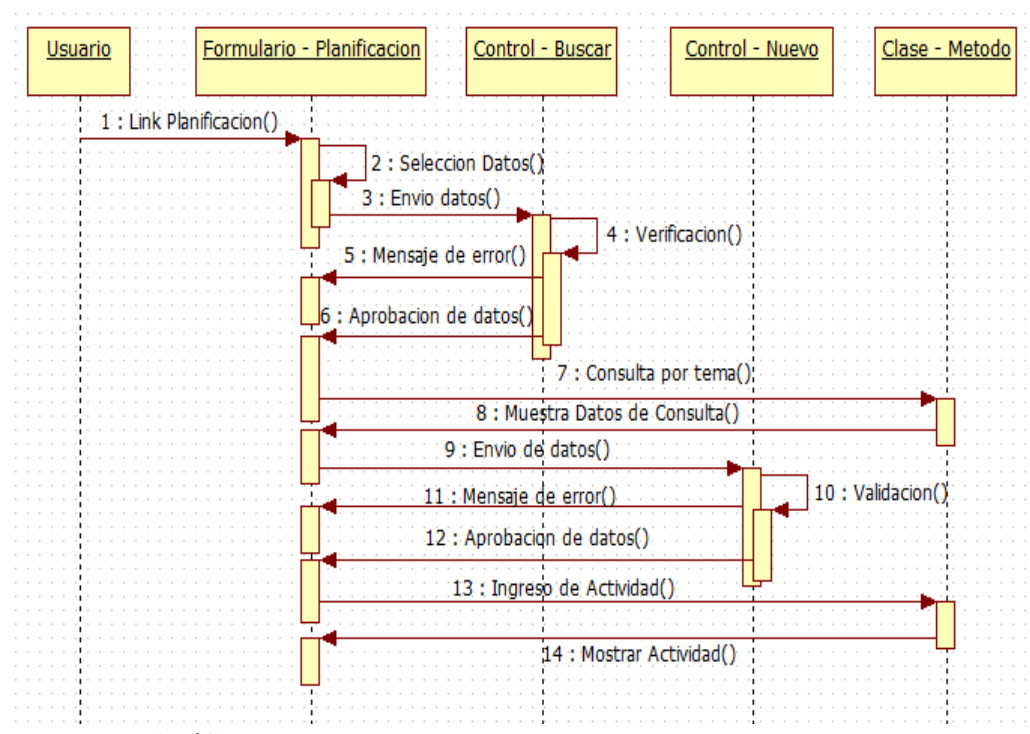

**Gráfica 6 25** Diagrama de Secuencia: Ingreso de Actividad

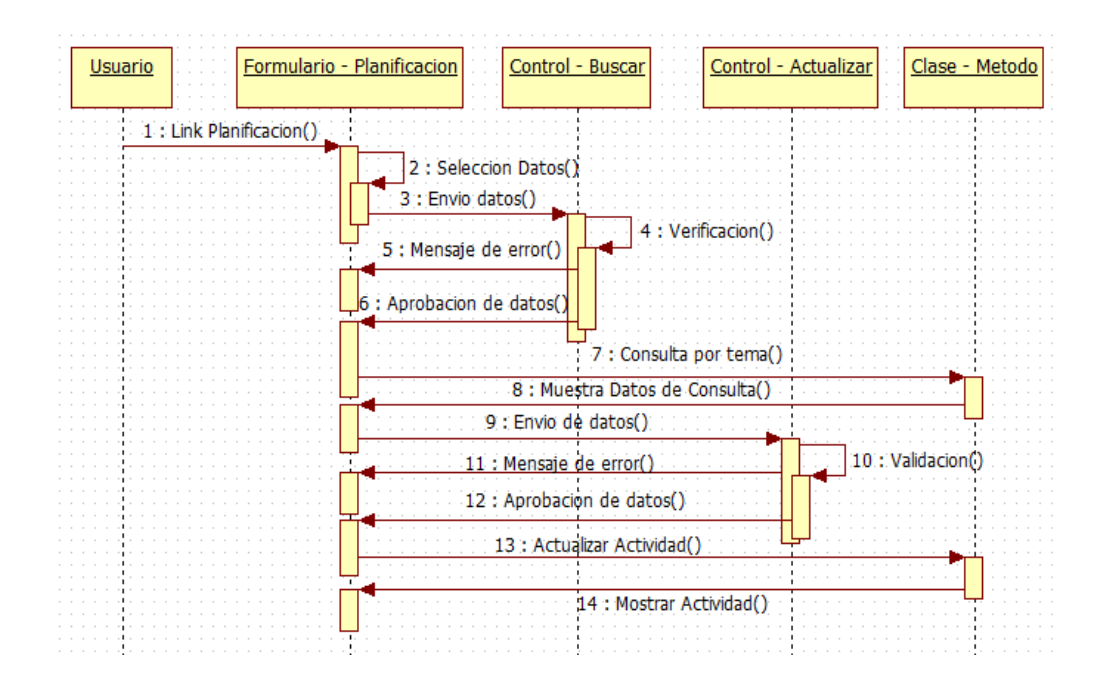

**Gráfica 6 26** Diagrama de Secuencia: Actualizar Actividad

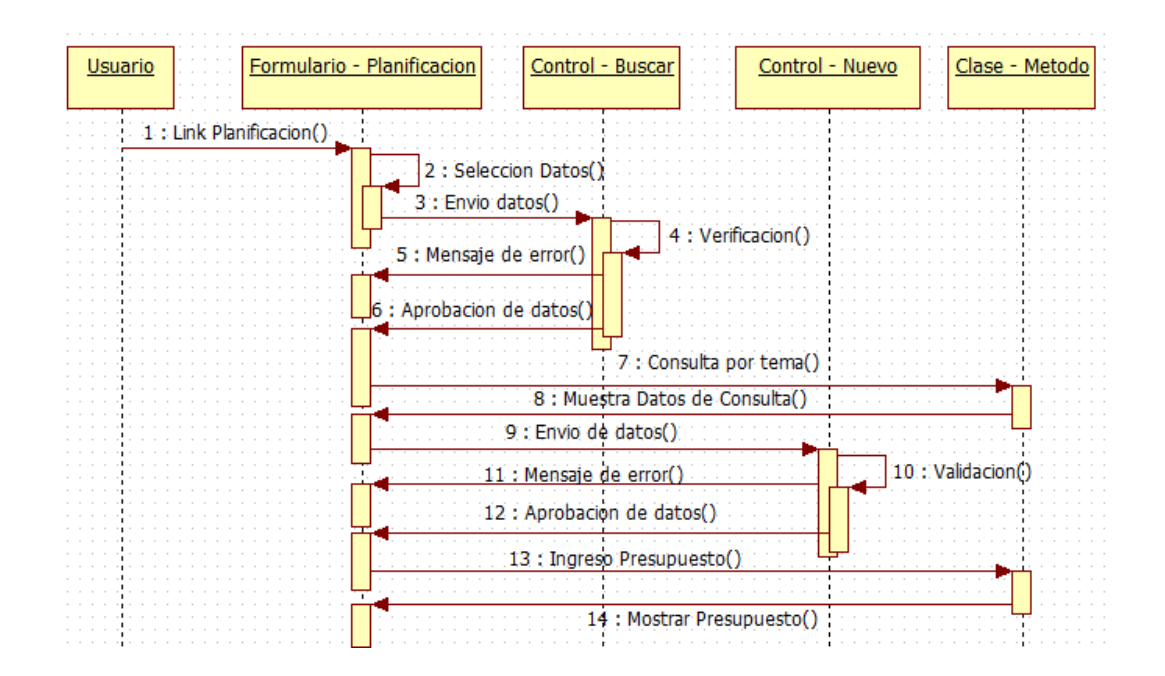

**Gráfica 6 27** Diagrama de Secuencia: Ingreso de Presupuesto

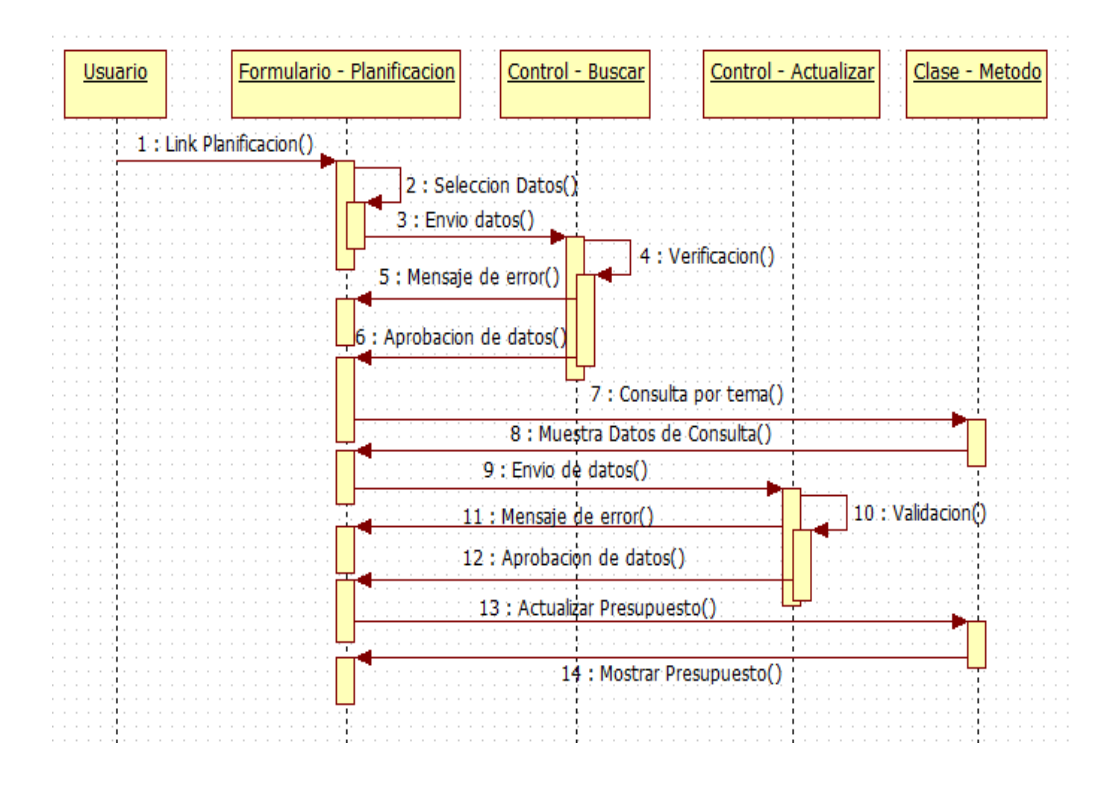

**Gráfica 6 28** Diagrama de Secuencia: Actualizar Presupuesto

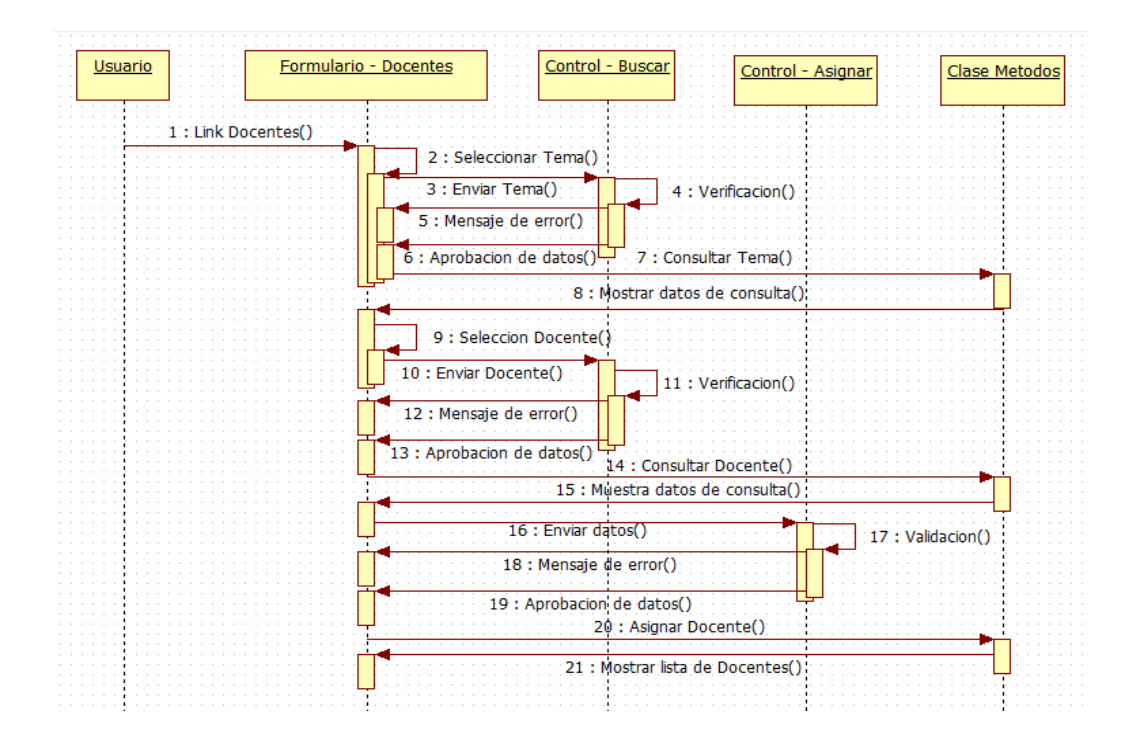

**Gráfica 6 29** Diagrama de Secuencia: Asignar docentes participantes

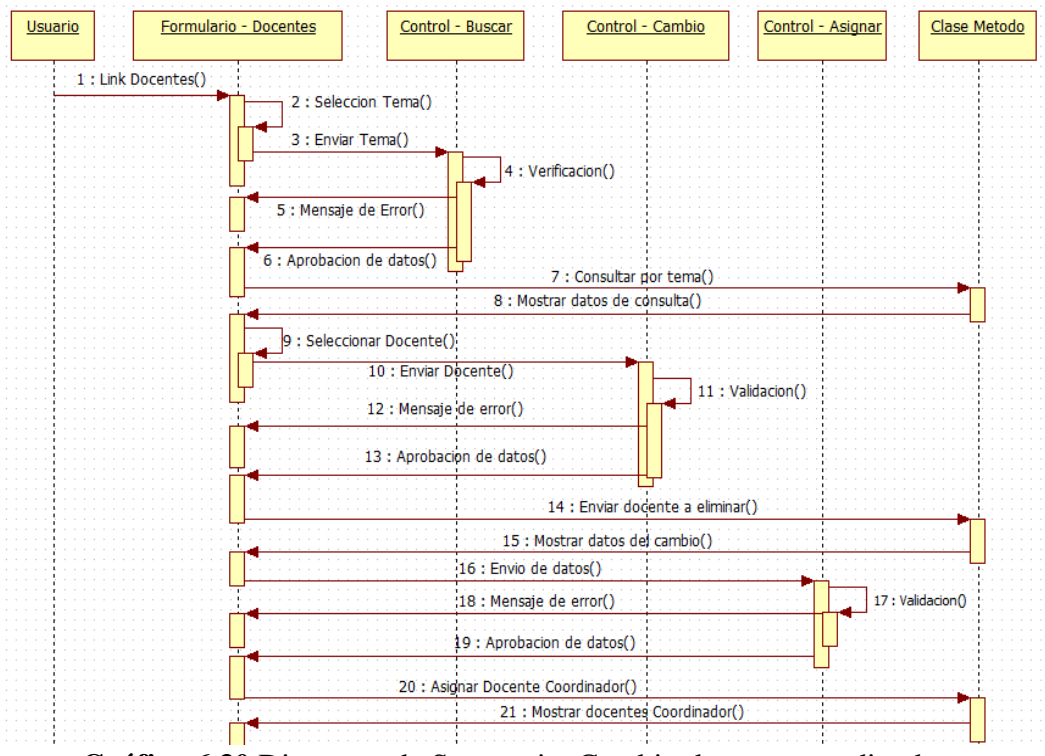

**Gráfica 6 30** Diagrama de Secuencia: Cambio docente coordinador

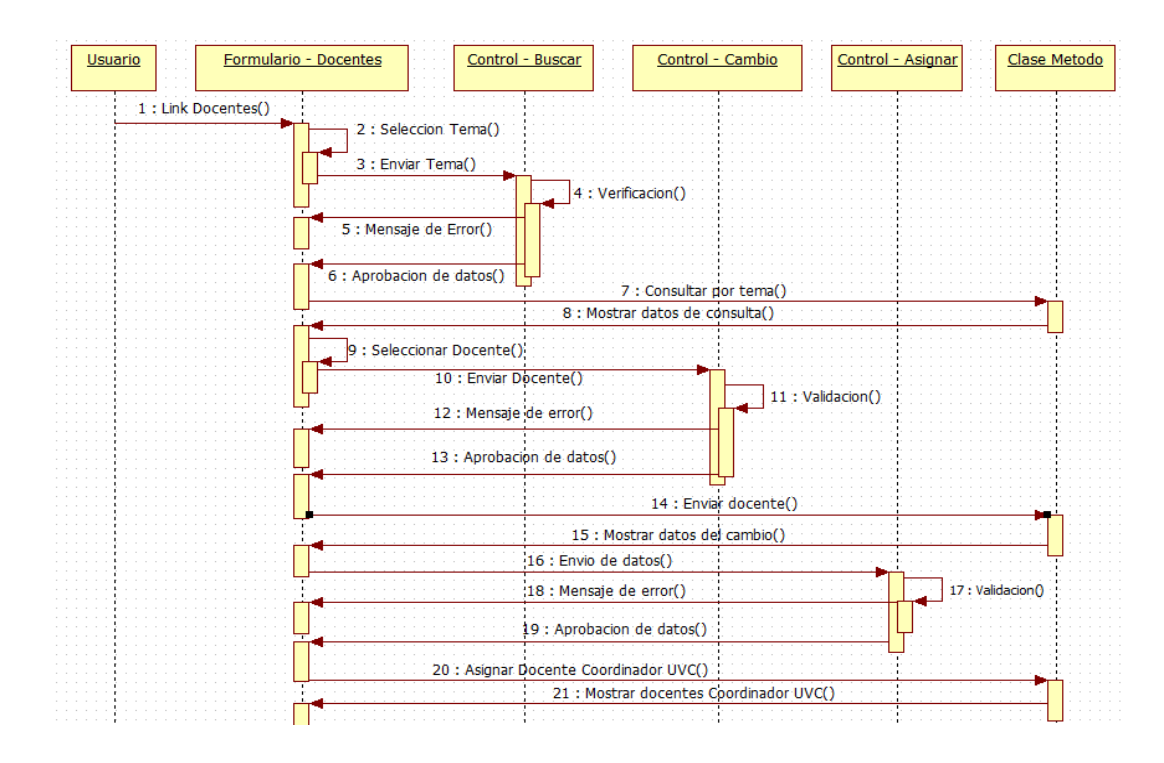

**Gráfica 6 31** Diagrama de Secuencia: Cambio docente coordinador de la UVC

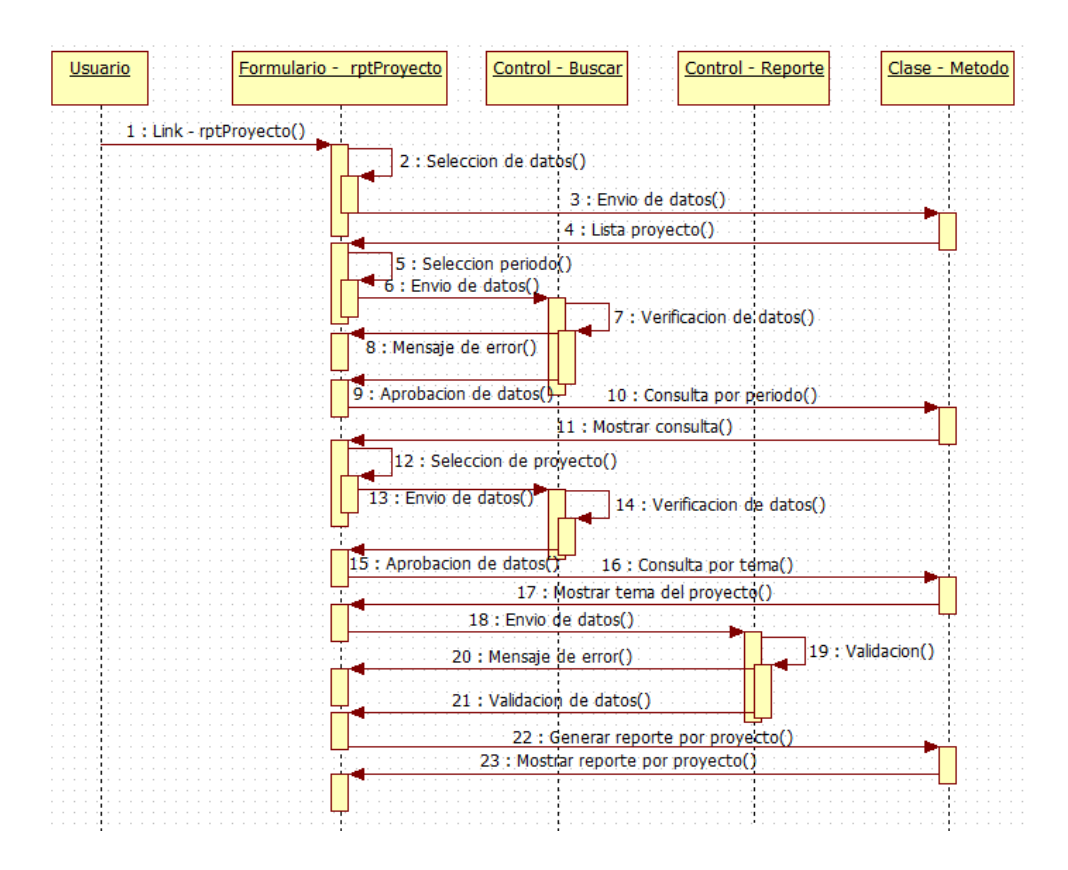

**Gráfica 6 32** Diagrama de Secuencia: Reporte por proyecto

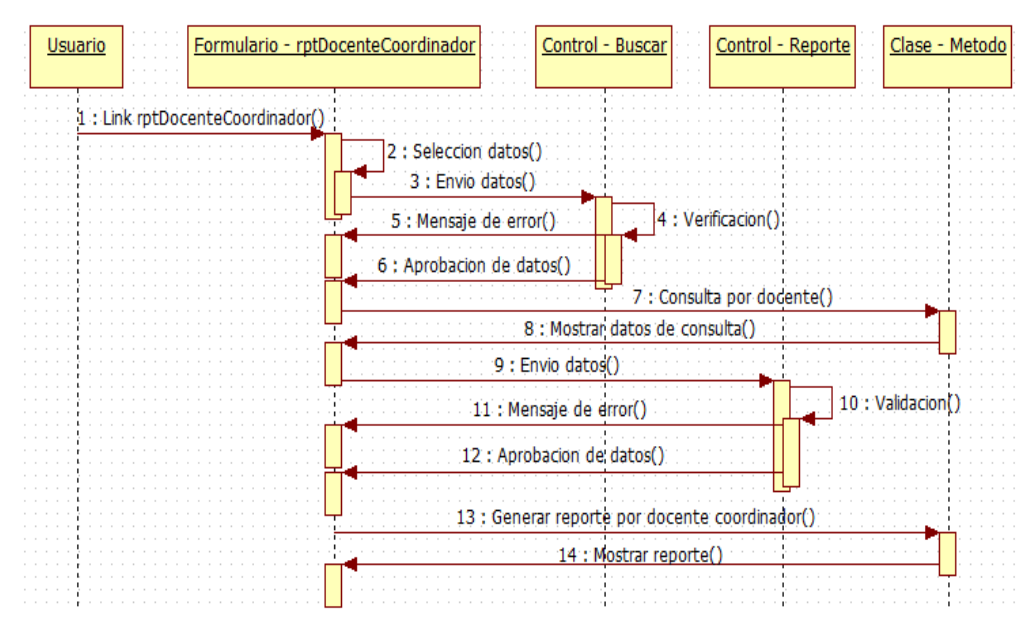

**Gráfica 6 33** Diagrama de Secuencia: Reporte por docente coordinador

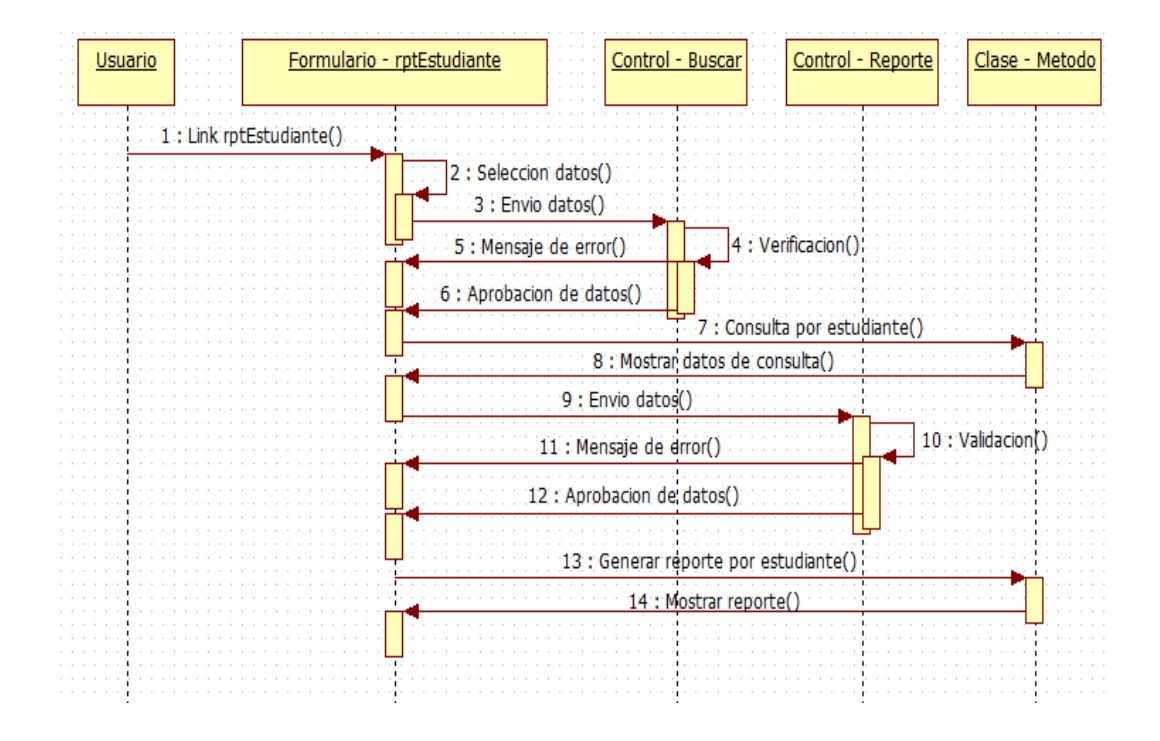

**Gráfica 6 34** Diagrama de Secuencia: Reporte por Estudiante

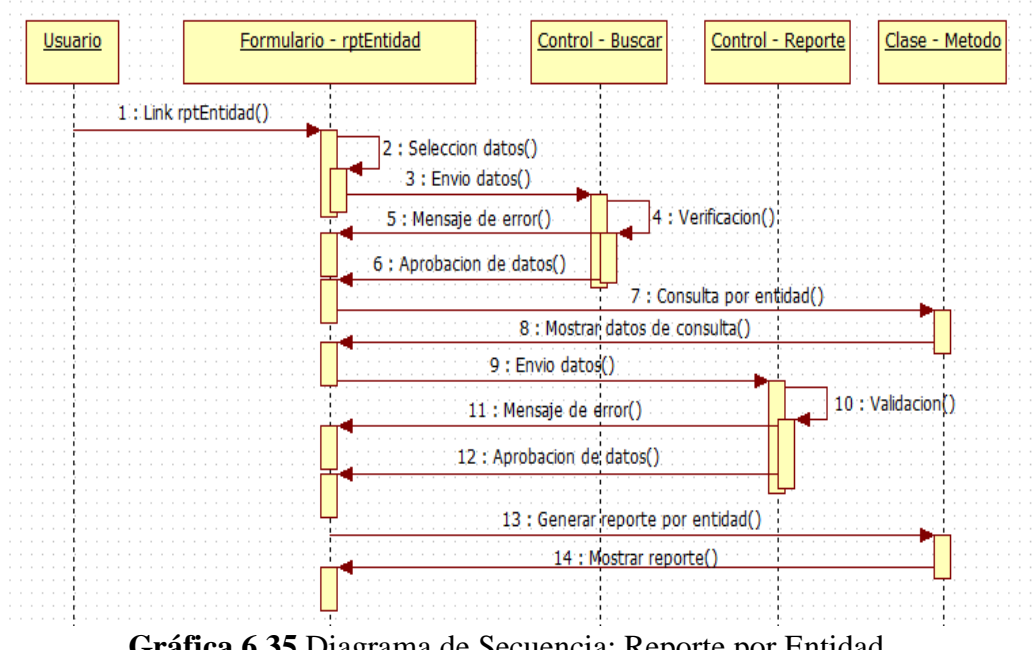

**Gráfica 6 35** Diagrama de Secuencia: Reporte por Entidad

### **Diagramas de Actividades**

Los diagramas de actividades muestran el orden en el que se van realizando las tareas dentro del sistema (el flujo de control de actividades).

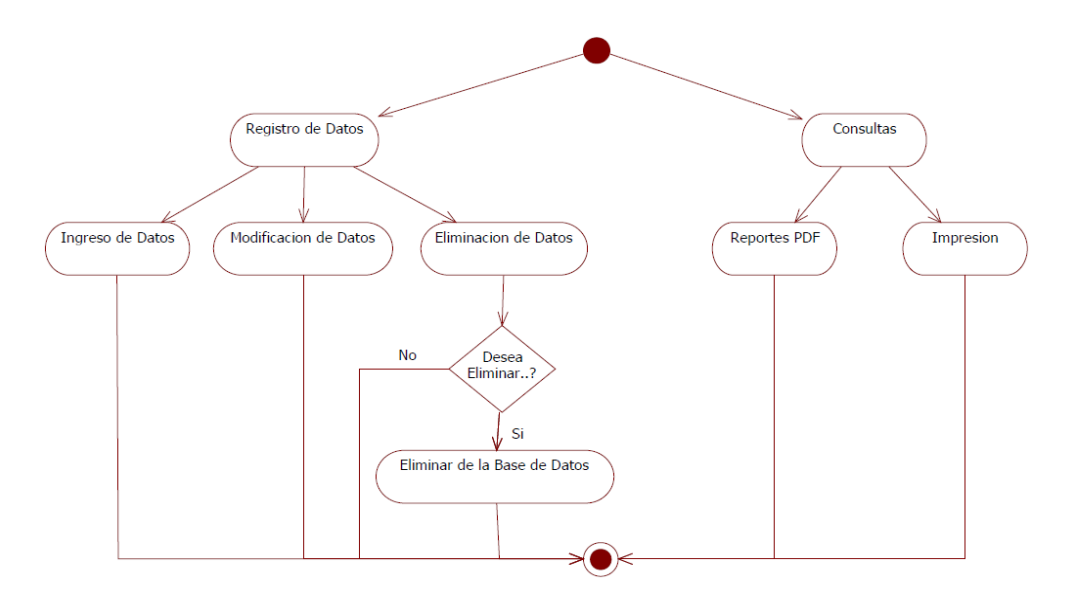

**Gráfica 6 36** Diagrama de Actividades: Control procesos de la Unidad de Vinculación con la Colectividad

### **Diagramas de Despliegue**

En el diagrama de despliegue se indica la situación física de los componentes lógicos desarrollados. Es decir se sitúa el software en el hardware que lo contiene. Cada Hardware se representa como un nodo representado por un cubo.

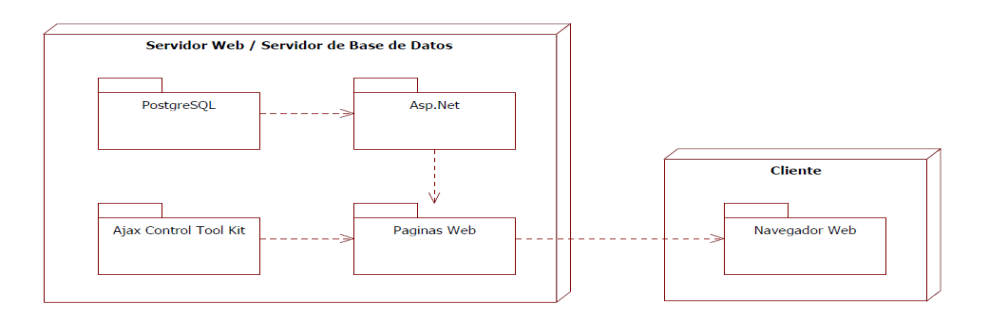

**Gráfica 6 37** Diagrama de Despliegue

#### **6.9.2.2 Diseño de la Base de Datos**

Después de haber recolectado la suficiente información otorgada por el personal administrativo de la Facultad de Ingeniería en Sistemas, Electrónica e Industrial de la Universidad Técnica de Ambato, se ha desarrollado el siguiente diagrama de base de datos clasificado por Seguridad y Control.

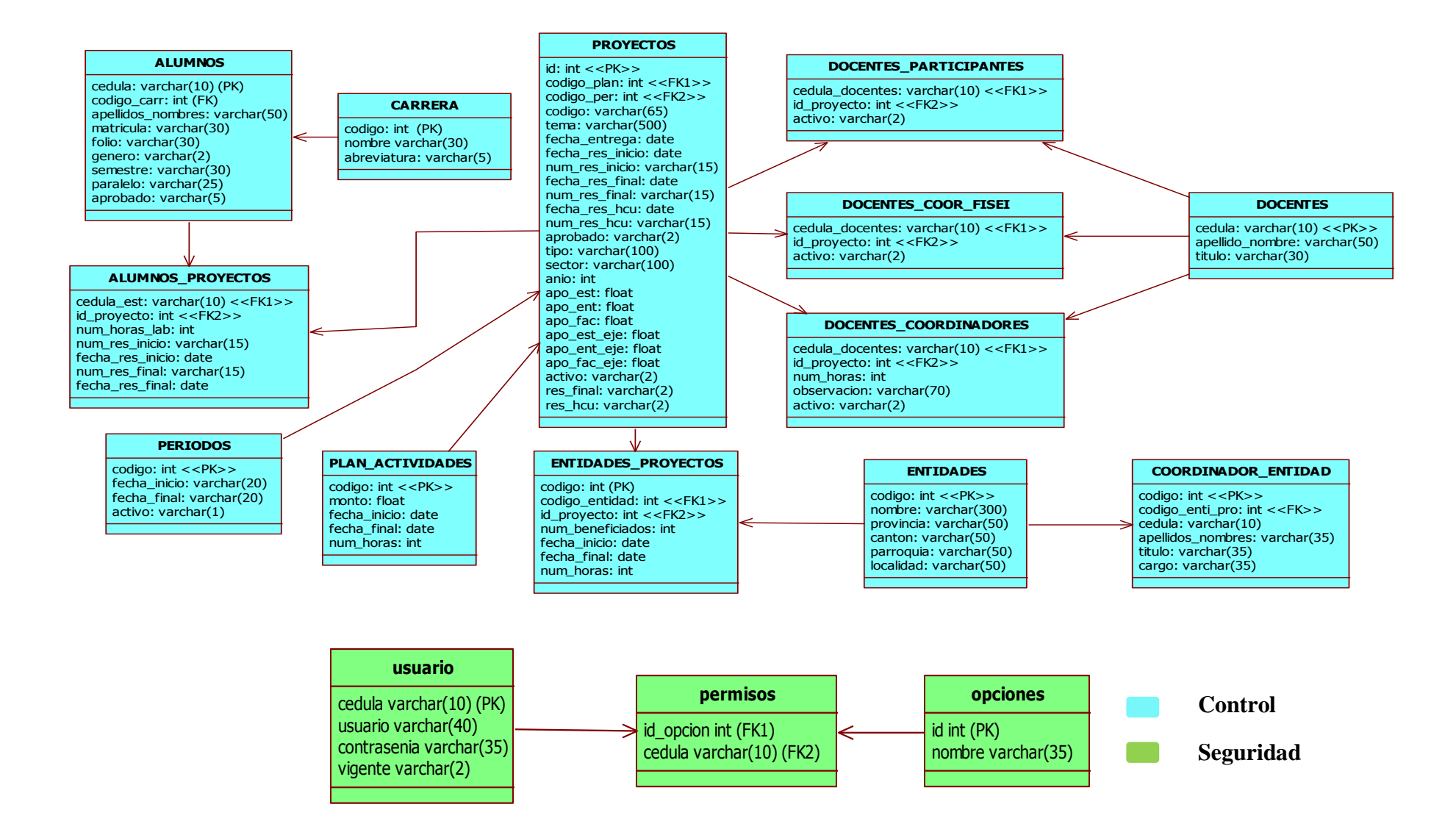

**Gráfica 6 38** Diagrama Completo de la Base de Datos

## **6.9.2.3 Diccionario de Datos**

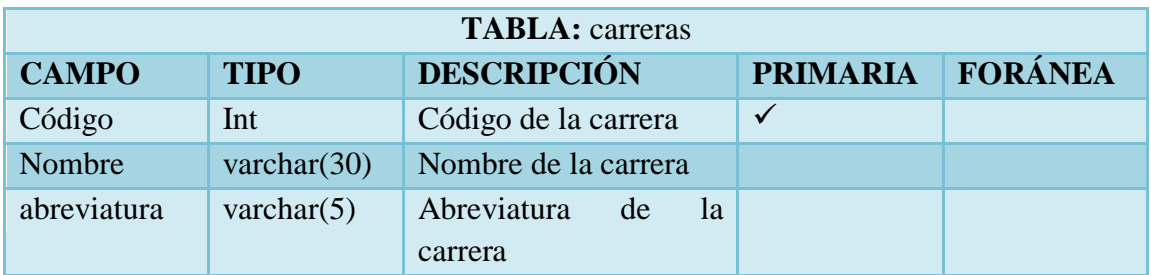

**Tabla 6 33** Descripción de la tabla carreras

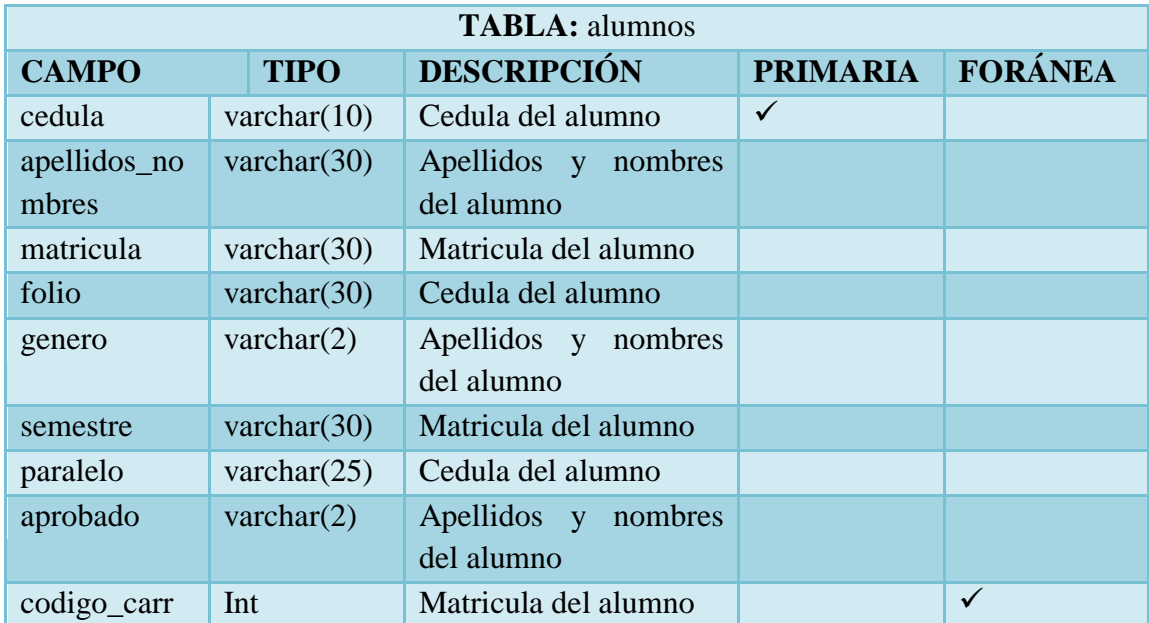

**Tabla 6 34** Descripción de tabla alumnos

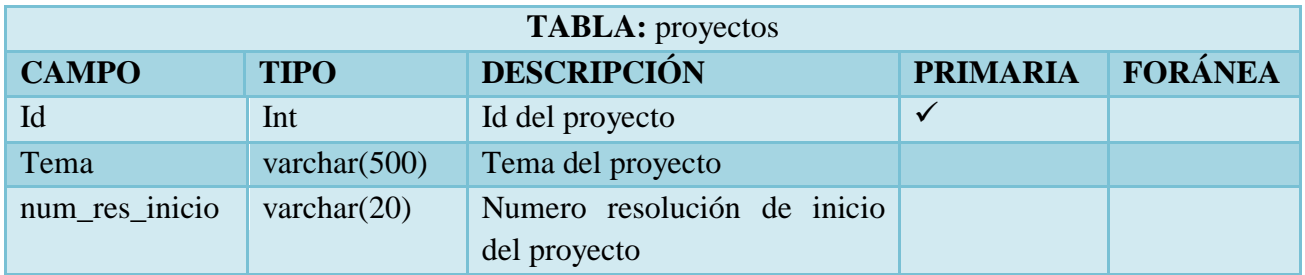

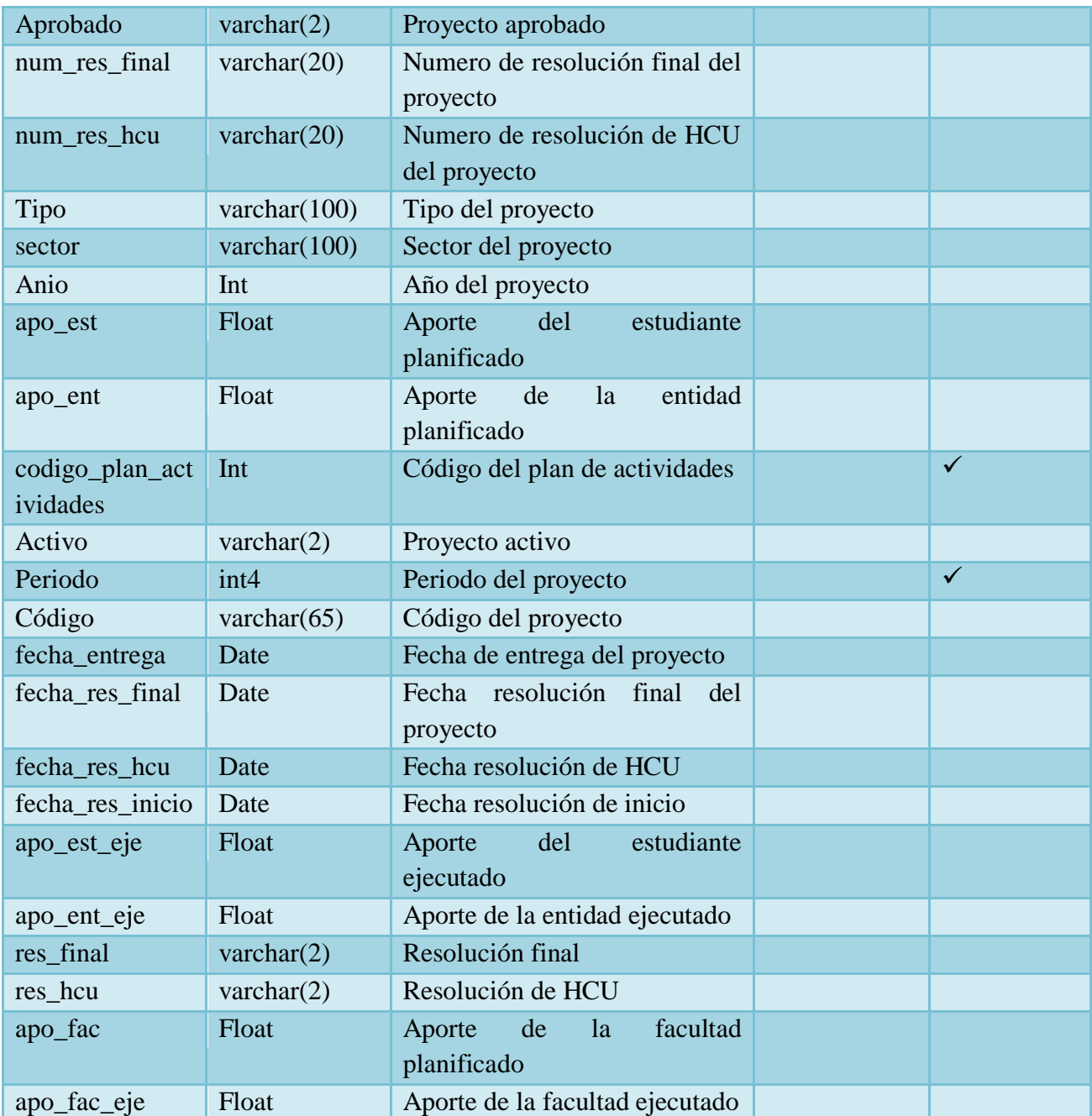

**Tabla 6 35** Descripción de la tabla proyectos

**TABLA:** alumnos\_proyectos

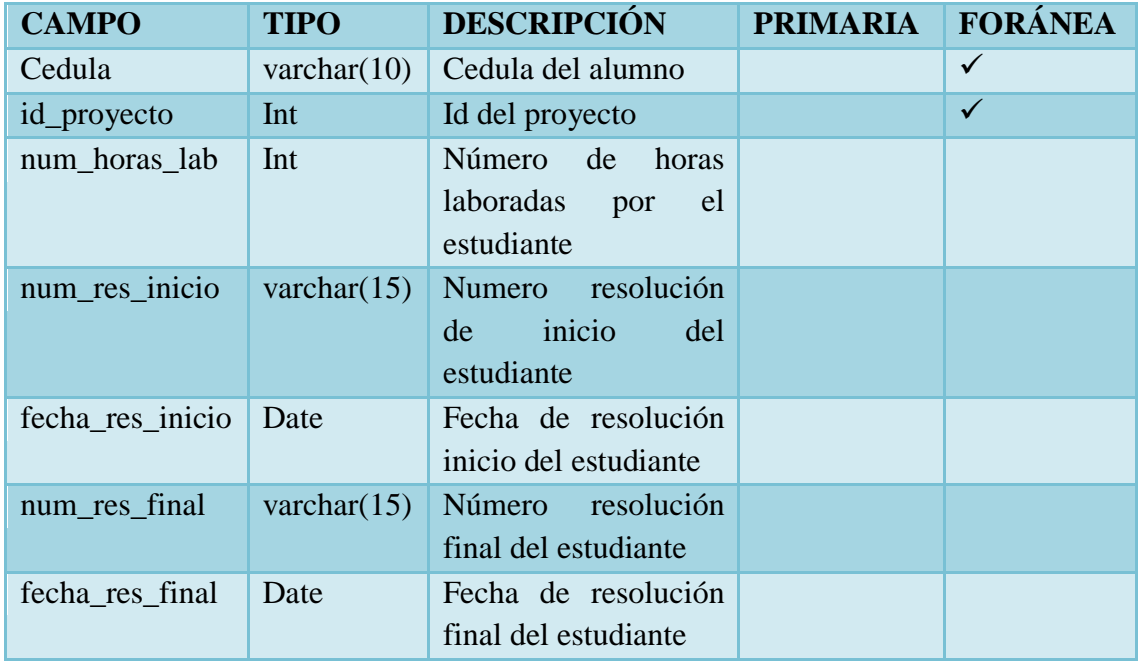

# **Tabla 6 36** Descripción de la tabla alumnos proyectos

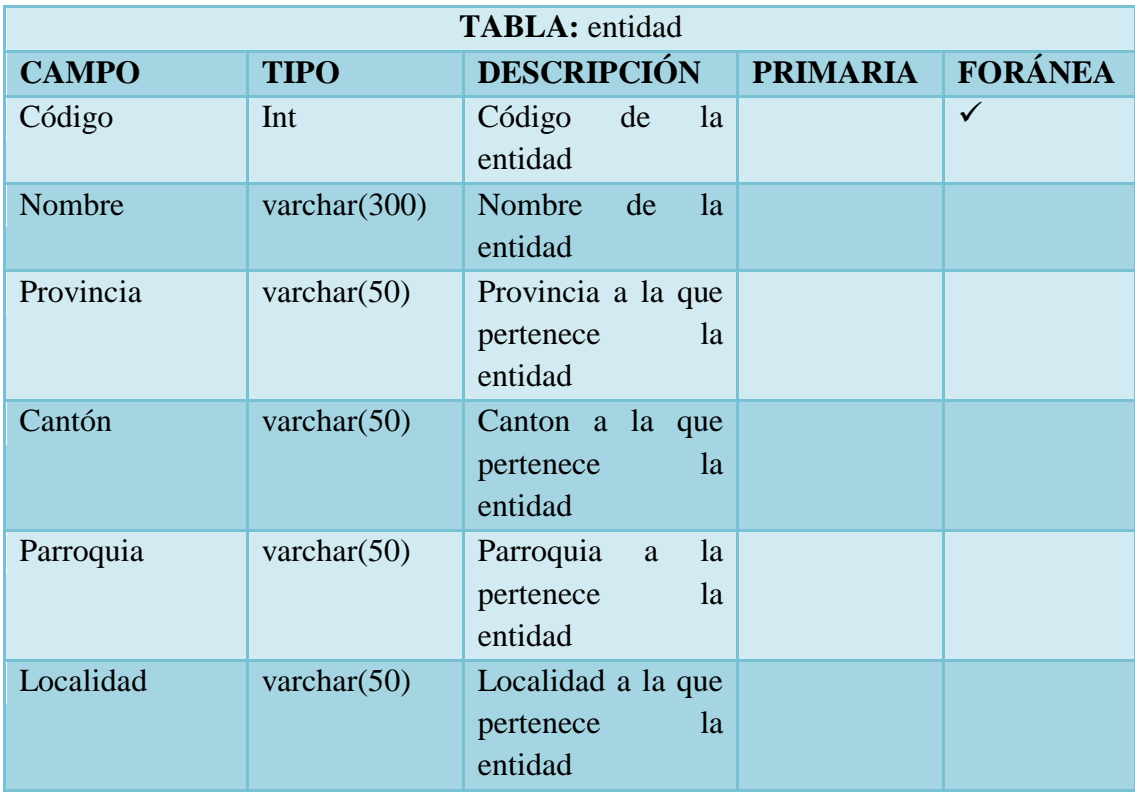

**Tabla 6 37** Descripción de la tabla entidades

| <b>TABLA:</b> coordinador entidad |                |                                                               |                 |                |  |  |  |
|-----------------------------------|----------------|---------------------------------------------------------------|-----------------|----------------|--|--|--|
| <b>CAMPO</b>                      | <b>TIPO</b>    | <b>DESCRIPCIÓN</b>                                            | <b>PRIMARIA</b> | <b>FORÁNEA</b> |  |  |  |
| código                            | Int            | Código coordinador<br>de la entidad                           | $\checkmark$    |                |  |  |  |
| codigo_enti_pro                   | Int            | Código de la entidad                                          |                 | $\checkmark$   |  |  |  |
| cedula                            | varchar $(10)$ | Cedula<br>del<br>coordinador de<br><sub>la</sub><br>entidad   |                 |                |  |  |  |
| apellidos_nombr<br>es             | varchar $(35)$ | Apellidos y nombres<br>del coordinador de la<br>entidad       |                 |                |  |  |  |
| titulo                            | varchar $(35)$ | Título<br>del<br>coordinador<br>de<br>1a<br>entidad           |                 |                |  |  |  |
| cargo                             | varchar $(35)$ | del<br>Cargo<br>coordinador<br>de<br><sub>la</sub><br>entidad |                 |                |  |  |  |

**Tabla 6 38** Descripción de la tabla coordinador entidad

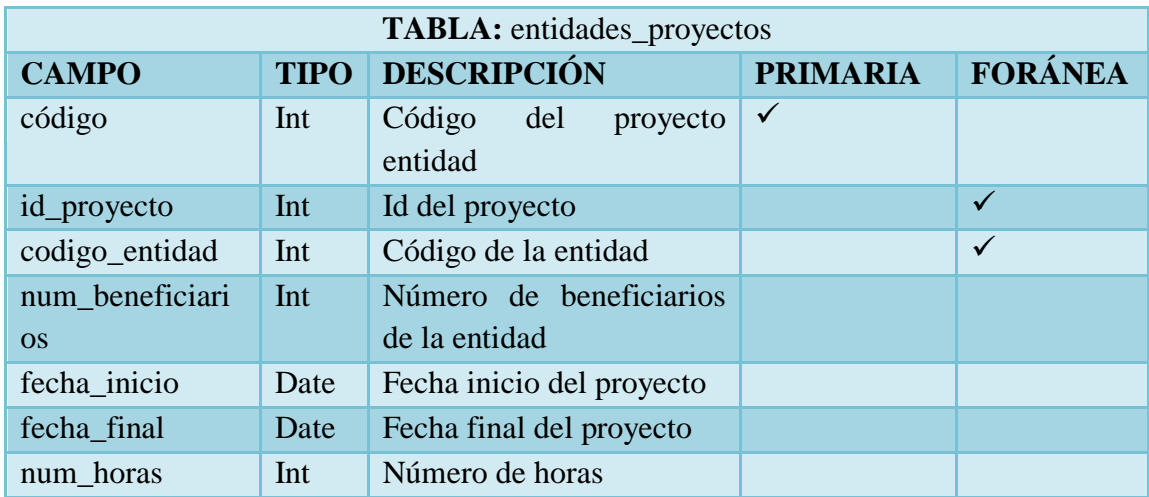

**Tabla 6 39** Descripción de la tabla entidades proyectos

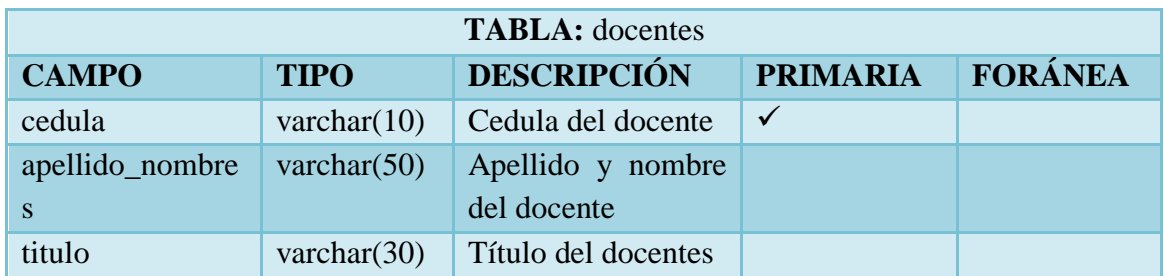

**Tabla 6 40** Descripción de la tabla docente

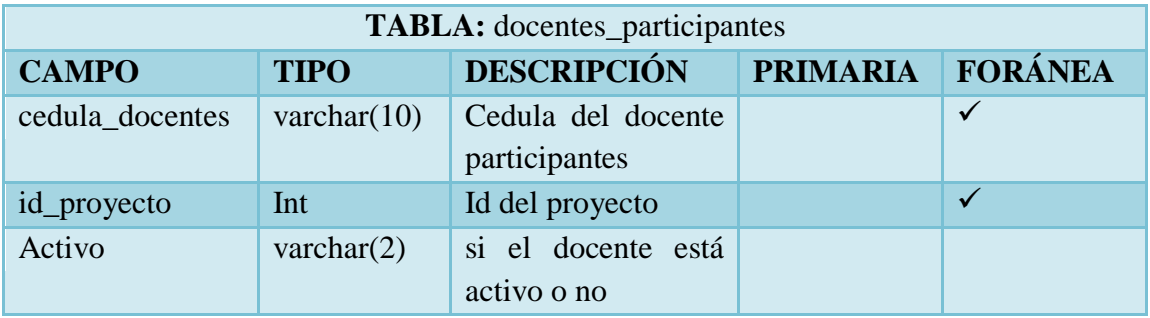

**Tabla 6 41** Descripción de tabla docentes participantes

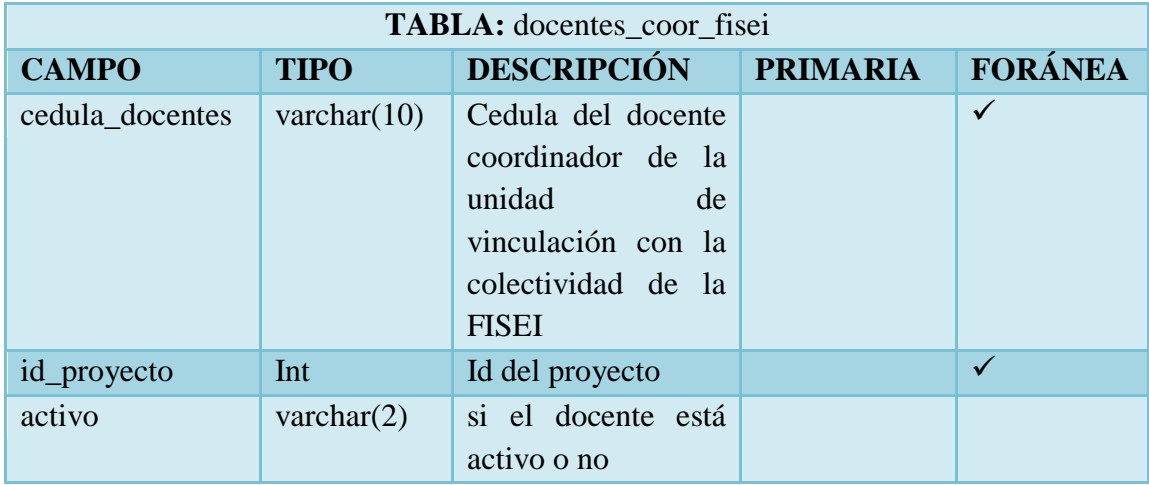

**Tabla 6 42** Descripción de la tabla docente coordinador de la UVC

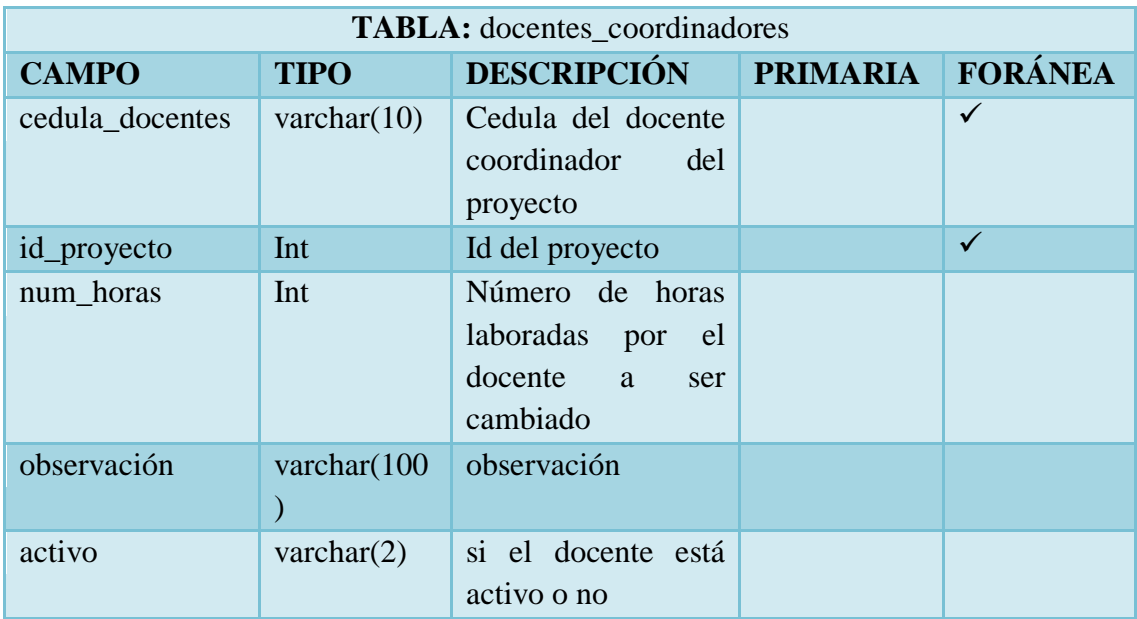

**Tabla 6 43** Descripción de la tabla docente coordinador del proyecto

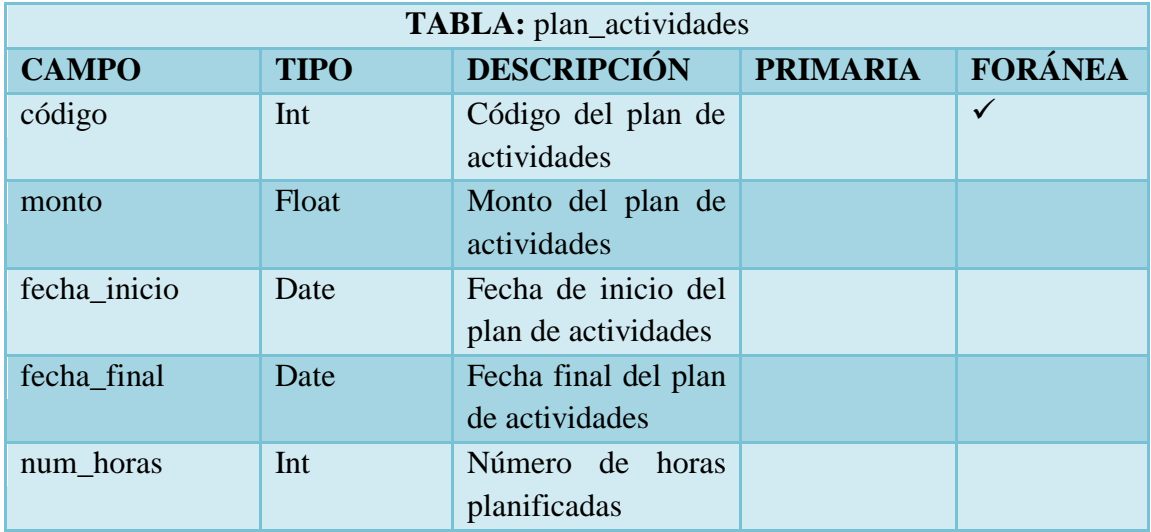

**Tabla 6 44** Descripción de la tabla plan de actividades

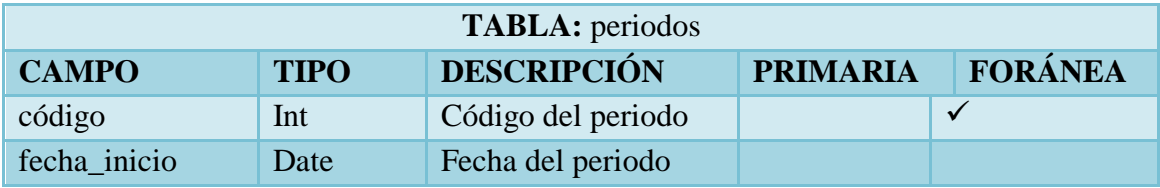

| fecha final | Date | final<br>Fecha<br>periodo               | del |  |
|-------------|------|-----------------------------------------|-----|--|
| activo      |      | varchar $(1)$ Si está activo<br>periodo | el  |  |

**Tabla 6 45** Descripción de la tabla periodos

### **6.9.2.4 Diseño de la Interfaz**

El diseño de las páginas web se lo realizó minuciosamente de tal manera que para el usuario sea fácil de usar, navegar y entendible.

A continuación el diseño de las interfaces de las páginas que se utilizó para crear el Sistema Web del control de procesos de la Unidad de Vinculación con la Colectividad de la Facultad de Ingeniería en Sistemas, Electrónica e Industrial.

### **Interfaz de la Página Maestra**

La página maestra permite crear un diseño único para luego ser utilizada en las demás páginas que se vayan a diseñar ayudando así a optimizar el trabajo en la interfaz.

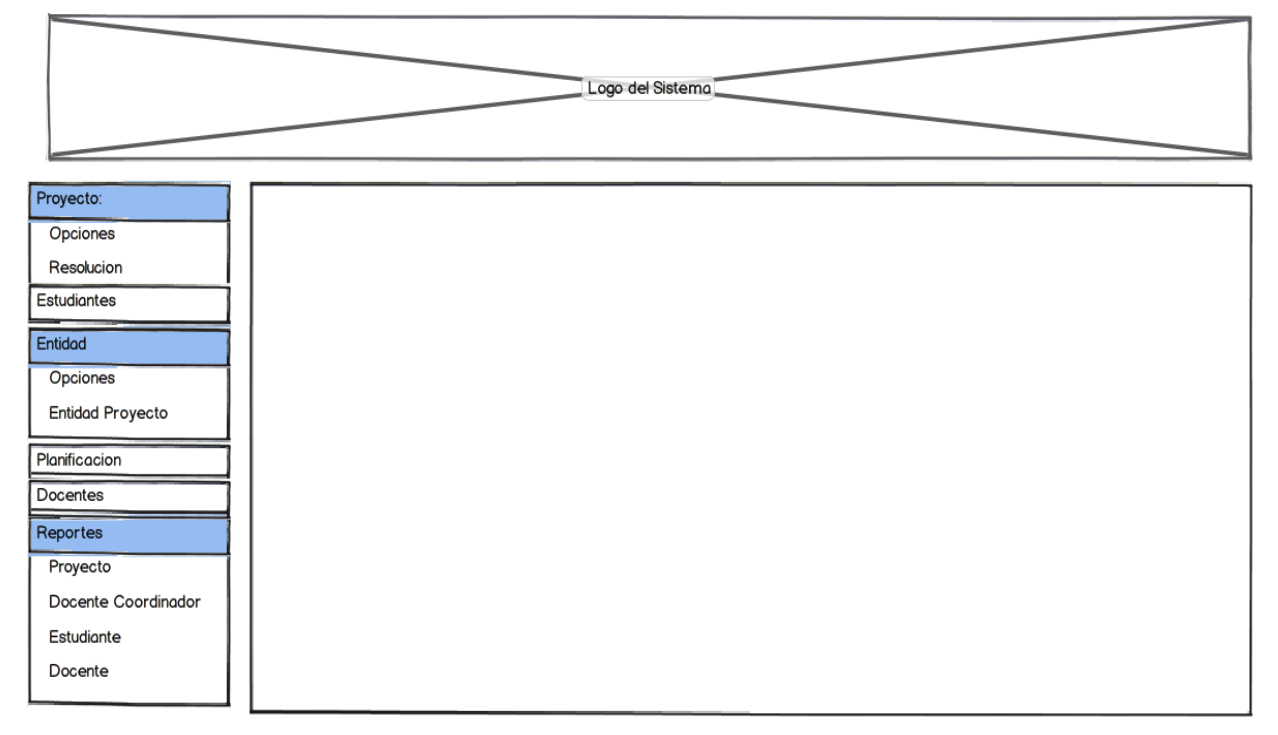

**Gráfica 6 39** Interfaz de Página Maestra

### **Interfaz de Inicio de sesión**

Permite la autentificación del usuario y contraseña dependiendo de los permisos que se le otorgado el administrador del sistema, para luego iniciar la sesión cargando la página de presentación.

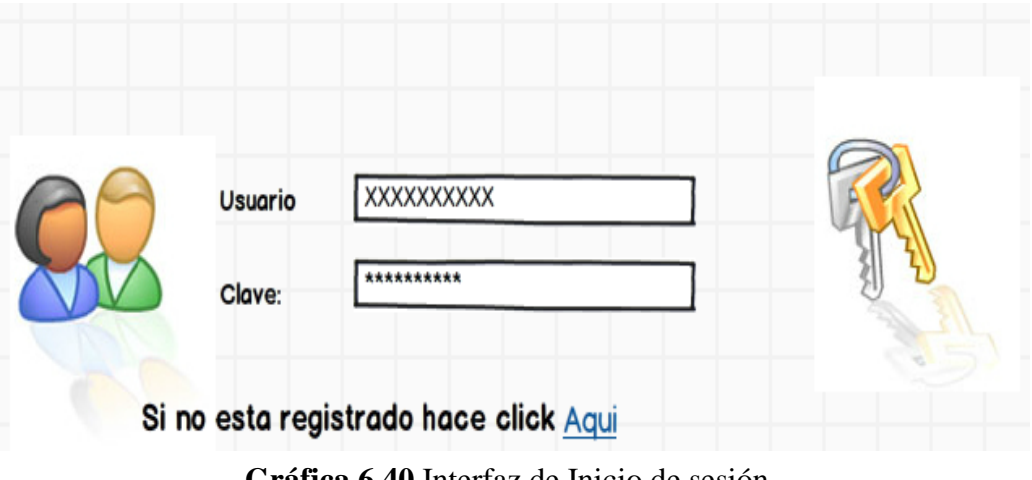

**Gráfica 6 40** Interfaz de Inicio de sesión

### **Interfaz Nuevo Proyecto**

En esta interfaz nos permite el ingreso de un nuevo proyecto cuyos campos son requeridos y algunos de ellos nos brindan la facilidad de realizar una búsqueda, ayudando a que el ingreso sea rápido y contundente.

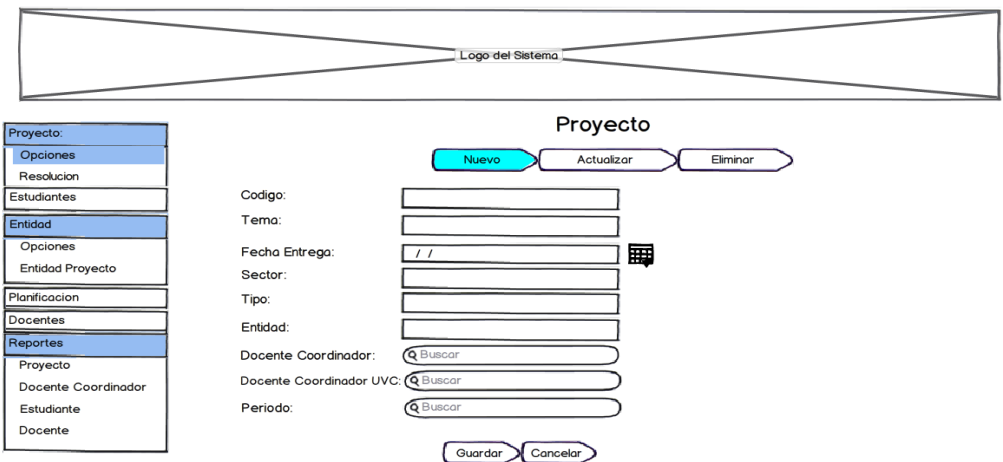

**Gráfica 6 41** Interfaz nuevo Proyecto

### **Interfaz Eliminar Proyecto**

Permite la eliminación de un proyecto donde se debe realizar una búsqueda del mismo por tema luego se cargara un listado de todos los proyectos encontrados en la búsqueda procediendo a su eliminación.

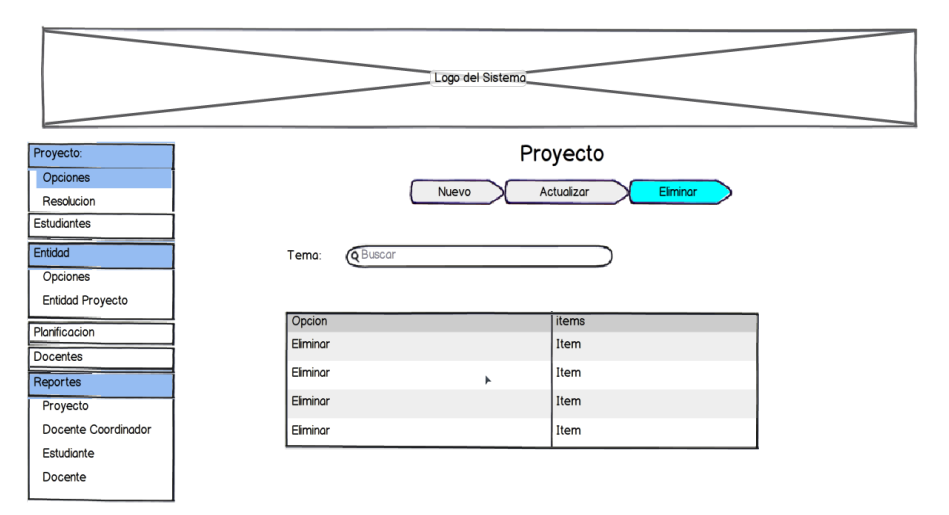

**Gráfica 6 42** Interfaz Eliminar Proyecto

### **Resoluciones del Proyecto**

Visualiza los tres tipos de resolución para el proyecto: inicio, final y de HCU los cuales son similares en su interfaz estas resoluciones ayudan a saber si el proyecto seleccionado se aprobó si está en ejecución o se reprobó.

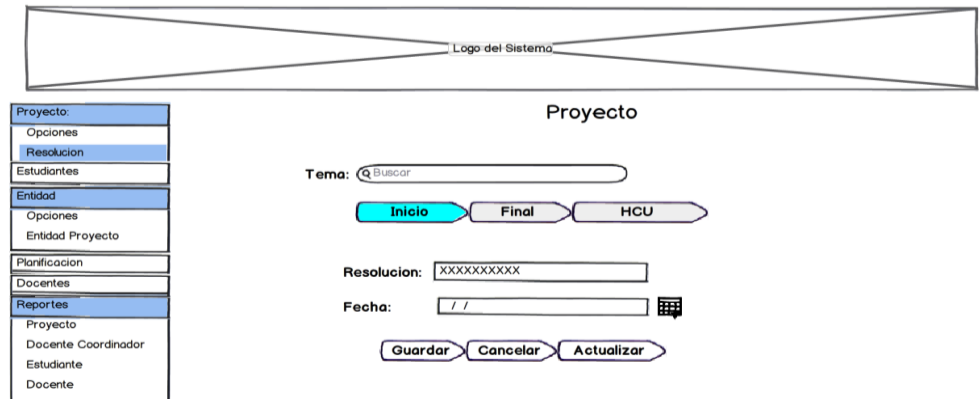

**Gráfica 6 43** Interfaz Resoluciones Proyecto

### **Asignar Estudiantes**

Permite asignar un estudiante a un proyecto seleccionado, se busca el estudiante para luego seleccionar el tipo de género, procediendo así a su asignación.

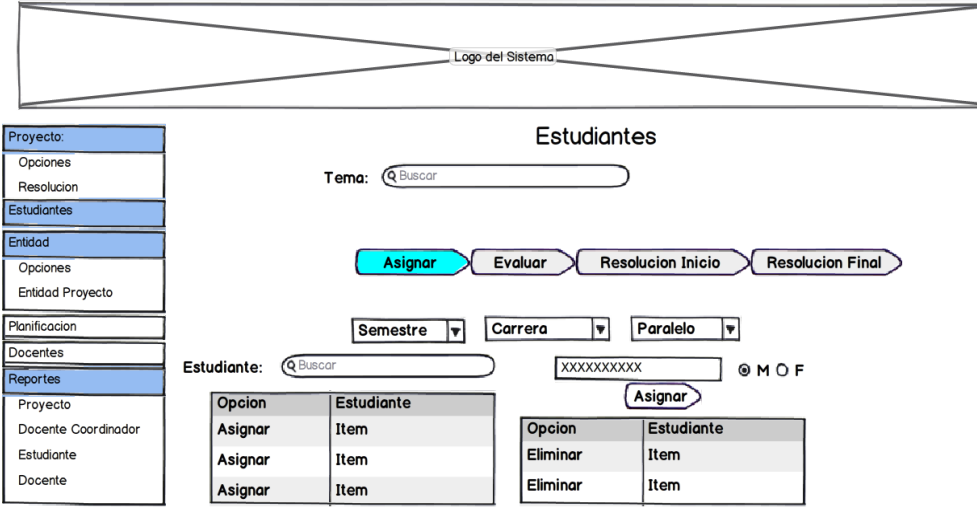

**Gráfica 6 44** Interfaz Asignar Estudiantes

### **Interfaz nueva Entidad**

Permite crear una nueva entidad para luego ser asignada a un proyecto, el proceso de actualización y eliminación está incluida en la misma interfaz por su similitud

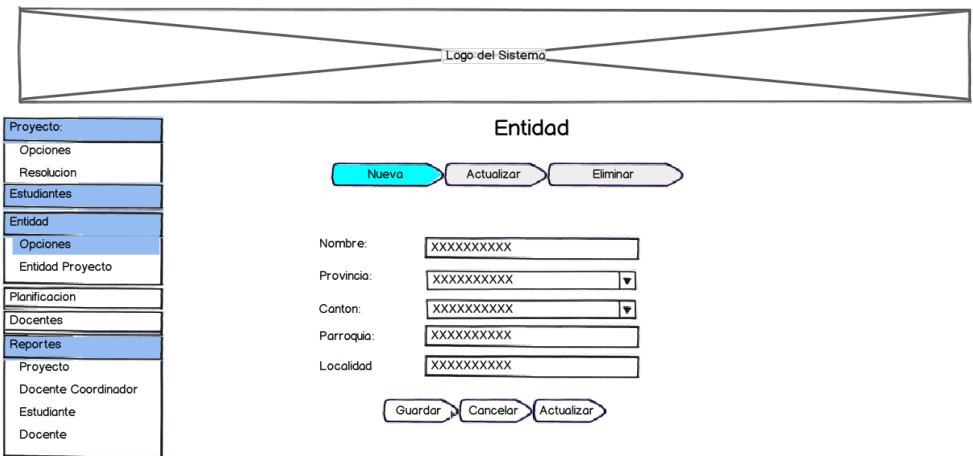

**Gráfica 6 45** Interfaz de Asignación de Roles a Usuarios

# **Interfaz Entidad Proyecto**

En la interfaz ayuda a ingresar los datos de la entidad al proyecto seleccionado los campos son datos referentes al proyecto con la entidad y el coordinador de la misma.

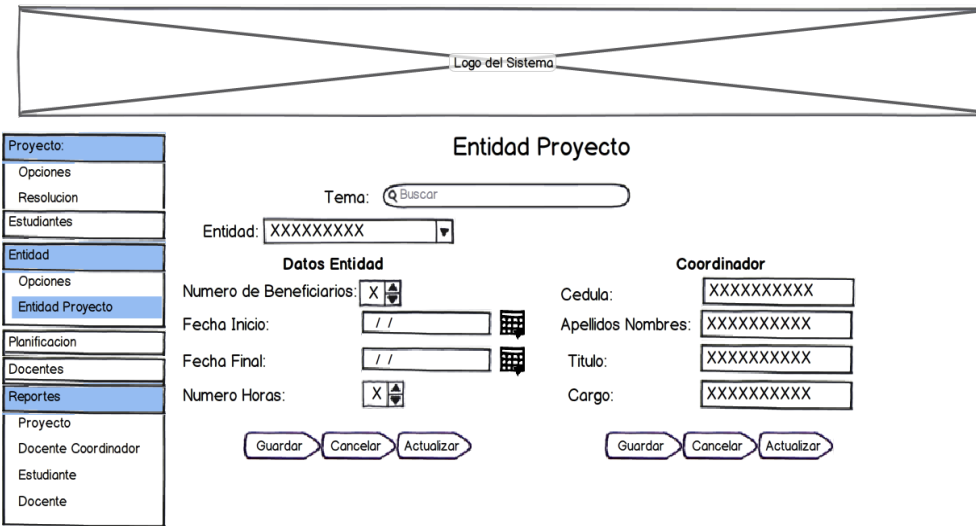

**Gráfica 6 46** Interfaz Entidad Proyecto

### **Interfaz Docentes Participantes**

Permite asignar un docente participante a al proyecto seleccionado y también facilita la eliminación de la misma esta interfaz tiene similitud con la del docente coordinador de la UVC por lo que no se representara.

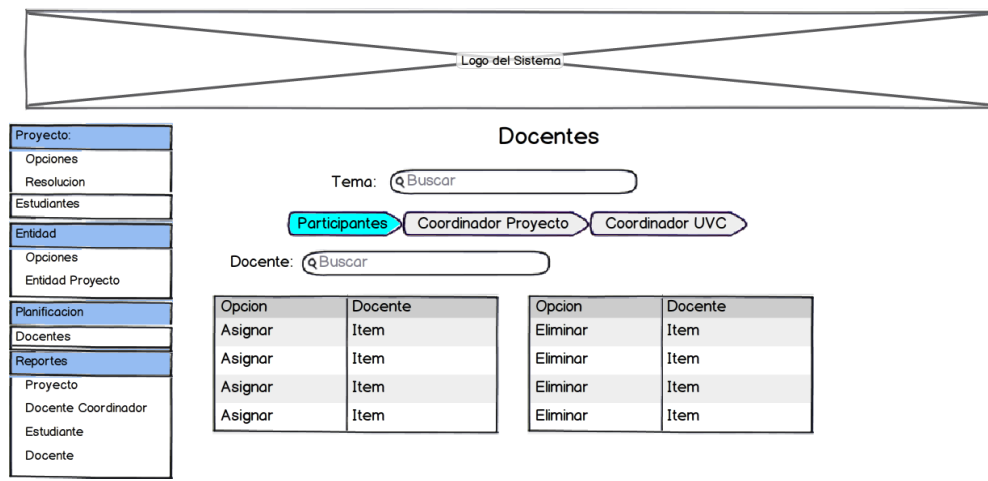

**Gráfica 6 47** Interfaz Docentes Participantes

### **Interfaz Docente Coordinador del Proyecto**

Permite Cambiar un docente coordinador del proyecto seleccionado ingresando la observación y cuantas horas laboro para luego asignar el nuevo docente.

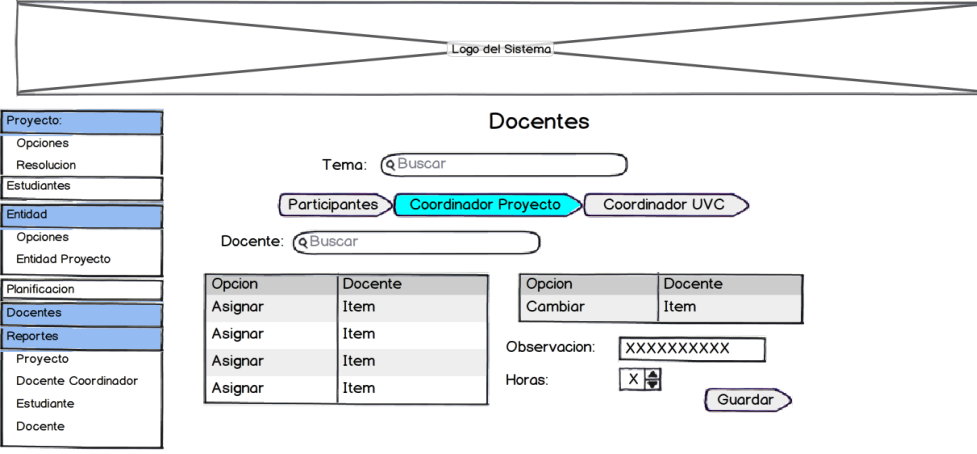

**Gráfica 6 48** Interfaz Docentes Coordinador del Proyecto

### **Interfaz Reportes**

Visualiza la información detallada de una consulta sobre algún dato en particular seleccionado por el usuario, y a la vez la emisión de reportes para poder ser impresos de acuerdo a las necesidades del usuario.

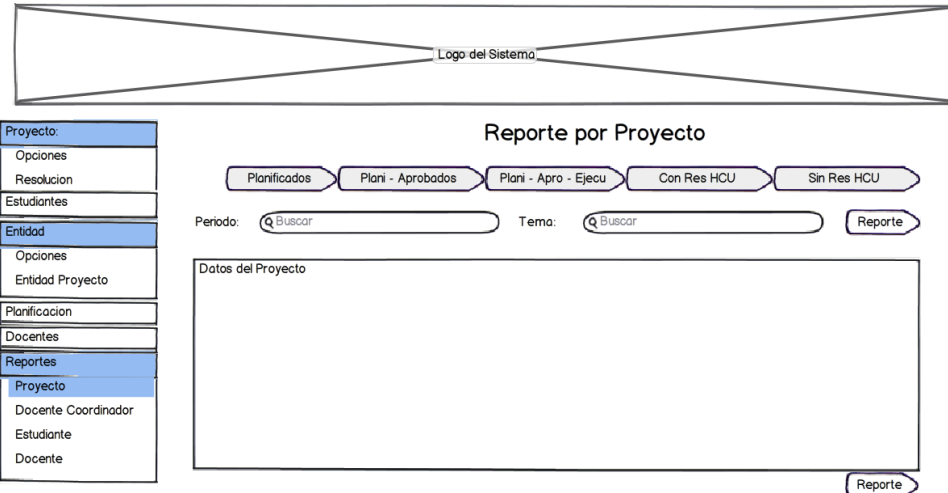

**Gráfica 6 49** Interfaz Docentes Coordinador del Proyecto

### **Interfaz Administrar Usuarios**

Permite asignar permisos a un usuario seleccionado y a la vez quitar, otra opción es el de eliminar usuario.

|                           |                                             | <b>Administrar Usuario</b>                                                                        |
|---------------------------|---------------------------------------------|---------------------------------------------------------------------------------------------------|
|                           |                                             | Eliminar<br>Asignar                                                                               |
| Usuario:<br><b>Opcion</b> | O xxxxxxxxxxxxxxxxxxxxxxx<br><b>Usuario</b> | O Estudiantes O Entidades O Planificacion O Docentes<br>O Reportes<br>O Proyecto<br>O Administrar |
| Seleccionar               | Item                                        | Opciones                                                                                          |
| Seleccionar               | Item                                        |                                                                                                   |
| Seleccionar               | Item                                        |                                                                                                   |
|                           |                                             | Guardar                                                                                           |

**Gráfica 6 50** Administrar de Usuario

#### **6.9.3 Implementación**

#### **6.9.3.1 Script de la Base de Datos**

#### **CREATE TABLE carrerasvinc**

 codigo character varying(10) NOT NULL, nombre character varying(30), abreviatura character varying(5), CONSTRAINT pk\_vincarr PRIMARY KEY (codigo)  $\lambda$ 

#### **CREATE TABLE alumnos**

(

(

 cedula character varying(10) NOT NULL, apellidos\_nombres character varying(50) NOT NULL, matricula character varying(30), folio character varying(30), genero character varying(2), semestre character varying(30), paralelo character varying(25), aprobado character varying(5), codigo\_carr character varying(10),

CONSTRAINT alumnos\_ind\_pkey PRIMARY KEY (cedula),

CONSTRAINT "Fk\_alum\_carr" FOREIGN KEY (codigo\_carr)

);

### **CREATE TABLE entidades**

( codigo integer NOT NULL, nombre character varying(300), provincia character varying(50), canton character varying(50), parroquia character varying(50), localidad character varying(150), CONSTRAINT entidades\_pkey PRIMARY KEY (codigo)  $\mathcal{L}$ 

### **CREATE TABLE coordinador\_entidad**

(

codigo integer NOT NULL,

cedula character varying(10) NOT NULL,

apellidos\_nombres character varying(35),

titulo character varying(35),

cargo character varying(35),

codigo\_enti\_pro integer,

CONSTRAINT coordinador\_entidad\_pkey PRIMARY KEY (codigo),

CONSTRAINT fk\_enti\_pro FOREIGN KEY (codigo\_enti\_pro)

);

#### **CREATE TABLE proyectos**

(

 id integer NOT NULL, tema character varying(500) NOT NULL, num\_res\_inicio character varying(20), aprobado character varying(2), num\_res\_final character varying(20), num\_res\_hcu character varying(20), tipo character varying(100), sector character varying(100), id\_anio integer, apo\_est real, apo\_ent real, codigo\_plan\_actividades integer, activo character varying(10), periodo integer, codigo character varying(65), fecha\_entrega character varying(10), fecha\_res\_final character varying(10), fecha\_res\_hcu character varying(10), fecha\_res\_inicio character varying(10), apo\_est\_eje real, apo\_ent\_eje real, res\_final character varying(2), res\_hcu character varying(2), apo\_fac real,

apo\_fac\_eje real,

CONSTRAINT proyecto\_pkey PRIMARY KEY (id),

 CONSTRAINT fk\_plan\_actividades\_proyecto FOREIGN KEY (codigo\_plan\_actividades)

REFERENCES plan\_actividades (codigo) MATCH SIMPLE

ON UPDATE NO ACTION ON DELETE NO ACTION,

CONSTRAINT fk\_pro\_per FOREIGN KEY (periodo)

 $\mathcal{L}$ 

#### **CREATE TABLE entidades\_proyectos**

(

codigo integer NOT NULL,

id\_proyecto integer NOT NULL,

codigo\_entidad integer NOT NULL,

num\_beneficiados integer,

num\_horas integer,

fecha\_inicio character varying(10),

fecha\_final character varying(10),

CONSTRAINT entidades\_proyectos\_pkey PRIMARY KEY (codigo),

CONSTRAINT fk\_entidad\_proyecto\_ent FOREIGN KEY (codigo\_entidad)

REFERENCES entidades (codigo) MATCH SIMPLE

ON UPDATE NO ACTION ON DELETE NO ACTION,

CONSTRAINT fk\_entidad\_proyecto\_pro FOREIGN KEY (id\_proyecto)

 $\lambda$ 

#### **CREATE TABLE docentes\_participantes**

(

cedula\_docentes character varying(10) NOT NULL,

id\_proyecto integer NOT NULL,

activo character(2),

CONSTRAINT pk\_doc\_pro PRIMARY KEY (cedula\_docentes, id\_proyecto),

CONSTRAINT fk\_docentes\_proyecto\_doc FOREIGN KEY (cedula\_docentes)

REFERENCES docentes (cedula) MATCH SIMPLE

ON UPDATE NO ACTION ON DELETE NO ACTION,

CONSTRAINT fk\_docentes\_proyecto\_pro FOREIGN KEY (id\_proyecto)

 $\mathcal{L}$ 

#### **CREATE TABLE docentes\_coor\_fisei**

(

cedula\_docentes character varying(10) NOT NULL,

id\_proyecto integer NOT NULL,

activo character varying(10),

 CONSTRAINT docente\_coor\_fisei\_pkey PRIMARY KEY (cedula\_docentes, id\_proyecto),

CONSTRAINT fk\_docentes\_proyecto\_doc FOREIGN KEY (cedula\_docentes)

REFERENCES docentes (cedula) MATCH SIMPLE

ON UPDATE NO ACTION ON DELETE NO ACTION,

CONSTRAINT fk\_docentes\_proyecto\_pro FOREIGN KEY (id\_proyecto)

 $\lambda$ 

### **CREATE TABLE docentes\_coordinadores**

(

cedula\_docentes character varying(10) NOT NULL,

id\_proyecto integer NOT NULL,

num\_horas integer,

observacion character varying(150),

activo character varying(10),

 CONSTRAINT coordinadores\_pkey PRIMARY KEY (cedula\_docentes, id\_proyecto),

CONSTRAINT fk\_docentescoo\_proyecto\_doc FOREIGN KEY (cedula\_docentes)

REFERENCES docentes (cedula) MATCH SIMPLE

ON UPDATE NO ACTION ON DELETE NO ACTION,

CONSTRAINT fk\_docentescoo\_proyecto\_pro FOREIGN KEY (id\_proyecto)

 $\lambda$ 

### **CREATE TABLE plan\_actividades**

(

codigo integer NOT NULL,

monto real,

num\_horas integer,

fecha\_inicio character varying(10),

fecha\_final character varying(10),

CONSTRAINT planificados\_pkey PRIMARY KEY (codigo)

 $\lambda$ 

#### **CREATE TABLE usuario**

(

 cedula character varying(10) NOT NULL, usuario character varying(40), contrasenia character varying(35), vigente character varying(2), CONSTRAINT pk\_usu PRIMARY KEY (cedula) )

### **CREATE TABLE opciones**

```
(
  id integer NOT NULL,
  nombre character varying(35),
 CONSTRAINT "pk_Opciones" PRIMARY KEY (id)
)
```
#### **6.9.3.2 Código fuente de la aplicación**

### **Métodos**

#### **Cadena de conexión**

private static string cadenaConexion;

public Metodos()

{

cadenaConexion = "server=localhost; port=5432; User Id=postgres; Password=vinculacion; Database=evaluaciondocentes;";

}

#### **Metodos para la utilizacion de: SELECT, UPDATE, DELETE**

#region Metodos SQL DML

public DataTable Select(string comandoSelec)

### {

 NpgsqlConnection cnConexion = new NpgsqlConnection(); NpgsqlCommand cmdSelect = new NpgsqlCommand(); NpgsqlDataAdapter daCategorias = new NpgsqlDataAdapter(); DataTable dtDatos = new DataTable();

### try

### {

//Connection

 cnConexion.ConnectionString = cadenaConexion; cnConexion.Open();

//Command

 string Select = comandoSelec; cmdSelect.CommandText = Select; cmdSelect.CommandType = CommandType.Text; cmdSelect.Connection = cnConexion;

//DataAdapter

daCategorias.SelectCommand = cmdSelect;

//DataTable

daCategorias.Fill(dtDatos);

#### return dtDatos;

 } catch (NpgsqlException error) // Manejo de Errores throw error; } catch (Exception error)

{

throw error;

# }

{

finally

# {

//Cerrar Conexión

cnConexion.Close();

//Liberar Memoria

cnConexion.Dispose();

cmdSelect.Dispose();

daCategorias.Dispose();

dtDatos.Dispose();

```
 }
 }
 public void AccionBdd(string comandoInsert)
```
{

 NpgsqlConnection cnConexion = new NpgsqlConnection(); NpgsqlCommand cmdInsert = new NpgsqlCommand();

#### try

# {

}

//Connection

cnConexion.ConnectionString = cadenaConexion;

 //Command string Insert = comandoInsert; cmdInsert.CommandText = Insert; cmdInsert.CommandType = CommandType.Text; cmdInsert.Connection = cnConexion;

 //Coexion cnConexion.Open();

cmdInsert.ExecuteNonQuery();
```
 catch (NpgsqlException error) // Manejo de Errores
{
        throw error;
      }
      catch (Exception error)
      {
        throw error;
}
      finally
      {
        //Cerrar Conexión
        cnConexion.Close();
        //Liberar Memoria
        cnConexion.Dispose();
        cmdInsert.Dispose();
}
   }
   #endregion
     Generacion de Secuencias
```
#region Generacion de Secuencias

public string Secuencias(string tabla, string campo)

{

```
string secuencia = "-1";
string cadena = "";
 //MessageBox.Show(tabla);
```
# try

```
 {
```

```
cadena = "SELECT MAX(" + campo +") FROM " + table;
```

```
 cadena = Select(cadena).Rows[0][0].ToString().Trim();
```

```
if (cadena.Length <= 0)
  secuencia = "1";
```
else

```
secuencia = (Int32.Parse(cadena) + 1).ToString();
```

```
cadena = null;
```
# }

catch

```
 {
```
secuencia = cadena;

# }

return secuencia;

# }

# **Buscar Proyecto**

string cadena = "";

DataTable dtEntidad = new DataTable();

 try {

cadena = "SELECT codigo, nombre AS Entidades" +

" FROM entidades" +

- " WHERE nombre LIKE '%" + txtEntidadAct.Text + "%'" +
- " ORDER BY Entidades ASC";

```
 //dtEntidad.Clear();
```
dtEntidad = vg\_metodo.Select(cadena);

gvEntidadAct.DataSource = dtEntidad;

```
 gvEntidadAct.DataBind();
```

```
if (dtEntidad.Rows.Count == 0)
```

```
 {
```

```
 lblErrorDatosEnt.Text = "No existe la Entidad en la busqueda";
 pnlEntidadBus.Visible = false;
 txtEntidadAct.Text = "";
```
}

```
 else
```
{

```
 lblErrorDatosEnt.Text = "";
```
btnCerrarEntBus.Visible = true;

lblErrorDatosDocCoorUvc.Visible = false;

```
 pnlEntidadBus.Visible = true;
```
}

}

catch (NpgsqlException error

Metodos.error\_asp = error;

this.Response.Redirect("ErrorCliente.aspx", false); }

#### **Nuevo Proyecto**

{

{

protected void btnguardar\_Click(object sender, EventArgs e)

 btnBusEnt.Visible = true;  $p$ nlbuscar. Visible = false; btnCerBus.Visible = false; try {

string cadenaproyecto = "", cadenaentidad = "", cadenadoccoor = "";

//Validacion de Campos Requeridos

bool vg\_banFecha = true;

bool vg\_banEntidad = true;

bool vg\_banDocCoord = true;

bool vg\_banDocUVC = true;

bool vg\_banSec =  $true$ ;

bool  $vg_banTip = true;$ 

bool  $vg\_banPer = true;$ 

```
 #region validacion
```
}

{

}

```
 if (this.txtCodPer.Text.Length > 0)
 {
   vg_banPer = true;
   lblErrorPeriodo.Text = "";
 else
 {
   vg_banPer = false;
   lblErrorPeriodo.Text = "Campo Requerido";
   txtPeriodo.Text = "";
   txtPeriodo.Focus();
 }
 if (this.txtCodDocUvc.Text.Length > 0)
   vg_banDocUVC = true;
   lblErrorDocUVC.Text = "";
 else
 {
   vg_banDocUVC = false;
   lblErrorDocUVC.Text = "Campo Requerido";
   txtCodDocUvc.Text = "";
```

```
 txtDocUvc.Focus();
 }
 if (this.txtCodDocCoo.Text.Length > 0)
   vg_banDocCoord = true;
   lblErrorDocCoor.Text = "";
 }
 else
 {
   vg_banDocCoord = false;
   lblErrorDocCoor.Text = "Campo Requerido";
   txtCodDocCoo.Text = "";
   txtDocCoo.Focus();
 }
 if (this.txtCodEnt.Text.Length > 0)
   vg_banEntidad = true;
   lblErrorEntidad.Text = "";
 }
 else
 {
   vg_banEntidad = false;
   lblErrorEntidad.Text = "Campo Requerido";
   txtEntidad.Text = "";
```
{

{

```
 txtEntidad.Focus();
 }
 if (this.txtTipo.Text.Length > 0)
{
  vg\_banTip = true; lblErrorTipo.Text = "";
}
 else
 {
   vg_banTip = false;
   lblErrorTipo.Text = "Campo Requerido";
   txtTipo.Focus();
 }
if (this.txtSector.Text.Length > 0)
 {
  vg\_banSec = true; lblErrorSector.Text = "";
 }
 else
 {
   vg_banSec = false;
   lblErrorSector.Text = "Campo Requerido";
   txtSector.Focus();
 }
```

```
 if (this.txtFechaEntrega.Text.Length > 0)
{
   vg_banFecha = true;
   lblErrorFecha.Text = "";
 }
 else
 {
   vg_banFecha = false;
   lblErrorFecha.Text = "Campo Requerido";
   txtFechaEntrega.Focus();
 }
if (txtTema.Text.Length > 0)
 {
   vg_banTema = true;
   lblErrorTema.Text = "";
 }
 else
{
   vg_banTema = false;
   lblErrorTema.Text = "Campo Requerido";
   txtTema.Focus();
 }
```
#endregion

if (vg\_banTema == true && vg\_banFecha == true && vg\_banEntidad == true && vg\_banDocCoord == true && vg\_banDocUVC == true && vg\_banSec == true  $& \& \text{vg}$  banTip == true  $& \& \text{vg}$  banPer == true)

{

//Insercion Proyecto

cadenaproyecto = "INSERT INTO proyectos(id,tema,fecha\_entrega,aprobado,sector,tipo,id\_anio,activo,periodo, res final, res hcu)" +

" VALUES(" + vg\_id + ","" + txtTema.Text.ToUpper() + "'," +

" "' + txtFechaEntrega.Text + "','NO','" + txtSector.Text.Trim().ToUpper() + "'," +

"  $"$  +  $txtTipo.Text.Trim().ToUpper()$  + "','" + System.DateTime.Today.ToString("yyyy") + "','SI'," + txtCodPer.Text + ", 'NO', 'NO')";

vg\_metodo.AccionBdd(cadenaproyecto);

//Insercion Entidades\_Proyectos

cadenaentidad = "INSERT INTO entidades\_proyectos" +

" VALUES(" + vg\_codigo.ToUpper() + ","" + vg\_id.ToUpper() + "',"" + txtCodEnt.Text.ToUpper() + "')";

vg\_metodo.AccionBdd(cadenaentidad);

//Insercion Docentes Coordinadores

cadenadoccoor =  $\blacksquare$  =  $\blacksquare$  INTO docentes\_coordinadores(cedula\_docentes,id\_proyecto,activo)" +

" VALUES('" + txtCodDocCoo.Text.ToUpper() + "','" + vg\_id.ToUpper() + "','SI')";

vg\_metodo.AccionBdd(cadenadoccoor);

//Insercion Docentes Coordinadores UVC

cadenadoccoor = "INSERT INTO docentes\_coor\_fisei" +

 " VALUES('" + txtCodDocUvc.Text.ToUpper() + "','" +  $vg_id.ToUpper() + "', 'SI')$ ";

vg\_metodo.AccionBdd(cadenadoccoor);

LimpiarNuePro();

txtTema.Focus();

//Generar Codigo

string NuevoPro = "proyectos", NuevoId = "Id";

txtCodigo.Text = vg\_metodo.Secuencias(NuevoPro, NuevoId);

this.txtCodigo.Text = "PROY " + "-" + txtCodigo.Text + "-" + System.DateTime.Today.ToString("yyyy");

}

 btnBusEnt.Visible = true;  $btnBusDocCoo.Visible = true;$ 

Calendario.Visible = false;

btncerracalendario.Visible = false;

pnlbuscar.Visible = false;

 $btnCerBus.Visible = false;$ 

}

```
 catch (NpgsqlException error {
       Metodos.error_asp = error; 
      this.Response.Redirect("ErrorCliente.aspx", false);
     finally 
     {
     }
   }
    Generar Reporte
protected void btnrptEstudiante_Click(object sender, EventArgs e)
{
    PdfPTable tabla = new PdfPTable(1);
     //Insertar y Posicionar Imagen 
     iTextSharp.text.Image imagen; 
imagen =iTextSharp.text.Image.GetInstance("C:/inetpub/wwwroot/Tesis/Imagenes/SELLO 
FISEI2008.jpg");
.ScalePercent(21, 21); //escala al tamaño de la imagen 
imagen.SetAbsolutePosition(30, 750);
    float[] anchoEnt = new float[] \{ 1f tabla.SetWidths(anchoEnt
    PdfPTable table = new PdfPTable(4 float[] widthsEntPro = new float[] \{4f,2f, 2f, 2f Response.ClearContent();
```

```
 Response.AddHeader("content-disposition", 
"attachment;filename=rptProyecto.pdf");
```
Response.ContentType = "application/pdf";

Document document = new Document(PageSize.A4, 50, 50, 25, 25);

PdfWriter.GetInstance(document, Response.OutputStream);

document.Open();

Font georgia = FontFactory.GetFont("georgia", float.Parse("8"), Font.BOLD);

Font arial = FontFactory.GetFont("arial", float.Parse("8"), Font.NORMAL);

Font SubTitulo = FontFactory.GetFont("arial", float.Parse("10"), Font.BOLDITALIC);

//Encabezado

document.Add(new Paragraph(" "));

 $Chunk$   $c9$   $=$   $new$   $Chunk("$ UNIVERSIDAD TÉCNICA DE AMBATO\n CENTRO DE VINCULACIÓN CON LA COLECTIVIDAD\n FACULTAD: INGENIERIA EN SISTEMAS ELECTRONICA E INDUSTRIAL\n PROGRAMA: UNIDAD DE VINCULACIÓN CON LA COLECTIVIDAD\n", georgia);

Paragraph  $p = new Paragraph$ );

 $p. \text{Add}(c9);$ 

document.Add(p);

document.Add(new Paragraph(" "));

document.Add(new Paragraph("Estudiante: " + txtEstudiante.Text, arial));

document.Add(new Paragraph(" "));

document.Add(new Paragraph("Carrera: " + txtCarrera.Text + "", arial));

document.Add(new Paragraph("Semestre: " + txtSemestre.Text + "", arial));

 document.Add(new Paragraph("Horas Laboradas: " + txtHorLab.Text + "", arial));

document.Add(new Paragraph(" ")); document.Add(new Paragraph("Proyecto: " + gvProyecto.Rows[gvProyecto.SelectedIndex].Cells[1].Text.ToString(),arial)); document.Add(new Paragraph(")); document.Add(new Paragraph(" Resolucion de Inicio", SubTitulo)); document.Add(new Paragraph("Numero: " + txtNumInicio.Text + "", arial)); document.Add(new Paragraph("Fecha: " + txtFechaInicio.Text + "", arial)); document.Add(new Paragraph(" ")); document.Add(new Paragraph(" Resolucion de Final", SubTitulo)); document.Add(new Paragraph("Numero: " + txtNumFin.Text + "", arial)); document.Add(new Paragraph("Fecha: " + txtFechaFin.Text + "", arial)); document.Add(new Paragraph("));

document.Add(imagen);

document.Close();

Response.Write(document);

Response.End();

}

#### **Eliminar Proyecto**

string cadenabusquedaEli = "";

DataTable vl\_dtBusProEli = new DataTable();

try

{

```
 string cadenaEliPro = "UPDATE proyectos" +
```
" SET activo = 'NO'" +

" WHERE id  $=$  "  $+$ this.gvproyectoEli.Rows[this.gvproyectoEli.SelectedIndex].Cells[2].Text.ToString()  $+$  "";

vg\_metodo.AccionBdd(cadenaEliPro);

```
 cadenabusquedaEli = "SELECT tema as Proyecto,Id FROM proyectos" +
```
" WHERE activo  $=$  'SI'"  $+$ 

}

" ORDER BY tema ASC";

vl\_dtBusProEli = vg\_metodo.Select(cadenabusquedaEli);

```
 this.gvproyectoEli.DataSource = vl_dtBusProEli;
   this.gvproyectoEli.DataBind();
 }
 catch (NpgsqlException error) 
 {
   Metodos.error_asp = error; 
   this.Response.Redirect("ErrorCliente.aspx", false);
```
#### **6.9.4 Implantación**

La implantación del sistema informático con tecnología web para el control de procesos en la unidad de vinculación con la colectividad de la Facultad de Ingeniería en Sistemas, Electrónica e Industrial se realizó de forma indirecta ya que depende del sistema de evaluación de docentes.

El sistema informático con tecnología web fue implantado en un servidor que posee un sistema operativo Windows 7 virtualizado en Centos, mediante IIS (Internet Information Services) que es un servidor web y el servidor de BDD PostgreSQL.

#### **6.9.4.1 Instalación de la Visual Web Developer**

**Paso 1.-**Ejecutamos el instalador del visual web developer 2008 donde presenta una pequeña información del producto y los pre requisitos que se requieren para su instalación, seleccionamos siguiente.

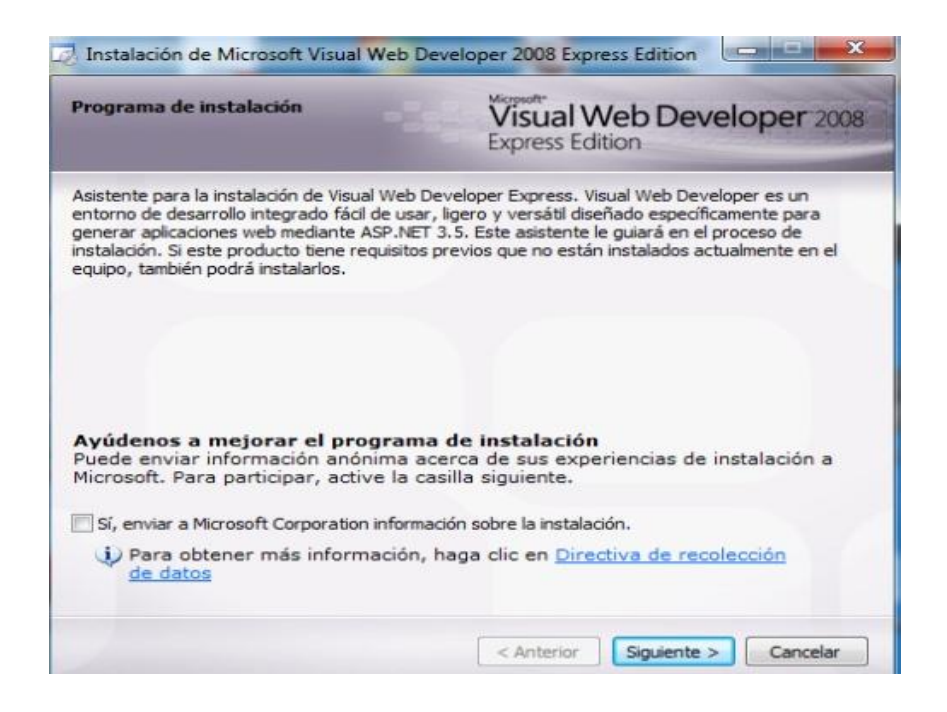

**Gráfica 6 51** Paso 1.- Selección de opción de instalación

**Paso 2.-**Presenta los términos de la licencia los cuales debemos aceptar para continuar con la instalación.

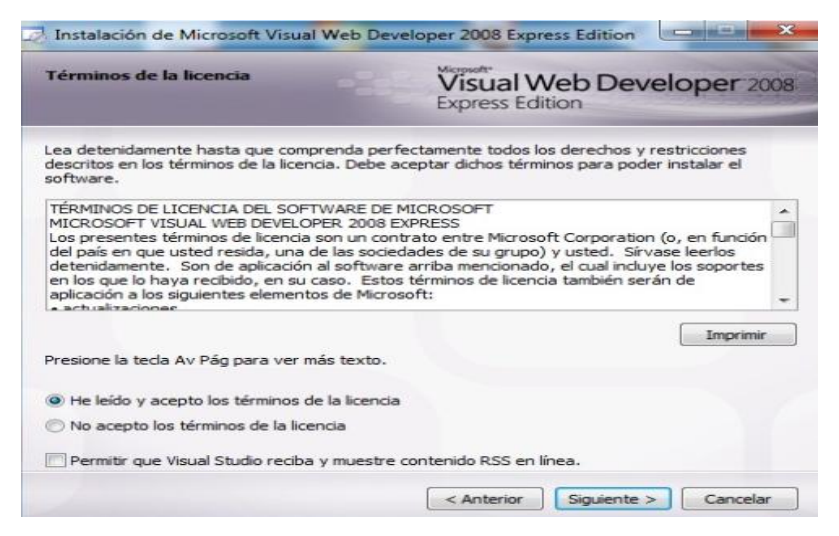

**Gráfica 6 52** Paso 2.- términos de licencia

**Paso 3.-**Seleccionar productos adicionales para nuestro caso no se requiere de estos productos

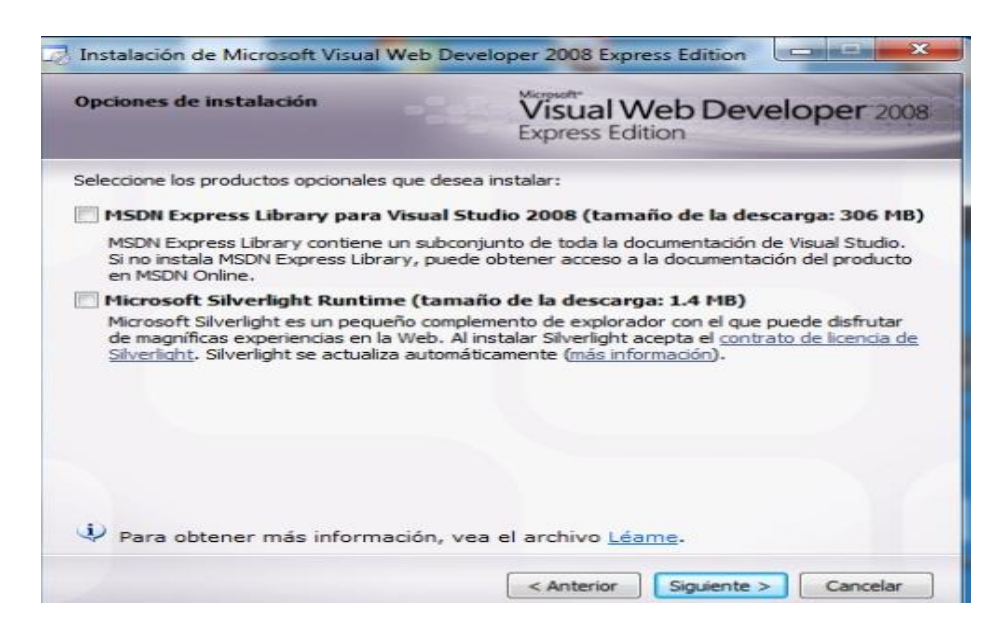

**Gráfica 6 53** Paso 3.- Aceptación de términos de licencia

**Paso4.-**En el siguiente paso tendremos que definir el directorio donde vamos a instalar el programa. En nuestro caso, utilizaremos el valor por defecto que el programa nos sugiere.

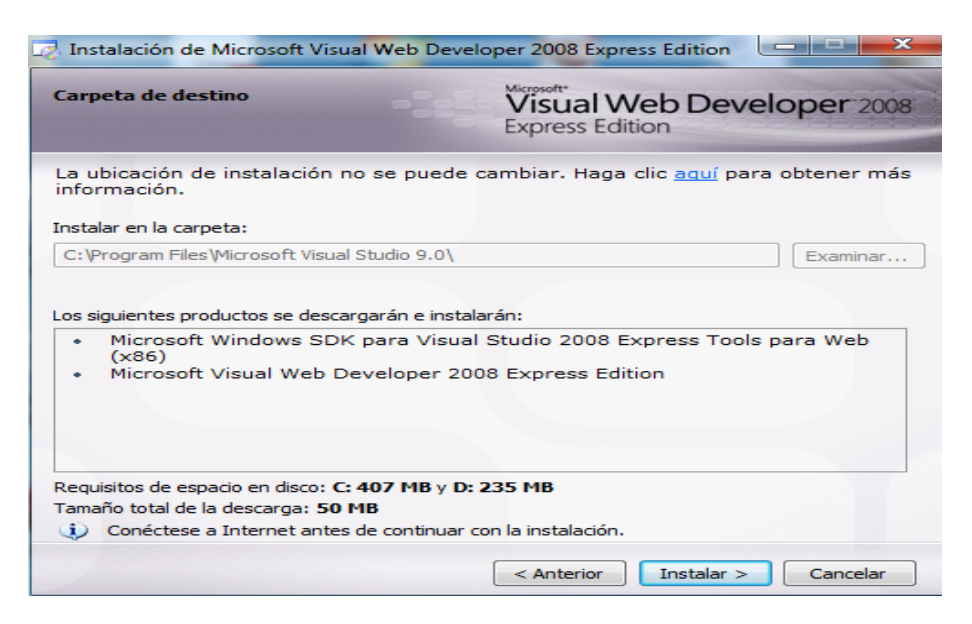

**Gráfica 6 54** Paso 4.- Definir el directorio de instalación de instalación

**Paso 5.-** El último paso donde inicia el proceso de descarga y de su instalación este proceso puede durar varias horas debido a que se está realizando la descarga.

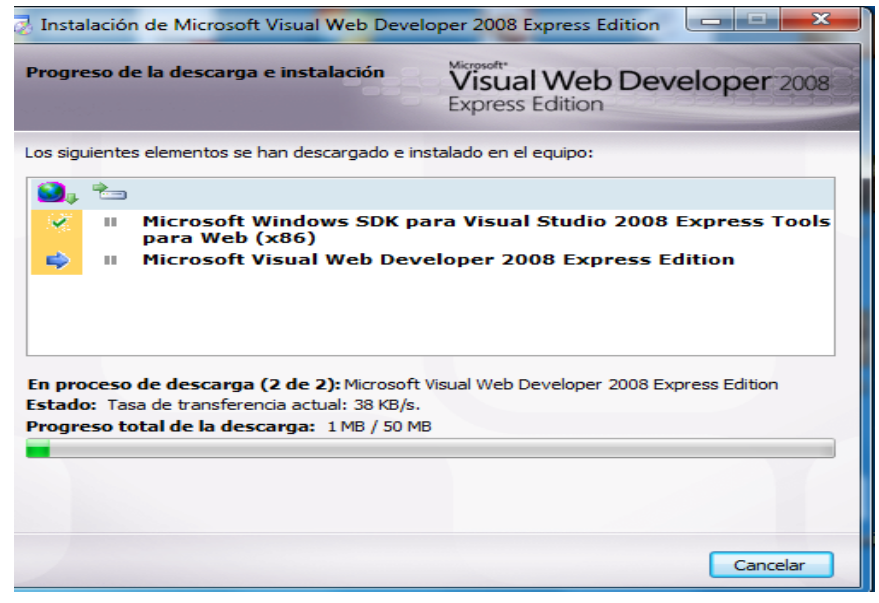

**Gráfica 6 55** Paso 5.- Progreso de descarga e instalación

#### **Instalación del Motor de Base de Datos**

El Sistema informático con tecnología web para el control de procesos en la Unidad de Vinculación con la Colectividad de la Facultad de Ingeniería en Sistemas, Electrónica e Industrial como motor de base de datos PostgresSQL la cual se procedió a la instalación en el servidor de la facultad.

**Paso 1.-** La primera pantalla que se nos muestra es la bienvenida al instalador de PostgreSQL. A partir de aquí se requiere pulsar "Next / Siguiente" cada vez que se quiera avanzar al siguiente paso o "Back / Atrás" para regresar a la configuración anterior.

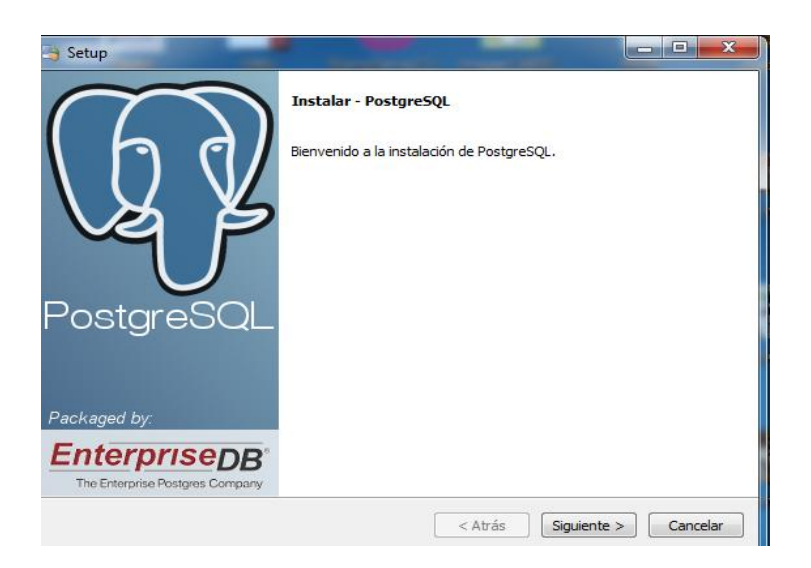

**Gráfica 6 56** Paso 1.- Bienvenida al instalador de PostgreSQL

**Paso 2.-** En el siguiente paso tendremos que definir el directorio donde vamos a instalar todos los programas que vienen con esta versión de PostgreSQL. En nuestro caso, utilizaremos el valor por defecto que el programa nos sugiere.

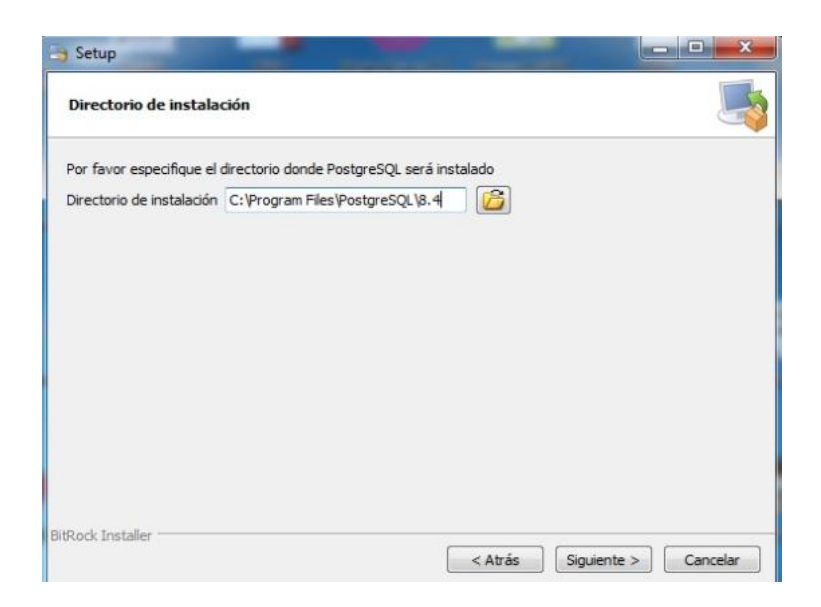

**Gráfica 6 57** Paso 2.- Ubicación del directorio de instalación

**Paso 3.-** Una vez que hemos escrito el directorio que queremos utilizar para instalar el programa, pasamos al siguiente paso. En este paso tenemos que definir el directorio de datos en donde se crearán nuestras bases de datos.

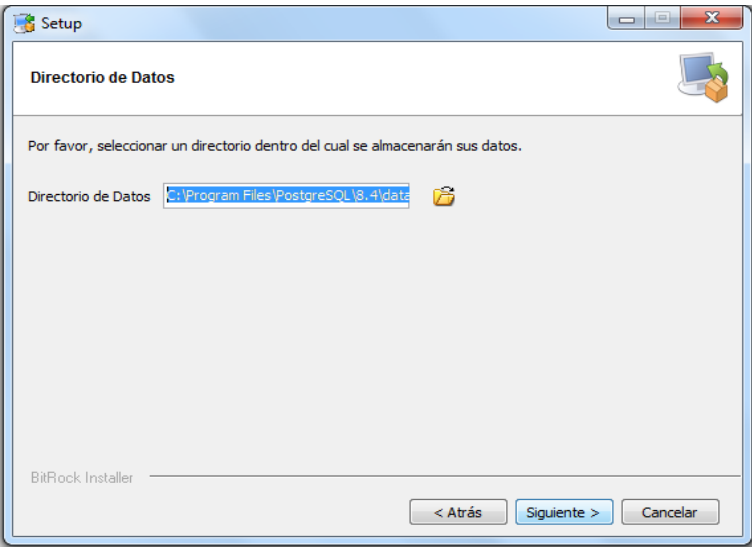

**Gráfica 6 58** Paso 3.- Directorio de instalación de datos

**Paso 4.-** En este paso se necesita definir una clave de acceso para el usuario administrador de la base de datos PostgreSQL. Se requiere no olvidar esta clave, para no tener problemas más adelante.

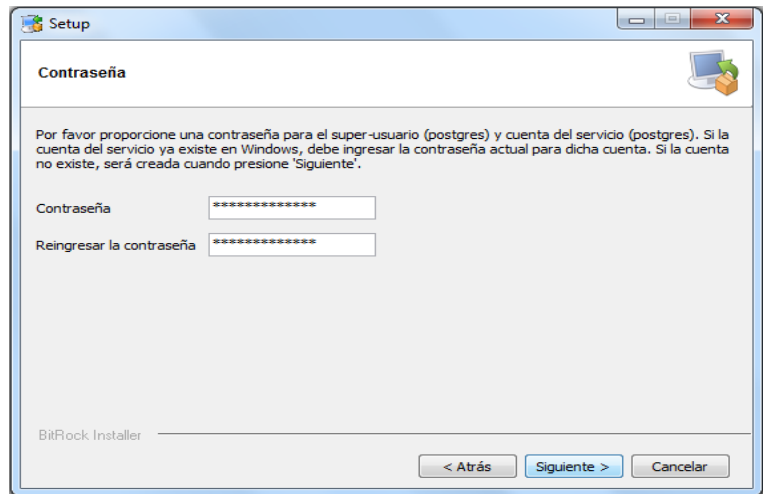

**Gráfica 6 59** Paso 4.- Definir clave de administrador

**Paso 5.-** En este paso se tiene que especificar el puerto que PostgreSQL utilizará para escuchar por conexiones. Al igual que en los pasos anteriores se toma el valor por defecto, 5432.

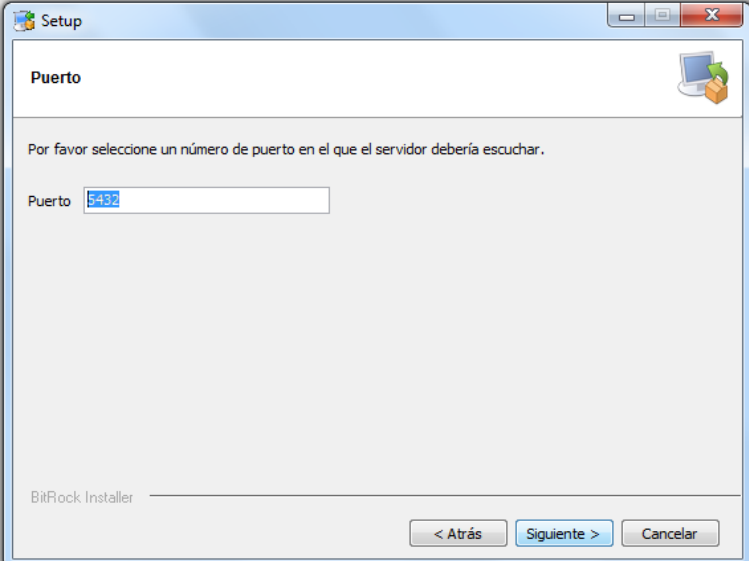

**Gráfica 6 60** Paso 5.- Especificación de puerto de conexión

Paso 6.- En este paso se tiene que decidir el lugar se quiere utilizar y si se quiere instalar pl/pgsql en la base de datos template1. Si no se sabe que seleccionar, se recomienda elegir "Locale: C" e instalar pl/pgsql en template1. (template1 es una base de datos por defecto en PostgreSQL que se puede utilizar como plantilla cuando se crea la base de datos).

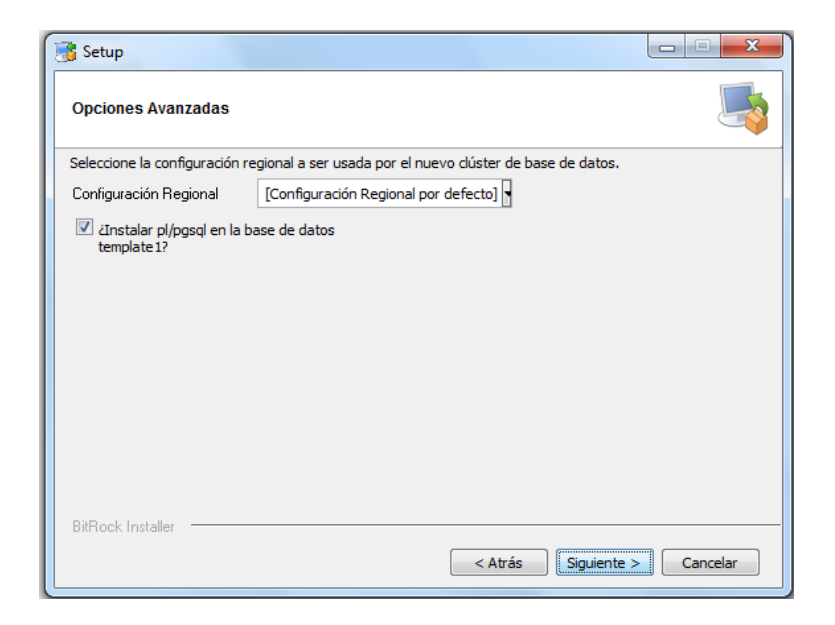

**Gráfica 6 61** Paso 6.- Especificación de configuración regional

**Paso 7.-** Una vez que se ha terminado con todos los pasos de configuración, el programa informa que está listo para empezar a instalar e inicializar la instalación. De ahí solo a esperar a que el programa termine de instalar todo.

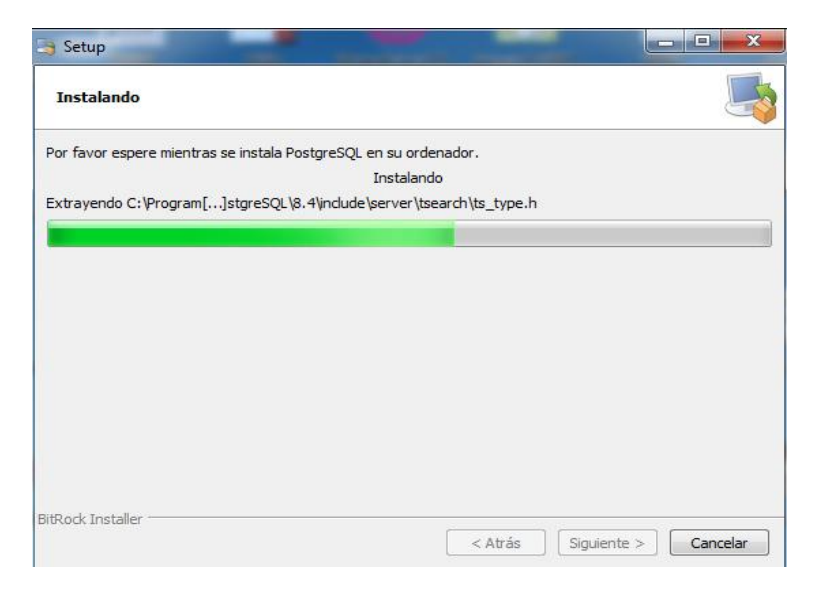

**Gráfica 6 62** Paso 7.- Proceso de instalación

**Paso 8.-** En este último paso el instalador da la opción de arrancar automáticamente un programa llamado "StackBuilder". Este programa puede ser usado para instalar diversos programas adicionales, tanto programas libres como algunos distribuidos por EnterpriseDB, por eso se elimina la selección de arrancarlo automáticamente antes de pulsar "Finish".

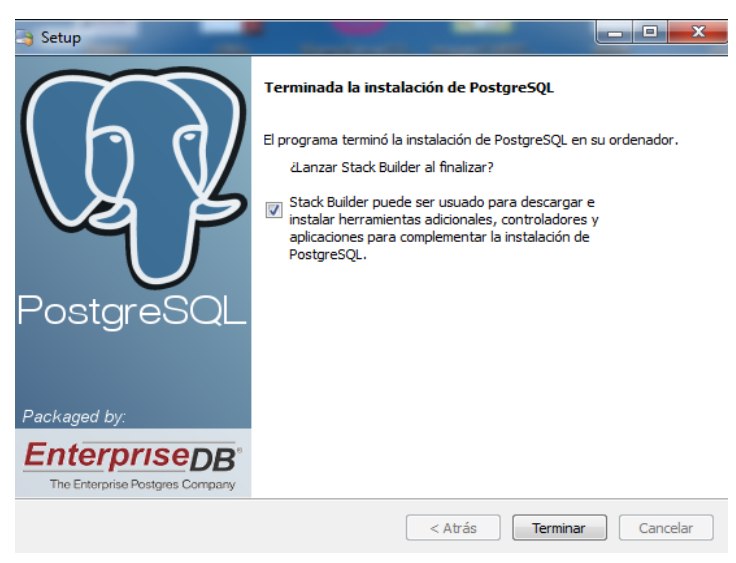

**Gráfica 6 63 P**aso 8.- Fin de instalación del motor de Base de Datos

# **6.9.5 Pruebas**

El proceso de pruebas es básicamente una etapa destinada a la identificación de posibles fallos de implementación y calidad del software. Conceptos como estabilidad, escalabilidad, eficiencia y seguridad se relacionan a la calidad de un producto bien desarrollado.

# **6.9.5.1 Pruebas de Caja Blanca**

Las pruebas de caja blanca permiten examinar la estructura interna del programa. Este tipo de pruebas nos ayuda a corregir errores dentro de la estructura interna del sistema web en la cual se hizo énfasis en la revisión de los puntos descritos a continuación:

Se revisó cautelosamente el ingreso al sistema teniendo en cuenta que puede existir varios usuarios con diferentes permisos

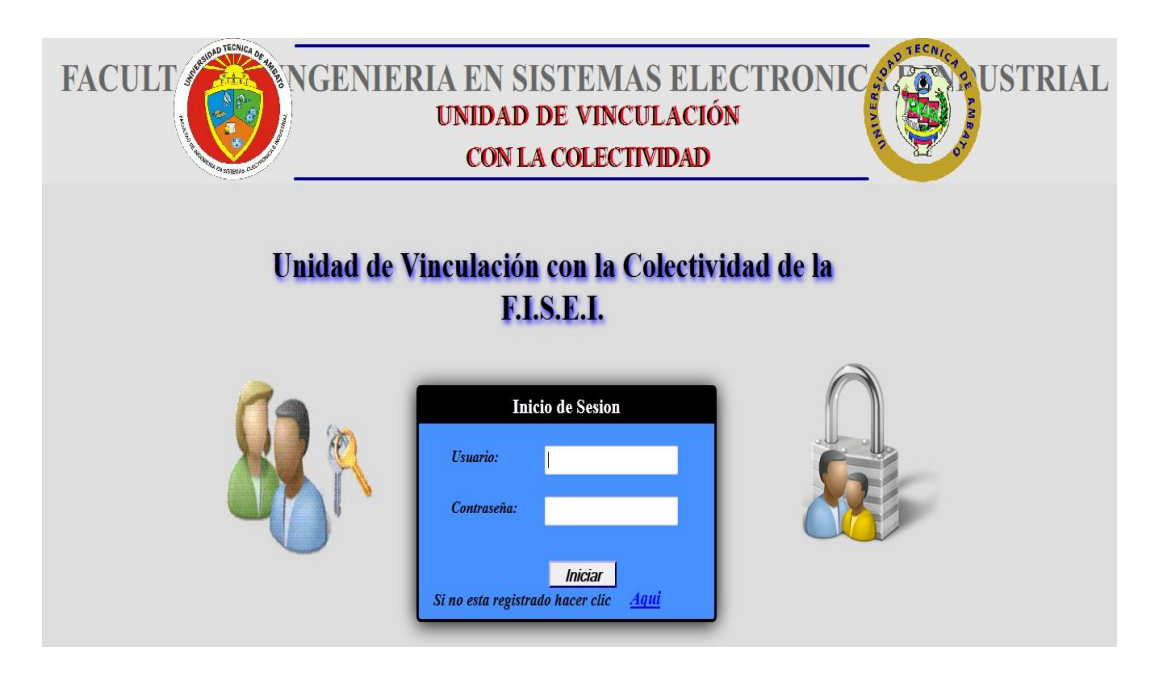

**Gráfica 6 64** Pruebas de Caja Blanca: Revisión Ingreso al Sistema

Se revisó el correcto funcionamiento de ingreso, actualización y eliminación de datos que son utilizadas continuamente.

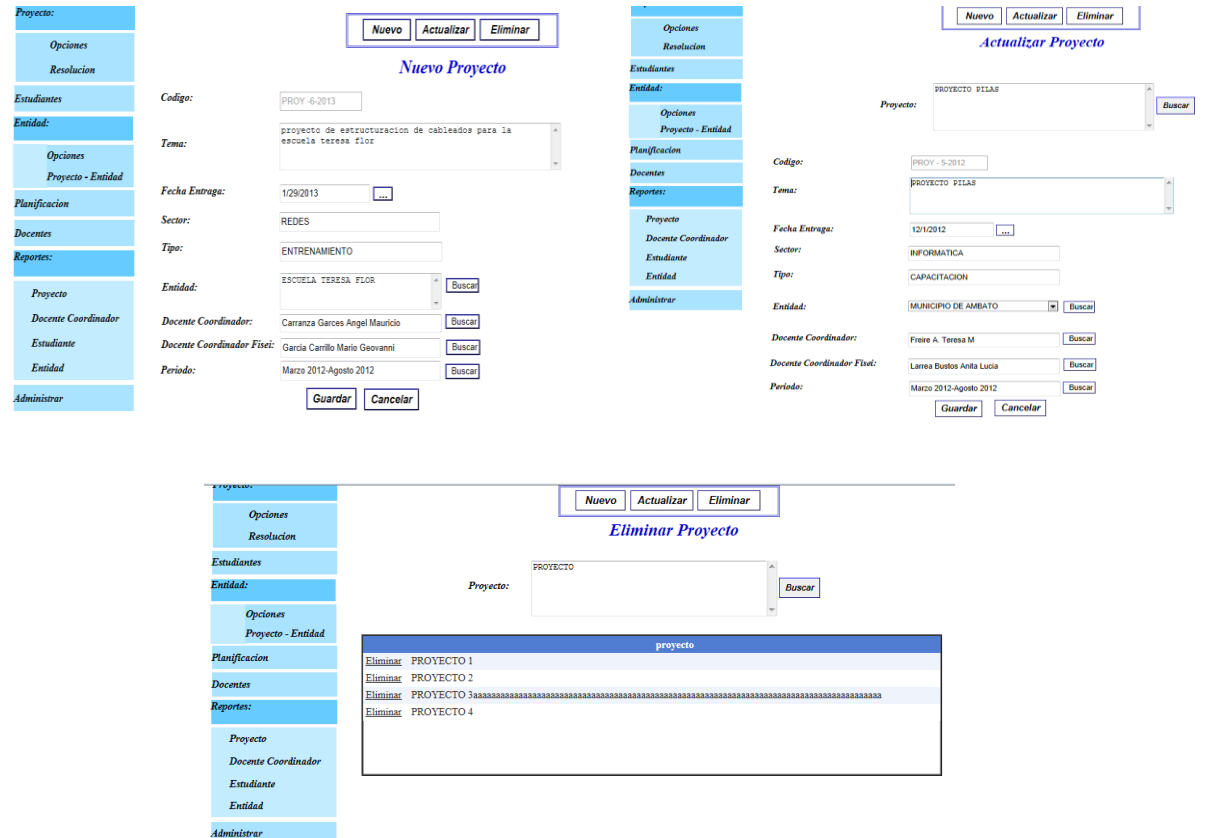

**Gráfica 6 65** Pruebas de Caja Blanca: Revisión del control de datos

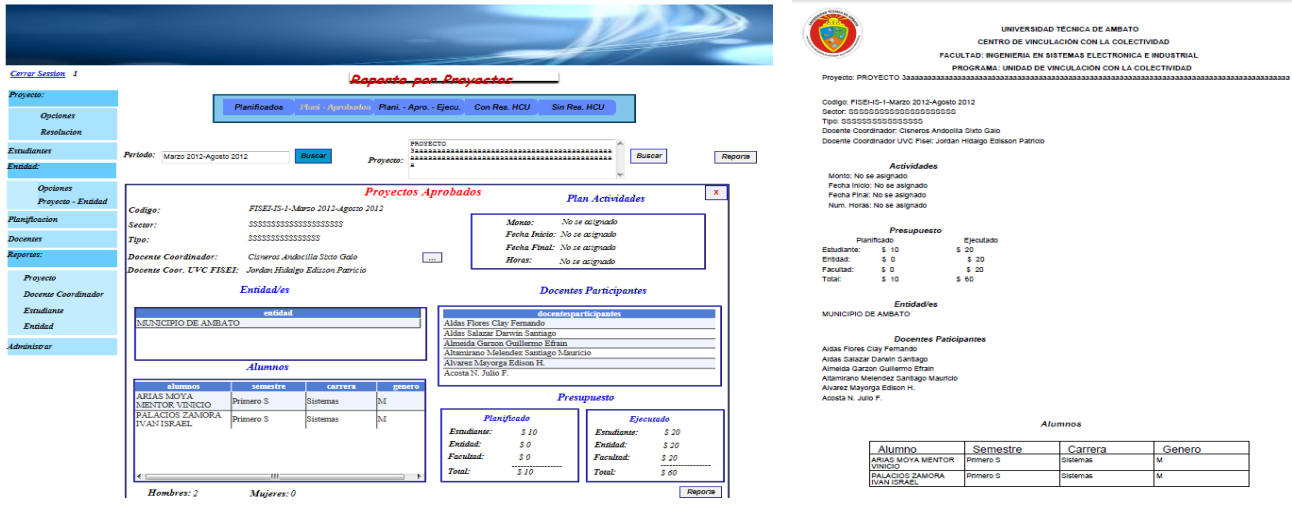

Se revisó el manejo de reportes al momento de generar en formato pdf

**Gráfica 6 66** Pruebas de Caja Blanca: Revisión de Reportes

Para lograr esto se utilizó el método que se basa en la palabra "Suponiendo", es decir "Que pasaría si hiciera esto" y así reducir todos los posibles errores que el sistema pueda presentar.

#### **6.9.5.2 Pruebas de Caja Negra**

En este tipo de pruebas no se considera la codificación dentro de sus parámetros a evaluar, es decir, no están basados en el conocimiento del sistema.

Son pruebas funcionales las cuales tienen como finalidad encontrar cosas que no estén especificados dentro del contexto del sistema siendo muy utilizado también para la revisión del sistema web.

- Entrada y salida de datos correctamente.
- Comprobación de que cada una de las páginas se ajusten a los datos necesitados y requeridos.
- Que la información sea mostrada correctamente y entendida por los usuarios.
- Nunca visualizar información innecesaria y secreta en ninguna caso.

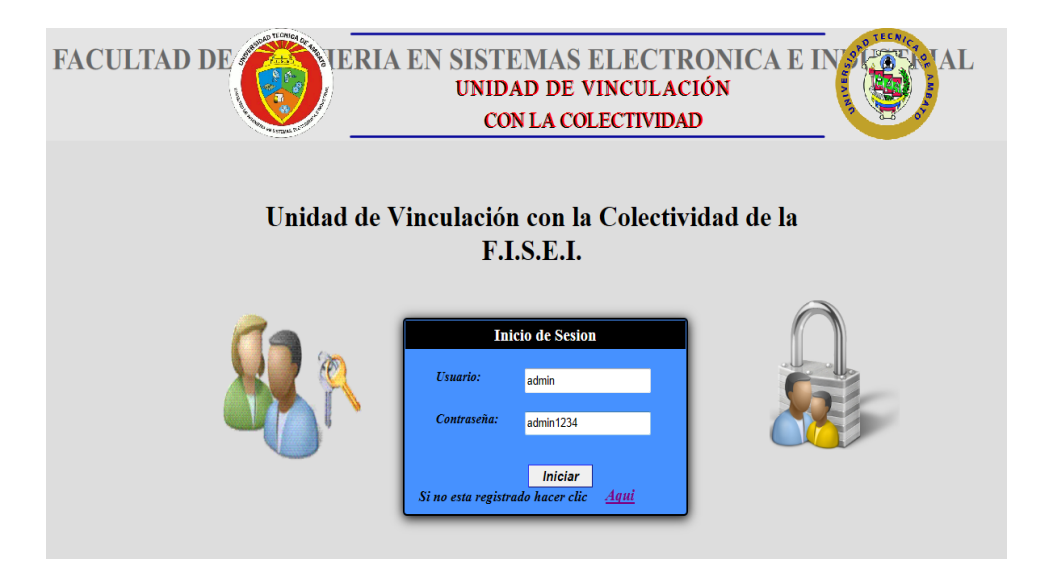

**Gráfica 6 67** Pruebas de Caja Negra: Visualización innecesaria

# **6.9.5.3 Pruebas de Validación**

Es el proceso de revisión que el sistema cumple con especificaciones para cumplir su objetivo, comprobando lo que el usuario realmente quería.

Para la verificación se realizó un análisis profesional, pruebas de aceptación que fueron desarrolladas por el cliente, pruebas alfa que fueron realizadas por el usuario final con el desarrollador como observador en un entorno controlado y pruebas beta realizados con el usuario directo del sistema en su entorno de trabajo sin presencia de terceras personas.

A continuación se presenta la interfaz de validación del usuario al momento de ingresar al sistema si el usuario digita mal presentara un mensaje que no existe y al ingresa mal la contraseña se presentara un mensaje que la contraseña es incorrecta.

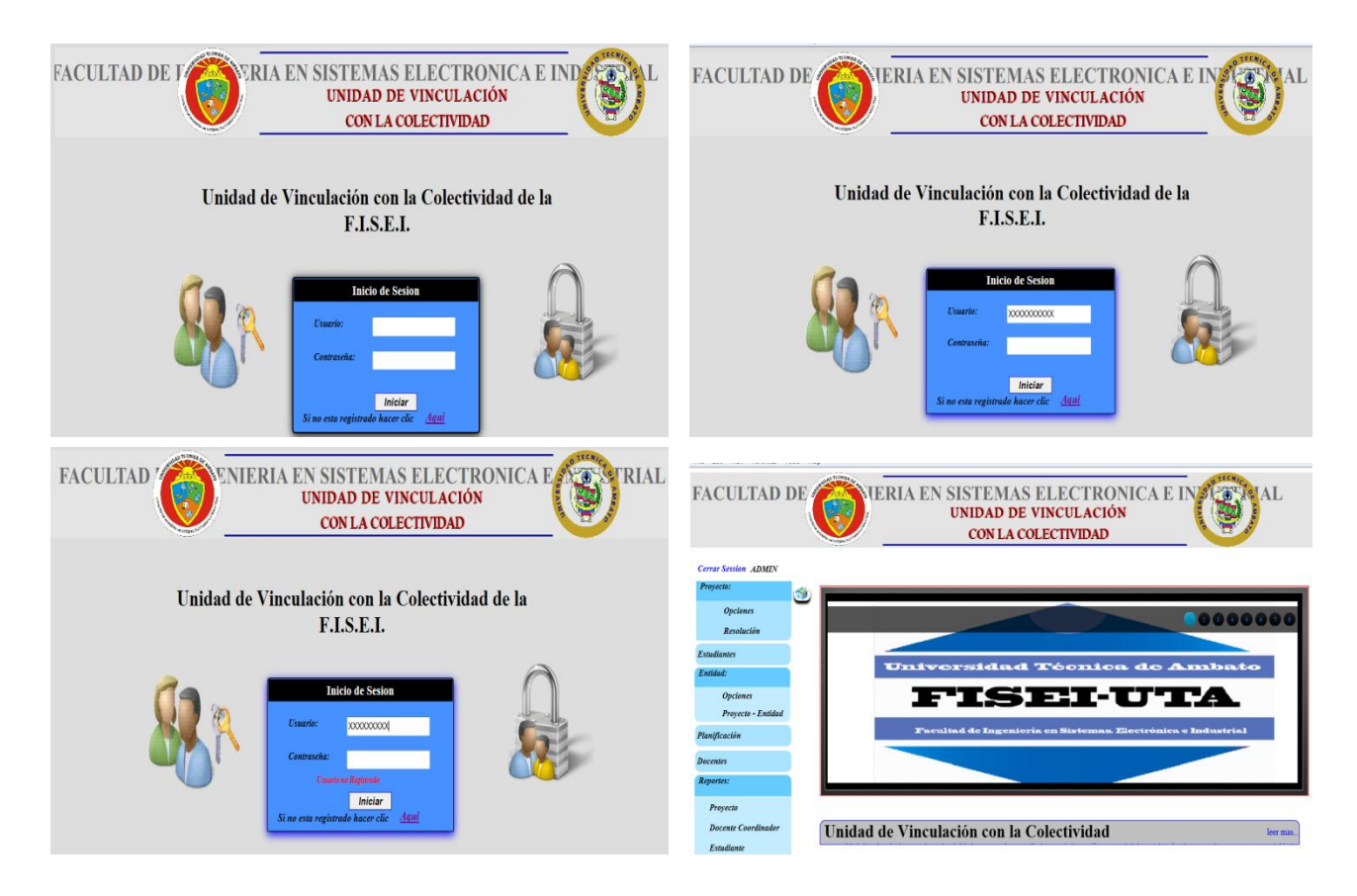

**Gráfica 6 68** Pruebas de Validación: Ingreso de usuario

#### **Capacitación**

El sistema informático fue realizado a medida y existió una constante comunicación con el personal administrativo de la Unidad de Vinculación con la Colectividad en cada fase del desarrollo del sistema pero se decidió dar una capacitación adicional específicamente a la secretaria y coordinadora de la Unidad de Vinculación Colectividad de la Facultad de Ingeniería en Sistemas, Electrónica e Industrial sobre el funcionamiento y administración del mismo.

#### **Publicación del sistema en el servidor de la facultad.**

La publicación se realizó en el servidor ubicado en el Departamento de Redes de la Facultad de Ingeniería en Sistemas Electrónica e Industrial de la Universidad Técnica de Ambato.

Los pasos son los siguientes:

**Paso 1.-** Se necesita la configuración del Internet Information Service en el servidor que tiene un sistema operativo Windows Server 2008, se dirige a la siguiente ubicación: Inicio / Panel de Control / Programas y Características / Activar o desactivar características de Windows donde seleccionamos Internet Information Services y presionamos Aceptar.

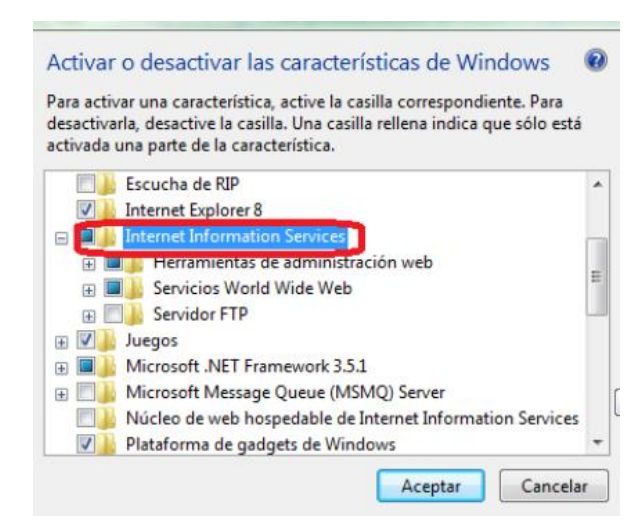

**Gráfica 6 69** Paso 1.- Activar Internet Information Services

**Paso 2.-** asignación de registro y permisos de IIS7.

Vamos a símbolo de sistema y lo ejecutamos como administrador.

Accedemos hasta el directorio C:\Windows\Microsoft.NET\Framework\v2.0.50727

Ingresamos el comando: **aspnet\_regiis.exe –i** Para registrar el usuario aspnet al IIS

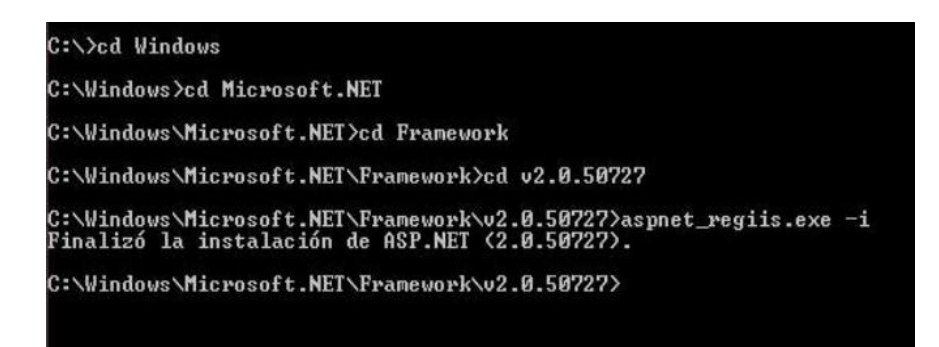

**Gráfica 6 70** Paso 2: Registro de usuario aspnet

Luego ingresamos el comando:**aspnet\_regiis.exe –ga [Usuario] esto sirve** para dar permisos al o los usuarios a la metabase.

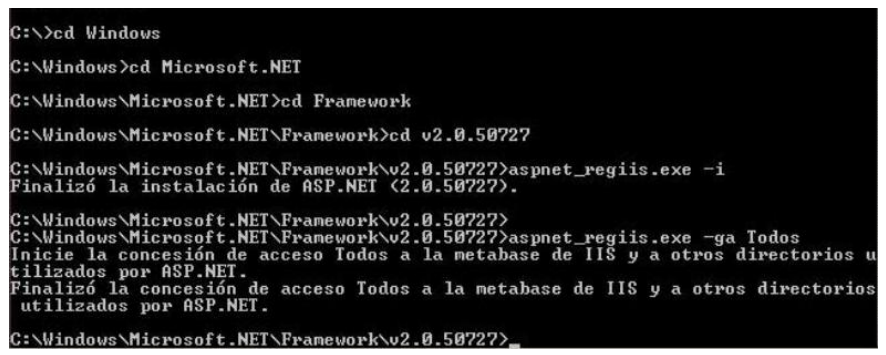

**Gráfica 6 71** Paso 2: Permisos a los usuarios

**Paso 3.-** Por ultimo para estar 100% seguros que funciona, abrimos una ventana de Internet Explorer y en la barra de direcciones escribimos [http://localhost](http://localhost/) , Si nos sale un IIS7 como el de la foto entonces el servicio se levantó correctamente.

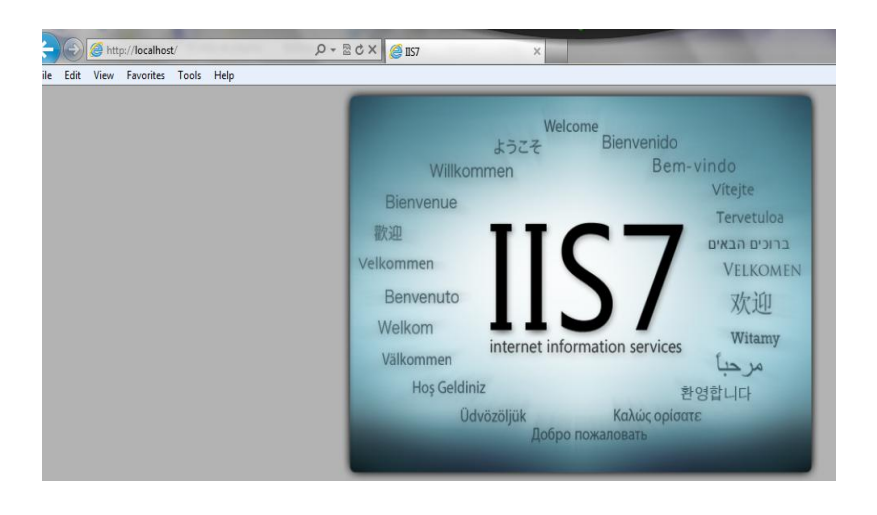

**Gráfica 6 72** Paso 3: Comprobación del IIS7

**Paso 4.-** Ahora toca agregar un sitio virtual donde se va alojar el sistema para esto nos dirigimos a la siguiente ubicación: Inicio / Panel de Control / Herramientas administrativas / Administrador de Internet Information Service y creamos nuestro directorio Virtual.

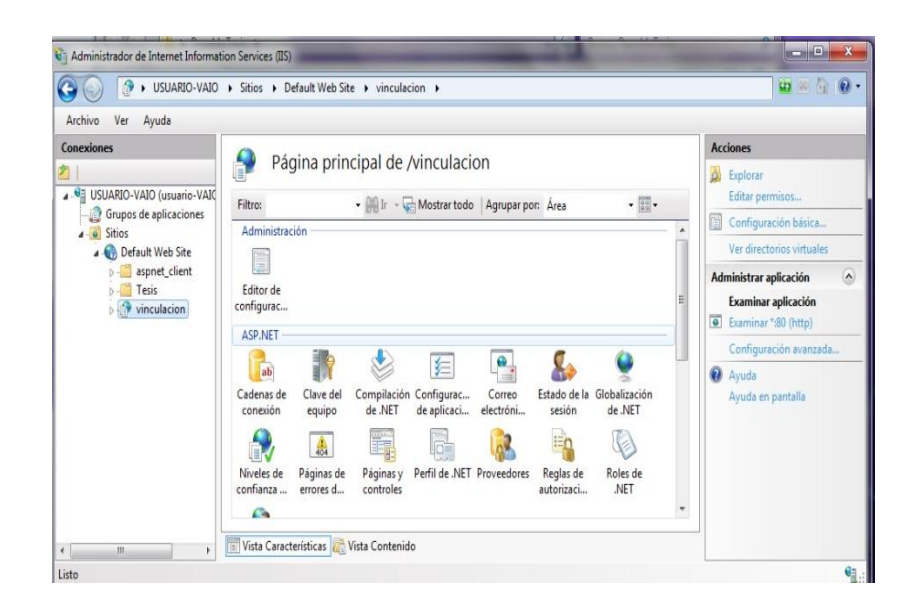

**Gráfica 6 73** Paso 4: Administración del IIS

Por último damos click derecho en la opción Default Web Sitey seleccionamos **agregar aplicación** y hacemos referencia a la carpeta que contiene la publicación y damos el Alias de la aplicación para este caso es **Vinculación.**

## **6.10 Conclusiones y Recomendaciones**

#### **6.10.1 Conclusiones**

Luego de implantado el sistema, se verificó que éste brinda solución al problema dado que en las pruebas de validación se comprobó que:

- Ayudará a mantener una organización de la información de los proyectos, informes y resoluciones que se manipulan diariamente en la Unidad.
- Los procesos se ejecutan más rápidamente y organizada evitando lentitud, incoherencia y repetición en los datos.
- Los reportes del seguimiento de las actividades en los proyectos son realizados de forma dinámica ayudando al usuario a obtener resultados rápidamente.
- El sistema está estructurado para ingresar, almacenar, actualizar, ordenar, procesar y emitir resultados de forma oportuna.
- Las herramientas utilizadas para el desarrollo e implementación del sistema web han sido adecuadas ya que su manipulación es sencilla y práctica.

#### **6.10.2 Recomendaciones**

- Es necesario instruir y capacitar al personal encargado de la utilización y administración del sistema en caso que existe un cambio de personal, sobre el manejo adecuado del mismo, para evitar malos manejos y errores al navegar y trabajar en el sitio web.
- Realizar respaldos de la base de datos, con el fin de evitar pérdidas de información ya que muchas veces los equipos informáticos suelen ser vulnerables a ciertos daños físicos o lógicos, los mismos que traerían graves inconvenientes.
- Realizar un monitoreo permanente de los datos ingresados al sistema por parte del administrador del mismo.
- A futuro el servidor de la facultad debe ser migrado a otro de mejor tecnología y características ya que en el mismo existe varios sistemas y con el tiempo seguirán aumentando periódicamente, estando así vulnerable a que colapse por varias peticiones que realizan los usuarios.
- Los usuarios que tiene acceso al sistema deben tener cuidado en el manejo de su usuario y contraseña, puesto que el acceso de personas no autorizadas al sistema podría provocar daños en el correcto manejo y administración del sistema.

# **6.11 Bibliografía**

## **6.11.1 Información documentos impresos**

- MEDINA, Washington (Mayo 2010) Guía para el desarrollo de trabajos de graduación.
- PAZMAY, Galo; (2004). "Guía práctica para la elaboración de tesis y trabajos de investigación", Editorial Freire, Riobamba.
- Francisco Charte, ASP.NET 3.5 (GUIA PRACTICA)
- Osvaldo Cairo,(3ra Edición), Metodología de la Programación (Algoritmos, diagramas de flujo y programas).

# **6.11.2 Información documentos electrónicos**

 http://www.emagister.com/curso-tecnologia-informaticainalambrica/elementos-sistema-informatico

**Tema:** Sistema Informático

**Autor :** Ada Lilia Evans

 http://www.a2sistemas.com/blog/2008/12/22/importancia-de-los-sistemas-denavegacion-en-diseno-web/

**Tema:** Importancia de los sistemas de navegación en diseño web

**Autor:** A2 Sistemas

http://www.mastermagazine.info/termino/6377.php

**Tema:** Proceso (informática)

**Autor:** Andrew S

http://web.jet.es/amozarrain/gestion\_integrada.htm

**Tema:** Gestión de Procesos

**Autor:** Ciberstats

 [http://pastranamoreno.files.wordpress.com/2011/03/control\\_procesos](http://pastranamoreno.files.wordpress.com/2011/03/control_procesos-valvulas.pdf)[valvulas.pdf](http://pastranamoreno.files.wordpress.com/2011/03/control_procesos-valvulas.pdf)

**Tema:** Control de Procesos

**Autor:** Mavainsa

http://www.mastermagazine.info/termino/4532.php

**Tema:** Concepto de Datos

**Autor:** Dambrosio

http://es.scribd.com/doc/52893124/Teoria-de-sistema

**Tema:** Teoría del sistema

**Autor:** Luz Arabany Ramírez C.